## **Einsatz von Response Surface Methoden für Sensitivitäts- und Unsicherheitsbetrachtungen bei numerischen Brandsimulationen**

## **Dissertation zur Erlangung des akademischen Grades**

## **Doktoringenieur**

**(Dr.-Ing.)**

von M. Sc. Florian Köhler geboren am 11.04.1990 in Schleiz

genehmigt durch die Fakultät für Verfahrens- und Systemtechnik der Otto-von-Guericke-Universität Magdeburg

Promotionskommission: Prof. Dr.-Ing. Martin Sommerfeld (Vorsitz) Prof. Dr.-Ing. habil. Ulrich Krause (Gutachter) Univ.-Prof. Dr.-Ing. Fabian Brännström (Gutachter) Dr.-Ing. Anja Hofmann-Böllinghaus (Gutachterin)

eingereicht am 03.03.2023 Promotionskolloquium am 22.09.2023

Gefördert durch:

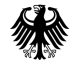

Bundesministerium für Wirtschaft und Energie

aufgrund eines Beschlusses<br>des Deutschen Bundestages

Die vorliegende Arbeit entstand im Rahmen des dreijährigen Forschungsprojektes "Modellierung von Brandszenarien in komplexen Gebäudestrukturen" im Rahmen der Reaktorsicherheitsforschung, gefördert durch das Bundesministerium für Wirtschaft und Energie.

# **Kurzfassung**

In kerntechnischen Anlagen mit ihren verwinkelten Geometrien und besonderen Ventilationsbedingungen sind einfache Standardverfahren für einen Sicherheitsnachweis nicht anwendbar. Zur quantitativen Beschreibung der Brand- und Rauchausbreitung werden immer häufiger CFD-Brandsimulationen verwendet. Dies ist zum einen durch die Anwendungsgrenzen anderer, stark vereinfachender, Modelle begründet. Zum anderen kann die Anwendung von CFD in Einzelfällen als Auflage oder durch technische Standards gefordert werden.

Eine ungelöste und bisweilen auch weitgehend unbeachtete Fragestellung ist der Einfluss unsicherer Eingangsparameter auf das Ergebnis der Brandsimulation, da die Fehlerbetrachtung mit einem extrem hohen Berechnungsaufwand verbunden ist. Das vorliegende Promotionsprojekt stellt hierfür Lösungsvorschläge bereit, wobei 4 Fragestellungen bearbeitet und beantwortet werden. Inwiefern (I) eine Fehler- und Toleranzanalyse von komplexen Brandsimulationen durch die direkte Kopplung von CFD und Unsicherheitsbetrachtungen zumindest auf HPC Strukturen praktikabel umsetzbar ist, (II) ob Ersatzmodellierungen von numerischen Brandsimulationen mit Hilfe von Response-Surfaces über den derzeitigen Erkenntnisstand hinaus auch auf komplexe Simulationen anwendbar sind, (III) inwieweit Response-Surface-Methoden auch für diesen Fall hinreichend genaue Ergebnisse liefern und (IV) wie mit dieser effizienteren Methodik eine umfangreiche Unsicherheitsbetrachtung für Brandsimulationen praktikabel umzusetzen ist. Hierzu wird zunächst der Stand der Technik und Wissenschaft für numerische Brandsimulationen im Hinblick auf Modellbildung und Implementierung von Submodellen aufgearbeitet. Anschließend wird gezeigt, wie durch die Anwendung der Response-Surface-Methoden ein algebraisches Ersatzmodell aus einem Satz von CFD-Simulationen abgeleitet wird. Dieses Ersatzmodell liefert gut mit CFD übereinstimmende Ergebnisse bei wesentlich geringeren Berechnungsaufwand, was umfangreiche Parameterstudien, Sensitivitätsanalysen und Unsicherheitsbetrachtungen ermöglicht.

Nach der Aufarbeitung der numerischen und probabilistischen Grundlagen erfolgt die praktische Umsetzung anhand von drei Fallbeispielen. Hierbei wird die Anwendbarkeit und die Güte der Ersatzmodellierung demonstriert, Schnittstellendefinitionen getroffen, Sensitivitätsanalysen durchgeführt und erstmals umfangreiche Fehler- und Toleranzanalysen auf komplexe numerische Brandsimulationen angewendet. Im Ergebnis kann festgehalten werden, dass (I) eine Unsicherheitsbetrachtung bei direkter Kopplung mit CFD selbst auf HPC Strukturen nicht zielführend ist, (II) das Response-Surface-Methoden auch auf komplexe Brandsimulationen anwendbar sind und beste Übereinstimmungen mit dem CFD-Modell liefern, (III) aufgrund des wesentlich geringeren Ressourcenbedarfs des Ersatzmodells Sensitivitäts- und Parameterstudien problemlos möglich sind und (IV) mit den algebraischen Ersatzmodellen umfassende Toleranz- und Fehlereinflussanalysen praktisch umsetzbar sind. So werden Aussagen zu Erwartungswerten und Standardabweichungen möglich, was die Möglichkeit der Bearbeitung von Optimierungsproblemen und anforderungsbasierten Auslegungen eröffnet.

## **Abstract**

Accidental fires can severely endanger people and infrastructure. For this reason an adequate fire safety level is postulated by legal requirements. Architectural and organizational measures are available for standardized types of buildings with common use. If these measures are not applicable e.g. an quantitative proof must be provided that legally prescribed protection goals are met. Fires in nuclear facilities are a typical example. The accuracy with which a fire scenario has to be modeled in advance, is usually not specified. Due to a general applicability and higher accuracy, there is a transition from simpler models towards CFD. On the other hand, in individual cases the use of CFD can be required by technical standards.

Due to the high numerical effort of an error consideration, the influence of uncertain input parameters on the CFD results is usually not taken into account. This work presents an solution for this question, wich is not answered for fire and smoke propagation simulation until now. For this purpose 4 remaining questions are answered. To what extent (I) could an uncertainty analysis for CFD fire simulations by direct coupling be carried out sufficient fast on HPC Cluster, (II) is surrogate modeling via response-surface still applicable for complex fire simulations, (III) do surrogate models by response-surface generate results in an sufficient accuracy for fire safety purpose and (IV) how an comprehensive error or tolerance analysis could be applied for complex CFD simulations. For this purpose the state of the art in science and technology for fire modeling via CFD ist summarized. It is also shown how a simple, but very precise algebraic surrogate model could be derived from a few CFD simulations and how parameter studies, sensitivity and error analysis could carried out.

After the theoretical part, the application of surrogate modeling on CFD fire simulations and an comprehensive error or tolerance analysis is carried out and investigated by three examples. The applicability and the quality of the surrogate modeling for complex fire simulations is demonstrated, sensitivity analyzes are carried out and extensive error and tolerance analyzes are applied to complex numerical fire simulations for the first time. As a result, it can be stated that (I) an uncertainty consideration by direct coupling with CFD is not expedient even on HPC structures, (II) that response-surface methods can be applied to complex fire simulations and show a very good agreement with the CFD models, (III) due to the significantly lower computing resource requirements, sensitivity and parameter studies are (in comparison) easily possible and (IV) with the algebraic surrogate model, comprehensive tolerance and error analyzes are possible within the boundaries of practical application. In this way, evaluations of expected values and standard deviations are possible, which opens up the possibility of processing optimization problems and performance based design.

# **Inhaltsverzeichnis**

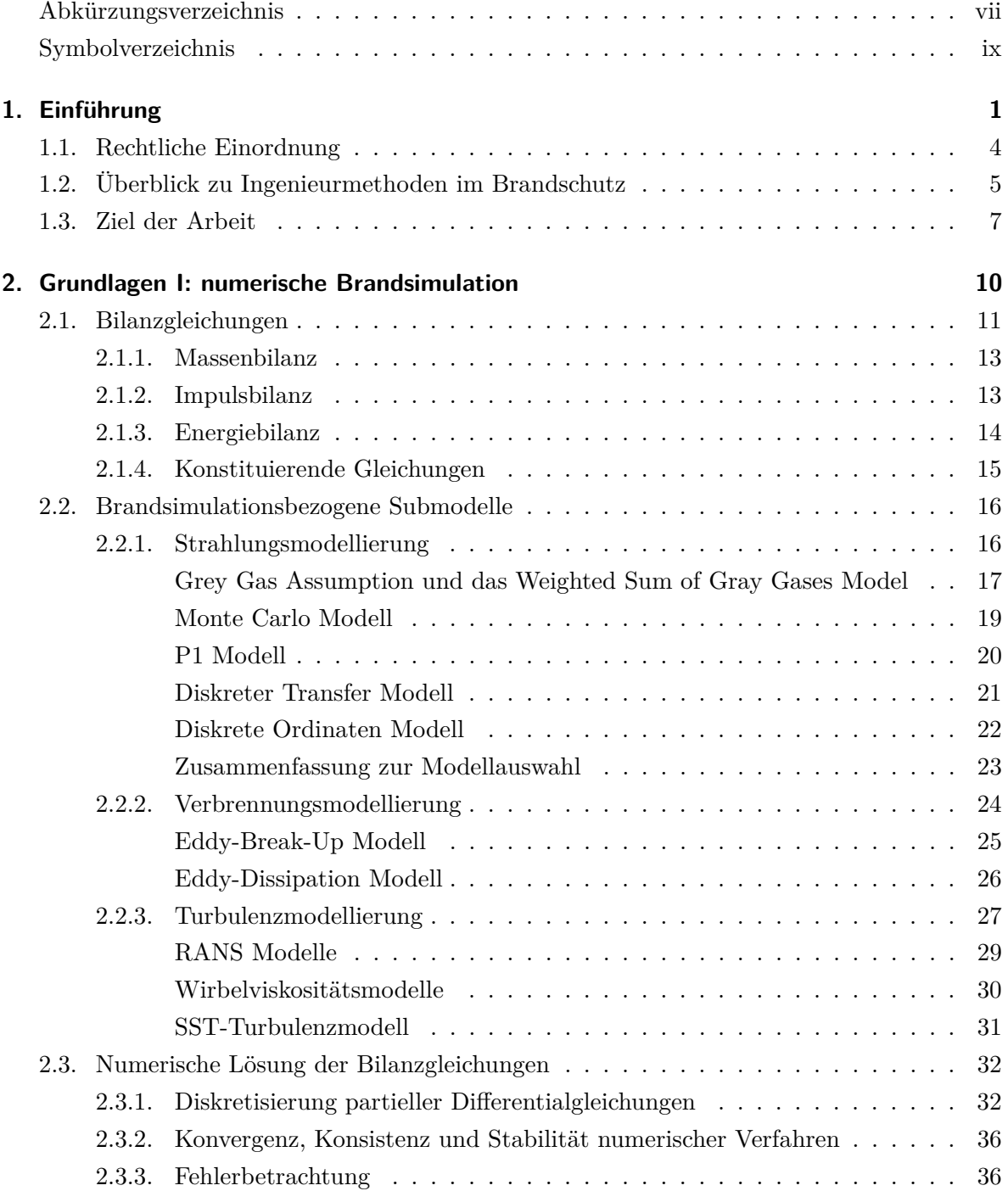

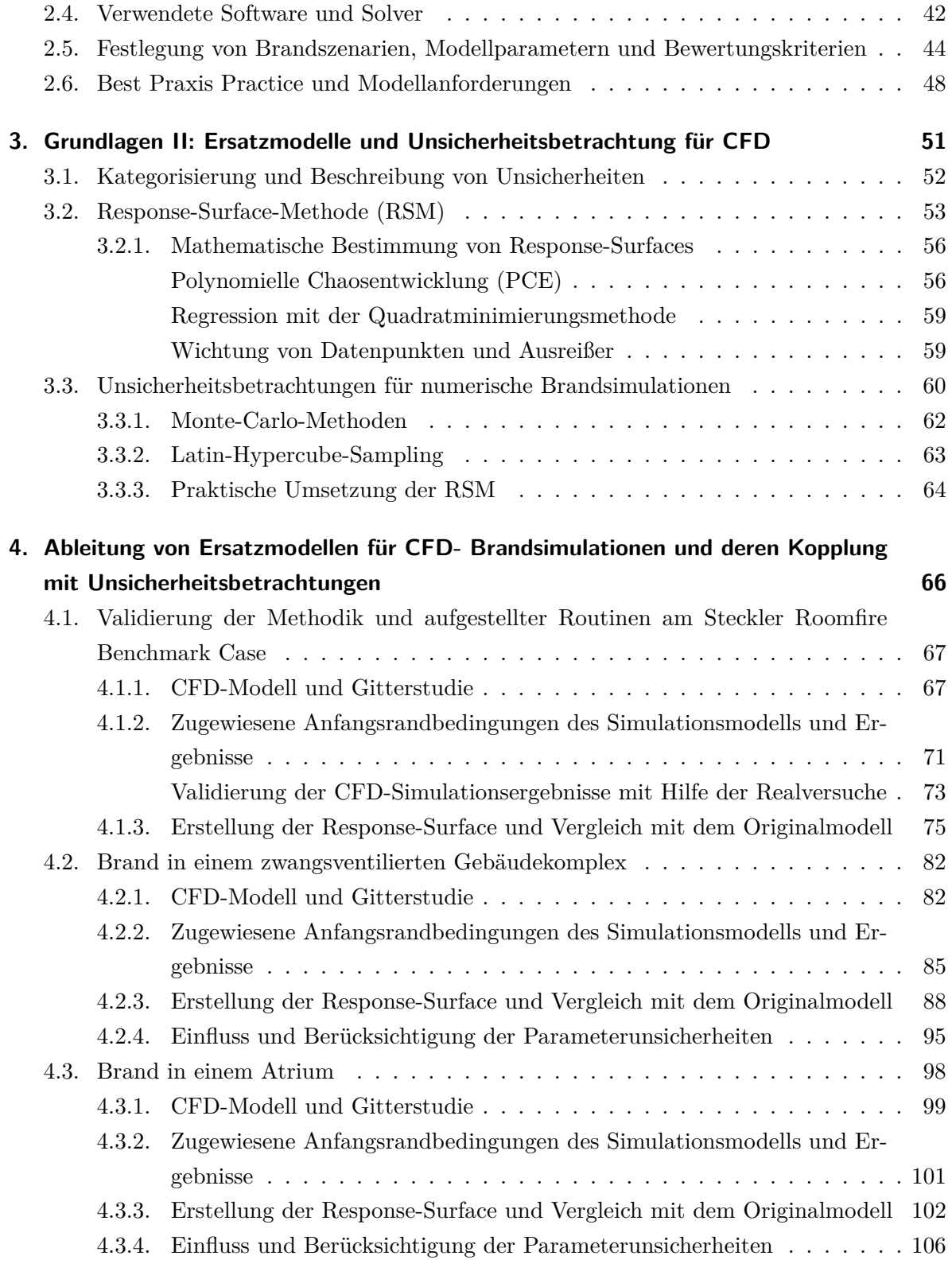

## **[5. Zusammenfassung](#page-127-0) 111**

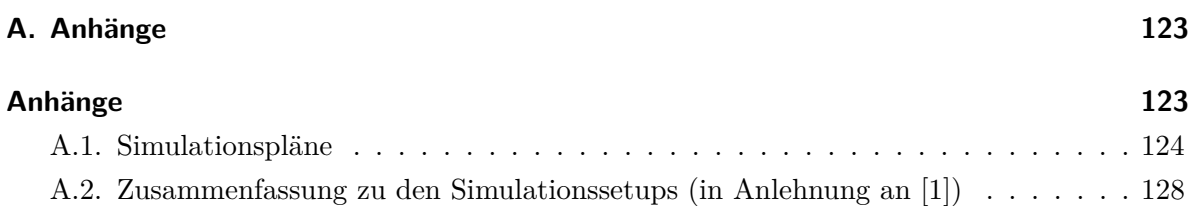

## <span id="page-8-0"></span>**Abkürzungsverzeichnis**

**BMWI** Bundesministerium für Wirtschaft und Energie 112

- **CAD** Computer Aided Design 38
- **CFD** Computational Fluid Dynamics 2
- **DIVA** Dispositif Incendie Ventilation et Aérocontamination 82
- **DNS** Direkte Numerische Simulation 27
- **DOM** Diskrete Ordinaten Modell 22
- **DTRM** Discrete Transfer Radiative Method 21
- **EBU** Eddy-Break-Up Modell 25
- **FDM** Finite Differenzen Methode 32
- **FEM** Finite Elemente Methode 32
- **FVM** Finite Volumen Methode 32
- **GRS** Gesellschaft für Anlagen- und Reaktorsicherheit 112
- **HDR** Heiß Dampf Reaktor 50
- **HPC** High-Performance Computing 8
- **KV** Kontrollvolumen 33
- **LBO** Landesbauordnung 4
- **LES** Large Eddy Simulation 28
- **LHS** Latin-Hypercube-Sampling 8
- **LPC** Loss Prevention Council 50
- **MBKG** Modellierung von Brandszenarien in komplexen Gebäudestrukturen 8
- **MBO** Musterbauordnung 4
- **MCM** Monte-Carlo-Methoden 8

**PCE** Polynomielle Chaosentwicklung (Polynomial Chaos Expansion) 55

**PRISME** Propagation d'un incendie pour des scénarios multilocaux élémentaires 82

**RANS** Reynolds-Averaged Navier-Stokes 28

**RS** Response Surface 55

**RSM** Response-Surface-Methoden 8

**WSGGM** Weighted Sum of Gray Gases Model 18

# <span id="page-10-0"></span>**Symbolverzeichnis**

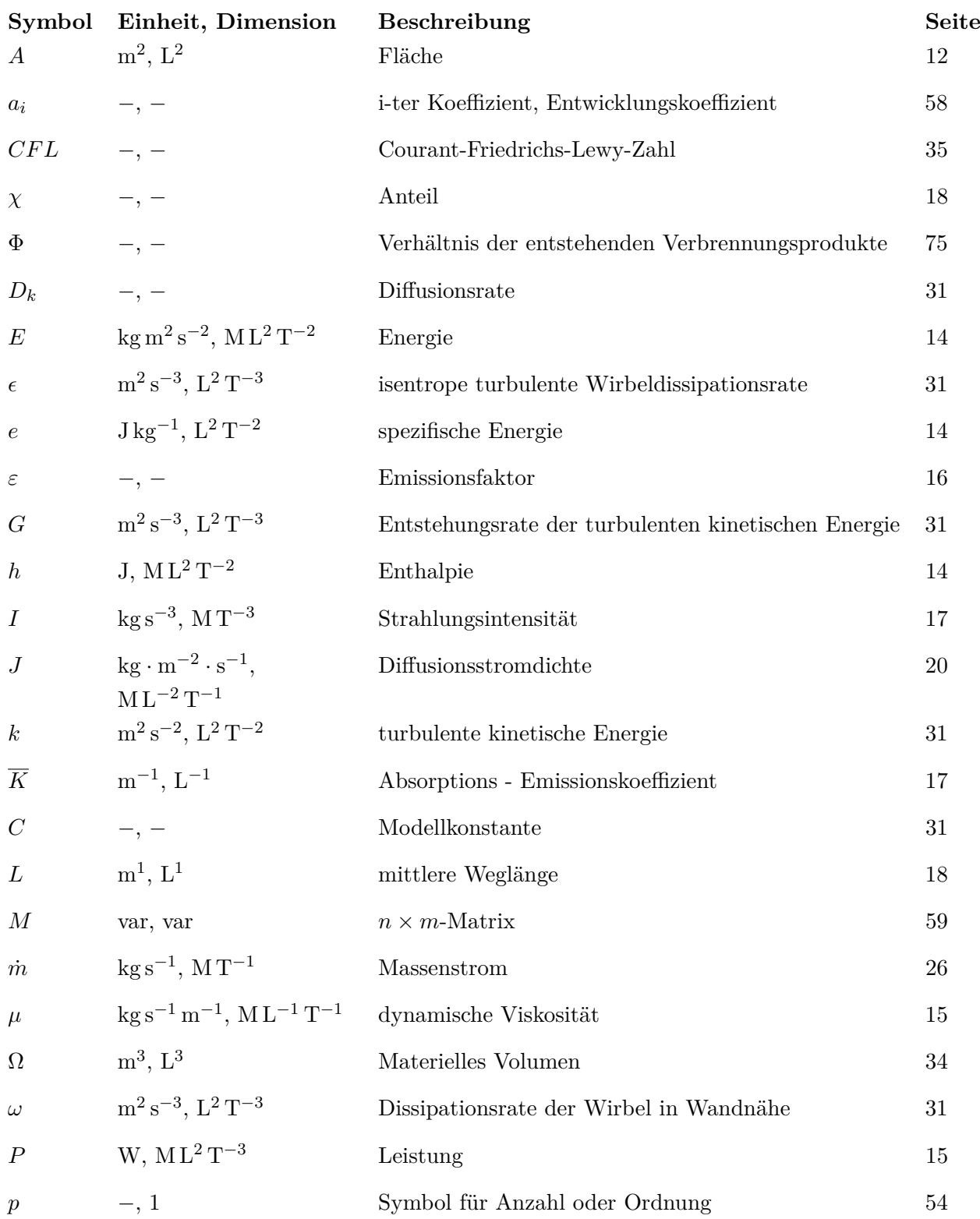

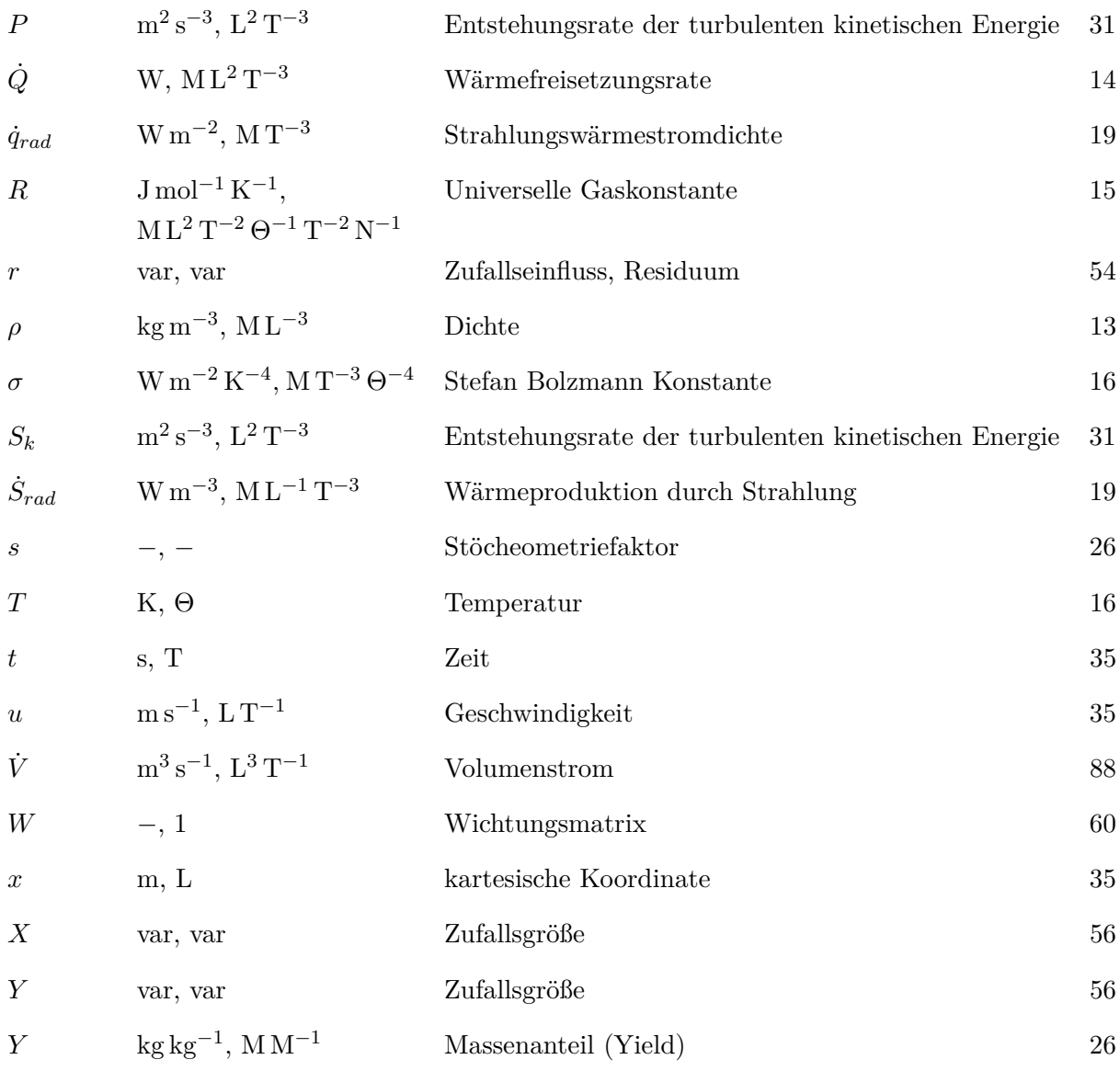

# **Abbildungsverzeichnis**

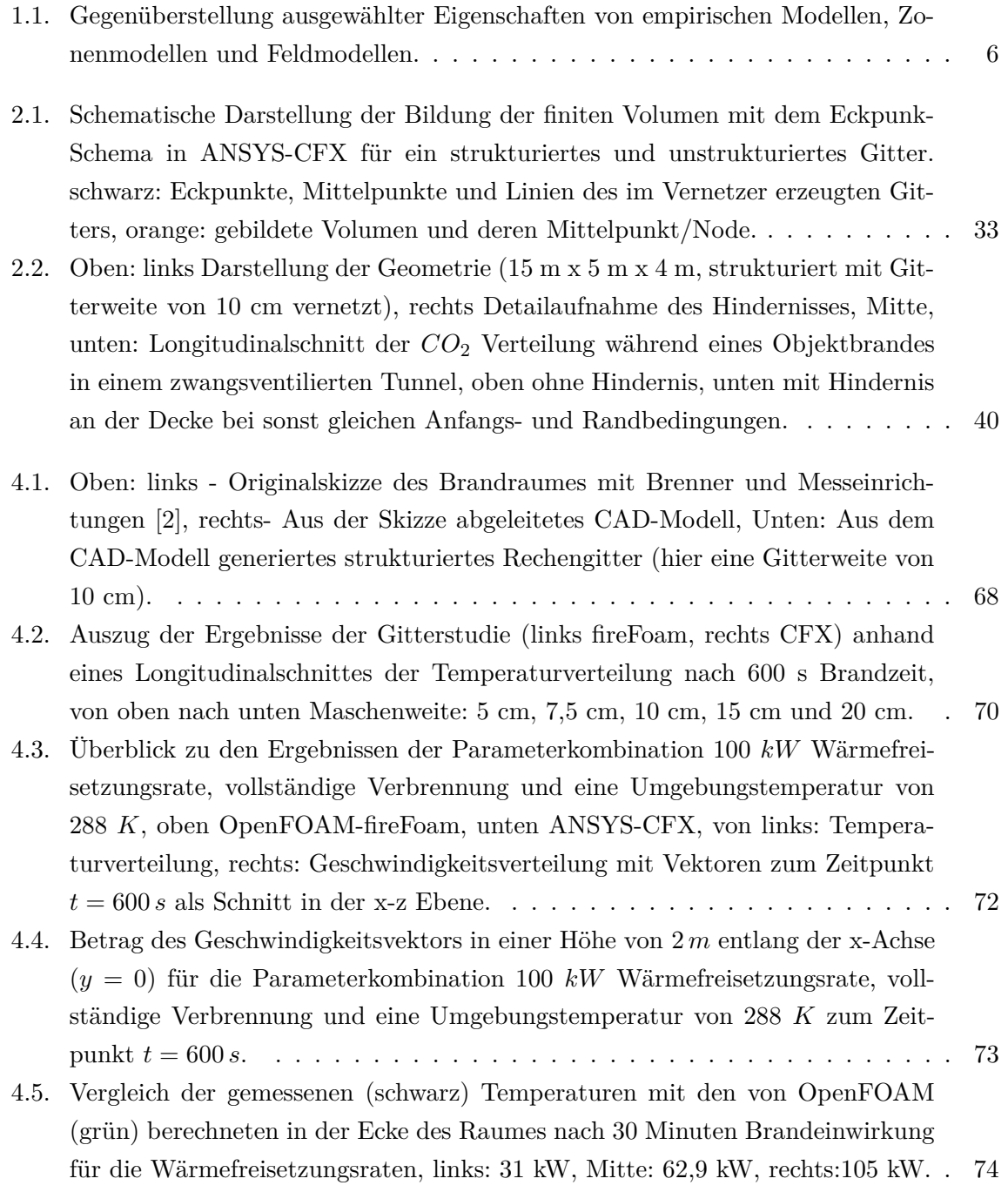

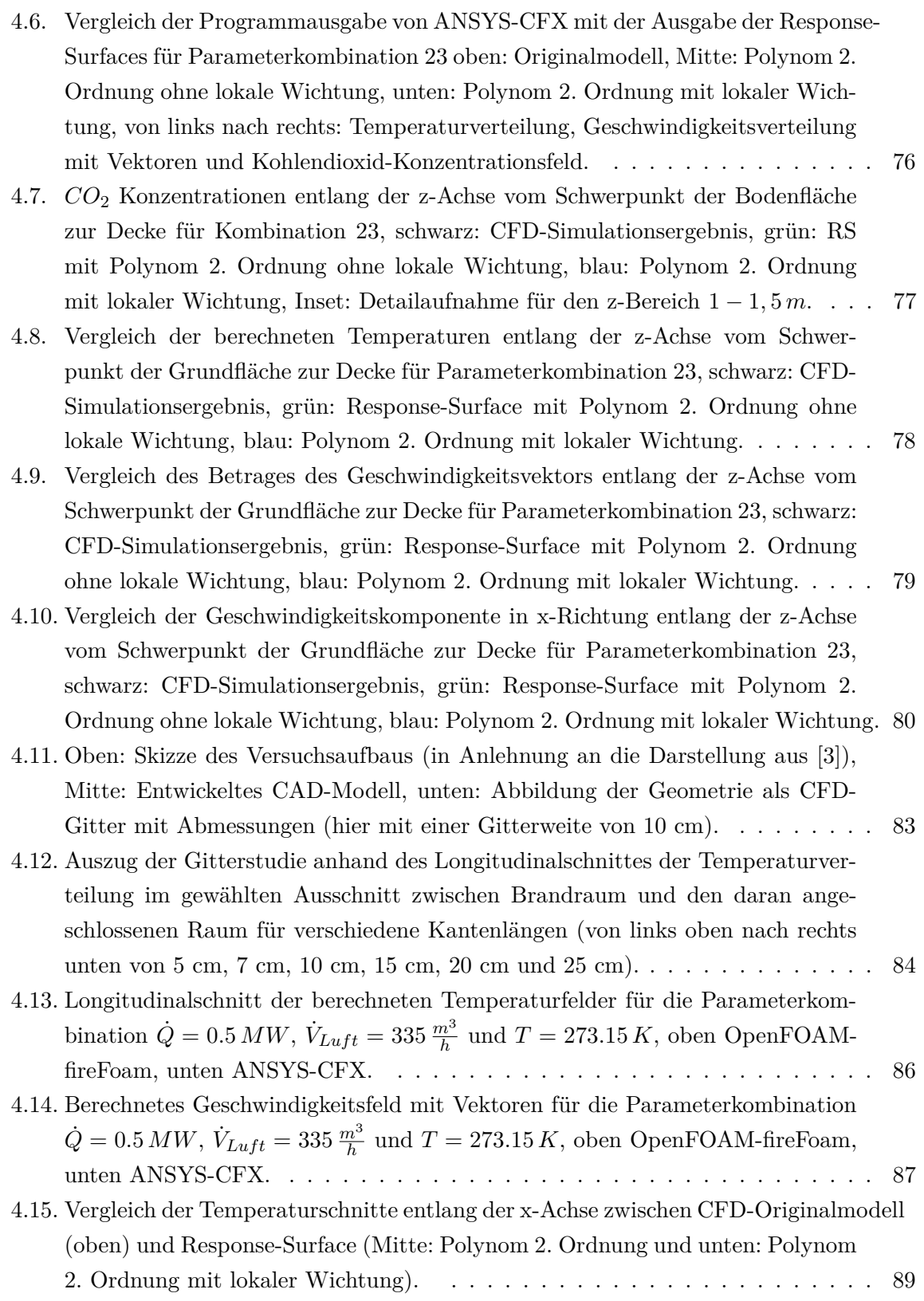

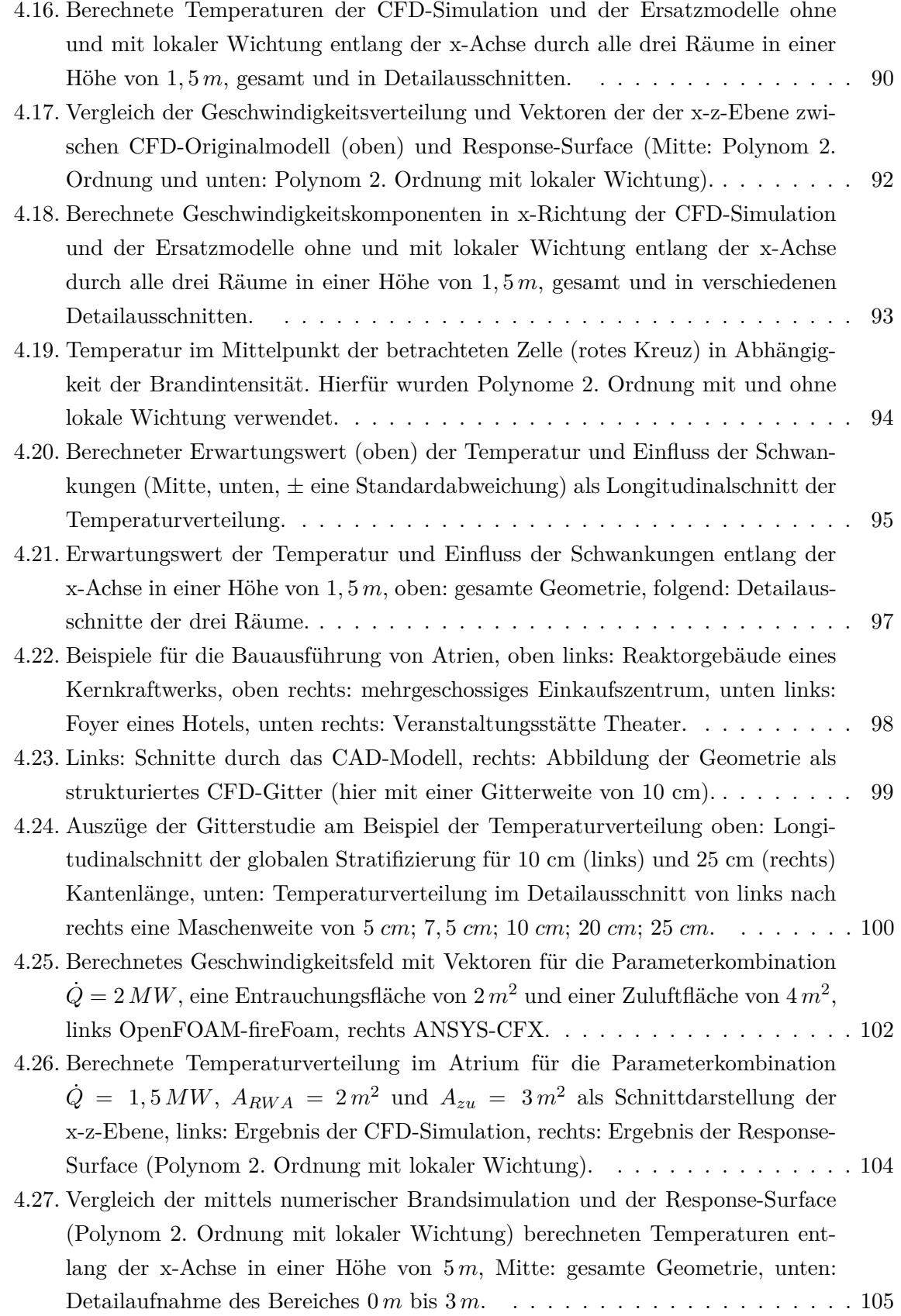

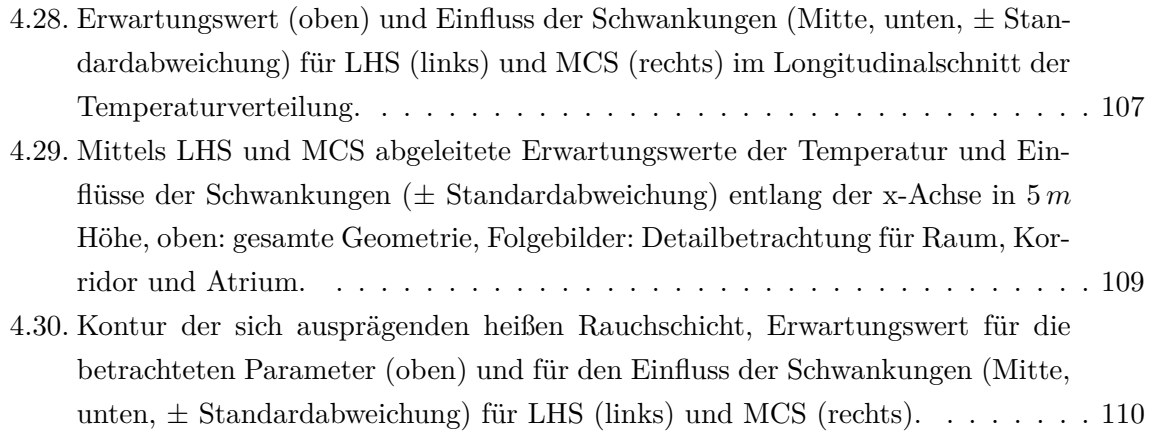

# **Tabellenverzeichnis**

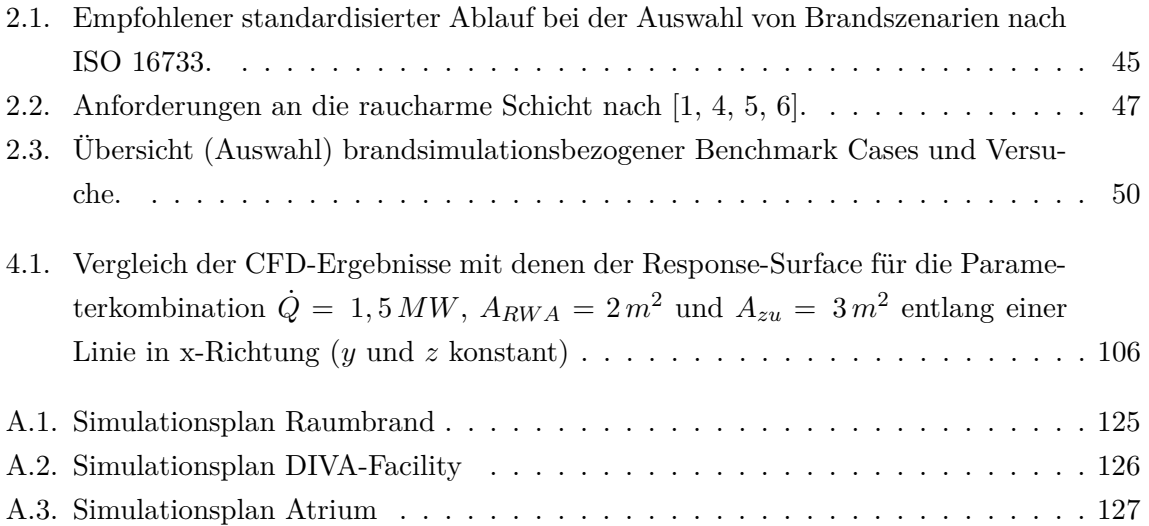

# <span id="page-17-0"></span>**1. Einführung**

Brände und die hierbei freigesetzten Rauchgase und Schadstoffe stellen eine nicht zu unterschätzende Gefahr für die Nutzer eines Gebäudes, darin befindliche Gegenstände und das Bauwerk an sich dar. Aufgrund bauordnungsrechtlicher Anforderungen ist für jedes Gebäude minimale Sicherheitsanforderungen zu gewährleisten, welches z.B. im Brandfall adäquate Möglichkeiten zur Flucht (Selbstrettung) oder im Zweifelsfall zur Rettung durch die Feuerwehr beinhaltet. Im Bereich der standardisierten Bauten wird dieses Sicherheitsniveau präskriptiv durch eindeutige Vorgaben und technische Standards gewährleistet.

Ist dieses Standardverfahren nicht anwendbar oder nicht mit dem geplanten Bauvorhaben vereinbar, kommen unter anderem sogenannte Ingenieurmethoden des Brandschutzes zum Einsatz, die einen quantitativen Sicherheitsnachweis erbringen. Häufig kommen diese Methoden für Industriebauten, Versammlungs- oder Verkaufsstätten zur Anwendung, wobei ein klarer Trend hin zur Nutzung numerischer Brandsimulationen zu verzeichnen ist. Der Brandschutznachweis mittels numerischer Brandsimulation kann aber auch im Einzelfall als Auflage im Genehmigungsprozess gefordert werden oder im Fall von Kernkraftwerken sogar generell durch technische Standards empfohlen werden. Die Vorzüge numerischer Simulationen zeichnen sich durch ihre Fähigkeit zur zeitlichen und örtlichen Auflösung, der Möglichkeit alle relevanten Phänomene abzubilden und das hohe Maß an Präzision aus. Andere Ansätze im Brandingenieurwesen vereinfachen die betrachteten Zusammenhänge wesentlich stärker und besitzen vergleichsweise enge Anwendungsgrenzen. So sind z.B. empirische Ansätze wie Plume Modelle nicht dazu in der Lage die räumliche Verteilung charakteristischer Parameter wiederzugeben und können diese, beispielsweise bei entstehenden Brandgasen, folglich nicht mit einbeziehen. Aber auch Zonenmodelle versagen, wenn lokale Verteilungen relevant sind oder wenn beispielsweise aktive Belüftungssysteme die stabile Stratifizierung, als Grundannahme des Modells, verhindern. Aber auch im Vergleich zu alternativen Methoden, wie experimentellen Studien, bieten Simulationen Vorteile, da diese mehr Parameter einbeziehen können, vergleichsweise einfach nachjustiert und wiederholt werden können und Studien direkt am Untersuchungsobjekt bzw. einem identischen Abbild der realen Geometrie durchgeführt werden können.

Ein Sonderfall eines industrietypischen Gebäudes sind kerntechnischen Anlagen. Zum einem sind standardisierte Verfahren (unter anderem) aufgrund der komplexen Geometrien und spezifischen Ventilationsbedingungen nicht anwendbar. Zum anderen fallen diese Anlagen unter das Atomgesetz, weshalb weitere Anforderung zur Einhaltung der kerntechnischen Schutzziele, insbesondere hinsichtlich des sicheren Einschlusses des radioaktiven Materials, gestellt werden. In diesem Fall ist durch einen atomrechtlichen Sachverständigen ein zusätzliches Gutachten zu den Auswirkungen eines Brandes auf die Anlage und die kerntechnischen Schutzziele einzuholen. Einschlägige kerntechnische Regelwerke fordern hierfür einen geeigneten rechnerischen Nachweis, wobei Computational Fluid Dynamics (CFD) Brandsimulationen für diese Betrachtungen sehr gut geeignet sind. Die grundlegende Problematik besteht bei diesen Anlagen darin, dass auch radioaktive bzw. aktivierte Materialien am Brand beteiligt sein können. Hierdurch gehen mit Bränden in diesen Anlagen weitere Gefährdungen, zusätzlich zur üblichen Energieund Schadstofffreisetzung eines Brandes, einher, welche umfangreiche Schutz- und Dekontaminationsmaßnahmen im Sinne des Strahlenschutzes erfordern. Zwar sind Brandereignisse in modernen Kernkraftwerken äußerst selten, wie auch eine Literaturrecherche im Rahmen des mit dieser Dissertation verbundenen Forschungsprojektes zeigte [\[7\]](#page-131-6). Auch die Anforderungen der brandschutzrelevanten Standards KTA 2101.1 - 2101.3 [\[8\]](#page-131-7) versuchen Brandereignisse nahezu auszuschließen, jedoch besteht nach wie vor das Risiko für Brände in Kernkraftwerken, insbesondere bei Demontage oder Abbrucharbeiten in der Rückbauphase oder bei noch zu errichtenden Zwischen- und Endlagern.

Neben den regulär betriebenen Kernkraftwerken, sind ebenfalls Brandereignisse und hiermit einhergehende Freisetzungen von radioaktiven oder aktivierten Materialien aus Einrichtungen wie radiomedizinischen Anlagen oder Forschungseinrichtungen denkbar. Aufgrund des großen Gefährdungspotentials solcher Brandereignisse existieren zahlreichen Schutzanforderungen über die allseits bekannten Anforderungen des Bauordnungsrechtes hinaus. Bei dennoch auftretenden Bränden liegt die oberste Priorität darauf die Freisetzung von und Kontamination durch radioaktive Materialien zu verhindern oder bestmöglich zu begrenzen (Einschluss des radioaktiven Materials) und die Auswirkungen auf die Anlage zu begrenzen. Numerische Brand- und Rauchausbreitungssimulationen können hierbei einen wesentlichen Beitrag zur Vorsorge leisten, um Gefährdungen bei verschiedenen Schadszenarien zu evaluieren bzw. vorherzusagen.

Unabhängig davon, ob es sich um ein reguläres Gebäude oder eine nukleartechnische Anlage handelt, dienen die zur Nachweisführung genutzten CFD-Simulationen dazu den Brandverlauf und die Verteilung der Rauchgase ausgehend von einem gewählten Brandszenario<sup>[1](#page-18-0)</sup> für den jeweiligen Einzelfall zu modellieren. Ziel ist es hierbei eine Vorhersage über charakteristische Eigenschaften des Brandes und deren Verteilung zu treffen.

<span id="page-18-0"></span> $1$ Unter einem Brandszenario ist eine Parameterkombination aus allen den Brand und Umgebungsbedingungen beschreibenden Eigenschaften, wie z.B. der zeitliche Verlauf der Wärmefreisetzungsrate, Ventilationsbedingungen, Brandort oder beteiligte Komponenten zu verstehen.

Ein generelles Problem besteht in der überwiegenden Simulation von als konservativ angesehenen Einzelszenarien, ggf. unter Verwendung von standardisierten default Values, in Sicherheitsbetrachtungen. Dies ist üblich in der Anwendung, auch wenn das untersuchte Brandszenario in der Regel nicht präzise auf einen scharf definierten Fall eingegrenzt werden kann. Zwar muss diese Betrachtungsweise nicht zwangsläufig zu Fehlern in der Brandschutzauslegung führen, jedoch wird weder im Rahmen einer Parameterstudie bewiesen, dass es sich tatsächlich um ein konservatives Szenario handelt, noch ist die Auslegung anhand dieses ggf. überkonservativen Szenarios ökonomisch sinnvoll. Eine Auseinandersetzung mit der Bandbreite verschiedener Parameter innerhalb der Szenarien, sowie umfassende Fehlerbetrachtungen sind praktisch nicht zu finden. Ein Grund hierfür liegt darin, dass bereits einfache Parameterstudien den Berechnungs- und Zeitaufwand der Untersuchung auf einen praktischer Weise nicht zielführenden Umfang erhöhen. Allerdings zeigten Fallstudien [\[7\]](#page-131-6) an Berechnungsmodellen, die für komplexe Strukturen anwendbar sind das Problem, dass die mit den Eingangsgrößen verbundenen stochastischen Unsicherheiten starken Einfluss auf die Berechnungsgrößen nehmen.

In der vorliegenden Arbeit wird eine neue Verfahrensweise zum Einbezug unsicherer Eingangsparameter in komplexe numerische Brand- und Rauchausbreitungssimulationen vorgestellt, mit der die mit den Eingangsgrößen verbundenen stochastischen Unsicherheiten befriedigend quantifiziert werden können. Diese besitzt sowohl das Potenzial, das Vertrauen in die ingenieurtechnisch abgeleiteten Brandschutzmaßnahmen zu steigern, als auch die Betrachtung brandschutztechnischer Fragestellungen in Zukunft zu optimieren. Dies ist besonders für Gebäude oder Anlagen relevant, in denen neben dem Gefährdungspotenzial durch gehandhabte Stoffe oder ablaufende Prozesse eine Beschreibung der Brand- und Rauchausbreitung z.B. durch komplexe räumliche Strukturen, Strömungshindernisse oder spezifische Ventilationsbedingungen und Führung der Luftströmung erschwert wird. Die systematische Einbeziehung unsicherer Eingangsvariablen stellt im Bereich des Brandschutzes eine ungenutzte Möglichkeit dar, das Niveau der Sicherheitsbetrachtungen anzuheben. Des Weiteren bietet diese Methodik bei von der Öffentlichkeit als kritisch oder gefährlich wahrgenommen Bauvorhaben eine Möglichkeit zusätzliches Vertrauen in die Auslegung zu schaffen und eine breitere Akzeptanz der Anlage zu fördern.

### <span id="page-20-0"></span>**1.1. Rechtliche Einordnung**

Auch abseits der zuvor beschriebenen Anlagen, die unter das Atomgesetz und dessen Durchführungsverordnungen fallen, gibt es grundlegende Anforderungen an die Sicherheit eines Bauwerks. Hier gibt das Bauordnungsrecht des jeweiligen Bundeslandes vor, dass im Brandfall unter anderen eine adäquate Möglichkeit zur Flucht, Rettung und statischen Integrität zu gewährleisten ist. In dieser Arbeit werden numerischer Brand- und Rauchausbreitungssimulationen als eine mögliche Verfahrensweise zur Erstellung eines Brandschutznachweises aufgegriffen und deren Abweichungen aufgrund unsicherheitsbehafteter Eingangsvariablen betrachtet. Allgemein werden die Mindeststandards des baulichen Brandschutzes in der durch die Bauministerkonferenz verabschiedete Musterbauordnung (MBO) [\[9\]](#page-131-8) geregelt und durch die jeweilige Landesbauordnung (LBO), z.B. [\[10\]](#page-131-9), in Verbindung mit landesspezifischen Regelungen umgesetzt. Grundsätzlich gilt [\[9,](#page-131-8) [10\]](#page-131-9), dass Anlagen so anzuordnen, zu errichten, zu ändern und instand zu halten sind, dass die öffentliche Sicherheit und Ordnung, insbesondere Leben, Gesundheit und die natürlichen Lebensgrundlagen, nicht gefährdet werden.

Darüber hinaus sollte der Entstehung eines Brandes und der Ausbreitung von Feuer und Rauch (Brandausbreitung) vorgebeugt werden und die Rettung von Menschen und Tieren, sowie wirksame Löscharbeiten möglich sein. Für die Umsetzung eines überall zu gewährleistenden Sicherheitsniveaus werden in [\[9\]](#page-131-8) und [\[10\]](#page-131-9) Vorgaben zur Ausführung von Bauteilen, statisch relevanten Elementen, Wänden, Türen und Fluchtwegen im Rahmen der sogenannten präskriptiven Vorschriften getroffen.

Ebenso existieren Regelungen, die eine Nutzbarkeit der Angriffswege für die Rettung von Personen oder die Brandbekämpfung gewährleisten sollen. Hierunter fallen unter anderem ein Verwendungsverbot für leicht entflammbare Baustoffe, dass Bauteile einen Feuerwiderstand aufweisen müssen, ein redundantes Rettungswegkonzept vorliegt oder die maximale Rettungsweglänge 35 m beträgt. Die Umsetzung dieser präskriptiven Vorschriften gewährleistet die Einhaltung aller Schutzziele und vereinfacht die Bemessung für Gebäude vergleichbarer Art und Nutzung wesentlich. Allerdings gibt es zahlreiche Beispiele, die aufgrund der Art oder Nutzung der baulichen Anlage eine direkte Umsetzung der präskriptiven Vorschriften nicht erlauben, weshalb einschlägige Regelwerke [\[9,](#page-131-8) [10\]](#page-131-9) die Möglichkeit einer Abweichung einräumen. Dies kommt beispielsweise bei der Errichtung von Einkaufszentren, Industrie- und Fertigungshallen, Veranstaltungsstätten oder komplexen kerntechnischen Anlagen zum Tragen, wobei für letztere kerntechnische Regelwerke über das Landesrecht hinaus Anforderung zur Einhaltung der kerntechnischen Schutzziele stellen. In diesem Fall ist durch einen Prüfsachverständigen für Brandschutz die Einhaltung der bauordnungsrechtlichen Schutzziele in einem Gutachten nachzuweisen. Für kerntechnische Anlagen ist darüber hinaus das Gutachten eines atomrechtlichen Sachverständigen einzuholen, der die Auswirkung eines Brandes auf die Anlage und die kerntechnischen Schutzziele bewertet.

Allgemein lassen sich aus den für alle baulichen Anlagen Vorschriften [\[9,](#page-131-8) [10\]](#page-131-9) drei Wege für den sicherheitstechnischen Nachweis ableiten: (I) Die Umsetzung der Bauordnung in allen Punkten zeichnet sich durch ihre klaren Rahmenbedingungen und einfache Umsetzbarkeit bzw. Nachweisführung aus, kann jedoch Einschränkungen in der Ausführung von Bauwerken, in der Zweckmäßigkeit bezüglich des Bauvorhabens und einer übermäßig konservativen Auslegung der Schutzmaßnahmen mit sich bringen. (II) Die Umsetzung von Kompensationsmaßnahmen mit Hilfe einer qualitativen Argumentation bedarf der Vergleichbarkeit von Experimentaldaten oder Erfahrungswerten, um die Schlussfolgerungen des Konzepts zu plausibilisieren. (III) Quantitative Nachweise finden in Fällen, die die Performance der qualitativen Methoden überschreiten Anwendung. Letztere Nachweisverfahren werden unter dem Sammelbegriff Ingenieurmethoden des Brandschutzes geführt [\[6\]](#page-131-5). Zumindest für einzelne spezifische Auslegungsverfahren der Ingenieurmethoden existieren technische Normen, fachliche Empfehlungen und weitere Konkretisierungen, die den Stand der Technik und den Stand der Wissenschaft widerspiegeln. Als Beispiele der Umsetzungshilfen der technischen Standards und Publikationen seinen an dieser Stelle [\[4,](#page-131-3) [1,](#page-131-0) [5,](#page-131-4) [6,](#page-131-5) [11\]](#page-131-10) genannt.

Für das in kerntechnischen Anlagen darüber hinaus geforderter atomrechtliche Gutachten gibt es vergleichbare Ansätze, wobei sich (I) durch die nicht Anwendbarkeit der präskriptiven Vorschriften ausschließt. Den für den Brandschutz in kerntechnischen Anlagen relevanten Vorschriften KTA 2101.1-2101.3 [\[8\]](#page-131-7) folgend, dürfen entsprechend KTA 2101.1 die Brandwirkungen mittels geeigneter rechnerischer oder experimenteller Verfahren oder auf Grund von Analogie- oder Plausibilitätsbetrachtungen (vgl. II und III) nachgewiesen werden.

#### <span id="page-21-0"></span>**1.2. Überblick zu Ingenieurmethoden im Brandschutz**

Die Ingenieurmethoden des Brandschutzes umfassen verschiedene Methoden von vergleichsweise einfache Handrechenverfahren, die im Wesentlichen stark vereinfachte empirisch abgeleitete Modelle umfassen, bis hin zu komplexen numerischen Strömungssimulationen, welche um entsprechende Submodelle zur Beschreibung der Branderscheinungen erweitert wurden. Da sich diese Arbeit ausschließlich auf CFD-Brandsimulationen bezieht, sollen die übrigen Ansätze an dieser Stelle nur der Vollständigkeit halber genannt werden. Hierzu ist eine überblicksmäßige Zusammenfassung und ein qualitativer Vergleich relevanter Eigenschaften der Modellierungsansätze Abbildung [1.1](#page-22-0) [\[7\]](#page-131-6) zu entnehmen. Für eine ausführlichere Beschreibung der verschiedenen Ansätze sei auf z.B. [\[6\]](#page-131-5) und [\[11\]](#page-131-10) verwiesen. Für eine begründete Auswahl des Modellierungsansatzes sind im Bezug zur jeweils zu berechnenden Situation verschiedene Aspekte, wie benötigte Genauigkeit, benötigte Auflösung der räumlichen Verteilung oder Zeit- und Ressourcenaufwand für die Berechnung einzubeziehen. Zum einen gibt es zahlreiche Fragestellungen, die nicht zwingend eine CFD-Modellierung erfordern. So kann beispielsweise die Rauchableitung aus einer typischen Industriehalle bereits hinreichend mit wesentlich simpleren Plume-Modellen z.B. in [\[4,](#page-131-3) [1,](#page-131-0) [5\]](#page-131-4) beschrieben werden.

| Empirische Modelle                                                                                                    | Zonenmodelle                                                                                                    | CFD-Modelle                                                                                                    |
|----------------------------------------------------------------------------------------------------|----------------------------------------------------------------------------------------------------|----------------------------------------------------------------------------------------------------|
| Voraussetzung an Nutzer und Hardware<br>Anwendungsvoraussetzungen                                                                                      |                                                                                                    |                                                                                                    |
| - Ausgabe von Einzelgrößen<br>- Plume und Celling-Jet können<br>sich frei ausprägen<br>- keine Strömungshindernisse<br>- keine Rauchgasstratifizierung | - hinreichende Stratifizierung die<br>Rauchgase im Brandraum<br>- nur einfache Geometrien<br>- keine lokalen Größenverteilungen<br>- Standard-PC hinreichend                                                                               | - In CFD-Solver implementierte<br>Gleichungen müssen Brand-<br>prozesse abbilden können<br>- keine Geometrieeinschränkungen<br>- hohe Anforderungen an Nutzer<br>- hoher bis sehr hoher Rechen-<br>aufwand (PC bis HPC) |
| Anwendungsbereiche und Hauptanwendungsfälle                                                                                                    |                                                                                                    |                                                                                                    |
| - Plume-Eigenschaften<br>- Celling-Jet-Eigenschaften<br>- Auslösezeiten Sprinkler/Sensor                                                               | - Industriebau (einfache Geometrie)<br>- Höhe der Rauchgasschicht<br>- Eigenschaften der Rauchgasschicht - Statikuntersuchung<br>- Nachweis raucharme Schicht                                                                              | - komplexe Geometrie<br>- Rauch- und Brandausbreitung                                                                                                    |
| Modellgrenzen und Limitierungen                                                                                                    |                                                                                                    |                                                                                                    |
| - eindimensionale Betrachtung<br>- keine zeitliche Abbildung des<br><b>Brandverlaufs</b><br>- Ortsauflösung auf Plume und<br>Celling-Jet begrenzt      | - Angabe von Zonenmittelwerten<br>- Versagen bei inhomogener<br>Größenverteilung<br>- nur einfache Geometrien<br>geeignet für große Räume,<br>niederenergetische Brände<br>- nicht geeignet für instationäre<br>Brände (Entstehungsbrände) | - hohe Anforderungen an Hard-<br>und Software<br>- zum Teil sehr rechenaufwändig<br>- oft nur Betrachtung ausgewählter<br>Einzelszenarien<br>Unsicherheitsbetrachtung nur<br>begrenzt möglich                           |
| Berechnungsergebnis                                                                                                    |                                                                                                    |                                                                                                    |
| - Geometrie- (weitgehend) und<br>zeitunabhängige Einzelgrößen im<br>Plume und Celling-Jet                                                              | - Über Zone gemittelte Näherung<br>der betrachteten Größen                                                                                                    | Zeit- und ortsabhängige Ausgabe<br>aller Zustandsgrößen                                                                                                    |

<span id="page-22-0"></span>Abbildung 1.1.: Gegenüberstellung ausgewählter Eigenschaften von empirischen Modellen, Zonenmodellen und Feldmodellen.

Zum anderen sind viel Fragestellungen des ingenieurtechnischen Brandschutzes aufgrund verwinkelter Geometrien oder spezifischer Ventilationsbedingungen so komplex, dass nur CFD-Simulationen genügend Aussagekraft besitzen, um diese zu beantworten. Die verwendeten Programme müssen zur hinreichenden Beschreibung eines Brandes unter anderen dazu in der Lage sein den Verbrennungsvorgang, die drei Arten der Wärmeübertragung oder die Ausbreitung von Rauchgaskomponenten oder Partikeln zu betrachten. Um diese Berechnungen durchführen zu können, muss ein Brandszenario festgelegt werden, welches von standardisierten Wärme- und Schadstofffreisetzungsraten bis hin zu objekt- oder nutzungsbasierten Einzelereignissen reichen kann, um die Anfangs- und Randbedingungen der Berechnung zu beschreiben.

### <span id="page-23-0"></span>**1.3. Ziel der Arbeit**

Wie bereits erwähnt ist bei der Anwendung von quantitativen Nachweisverfahren, anhand zuvor definierter Szenarien, ein klarer Trend hin zur Anwendung von numerischen Brandund Rauchausbreitungssimulationen zu beobachten. Dies ist dadurch begründet, dass CFD-Brandsimulationen im Vergleich zu anderen Verfahren sowohl in Genauigkeit als auch in der nachvollziehbaren Abbildung der Phänomene überlegen sind, die Fragestellungen jedoch i.d.R. noch mit Standard-Workstations in einem adäquaten Zeitraum bearbeitet werden können. Ebenso kann eine Simulation im Vergleich zum realen Experiment ohne aufwändige Änderungen im Versuchs- und Messaufbau nachjustiert und eine weitere Untersuchung gestartet werden. Auch wenn mit numerischen Simulationen ein wesentlich umfangreicherer Parameterraum abgebildet werden kann als mit anderen Modellierungsansätzen oder Experimenten, werden die zur Verfügung stehenden Ressourcen jedoch schnell überschritten, wenn mögliche Toleranzen einbezogen werden sollen. Dies ist beispielsweise der Fall, wenn die Eingangsparameter nicht eindeutig definiert werden können oder diese Schwankungen unterliegen. Das ist bei Brand- und Rauchausbreitungssimulationen praktisch immer der Fall, da sich weder die charakteristischen Parameter des Brandes, wie z.B. der unterstellte Verlauf und Maximalwert der Wärmefreisetzungsrate, noch die Umgebungsbedingungen, wie Luftwechselraten oder Dimensionen der Zu- und Abluftöffnungen, auf exakt einen Zustand (Parameterkombination) eingrenzen lassen.

Zur hinreichenden Beschreibung der Phänomenologie der Brand- und Rauchausbreitung unter Verwendung einer CFD-Simulation wären somit stets mögliche Schwankungen in den Anfangsund Randbedingungen mit einzubeziehen. Im Fall einer sicherheitsgerichteten Betrachtung biete eine entsprechende Sensitivitätsanalyse die Möglichkeit die nötige Konservativität der gewählten Parameterkombination für die Auslegung quantitativ zu begründen. Ebenso können auch umfangreiche Fehlerbetrachtungen von Interesse sein, um den Anforderungen im Hinblick auf das Vertrauen in eine Sicherheitsanalyse in komplex strukturierten kerntechnischen Anlagen, unter spezifischen Ventilationsbedingungen und unter Beteiligung aktivierter Materialien, gerecht zu werden. Darüber hinaus bieten probabilistischen Methoden das Potenzial den Auslegungsprozess des Brandschutzes anforderungsbasiert zu optimieren.

Hierfür ist eine Beschreibung der Einflussgrößen anhand von Wahrscheinlichkeitsverteilungsfunktionen und durch stochastische Modellierung, sowie eine Kopplung mit CFD nötig. Bei solchen Betrachtungen steigt der Ressourcenbedarf rapide. Bereits für eine simple Sensitivitätsanalyse mit fünf Wärmefreisetzungsraten, drei Ruß-Yields und vier Ventilationsraten wären 60 Parameterkombinationen zu betrachten, was bei einem üblichen Zeitbedarf einer Brandsimulation von Tagen bis Wochen auf einer Workstation wohl Monate in Anspruch nehmen würde. Bei umfangreichen Fehlereinflussanalysen mit direkter Kopplung zwischen der stochastischen Modellierung der Einflussgrößen und numerischer Simulation wären zehntausende CFD-Simulationen nötig, was selbst auf High-Performance Computing (HPC)-Strukturen nicht in praktikablen Zeitskalen umsetzbar wäre. Leider können die Variablen in der Regel nicht auf ein einziges oder wenige Szenarien eingegrenzt werden, sodass die beschriebene Verfahrensweise theoretisch immer nötig wäre. Allerdings zeigen die gesichteten Publikationen zu Brandsimulationen, dass nach wie vor überwiegend Einzelbetrachtungen von Parameterkombinationen, deren Wahl als konservatives Szenario nicht näher begründet wird, die Regel ist und dass detaillierte Fehlerbetrachtungen durch Berücksichtigung der unsicheren Modellparameter nicht auffindbar sind.

Im Rahmen des Forschungsvorhabens "Modellierung von Brandszenarien in komplexen Gebäudestrukturen (MBKG)" [\[7\]](#page-131-6), wurde diese Problematik aufgegriffen und Lösungen erarbeitet. Hierfür wurden sowohl das kommerzielle Softwarepaket ANSYS [\[12\]](#page-131-11) und der hierin implementierte für reaktive Strömungen geeignete Solver CFX, als auch das frei verfügbare Softwarepaket OpenFOAM [\[13\]](#page-132-0) und dessen speziell auf Brandsimulationen abgestimmter Solver fireFoam verwendet. Der Fokus liegt hierbei auf der Berücksichtigung von Unsicherheiten in Größen, welche die Modellierung beschreiben. Derzeit wird zu möglichen Modelltoleranzen aufgrund fluktuierender Eingangsvariablen und über die Eintrittswahrscheinlichkeit des zur Auslegung herangezogenen Einzelszenarios (Parameterkombination) nur selten eine Aussage getroffen. Eine mögliche Lösung des Problems wurde in der Kopplung numerischer Brandsimulationen mit Response-Surface-Methoden (RSM) vermutet. Mit Hilfe dieser Methodik können aus einem Satz an Simulationen und deren Ausgaben für skalare und vektorielle Größen algebraische Ersatzmodelle abgeleitet werden, die mit CFD vergleichbare Ergebnisse mit einem Bruchteil an Zeit- und Ressourcenbedarf hervorbringen. Dies ermöglicht extensive Parameter- und Sensitivitätsstudien zur Auswahl konservativer Szenarien anhand quantitativer Kriterien und die Einbeziehung der gesamten Bandbreite möglicher Ereignisse. Darüber hinaus ermöglicht diese Vorgehensweise eine Verknüpfung von CFD-Brandsimulationen mit probabilistischen Betrachtungen. Hierzu werden durch die Zuordnung von Verteilungsfunktionen zu der jeweiligen Variable, deren Kopplung mit Sampling-Verfahren wie Monte-Carlo-Methoden (MCM) und Latin-Hypercube-Sampling (LHS) und deren Verknüpfung mit CFD-Simulationen bzw. dem daraus abgeleiteten Ersatzmodell wahrscheinlichkeitsbasierte Aussagen über zu erwartende Szenarien und mögliche Abweichungen von diesen erzielt. Die jeweils zur Anwendung kommenden Verfahren und deren Anwendung sind bereits aus anderen Bereichen bekannt. So wird das LHS schon länger als wesentlich effizienteres Samplingverfahren im Vergleich zu MCM verwendet [\[14,](#page-132-1) [15,](#page-132-2) [16\]](#page-132-3) und auch RSM kommen beispielsweise bei Optimierungsprozessen zum Einsatz. Allerdings stellt die Applikation dieser vorhandenen Werkzeuge auf komplexe Brandsimulationen eine Neuheit dar.

In dieser Arbeit soll eine Methodik zur Berücksichtigung unsicherer Modellparameter erarbeitet werden, mit der Sensitivitäts-, Fehler- und Toleranzanalysen auf komplexe numerische Brandsimulationen angewendet werden. Hierbei soll der Zeit- und Ressourcenaufwand jedoch in praktikablen Skalen, im Bereich von Tagen bis Wochen auf einer Workstation oder einem Rechencluster, bleiben. Durch die Anwendung dieser Methode soll es möglich werden, Ergebnisse von deterministischen Berechnungen mit Hilfe von CFD hinsichtlich ihrer Unsicherheiten zu bewerten.

# <span id="page-26-0"></span>**2. Grundlagen I: numerische Brandsimulation**

Um die beabsichtigte Ersatzmodellierung von numerischen Brand- und Rauchausbreitungssimulationen durchzuführen, wird ein ausreichender Satz an CFD-Simulationen als Stützstellen benötigt, um aus diesem die Response-Surface abzuleiten. Allerdings kann diese nur präzise Ergebnisse liefern, wenn diese mit einem Satz von hochwertigen Stützstellen erstellt wurde und in keinem Fall bessere Vorhersagen als das numerische Modell liefern. Deswegen soll im Folgenden zusammenfassend darauf eingegangen werden, welchen Anforderungen die verwendeten CFD-Simulationen bzw. die verwendeten Simulationsmodelle genügen müssen, um dem Stand der Technik und Wissenschaft zu entsprechen und somit eine vertrauenswürdige Datenbasis für das Ersatzmodell zu liefen. Im Kapitel wird unter anderem gezeigt, dass sich die meisten Fehlerquellen in CFD-Simulationen durch die Anwendung verschiedener Qualitätsanforderungen und Vorgaben auf ein vernachlässigbares Maß reduzieren lassen, wobei dies nicht auf das Brandszenario selbst und hiermit verbundene Anfangs- und Randbedingungen zutrifft. Wie deutlich sich nicht klar eingrenzbare Parameter wie die Wärmefreisetzungsrate oder Luftwechselrate auf den vorhergesagten Brandverlauf auswirken können, aber auch wie z.B. benötigte Rauchabzugsflächen optimiert werden können wird in Kapitel [4](#page-82-0) anhand praktischer Beispiele demonstriert.

Im Ingenieurwesen kommen numerische Strömungssimulationen immer dann zur Anwendung, wenn aufgrund der Komplexität der Fragestellung eine schlichtere Lösung, beispielsweise durch gewöhnliche mathematische Zusammenhänge oder Experimente, nicht möglich ist oder Interesse an der Kenntnis lokaler Verteilungen der Strömungs- und thermodynamischen Zustandsgrößen besteht. CFD-Simulationen mit Submodellen zur Brandsimulation bieten einen geeigneten Weg, um Fragestellungen aus dem Bereich des Brandingenieurwesens zu beantworten, bei denen die lokalen Verteilungen der Strömungsgrößen in ihrer zeitlichen Entwicklung benötigt werden, z.B. bei Brandausbreitung in komplexen Gebäudestrukturen. In diesem Kapitel soll eine Einführung zur Anwendung und den Grundlagen der Methoden der numerischen Brandsimulation gegeben werden. Ziel ist nicht die vollumfängliche Erläuterung der theoretischen Grundlagen und praktischen Anwendung, jedoch sollen wesentliche Aspekte aufgegriffen und ein Einstieg in weiterführende Literatur gegeben werden. Im ersten Teilabschnitt wird ein Überblick geschaffen und grundlegende numerische Lösungsverfahren sowie hiermit verbundene Fehlerquellen und Qualitätskriterien vorgestellt. Im folgenden Abschnitt stehen die Erhaltungsgesetze für Masse, Energie und Impuls und deren mathematische Beschreibung in Form der Erhaltungsgleichungen, sowie numerische Verfahren zu deren Lösung im Vordergrund. Den dritten Abschnitt dieses Kapitels bildet die Beschreibung der genutzten Solver zur Berechnung der Problemstellung. Im Anschluss soll auf die besonderen Erfordernisse und benötigten Erweiterungen einer Strömungssimulation für die Ausführung einer Brandsimulation eingegangen werden. Hierbei sind neben der Lösung der Erhaltungsgleichungen weitere mathematische Beschreibungen von brandverlaufsbestimmenden Phänomenen nötig. Mit diesen werden beispielsweise chemische Reaktionen sowie die aktive Bewegung oder der passive Mittransport von Schadstoffen in gasförmiger, aerosolartiger oder fester Form beschrieben.

Im vorletzten Teil wird die Auswahl möglicher Brandszenarien und Festlegung von Bewertungskriterien für die Untersuchung dargelegt. Bemessungsbrandszenarien bzw. der hieraus hervorgehende Brandverlauf und daraus ableitbare Wärme- und Schadstofffreisetzungsraten sind eine wesentliche Eingangsvariable der zuvor diskutierten Modelle zur Brandverlaufsbeschreibung. Hierbei gibt es verschiedene Ansätze zur Approximation der Brandverlaufskurve in Abhängigkeit der Brennstoffe, Gebäudenutzung oder des Brandobjekts. Aber auch die maximale Brandleistung und hiermit verbundene Schadstofffreisetzungen können durch für die Nutzungsart typische Mittelwerte bis hin zur einzelfallbasierten Betrachtung ermittelt werden. Ebenso relevant sind Ansätze und Modelle zur Auswertung der Simulation bzw. Bewertung des Sicherheitsniveaus. Abschließend soll ein Überblick zu den im Rahmen dieser Arbeit untersuchten und einbezogenen Best Practice und Qualitätsstandards geben werden.

#### <span id="page-27-0"></span>**2.1. Bilanzgleichungen**

Zur Beschreibung einer Strömung sind Teilbilanzen für die Erhaltung der Masse, des Impulses und der Energie nötig. Je nach gewählter Art der Diskretisierung ist eine Darstellung in Differentialform, für die FDM, oder in Integralform, für die FVM, nötig. Beide Formulierungen können ineinander überführt werden. Der Vorteil der Integralform bzw. der damit verbundenen Nutzung der FVM liegt darin, dass Unstetigkeiten im KV zulässig sind und somit beispielsweise Verdichtungsstöße berechnet werden können [\[17\]](#page-132-4).

Da die beiden genutzten Softwarelösungen die FVM als Diskretisierungsverfahren nutzen, soll im Folgenden auf diese eingegangen werden.

Ausgangspunkt ist die allgemeine Erhaltungsgleichung einer skalaren Größe *φ* in differentieller Form [\[18\]](#page-132-5):

$$
\underbrace{\frac{\partial}{\partial t}(\rho \phi)}_{\text{Instantationar}} + \underbrace{\nabla(\rho u_i \phi)}_{\text{Advektion}} = \underbrace{\nabla(D \nabla \phi)}_{\text{Diffusion}} + \underbrace{S_{\phi}}_{\text{Quelle}}
$$
\n(2.1)

Durch Integration folgt:

<span id="page-28-0"></span>
$$
\int_{\Omega} \frac{\partial}{\partial t} (\rho \phi) d\Omega + \int_{\Omega} \nabla (\rho u_i \phi) d\Omega = \int_{\Omega} \nabla (D \nabla \phi) d\Omega + \int_{\Omega} S_{\phi} d\Omega \tag{2.2}
$$

Gleichung [2.2](#page-28-0) kann unter Anwendung des Gaußschen-Integralsatzes für ein beliebiges Vektorfeld *f<sup>i</sup>*

$$
\int_{\Omega} \nabla f_i d\Omega = \int_{A} f_i n_i dA \tag{2.3}
$$

in Abhängigkeit vom Oberflächennormalenvektor *n<sup>i</sup>* und der Oberfläche *A* zu

<span id="page-28-1"></span>
$$
\frac{\partial}{\partial t} \int_{\Omega} \rho \phi \, d\Omega + \int_{A} \rho \phi \, u_i \, n_i \, dA = \int_{A} D \frac{\partial \phi}{\partial x_i} n_i \, dA \int_{\Omega} S_{\phi} \, d\Omega \tag{2.4}
$$

überführt werden.

Da die Erhaltungsgleichung für raumfeste KV aufgestellt ist, ist diese zeitunabhängig, weshalb der Term $\frac{\partial}{\partial t}$ vor das Integral gezogen werden kann.

Zur Herleitung der Erhaltungssätze der Kontinuitätsmechanik kann des Weiteren das Reynoldsche-Transporttheorem auf eine Erhaltungsgröße *f* angewendet werden. Für ein Ortsfestes Kontrollvolumen lautet dies:

<span id="page-28-2"></span>
$$
\frac{d}{dt} \int_{\Omega} f \, d\Omega = \frac{\partial}{\partial t} \int_{\Omega} f \, d\Omega + \int_{A} f_{(t)} \, \vec{u} \, \vec{n} \, dA \tag{2.5}
$$

Für die Anwendung müssen die betrachteten Erhaltungsgrößen im Kontrollvolumen stetig nach Ort und Zeit differenzierbar und über das KV integrierbar sein. Das Transporttheorem sagt aus, dass die zeitliche Ableitung einer orts- und zeitabhängigen Größe über ein Kontrollvolumen gleich der Summe des Volumenintegrals der zeitlichen Ableitung der Feldgröße mit dem Oberflächenintegral über die Flüsse der Erhaltungsgröße ist. Unter der Verwendung der bisherigen Bezeichnung Φ für den Erhaltungsvektor und *φ* für die Flussvektoren folgt:

$$
0 = \frac{\partial}{\partial t} \int_{\Omega} \phi \, d\Omega + \int_{A} \phi \, \vec{u} \, \vec{n} \, dA \tag{2.6}
$$

Somit lässt sich ebenfalls die allgemeine Bilanzgleichung in Integralform (Gleichung [2.2\)](#page-28-0) bzw. [2.4](#page-28-1) formulieren.

#### <span id="page-29-0"></span>**2.1.1. Massenbilanz**

Um die Massenbilanz für das Gesamtsystem aufzustellen muss die zeitliche Änderung dieser Erhaltungsgröße für jedes Volumenelement bilanziert werden. Beschreiben lässt sich die im Kontrollvolumen befindliche Masse über die Dichte *ρ*.

$$
m = \int_{\Omega} \rho \, d\Omega \tag{2.7}
$$

Wenn keine Quellen oder Senken vorhanden sind, ändert sich die im Bilanzraum vorhandene Masse durch die Zu- und Abflüsse über die Oberflächen des KV.

Setzt man nun *ρ* für *f* in Gleichung [2.5](#page-28-2) ein, erhält man:

$$
0 = \frac{\partial}{\partial t} \int_{\Omega} \rho \, d\Omega + \int_{A} \rho \, u_i \, n_i \, dA \tag{2.8}
$$

Hierbei repräsentiert der erste Term die zeitliche Änderung Masse und der zweite den räumlichen Fluss durch Konvektion.

#### <span id="page-29-1"></span>**2.1.2. Impulsbilanz**

Die Impulserhaltung kann mit dem zweiten Newtonschen Gesetz beschrieben werden. Dieses besagt, dass die zeitliche Änderung des Impulses den auf das Volumen wirkenden Kräften gleichzusetzen ist. Zur Beschreibung der Impulserhaltung wird bei der in [\[19\]](#page-132-6) beschriebenen Kontrollvolumen-Methode *φ* aus Gleichung [2.4](#page-28-1) durch den Vektor der Strömungsgeschwindigkeit *v* ersetzt. Unter Einbezug der Energieerhaltung folgt [\[19\]](#page-132-6):

<span id="page-29-2"></span>
$$
\frac{\partial}{\partial t} \int_{\Omega} \rho v \, d\Omega + \int_{A} \rho v \, v \, n_i \, dA = \sum f. \tag{2.9}
$$

Die auf das KV wirkenden Kräfte *f* können in Oberflächen- und Volumenkräfte unterteilt werden. Auf den Körper (Volumen) wirken beispielsweise elektromagnetische, Zentrifugal und Coriolis-Kräfte, sowie die Schwerkraft. Auf die Oberfläche wirkende Kräfte sind z.B. der Druck, sowie Normal- und Schubspannungen.

Unter der Annahme eines newtonschen Fluids können die an der Oberfläche wirkenden Druckund Spannungskräfte durch den Spannungstensor τ, der die molekulare Transportrate des Impulses darstellt, in Abhängigkeit von der dynamischen Zähigkeit *µ*, dem Einheitstensor *I* und dem statischen Druck *p* wie folgt beschrieben werden [\[19\]](#page-132-6):

$$
\tau = -\left(p + \frac{2}{3}\mu \nabla v\right)I + 2\mu D\tag{2.10}
$$

Der Tensor der Deformationsrate *D* kann hierbei mit Hilfe von *v* beschrieben werden:

$$
D = \frac{1}{2} \left[ \nabla v + (\nabla v)^T \right] \tag{2.11}
$$

Setzt man nun die wirkenden Oberflächenkräfte *τ* und die Körperkräfte *b* in Gleichung [2.9](#page-29-2) ein, folgt für die Impulserhaltungsgleichung in Integralform [\[19\]](#page-132-6):

$$
\frac{\partial}{\partial t} \int_{\Omega} \rho v \, d\Omega + \int_{A} \rho v \, v \, n_i \, dA = \int_{\Omega} \rho \, b \, d\Omega + \int_{A} \tau \, n_i \, dA \tag{2.12}
$$

#### <span id="page-30-0"></span>**2.1.3. Energiebilanz**

Aus dem ersten Hauptsatz der Thermodynamik geht hervor, dass die Änderung der gesamten Energie eines Systems, hier im Kontrollvolumen, durch die verrichtete Arbeit am KV und Wärmeströme in das bzw. aus dem KV beschrieben werden kann.

$$
\frac{dE_{gesamt}}{dt} = \frac{\partial}{\partial t}W + \frac{\partial}{\partial t}Q\tag{2.13}
$$

wobei sich *Egesamt* aus der inneren Energie *Eint* mit der spezifischen inneren Energie *e*

$$
E_{int} = \int_{\Omega} \rho e \, d\Omega \tag{2.14}
$$

und der kinetischen Energie *Ekin*

$$
E_{kin} = \int_{\Omega} \rho u_i^2 d\Omega \tag{2.15}
$$

zusammensetzt.

Durch das Einsetzen der beiden Teilkomponenten der Gesamtenergie und die Anwendung des Reynoldschen-Transporttheorems folgt:

<span id="page-30-2"></span>
$$
\frac{d}{dt} E_{gesamt} = \frac{\partial}{\partial t} \int_{\Omega} \rho(e + u_i^2) d\Omega + \int_{A} \rho(e + u_i^2) u_i n_i dA \qquad (2.16)
$$

Die verrichtete technische Arbeit *W* kann mit Hilfe der Masse- und Oberflächenkräfte beschrieben werden.

<span id="page-30-1"></span>
$$
W = \int_{\Omega} \rho f_i u_i d\Omega + \int_{A} u_i n_i \tau_i dA \qquad (2.17)
$$

Die Wärmebilanz lässt sich mit Wärmequellen, ausgedrückt mit der spezifischen Enthalpie *h* und den Wärmeströmen *Q*˙ über die Oberflächen beschreiben.

<span id="page-31-1"></span>
$$
Q = \int_{\Omega} \rho h_i d\Omega + \int_{A} q n_i dA \qquad (2.18)
$$

Durch Einsetzen von Gleichung [2.17](#page-30-1) und [2.18](#page-31-1) in Gleichung [2.16](#page-30-2) und Umstellen erhält man die Bilanzgleichung:

$$
\frac{\partial}{\partial t} \int_{\Omega} \rho(e + u_i^2) d\Omega + \int_{A} \rho(e + u_i^2) u_i n_i dA - \int_{\Omega} \rho f_i u_i d\Omega \n- \int_{A} u_i n_i \tau_i dA - \int_{\Omega} \rho h_i d\Omega - \int_{A} q n_i dA = 0
$$
\n(2.19)

#### <span id="page-31-0"></span>**2.1.4. Konstituierende Gleichungen**

Das zuvor bestimmte Gleichungssystem aus den Bilanzen der fünf Erhaltungsgleichungen weist ein Schließungsproblem auf, da es mit den Strömungsgrößen *ρ, ux, uy, uz, p, e, h, T* sowie den 9 *τ*−Termen 17 Unbekannte enthält. Somit sind zur Lösung 12 weitere Gleichungen nötig. Dies sind drei weitere Zustandsgleichungen und zur Beschreibung der Schub- und Zugspannungen 9 Stokessche Beziehungen. Die Größen Temperatur *T*, Druck *P* und Dichte *ρ* können durch die thermische Zustandsgleichung idealer Gase (mit der spezifischen Gaskonstante *R*) miteinander in Beziehung gesetzt werden.

$$
RT \rho = p \tag{2.20}
$$

Mit Hilfe der kalorischen Zustandsgleichung können die spezifischen intensiven Größen Energie *e* und Enthalpie *h* bei einer bestimmten Temperatur *T* in Abhängigkeit der spezifischen Wärmekapazität *c<sup>p</sup>* bei konstanten Druck oder *c<sup>v</sup>* bei konstanten Volumen in Verhältnis zueinander gebracht werden.

$$
de = c_v dT \tag{2.21}
$$

und

$$
dh = c_p dT \tag{2.22}
$$

Der Spannungstensor *τ* kann mit Hilfe der dynamischen Viskosität *µ* beschrieben werden:

$$
\tau_{xx} = 2\mu \frac{\partial u_x}{\partial x} - \frac{2}{3}\mu \left( \frac{\partial u_x}{\partial x} + \frac{\partial u_y}{\partial y} + \frac{\partial u_z}{\partial z} \right) \tag{2.23}
$$

$$
\tau_{yy} = 2\,\mu \frac{\partial u_y}{\partial y} - \frac{2}{3}\,\mu \left( \frac{\partial u_x}{\partial x} + \frac{\partial u_y}{\partial y} + \frac{\partial u_z}{\partial z} \right) \tag{2.24}
$$

$$
\tau_{zz} = 2\mu \frac{\partial u_z}{\partial z} - \frac{2}{3}\mu \left( \frac{\partial u_x}{\partial x} + \frac{\partial u_y}{\partial y} + \frac{\partial u_z}{\partial z} \right)
$$
(2.25)

$$
\tau_{xy} = \tau_{yx} = \mu \left( \frac{\partial u_y}{\partial x} + \frac{\partial u_x}{\partial y} \right) \tag{2.26}
$$

$$
\tau_{yz} = \tau_{zy} = \mu \left( \frac{\partial u_z}{\partial y} + \frac{\partial u_y}{\partial z} \right) \tag{2.27}
$$

$$
\tau_{xz} = \tau_{zx} = \mu \left( \frac{\partial u_z}{\partial x} + \frac{\partial u_x}{\partial z} \right) \tag{2.28}
$$

### <span id="page-32-0"></span>**2.2. Brandsimulationsbezogene Submodelle**

#### <span id="page-32-1"></span>**2.2.1. Strahlungsmodellierung**

Um die Energieübertragung durch Strahlung mit zu berücksichtigen sind weitere Submodelle mit einzubeziehen. Hierbei sind sowohl Umwandlungsprozesse, wie Absorption und Emission von Strahlung, bei denen Strahlungsenergie in innere thermische Energie umgewandelt wird (bzw. umgekehrt), als auch Richtungsänderungen der Strahlen, welche diese durch Reflexion und Streuung erfahren zu nennen. Einflüsse der Wärmestrahlung werden bei Temperaturen oberhalb von 400°C dominant, wobei sich die elektromagnetische Strahlung im Spektrum vom ca. 0,1 bis 100 *µm*, also vom ultravioletten Licht über das sichtbare Licht bis in den infraroten Bereich erstreckt [\[20\]](#page-132-7). Der technisch relevante Wellenlängenbereich befindet sich jedoch oberhalb von  $1 \mu m$  [\[21\]](#page-132-8).

Zur Beschreibung der Wärmestrahlung im bilanzierten System ist die Beschreibung von zwei relevanten Teilprozessen nötig. Zum einen sind die Strahlungseigenschaften der Quelle und des Empfängers zu beschreiben, um z.B. zu quantifizieren, welche Strahlungsleistung von einer heißen Oberfläche in das umgebende Fluid ausgesendet wird oder welche Energie von einer beaufschlagten Oberfläche absorbiert wird. Die Temperatur *T* hat maßgeblichen Einfluss auf die emittierte Strahlungsleistung *E*, da diese in der vierten Potenz in das Produkt mit den Emissionseigenschaften des Körpers, ausgedrückt durch den Emissionsfaktor *ε* und die Stefan Bolzmann Konstante  $\sigma$ , eingeht.

$$
E = \varepsilon \sigma T^4 \tag{2.29}
$$

Die von einer Oberfläche in ein Fluid emittierte Strahlungsintensität *I* kann wie folgt ausgedrückt werden [\[20\]](#page-132-7):

$$
I = \frac{\varepsilon \,\sigma \, T^4}{\pi} \tag{2.30}
$$

Hierdurch lassen sich die Eigenschaften der beteiligten Oberflächen gut in Abhängigkeit der Temperatur beschreiben. Wesentlich aufwändiger gestaltet sich die Berechnung der einzelnen Komponenten des Strahlungstransports durch das Fluid. Es gibt sowohl Komponenten, die aufgrund ihrer Transparenz (im Bezug auf den Strahlungstransport) nicht relevant sind, aber auch Bestandteile, die einen relevanten Einfluss ausüben. Die emittierte Strahlung wird in einem strahlungsaktiven Fluid, sowie an Oberflächen reflektiert, absorbiert und/oder gestreut. Nicht planar symmetrische Moleküle, wie z.B. Stickstoff und Sauerstoff, sind für die Strahlung durchlässig, andere Gase wie Kohlendioxid oder Wasser interagieren wiederum mit der Strahlung. Rußpartikel, als nahezu schwarzer Körper, absorbieren die eingetragene Strahlung annähernd vollständig, emittieren temperaturabhängig aber auch selbst. Die Grundlagen, relevante Phänomene und Modellierung des Strahlungstransports werden in [\[20\]](#page-132-7) ausführlich beschrieben. Eine Möglichkeit der mathematischen Beschreibung des Strahlungstransportes durch ein Medium ist die Strahlungstransportgleichung, welche die Form einer schwierig zu lösenden Integro-Differentialgleichung besitzt.

Die Strahlungsübertragungsgleichung von Ozisik, Siegel und Howell kann [\[20\]](#page-132-7) für eine bestimmte Wellenlänge, über ein Volumen, in Abhängigkeit des Absorptionskoeffizienten *K* entlang des Weges mit dem Positionsvektor  $r$ , dem Richtungsvektor  $\vec{s}$  und dem Weg  $s$  für stationäre Bedingungen und unter Vernachlässigung der Streuung wie folgt beschrieben werden.

$$
\frac{dI_{\lambda(\vec{r},\vec{s})}}{ds} = -K_{a,\lambda}I_{\lambda(\vec{r},\vec{s})} + K_{a,\lambda}\frac{\sigma T^4}{\pi}\vec{r}
$$
\n(2.31)

Zur näherungsweisen Lösung der Gleichung müssen die strahlungsrelevanten Eigenschaften des Fluides beschrieben werden, wofür die

#### <span id="page-33-0"></span>**Grey Gas Assumption und das Weighted Sum of Gray Gases Model**

genutzt werden. Die sogenannte Gray Gas Assumption ist ein weit verbreiteter Ansatz, welcher angewendet wird, wenn exakte Rauchgaseigenschaften fehlen oder das Gemisch sehr komplex ist und aus mehreren Komponenten besteht [\[12\]](#page-131-11). Eine umfangreiche Beschreibung des Modelles und seiner Varianten sind in [\[20\]](#page-132-7) ab Seite 216 zu finden. Bei diesem Modell wird das gesamte Fluid als ein homogenes Gemisch der Komponenten angenommen und die Streuungseinflüsse vernachlässigt. Darüber hinaus wird angenommen, dass die Rußpartikel im Vergleich zur Wellenlänge der Strahlung klein sind<sup>[1](#page-33-1)</sup> und dass der komplexe Brechungsindex

<span id="page-33-1"></span><sup>1</sup>Was im Vergleich mit angegebenen Partikelgrößen in [\[11\]](#page-131-10) plausibel scheint.

der Partikel wellenlängenunabhängig ist, sodass der spektrale Einfluss von Ruß vernachlässigbar wird. Unter diesen Annahmen kann der graue Absorptions-/Emissionskoeffizient aus dem Lambert-Beerschen-Gesetz abgeleitet werden. Für eine gegebene mittlere Weglänge *L* kann der mittlere Absorptionskoeffizient des grauen Gases wie folgt beschrieben werden.*K*

<span id="page-34-0"></span>
$$
\overline{K}_{a,g} = -\frac{1}{L} \ln(1 - \varepsilon_{gray}) \tag{2.32}
$$

Wobei sich *εgray* des Wasserdampf-Kohlendioxid-Gemisches aus den jeweiligen Gemischanteil *χ* und dem jeweiligen Emissionsgrad *ε* in Abhängigkeit der Temperatur ergibt [\[20\]](#page-132-7):

$$
\varepsilon_{gray} = \chi_{CO_2} \varepsilon_{CO_2} + \chi_{H_2O} \varepsilon_{H_2O} - \Delta \varepsilon_{CO_2-H_2O}
$$
\n(2.33)

Befindet sich das Medium im Strahlungsgleichgewicht ist der Absorptionsgrad *αgray* gleich dem Emissionsgrad *εgray* und folglich auch die mittleren Absorptions- und Emissionskoeffizienten gleich groß. Ist dies nicht der Fall, ist der mittlere Absorptionskoeffizient unter Verwendung des Absorptionsgrad *αgray* zu bestimmen [\[20\]](#page-132-7) und es folgt für Gleichung [2.32:](#page-34-0)

$$
\overline{K}_{a,g} = -\frac{1}{L} \ln(1 - \alpha_{gray}) \tag{2.34}
$$

Allerdings ist das Gray Gas Modell stark verallgemeinernd [\[20\]](#page-132-7), weshalb für die Simulationen im Rahmen dieser Arbeit das **Weighted Sum of Gray Gases Model (WSGGM)** genutzt wurde. [\[20\]](#page-132-7) schätzt dieses als vernünftigen Kompromiss zwischen der zu stark vereinfachten Gray Gas Assumption und einem alle spektralen Variationen der Strahlungseigenschaften berücksichtigenden Modell ein. Im Kern bringt das Modell zum Ausdruck, dass die Gesamtemissivität - (*ε<sup>T</sup>* ) und Absorptivität (*α<sup>T</sup>* ) durch die Summe der jeweiligen Eigenschaft aller grauen Gase *N<sup>g</sup>* , in Verbindung mit einem temperaturabhängigen Wichtungsfaktor des Emissionsgrades des i-ten Gases *aε,i*, beschrieben werden können.

$$
\varepsilon_T = \sum_{j=1}^{N_g} a_{\varepsilon,i} \left( 1 - e^{-k_i p L} \right)
$$
\n(2.35)

Wobei der Term  $1 - e^{-k_i p s}$  den i-ten Emissionsgrad mit Hilfe des Absorptionskoeffizienten  $k_i$ und dem Produkt der Summe *p* der Partialdrücke aller absorbierenden Gase, also *CO*<sup>2</sup> und *H*2*O* [\[20\]](#page-132-7) und der Weglänge *L* beschreibt.

In [\[20\]](#page-132-7) sind verschiedene Verfahren beschrieben, wie die benötigten Absorptionsgrade bestimmt und der Wichtungsfaktor durch Polynome gefittet werden kann. Des Weiteren wird geraten, bei Weglängen *L* von mehr als 10−<sup>4</sup> *m* zur Bestimmung des Absorptionskoeffizienten:

$$
\overline{K}_{a,g} = -\frac{1}{L} \ln(1 - \varepsilon_T) \tag{2.36}
$$

zu nutzen.

Nachdem die relevanten Eigenschaften des durchstrahlten Fluides beschrieben sind, muss ebenso die Strahlungsübertragung beschrieben werden, was in den nächsten Unterkapiteln erfolgt.

Sind die relevanten Eigenschaften, insbesondere die Emissions- und Absorptionskoeffizienten, beschrieben, kann wie in [\[20\]](#page-132-7) unter Verwendung der Annahmen nach Modest [\[22\]](#page-132-9) gezeigt das System von Übertragungsgleichungen für *i* Gase ersetzt werden. Unter Vernachlässigung der Streuung folgt die Übertragungsgleichung für ein Gas.

$$
\frac{dI_{i(\vec{r},\vec{s})}}{ds} = -k_i I_{i(\vec{r},\vec{s})} + k_i a_{\varepsilon,i} I_{black}(\vec{r})
$$
\n(2.37)

Der erste Term auf der rechten Seite beschreibt hierbei Absorptionseinflüsse mit dem konstanten Absorptionskoeffizienten *k<sup>i</sup>* des Gases und der zweite Term die Emissionseigenschaften mit dem Produkt aus Absorptionsgrad und einem Faktor *aε,i* (Verhältnis zu Emissionsgrad) und der Strahlungsintensität eines schwarzen Körpers *Iblack*

Nunmehr kann die gesamte Strahlungsintensität als Summer der Strahlungsintensitäten der *n* vorhandenen Gase mit der jeweiligen Strahlungsintensität *I<sup>j</sup>* berechnet werden [\[22\]](#page-132-9):

$$
I_{r_i, s_i} = \sum_{j=1}^{n} I_j(r_i, s_i)
$$
\n(2.38)

Mit Hilfe der gesamten Strahlungsintensität kann wiederum auf die Wärmestromdichte *q*˙*rad* in Folge von Wärmestrahlung zurück geschlossen werden:

$$
\dot{q}_{rad} = \frac{I_{r_i, s_i} \pi}{A} \tag{2.39}
$$

bzw. durch dessen Ableitung nach dem Weg $x_i$ der Quellterm $\dot{S}_{rad}$ 

$$
\dot{S}_{rad} = \frac{\partial \dot{q}_{rad,i}}{\partial x_i} \tag{2.40}
$$

#### <span id="page-35-0"></span>**Monte Carlo Modell**

Für die Berechnungen mit dem Solver ANSYS-CFX wurde das Monte-Carlo-Verfahren angewendet, um die mittlere Strahlungsübertragung zu modellieren. Hierbei handelt es sich um ein Strahlungs-Tracing-Verfahren, welches für optisch dichte, unterschiedlich transparente Medien unter Berücksichtigung spektraler Stoffeigenschaften angewendet werden kann [\[12\]](#page-131-11). Das Strahlungsfeld wird im Strömungsraum durch stochastisch modellierte Photonenvektoren vorgegeben, wobei die Intensität der Strahlung richtungs-, absorptions-, reflektions- oder streuabhängig ist. Diese statistische Methode ist potenziell sehr genau und kann Lösungen liefern, die eine mit exakten Berechnungen vergleichbare Präzision erreichen [\[20\]](#page-132-7). Es gibt verschiedene statistische Ansätze, um die Methodik umzusetzen. Zur Beschreibung der Strahlungsüber-
tragung geht man davon aus, dass die Strahlungsintensität proportional zum differentiellen Fluss der Photonen ist und das Strahlungsfeld als Photonengas betrachtet werden kann. Der grundlegende Ansatz des Modells besteht darin eine endliche Anzahl von Bewegungsabläufen der Photonen mit Hilfe eines Zufallsgenerators zu simulieren. Hierbei werden für jedes Photon Zufallszahlen generiert, um die von ihm zurückgelegte, orts- und richtungsabhängige, Wegstrecke als Probe für die statistische Beschreibung des gesamten Strahlungstransports zu sammeln. Somit werden für jeden Photonenvektor die Strahlungseigenschaften ermittelt, um aus diesen Stützstellen eine Wahrscheinlichkeitsverteilung für die Strahlungsstärke und mittlere Weglängen zu bestimmen. Die Genauigkeit des Verfahrens steigt im Allgemeinen mit der Anzahl der modellierten Photonenvektoren. In den Simulationen wurden 10000 Photonen simuliert.

#### **P1 Modell**

Diese differentielle Näherung für die sphärische Strahlungsübertragung ist vergleichsweise aufwändig, aber gut umsetzbar [\[20\]](#page-132-0). Die Strahlungsintensität wird hierbei in einer Funktionsreihe in Differentialgleichungen  $A_n^m$  auf der Oberfläche einer Einheitskugel um den Nullpunkt eines Vektorraumes berechnet.

$$
I(x, y, z, \theta, \phi) = \sum_{n=1}^{N} \sum_{m=-n}^{n} A_n^m(x, y, z) Y_n^m(\theta, \phi)
$$
 (2.41)

Die Beschreibung Kugelflächenfunktion  $Y_n^m(\theta, \phi)$  erfolgt mit Legendre-Polynomen  $P_n^{|m|}$ , was schnell zu einer großen (praktisch nicht händelbaren) Anzahl an zu lösenden Differentialgleichungen führt.

$$
Y_n^m(\theta, \phi) = (-1)^{m+|m|/2} \left[ \frac{2n+1n-|m|!}{4\pi n+|m|!} \right]^{\frac{1}{2}} P_n^{|m|}(\cos\theta) e^{im\phi}
$$
 (2.42)

Jedoch lässt sich dieser Umfang für technische Anwendungen und unter Vernachlässigung der Streuung für richtungsunabhängige Strahlung im Raum auf eine einzelne partielle Differentialgleichung zur Beschreibung des Absorptionskoeffizienten reduzieren. Diese Lösung für *N* = 1 ergibt die Näherung erster Ordnung *P* −1, woraus der Name dieser Modellvariante resultiert. Unter Einbeziehung des WSGGM bzw. des hieraus hervorgehenden Absorptionskoeffizienten *K* kann die Strahlungsstromdichte als Diffusionsgröße *J* in Abhängigkeit von vier Größen beschrieben werden.

$$
\frac{\partial}{\partial x_i} \left( \frac{1}{3\overline{K}} \frac{\partial J}{\partial x_i} \right) = \overline{K} \left( 4\pi I_{black} - J \right) \tag{2.43}
$$

Somit können der Quellterm für die Strahlungswärme und die Wärmstromdichte wie folgt beschrieben werden.

$$
S_{rad} = \frac{\partial}{\partial x_i} \left( \frac{1}{3\overline{K}} \frac{\partial J}{\partial x_i} \right)
$$
 (2.44)

$$
q_{rad} = \frac{1}{3\,\overline{K}} \, \frac{\partial J}{\partial x_i} \tag{2.45}
$$

Das Modell kann für optisch dicke Medien sehr genaue Vorhersagen liefern. Bei optisch dünnen Medien, an den Rändern der Domain und bei einer anisentropen Verteilung der Strahlungsintensität hingegen wird das Modell ungenau. Ebenso wird das P1 Modell als hinreichend genau erachtet, wenn die Fluideigenschaften mit der Gray Gas Annahme bestimmt wurden, da potentiell genauere Modelle ihre Präzision aufgrund der Annahmen aus dem Gray Gas Ansatz nicht entfalten können. Möglichkeiten zur Erhöhung der Genauigkeit für diese Fälle existieren, haben sich jedoch aufgrund des stark steigenden Berechnungsaufwands, besonders bei Kopplung mit dem WSGGM, bislang nicht durchgesetzt [\[20\]](#page-132-0).

#### **Diskreter Transfer Modell**

Das von Lockwood und Shah aufgestellte Discrete Transfer Radiative Method (DTRM) basiert im Kern darauf, dass die Strahlungsübertragungsgleichung mit Hilfe der Betrachtung von repräsentativen Proben (Strahlen) gelöst wird. Eine ausführliche Herleitung der verschiedenen Modellausführungen ist in [\[20\]](#page-132-0) zu finden. Im Unterschied zur Monte-Carlo-Methode werden die Richtungsvektoren der Strahlen nicht mit Hilfe von Zufallszahlen generiert, sondern zuvor festgelegt. Die Berechnung erfolgt entlang des jeweiligen Strahls zwischen zwei Wänden (Begrenzungen Domain), wobei der Strahl an den Grenzen der Kontrollvolumen den charakteristischen Einflussgrößen unterworfen ist. Innerhalb des KV werden die physikalischen Eigenschaften des Strahls als konstant angenommen. Neben der räumlichen Diskretisierung ist die Winkeldiskretisierung relevant. Durch diese wird die Anzahl der Strahlen bestimmt, die durch den Schwerpunkt der Bodenfläche der Sphäre gehen und diese aufspannen. In der praktischen Anwendung hat sich hierfür die Verwendung von 8 oder 16 Strahlen bewährt [\[20\]](#page-132-0). Unter Verwendung des WSGGM bzw. des ermittelten Absorptionskoeffizienten *K* folgt für die aus einem KV austretende *n* + 1 Strahlungsintensität *I* eines grauen Gases *j* in Abhängigkeit der in das KV eingetretenen Intensität  $I_j^n$ , die den Weg  $\partial s$  durch das KV zurückgelegt hat.

$$
I_j^{n+1} = I_j^n e^{-\overline{K}_{i,\partial s}} + \frac{a_{\varepsilon,i} \sigma T^4}{\pi} (1 - e^{-\overline{K}_{i,\partial s}})
$$
 (2.46)

Die anfängliche Strahlungsintensität  $I_{w,i}^+$ , welche der Strahl an dessen Ausgangspunkt an der Wand besitzt, kann mit Hilfe der Strahlungseigenschaften der Oberfläche und der ausgehenden Wärmestromdichte beschrieben werden.

$$
I_{w,i}^{+} = \varepsilon_{w} a_{\varepsilon,i} \frac{\sigma T^{4}}{\pi} + \alpha_{w} \sum_{N_{R}} I_{w,i}^{-}(\theta, \phi) \cos(\theta) \sin(\theta) \sin(\theta) \theta \tag{2.47}
$$

Dabei bezeichnet *N<sup>R</sup>* die Anzahl der Strahlen und *θ* bzw. *φ* stehen für den Polar- bzw. Azimutwinkel. Die Änderung der an Strahlungsenergie über ein Kontrollvolumen *n* für einen Strahl *m* kann mit Hilfe der Fläche des KV bestimmt werden.

$$
S_{rad,mi,i} = (I_j^{n+1} - I_j^n) A_{m,i} \cos\theta_{m,i} \partial w = (I_j^{n+1} - I_j^n) A_{m,i} \cos\theta_{m,i} \sin\theta_{m,i} \sin\theta_{m,i} \partial \phi_{m,i}
$$
\n(2.48)

Somit lässt sich der Quellterm *Srad* als Summe aller Beiträge geteilt durch das Volumen bestimmen.

$$
S_{rad} = \frac{1}{\Delta V_{KV}} \sum_{i=1}^{M} \sum_{m=1}^{N} S_{rad,mi,i}
$$
 (2.49)

Mit einem ausreichend verfeinerten Netz und einer ausreichend großen Anzahl von Strahlen hat sich gezeigt, dass DTRM Ergebnisse liefert, die in der Genauigkeit mit Monte-Carlo-Lösungen vergleichbar sind [\[20\]](#page-132-0).

#### **Diskrete Ordinaten Modell**

Das Diskrete Ordinaten Modell (DOM) approximiert die Strahlungstransportgleichung durch eine Richtungsdiskretisierung unter Verwendung einer endlichen Anzahl von Ordinatenrichtungen und entsprechenden Wichtungsfaktoren *w*. Durch diese Richtungsdiskretisierung wird das Streuintegral der Strahlungstransportgleichung zu einer Summe über die verwendeten Raumwinkel, worin sich die Vereinfachung begründet [\[13\]](#page-132-1). Die Integrodifferentialgleichung wird für einen Satz von Richtungen gelöst, die den Raumwinkel um einen Punkt im Raum aufspannen, und die Integrale über Raumwinkel werden unter Verwendung von Gaußschen oder Lobatto-Quadraturen angenähert. Die aufwändige Herleitung, wie auch die Einbettung des WSGGM Ansatzes ist ausführlich in [\[20\]](#page-132-0) beschrieben. Unter der Annahme, dass die Umfassungswände diffus emittieren und Streuung, wie auch Reflexionseinflüsse im jeweiligen KV vernachlässigt werden, kann die ausgehende Strahlungsintensität für das i-te graue Gas mit Hilfe des Richtungskosinus (*ζ*) wie folgt beschrieben werden.

$$
I_{i,p}^{n} = \frac{\frac{\zeta_n}{\omega_x^n} A_x I_{i,w}^{n} + \frac{\mu_n}{\omega_y^n} A_y I_{i,s}^{n} + \frac{\eta_n}{\omega_x^n} A_z I_{i,b}^{n} + \alpha_{\varepsilon,i} \overline{K_i} \left( \frac{\sigma T_p^4}{\pi} \right) \Delta V}{\frac{\zeta_n}{\omega_x^n} A_x + \frac{\mu_n}{\omega_y^n} A_y + \frac{\eta_n}{\omega_x^n} A_z + \overline{k_i} \Delta V}
$$
(2.50)

bzw. der Quellterm:

$$
S_{rad} = \sum_{i=1}^{M} k_i \sum_{n} w_n I_i^n - 4 \overline{K} \alpha_{\varepsilon,i} \sigma T^4
$$
 (2.51)

In OpenFOAM diente dieses Modell zur Beschreibung der Strahlungswärmeübertragung.

#### **Zusammenfassung zur Modellauswahl**

Im zurückliegenden Abschnitt wurde detaillierter auf Modelle zur Approximation der Strahlungstransportgleichung eingegangen. Zu deren Lösung sind zwei Modelle nötig. Zum einen eine Näherung, welche die strahlungsrelevanten Eigenschaften des durchstrahlten Fluides hinreichend beschreibt. Hierbei wurde das Gray Gas Modell als gute Näherung und das Weighted Sum of Gray Gas Modell als sehr gute Näherung beschrieben. Die Verwendung komplexerer Modelle ist erst dann zielführend, wenn die Eigenschaften der beteiligten Materialien und des Systems, insbesondere die mittleren Weglängen, beschrieben werden können. Wurde z.B. der Gray Gas Ansatz genutzt, so ist [\[20\]](#page-132-0) der Einsatz des P1-Strahlungsmodells hinreichend, da potentiell genauere Modelle ihre Präzision aufgrund der Annahmen aus dem Gray Gas Ansatz nicht entfalten können. Insbesondere bei optisch dicken Medien wird das P1 Modell empfohlen. Unter der optischen Dicke versteht man ein dimensionsloses Maß, wie gut Strahlung ein Medium passieren kann. Bei optisch dünnen Problemen sollten andere Modelle wie das Monte-Carlo-Verfahren oder Diskrete Ordinanten Modell angewendet werden, da das P1 Modell in diesem Fall sehr ungenau sein kann. Die Einordnung der optischen Dicke im Rahmen des Pre-Processings und der Modellauswahl ist oftmals nicht eindeutig. Darüber hinaus werden die realen Brandquellen oftmals durch eine simplere Brandquelle, z.B. Methanbrenner mit gleicher Wärmefreisetzungsrate abstrahiert, wenn z.B. die Temperaturverteilung im Raum untersucht werden soll. Ebenso spielen bei der Ausbreitung des Brandrauches Verdünnungseffekte eine Rolle. Eigene Untersuchungen zeigten hierbei beträchtliche Abweichungen der berechneten Temperaturen in Bereichen, die vom Brandherd abgelegenen sind, zwischen den fvDOM-Modell bzw. Monte-Carlo-Verfahren und P1 Modell [\[20\]](#page-132-0). Aufgrund der im Pre-Processing vorhandenen Unwissenheit über die optische Dicke und die prinzipiell immer zu erwartenden Mischungseffekte im Übergangsbereich von Kaltgas- zur Heißgasschicht wird die standardmäßige Verwendung eines der exakteren Modelle, wie das Monte-Carlo Verfahren oder das Diskrete Ordinaten Modell empfohlen.

#### **2.2.2. Verbrennungsmodellierung**

Das Verbrennungsmodell dient dazu den Verbrennungsvorgang mit allen Reaktionen, unter Beachtung der unterstellten Stöchiometrie abzubilden. Die hierbei ablaufende Reaktion und der daraus folgende Energieeintrag in das System ist einer der maßgebliche Quellterme der Simulation [\[11\]](#page-131-0). Allgemein beschreibt das Verbrennungsmodell verschiedene Zusammenhänge der thermophysikalischen und thermochemischen Eigenschaften der reagierenden Stoffe oder Stoffsysteme. Hierunter fallen z.B. Verbrennungsenthalpien, Stoffe und Stoffeigenschaften, ablaufende chemische Reaktionen und Transporteigenschaften.

In der Literatur [\[11,](#page-131-0) [20\]](#page-132-0) werden verschiedene Möglichkeiten zur Beschreibung des Vorganges diskutiert. Im einfachsten Fall können alle chemischen Reaktionen vernachlässigt werden und der Verbrennungsvorgang wird durch ein Inlet mit definierten Eigenschaften, wie z.B. Massenstrom und Temperatur, abstrahiert. Werden jedoch chemische Reaktionen oder entstehende Spezies maßgeblich, oder kann die Verbrennung nicht eindeutig beschrieben werden, so ist die Verwendung eines Verbrennungsmodells nötig. [\[11\]](#page-131-0)

Dieses bildet den grundlegenden Prozess

$$
Brennstoff + Oxidationsmittel \longmapsto Verbrennungsproducte \qquad (2.52)
$$

ab.

Durch die Bilanzierung der chemischen Reaktion kann der entsprechende Quellterm *S<sup>e</sup>* für die freigesetzte Energie beschrieben werden. Die während der Verbrennung in thermische Energie umgewandelte Energie resultiert aus der im Brennstoff gespeicherten chemischen Energie. Somit kann *S<sup>e</sup>* für den Zeitintervall *t* mit Hilfe der Reaktionsenthalpie *h* des Brennstoffes und der im Zeitintervall umgesetzten Masse bestimmt werden.

$$
S_e = \Delta h \dot{m} \tag{2.53}
$$

Zur Beschreibung des Massenstromes bzw. der Reaktionsrate stellt sich eingangs die Frage, ob die Zeitskala *τ<sup>m</sup>* für die Mischung von Brennstoff und Luft oder *τ<sup>r</sup>* für die Ablaufgeschwindigkeit der chemischen Reaktion maßgeblich ist. Ein Maß für die Beurteilung kann die Damköhler-Zahl sein:

$$
Da \equiv \frac{\tau_m}{\tau_r} \tag{2.54}
$$

Somit ist für *Da <* 1 die Reaktionszeitskala maßgeblich und bei *Da >* 1 die Mischungszeitskala. Ein typisches Beispiel für *Da <* 1 ist die turbulente Vormischflamme eines Bunsenbrenners. Ein *Da >* 1 trifft z.B. auf turbulente Diffusionsflammen zu, bei denen der Brennstoff sich erst mit der Umgebungsluft mischen muss, bevor ein zündfähiges Gemisch entsteht. Da Zweiteres auf die in dieser Arbeit betrachteten Szenarien, wie auch generell auf die überwiegende Zahl der zur Anwendung kommenden Brandszenarien), zutrifft, soll im Folgenden näher auf die hierfür zur Verfügung stehenden Modelle eingegangen werden. Aufgrund des turbulenten Mischungsprozesses setzt sich die Wirbeldissipationsrate, welche im direkten Zusammenhang mit der Reaktionsrate steht, aus einer mittleren und einer Schwankungskomponente zusammen. Das Zerfallen der Wirbel kann dabei durch ihre mittlere Konzentration oder Konzentrationsschwankung der reagierenden Spezies ausgedrückt werden [\[20\]](#page-132-0). Gängige Modellansätze für die turbulente Verbrennung auf der Grundlage eines mischungsgesteuerten Verbrennungsprozesses sind das Eddy-Breakup-Modell und das Eddy-Dissipation-Modell. Charakteristisch ist, dass die Reaktionskinetik hierbei unbeachtet bleibt und auch keine Entzündungsprozesse beachtet werden. Dies ist unter dem Begriff mixed-is-burnt Ansatz besser bekannt, welcher für die meisten praktischen Brände in einer gut belüfteten Umgebung anwendbar ist.

Um das gewählte Verbrennungsmodell anwenden zu können ist die bisher genutzte Massenbilanz aus Gleichung [2.8](#page-29-0) um die Bilanz der Teilkomponenten *Y* einzubeziehen.

$$
Y_i \equiv \frac{m_i}{\sum_{i=1}^N m_i}
$$
\n
$$
\text{mit } \sum_{i=1}^N Y_i = 1
$$
\n
$$
(2.55)
$$

Hierdurch folgt die speziesbezogene Massenbilanz:

$$
\frac{\partial}{\partial t}(\rho Y_i) + \frac{\partial}{\partial x_i}(\rho u_i Y_i) = \frac{\partial}{\partial x_i} \left[ \rho D_i \frac{\partial Y_i}{\partial x_i} \right] + R_i \tag{2.56}
$$

Hierbei ist *R<sup>i</sup>* die Entstehungsrate der i-ten Spezies aufgrund der ablaufenden Reaktion und *D<sup>i</sup>* der Diffusionskoeffizient.

#### **Eddy-Break-Up Modell**

Das Eddy-Break-Up Modell (EBU) wurde 1971 von [\[23\]](#page-132-2) entwickelt und geht von einer Verbrennungsreaktion aus, deren Geschwindigkeit durch die jeweilige Spezieskonzentration und Wirbeldissipation beschrieben werden kann. Dieses Modell kann keine Einflüsse der Gemischeigenschaften mit einbeziehen, sodass zu fette oder magere Brennstoff-Luft-Gemische keinen Einfluss auf die Reaktion nehmen [\[11\]](#page-131-0). Unter der Annahme einer einstufigen, irreversiblen Verbrennungsreaktion lässt sich das Modell wie folgt ausdrücken [\[11,](#page-131-0) [24\]](#page-132-3).

$$
R = -C_{EBU} \frac{\tilde{Y}_{fuel}^{"2}}{\tau_m} \tag{2.57}
$$

Hierbei ist  $C_{EBU}$  eine Modellkonstante,  $\tilde{Y}''^2_{fuel}$  ist die Varianz der i-ten Brennstoffkomponente und *τ<sup>m</sup>* die Mischungszeitskala (in Anlehnung an das *k* − *ε* Modell aus Kapitel ≈ Verhältnis der turbulenten kinetischen Energie  $k$  zur Dissipationsrate  $\epsilon$ ).

#### **Eddy-Dissipation Modell**

Magnussen und Hjertager [\[25\]](#page-132-4) verfolgten einen ähnlichen Ansatz, bei dem die Reaktionsgeschwindigkeit jedoch von der mittleren Spezieskonzentration bestimmt wird. Es wird angenommen, dass sich die Reaktanden aufgrund der turbulenten Verwirbelungen bis auf die molekulare Ebene homogen vermischen. Ist die Mischung der Edukte auf molekularer Ebene vollzogen, erfolgt eine sofortige (unendlich schnelle) chemische Reaktion, was den mixed-isburnt Ansatz wiedergibt. Der Brennstoffmassenstrom wird bei Eddy-Dissipation-Modell wie folgt beschrieben [\[11,](#page-131-0) [24\]](#page-132-3):

$$
\dot{m}_{fuel} = -\frac{C_{EDM}\rho}{\tau_m} \min\left[\tilde{Y}_{fuel}, \frac{\tilde{Y}_{O_2}}{s}, \frac{\tilde{Y}_P}{1+s}\right]
$$
\n(2.58)

Hierbei gehen in die Bilanz des Brennstoffmassenstromes  $\dot{m}_{fuel}$  die dimensionslose Reaktionskonstante *CEDM* , die Dichte *ρ* des Brennstoffes, die Mischungszeitskala *τ<sup>m</sup>* (≈ Verhältnis der turbulenten kinetischen Energie  $k$  zur Dissipationsrate  $\epsilon$ ) und ein Term, welcher die Massenfraktionen *Y* von Brennstoff, Sauerstoff und Produkten unter Beachtung des Stöchiometriefaktors *s* und einer spezifischen Wärmefreisetzungsrate einbezieht.

Ebenso kann eine inhomogene Vermischung betrachtet werden. Praktisch sind die Turbulenzerscheinungen nicht homogen in der Fluiddomain verteilt, sodass sich Bereiche innerhalb der zerfallenden Wirbel herausbilden, in denen sich die Dissipationseffekte konzentrieren. Diese Bereiche nehmen nur einen Bruchteil des Volumens der gesamten Domain ein und weisen Abmessungen in Größenordnungen der Kolmogorov-Mikroskalen auf. Innerhalb dieser Strukturen sind die Edukte auf molekularer Ebene gemischt und mit Kenntnis des Volumenanteils und Durchführung von Ähnlichkeitsbetrachtungen des Energietransfers von der Makroskala zu den Feinstrukturen kann die Reaktionsrate nach [\[25\]](#page-132-4) wie folgt beschrieben werden:

$$
\overline{R}_{fuel} = 23,6 \left(\frac{\mu \varepsilon}{\overline{\rho} k^2}\right)^{\frac{1}{4}} \overline{\rho} \frac{\varepsilon}{k} \min \left[\tilde{Y}_{fuel}, \frac{\tilde{Y}_{ox}}{s}\right]
$$
\n(2.59)

Im ANSYS Softwarepaket und in OpenFOAM steht das EDM Verbrennungsmodell zur Verfügung und wurde für die Simulationen im Rahmen dieser Arbeit genutzt. Das in der Simulation verwendete Modell kann in beiden Codes durch die Auswahl von spezifischen Modellausführungen (OpenFOAM-fireFoam) oder weiter auswählbare Optionen (ANSYS-CFX) verfeinert und angepasst werden kann. Das Eddy-Dissipation Modell trifft auf die im Rahmen dieser Untersuchung betrachteten turbulenten Diffusionsflammen zu, weshalb dieses Modell in den Fallstudien zur Anwendung kommt. Mit dieser Entscheidung wird auch der in [\[20\]](#page-132-0) präsentierten Guideline zur Auswahl eines Verbrennungsmodells gefolgt. In dieser wird die turbulente Damköhler-Zahl, als Entscheidungskriterium herangezogen. Wenn die Damköhler-Zahl größer als 1 ist, was bei einer turbulenten Diffusionsflamme der Fall ist, empfiehlt auch [\[20\]](#page-132-0) die

Anwendung des mixed-is-burnt Ansatzes.

In ANSYS-CFX wurde dieses direkt, ohne weitere Optionen gewählt, in OpenFOAM-fireFoam wurde die Modellausführung "infinitely fast chemistry" gewählt, welches ebenso den Ansatz "mixed is burnt" umsetzt.

Zur Umsetzung des Verbrennungsmodells müssen in beiden Programmen zusätzlich die ablaufenden Reaktionen (inklusive Stöchiometriefaktoren) und die thermochemischen und thermophysikalischen Eigenschaften der vorhandenen Stoffe definiert werden.

#### **2.2.3. Turbulenzmodellierung**

Die im Brandingenieurwesen betrachteten Strömungen sind grundsätzlich turbulent, was den Berechnungsaufwand zur Beschreibung der Strömung ungemein steigert. Dies ist darin begründet, dass turbulente Strömungen ein instationäres Verhalten aufweisen und prinzipiell alle Strömungsgrößen starke Fluktuationen auf allen Zeit- und Längenskalen aufweisen können. Ebenso ist der Betrag der Fluktuationen in Abhängigkeit der jeweiligen Wirbelgröße und dessen Dissipationsverhalten chaotisch verteilt. Wie im vorherigen Abschnitt diskutiert, haben Turbulenzen einen maßgeblichen Einfluss auf chemische Reaktionen. Ebenso wird die Wärmeübertragung wesentlich durch diese beeinflusst und kann deren Betrag um Größenordnungen erhöhen [\[18\]](#page-132-5).

Um Turbulenzen zu beschreiben stehen verschiedene Ansätze zur Verfügung, die sich vor allem darin unterscheiden ob und in welchem Detailgrad die Turbulenzerscheinungen abgebildet werden. Die Begründung dafür, dass statt der vollständigen Berechnung der Turbulenz vereinfachende Ansätze zur Anwendung kommen liegt im hohen Rechenaufwand für die meisten praktischen Probleme. Aufgrund dessen kommt in CFD-Software nicht die sogenannten vollständigen, sondern überwiegend Reynolds-gemittelte Navier-Stokes-Gleichungen zur Anwendung, bei denen Turbulenzerscheinungen durch ein statistisches Modell approximiert werden, was den Rechenaufwand auf ein vertretbares Maß reduziert.

Die **Direkte Numerische Simulation (DNS)** ist eine Strategie, bei der die Turbulenzen am genausten beschrieben werden. Bei dieser Methode werden alle Wirbelskalen, also auch die kleinskaligen Wirbelstrukturen berechnet und nicht durch ein Turbulenzmodell approximiert. Für die Umsetzung dieser Strategie ist eine sehr feine räumliche und zeitliche Diskretisierung nötig, da alle Phänomene detailliert abgebildet werden müssen. [\[21\]](#page-132-6) spricht hierbei von Zellen mit  $\frac{1}{10}$ der Größe der kleinsten Wirbel als Richtwert. Sind diese Voraussetzungen erfüllt können sehr präzise Ergebnisse im Vergleich zu realen Vorgängen erzielt werden, wie der von [\[26\]](#page-132-7) gezogene Vergleich zeigt. Allerdings steigert die Auflösung der feinen Strukturen den Bedarf an Rechenressourcen derart, dass DNS Berechnungen nur für (kleine) Detailfragestellungen oder mit entsprechend leistungsfähigen HPC-Strukturen umsetzbar sind. Somit überschreiten diese die derzeit für brandschutztechnische Untersuchungen zur Verfügung stehenden Rechenkapazitäten und ggf. Lizenzen bei weiten. Aufgrund des hohen Ressourcenbedarfs werden die Erhaltungsgleichungen bei der Untersuchung anwendungsrelevanter Fragestellungen normalerweise nicht exakt gelöst, sondern. vereinfachende Modelle zur näherungsweisen Turbulenzbeschreibung genutzt.

Eine teilweise Auflösung der turbulenten Wirbelstrukturen liefert die **Large Eddy Simulation (LES)**. Bei diesem Verfahren werden Wirbelstrukturen berechnet, die eine Auflösung bis hin zu wenigen Zellen haben. Dies ermöglicht einen Teil der turbulenten Schwankungen direkt zu berechnen. Die kleineren Wirbelskalen, die unterhalb dieser Auflösung liegen und einen wesentlichen Anteil der gesamten Turbulenzerscheinungen ausmachen werden durch ein Modell approximiert. Deswegen ist der Ressourcenbedarf im Vergleich zur direkten Turbulenzmodellierung deutlich reduziert. Laut [\[11\]](#page-131-0) ist dieser Ansatz prinzipiell dazu in der Lage dynamische Vorgänge einer Strömung und auch eines Brandes wesentlich besser, d.h. durch realistischere Strömungsfelder usw., wiederzugeben. [\[6\]](#page-131-1) spricht sogar davon, dass hierbei alle für die Brand- und Rauchausbreitung relevanten Wirbelskalen aufgelöst werden. Jedoch beschreibt man hier, dass die Größenskale der relevanten Wirbel vergleichbar mit der lokalen Breite des Plumes ist, was sehr groß erscheint. Es bleibt anzumerken, dass die Vorteile der LES hinsichtlich der Turbulenzbeschreibung stark von der Auflösung des numerischen Gitters abhängen. Bei einer unzureichenden Auflösung des Berechnungsgebietes besteht die Möglichkeit, dass der überwiegende Teil der relevanten Wirbelstrukturen die Auslösung von wenigen Zellen unterschreiten und keine Verbesserung im Vergleich zum statistischen Modell zu verzeichnen ist bzw. die Nutzung der LES nur scheinbar zur Erhöhung der Präzision führt.

Der gebräuchlichste Ansatz, welcher bis heute Stand der Technik ist, ist die Anwendung von **Reynolds-Averaged Navier-Stokes (RANS)** Modellen, welche die Größen in einen gemittelten Anteil und eine Schwankungsgröße zerlegen. Diese Modelle beschreiben die turbulenten Erscheinungen statistisch, wobei die Eigenschaften der turbulenten Strömung durch einen Mittelwert beschrieben werden, zu dem mögliche Varianzen hinzuaddiert oder subtrahiert werden. In der Regel erfolgt die Modellierung der Turbulenz bei dieser Modellklasse in Abhängigkeit von der Zeit [\[11\]](#page-131-0). Im Bereich der Brandsimulationen kommen häufig Zweigleichungsmodelle zum Einsatz, die die turbulente kinetische Energie und die Dissipationsrate der Wirbel beschreiben. Die bekanntesten Vertreter sind das *k* − *ε* Modell für Strömungen ohne nennenswerte Wandeffekte, das *k* − *ω* Modell für wandnahe Strömungen und das SST Modell, welches eine Blendingfunktion der beiden zuvor genannten Modelle in Abhängigkeit des Wandabstandes darstellt.

Darüber hinaus existieren noch weitere Ansätze zur Turbulenzmodellierung, die eine Mischung aus den drei zuvor beschriebenen Ansätzen darstellen. [\[11,](#page-131-0) [6\]](#page-131-1) beschreiben die sogenannte Detached Eddy Simulation, welche in Wandnähe eine RANS-Modellierung der Grenzschicht

durchführt und im freien Querschnitt den LES Ansatz nutzen, als einen sinnvollen Ansatz. Jeder der vorgestellten Modellierungsansätze hat Vor- und Nachteile, die im Einzelfall entsprechend abzuwägen sind. Im Rahmen der vorliegenden Arbeit werden ausschließlich RANS-Turbulenzmodelle genutzt. Dies ist zum einen darin begründet, dass in dieser ersten Untersuchung zur Kopplung von CFD-Brandsimulationen in komplexen Gebäudestrukturen mit umfangreichen Fehlerbetrachtungen die fehlerunanfälligste Klasse der Turbulenzmodellierung zum Einsatz kommen soll, um diese Fehlerquelle zu minimieren. Zum anderen sind diese Modelle State of the Art im Brandingenieurwesen und hinreichend in Bezug auf ihre Anwendbarkeit und ausreichende Präzision validiert. Darüber hinaus ist zu vermuten, dass die feinere Strukturauflösung durch LES-Turbulenzmodelle aufgrund der Parameterstudien und daraus folgenden zahlreichen Einzelsimulationen die detailliertere Wirbelauflösung der jeweiligen Einzelsimulation in der Summe verwischt werden und somit nur einen unnötigen Ressourcen- und Zeitverlust bewirken würde.

#### **RANS Modelle**

Wie bereits weiter oben erwähnt kommen Reynolds-gemittelte Navier-Stokes-Gleichungen häufig zur Anwendung, um den Rechenaufwand einer CFD-Simulation zu reduzieren, da keine Auflösung der kleinsten Wirbelskalen durch das numerische Gitter notwendig ist. Dies realisiert man, indem man die turbulenten Erscheinungen durch ein statistisches Modell abgebildet. Zunächst werden die interessierenden Größen *ρ, u<sup>i</sup> , e, p,* und *T* in einen mittleren und einen Schwankungsteil zerlegt [\[17,](#page-132-8) [21\]](#page-132-6).

Sind die Dichteschwankungen vernachlässigbar, kann die Zerlegung nach Reynolds erfolgen.

$$
\phi = \overline{\phi} + \phi' \tag{2.60}
$$

$$
\overline{\phi'} = 0 \tag{2.61}
$$

Bei nicht vernachlässigbaren Dichteschwankungen ist die Zerlegung nach Favre für alle Größen, außer  $ρ$  und  $p$  empfohlen [\[21\]](#page-132-6).

$$
\phi = \tilde{\phi} + \phi'' \tag{2.62}
$$

$$
\overline{\rho \phi''} = 0 \tag{2.63}
$$

Unter Anwendung der Reynolds-Zerlegung, also unter der Bedingung vernachlässigbarer Dichteschwankungen, wodurch  $\bar{\rho} = \rho$  folgt, ergibt sich nach [\[21\]](#page-132-6):

Für die Massenbilanz

$$
\frac{\partial \rho}{\partial t} + \frac{\partial (\rho \overline{u}_i)}{\partial x_i} = 0 \tag{2.64}
$$

Für die Impulserhaltung

$$
\frac{\partial \rho \overline{u}_i}{\partial t} + \frac{\partial}{\partial x_i} (\rho \overline{u}_i \overline{u}_j - \overline{S}_{i,j} + \rho \overline{u'}_i \overline{u'}_j = \overline{\rho f_i}
$$
(2.65)

Der Term  $\rho \overline{u'}_i \overline{u'}_j$  wird als Reynolds-Spannung bezeichnet, welche turbulente Zusatzspannungen zum Ausdruck bringen und durch weitere Gleichungen zu beschreiben sind.

Für die Energiebilanz

$$
\frac{\partial \rho \overline{h}}{\partial t} \frac{\partial}{\partial x_i} \left( \rho \overline{h} \overline{u}_i + \frac{\partial \overline{q}_j}{\partial x_j} + \rho \overline{u'_j h'} \right) = \overline{S}_r a d + \overline{S}_e \tag{2.66}
$$

Zur Schließung des Gleichungssystems müssen jedoch für den Term  $\rho \overline{u'_j h'}$  zusätzliche Gleichungen gefunden werden.

#### **Wirbelviskositätsmodelle**

Wie zuvor beschrieben existieren Schließungsprobleme, deren Lösung eine zentrale Aufgabe der Turbulenzmodellierung ist. Ein möglicher und auch in dieser Arbeit verwendeter Lösungsansatz sind Wirbelviskositätsmodelle, welche die sogenannten Reynold-Spannungen durch eine turbulente Zähigkeit (Wirbelviskosität) ersetzen [\[17\]](#page-132-8). Der als Boussinesq-Hypothese bekannte Ansatz sieht vor die Turbulenz, analog zum Newtonschen Reibungsgesetz, als erhöhte Reibung quer zur Strömungsrichtung aufzufassen.

Für eine inkompressible Strömung folgt [\[21\]](#page-132-6):

$$
\tau'_{i,j} = -\overline{u'_i u'_j} = \mu_t \left( \frac{\partial u_i}{\partial x_j} + \frac{\partial \overline{u_j}}{\partial x_i} - \frac{2}{3} \frac{\partial \overline{u_k}}{\partial x_k} \delta{ij} \right) \frac{2}{3} \rho k \delta{ij}
$$
\n(2.67)

Die Wirbelviskosität *µ<sup>t</sup>* ist hierbei eine strömungsabhängige Größe, welche sich auf die Impulsübertragung in Folge der turbulenten Verwirbelungen bezieht. Das Kronecker-Delta *δij* beschreibt das Skalarprodukt der orthonormierten Vektoren. Die turbulente kinetische Energie *k* kann hierbei wie folgt beschrieben werden [\[21\]](#page-132-6):

$$
k = \frac{1}{2} (u_i')^2
$$
 (2.68)

Mit Hilfe dimensionsanalytischer Betrachtungen kann gezeigt werden, dass das Produkt der charakteristischen Geschwindigkeit $u_i'$ und charakteristischen Länge proportional zur Wirbelviskosität ist [\[21\]](#page-132-6). Somit sind diese beiden Größen zur Beschreibung der Turbulenz nötig. Zur Umsetzung der Wirbelviskositätsmodelle existieren verschiedene Ansätze, wobei sogenannte Zwei-Gleichungsmodelle üblicherweise für Problemstellungen in technischen Größenskalen verwendet werden [\[17\]](#page-132-8). Die Bezeichnung nimmt hierbei Bezug darauf, dass die Wirbelviskosität aus zwei Differentialgleichungen bestimmt wird.

#### **SST-Turbulenzmodell**

Als Turbulenzmodell wurde für alle Simulationen das SST-Modell (Shear Stress Transport) benutzt, wobei in beiden Softwarepaketen Unterfunktionen impliziert sind, welche die charakteristischen Variablen  $k$ ,  $\epsilon$  und  $\omega$  zeit- und ortsabhängig berechnen.

Die turbulente kinetische Energie *k* im freien Querschnitt lässt sich wie folgt bilanzieren [\[13\]](#page-132-1):

$$
\frac{\partial}{\partial t}(\rho k) = \nabla \cdot (\rho D_k \nabla k) + P - \rho \epsilon \qquad (2.69)
$$

Hierbei ist *D<sup>k</sup>* die effektive Diffusionsrate von *k*, *ρ* die Fluiddichte, *P* die Entstehungsrate der turbulenten kinetischen Energie und  $\epsilon$  die turbulente Wirbeldissipationsrate.

Nahe der Wand ergibt sich *k* in Abhängigkeit der Wirbeldissipationsrate in Wandnähe *ω* wie folgt  $[13]$ :

$$
\frac{\partial}{\partial t}(\rho k) = \nabla \cdot (\rho D_k \nabla k) + \rho G - \frac{2}{3} \rho k (\nabla \cdot u) - \rho C^* \omega k + S_k \tag{2.70}
$$

Die neu hinzugekommenen Größen sind die Entstehungsrate der turbulenten kinetischen Energie aus dem anisotropischen Teil des Reynolds Stress Tensors *G*, die Referenzgeschwindigkeit *u*, einer Modellkonstante *C* <sup>∗</sup> und ein Quellterm *Sk*.

Die Wirbeldissipationsraten  $\epsilon$  und  $\omega$  werden wie folgt beschrieben [\[13\]](#page-132-1):

$$
\frac{\partial}{\partial t} \left( \rho \epsilon \right) = \nabla \cdot \left( \rho \, D_{\epsilon} \, \nabla \epsilon \right) + \frac{C_1 \, \epsilon}{k} \left( P + C_3 \, \frac{2}{3} \, k \, \nabla \cdot u \right) - C_2 \, \rho \, \frac{\epsilon^2}{k} \tag{2.71}
$$

und *ω*

$$
\frac{\partial}{\partial t}(\rho\,\omega) = \nabla \cdot (\rho \, D_{\omega} \, \nabla \omega) + \frac{\rho \, C_4 \, G}{\nu} - \frac{2}{3} \rho \, C_4 \, \omega \, (\nabla \cdot u) - \rho \, C_5 \, \omega^2 - \rho \, (C_6 - 1) \, C_7 \, D_{k\omega} + S_{\omega} \tag{2.72}
$$

Zur Abschätzung und Initialisierung können die Variablen nach [\[27\]](#page-133-0) wie folgt näherungsweise berechnet werden:

turbulente kinetische Energie *k*

<span id="page-47-0"></span>
$$
k = \frac{{u'_x}^2 + {u'_y}^2 + {u'_z}^2}{2} \tag{2.73}
$$

Hierbei entsprechen  $u'^{\ 2}_x$ ,  $u'^{\ 2}_y$ ,  $u'^{\ 2}_z$  dem fluktuierenden Anteil der Geschwindigkeitskomponente in *x, y z*-Richtung. Unter Annahme isentroper Turbulenzbedingungen zum Startzeitpunkt (alle Eigenschaften richtungsunabhängig verteilt) lässt sich Gleichung [2.73](#page-47-0) unter Angabe der geschätzten Fluktuation ∆*u* (als Dezimalzahl) der Geschwindigkeit *u* in Hauptströmungsrichtung vereinfachen zu:

$$
k = \frac{3}{2} \left( \Delta_u \overline{u} \right)^2 \tag{2.74}
$$

Die isentrope turbulente Wirbeldissipationsrate  $\epsilon$  ergibt sich unter Einbezug der charakteristischen Länge *l* (hier aufgelöste Wirbelskale im Gitter) zu:

$$
\epsilon = \frac{0,09^{0.75} \, k^{1.5}}{l} \tag{2.75}
$$

Die Dissipationsrate der Wirbel in Wandnähe *ω* ergibt sich zu:

$$
\omega = \frac{k^{0.5}}{0.09^{0.25}l} \tag{2.76}
$$

Mit Hilfe dieser Näherungsgleichungen konnten alle benötigten Inputparameter für die Turbulenzmodellierung im Rahmen dieser Arbeit bestimmt werden.

# **2.3. Numerische Lösung der Bilanzgleichungen**

In diesem Abschnitt soll ein zusammenfassender Überblick zur Modellierung von Strömungsproblemen mit Hilfe von numerischen Methoden gegeben werden. Diese sind nötig, da die Systeme partieller Differentialgleichungen zur Beschreibung der Brand- und Rauchausbreitung in der Regel nicht analytisch lösbar sind. Mit Hilfe einer geeigneten Diskretisierungsmethode werden diese zu einem System algebraischer Gleichungen approximiert. Am häufigsten kommen hierbei die Finite Differenzen Methode (FDM), Finite Volumen Methode (FVM) und Finite Elemente Methode (FEM) zu Anwendung, wobei in der numerischen Strömungsmechanik vorrangig die FVM zu Überführung der Erhaltungsgleichungen in eine diskrete Form angewendet werden. Ebenso muss das Berechnungsgebiet durch die Zerlegung in einzelne Zellen, oftmals als Kontrollvolumen bezeichnet, räumlich diskretisiert werden. Ein umfassender und detaillierter Einstieg in die Thematik wird z.B. in [\[18\]](#page-132-5) und [\[17\]](#page-132-8) gegeben. Bereits in den Zwanzigerjahren des vergangenen Jahrhunderts demonstrierte Lewis Richardson die Anwendbarkeit und Umsetzbarkeit numerischer Methoden zur Lösung strömungsdynamischer Fragestellungen [\[28\]](#page-133-1). Allerdings mangelte es zu diesem Zeitpunkt an ausreichenden technischen Ressourcen zur Umsetzung dieser rechnerisch umfangreichen Methode, wobei dieses Problem mittlerweile aufgrund moderner PC-Systeme für eine Vielzahl von Anwendungsfällen obsolet ist.

#### **2.3.1. Diskretisierung partieller Differentialgleichungen**

In der Literatur [\[18,](#page-132-5) [17\]](#page-132-8) werden eine Vielzahl von Verfahren und Schemata beschrieben, wobei [\[17\]](#page-132-8) die Finite-Volumen-Methode als vermutlich am häufigsten angewendetes Verfahren einordnet. Auch die beiden im Rahmen dieser Arbeit verwendeten Solver nutzen die FVM,

weshalb im Folgenden näher auf diese eingegangen werden soll.

Für die diskrete Darstellung des Berechnungsgebietes werden in diesem und auf dessen Oberflächen miteinander verbundene Stützstellen, sogenannte Diskretisierungspunkte oder Elementknoten, definiert, aus deren Gesamtheit sich das Rechengitter ergibt. Um jeden dieser Knoten wird ein Kontrollvolumen (KV) gebildet für die die Erhaltungsgleichungen für Masse, Energie und Impuls ausgewertet werden. Durch dieses Verfahren wird das Berechnungsgebiet in Polyeder [2](#page-49-0) beliebiger Form zerlegt, wodurch auch komplexe oder verwinkelte Geometrien betrachtet werden können. Ebenso sind lokale Verfeinerungen möglich. In Abhängigkeit davon an welchen Ort der zur Berechnung herangezogene Elementknoten gelegt wird, bestimmen die Mittelpunkte (Zellmittelpunkt-Schema) oder die Eckpunkte (Zelleckpunkt-Schema) der Polyeder die Eigenschaften der Zelle. Das Prinzip des Zelleckpunkt-Schemas ist in Abbildung [2.1](#page-49-1) dargestellt, wobei die schwarzen Linien und Punkte die im Vernetzer erzeugten Eckpunkt und Begrenzungen des Gitters darstellen und die orangen Punkte den gebildeten Elementknoten bzw. die orangen Linien die Begrenzung des um den Punkt gebildeten KV. Beim Zellmittelpunkt-Schema wird das vom Vernetzer erzeugte Gitter direkt verwendet, wodurch der Elementknoten im Mittelpunkt der jeweiligen Zelle liegt und die Begrenzung des KV durch die Begrenzung der jeweiligen Zelle gebildet wird.

<span id="page-49-1"></span>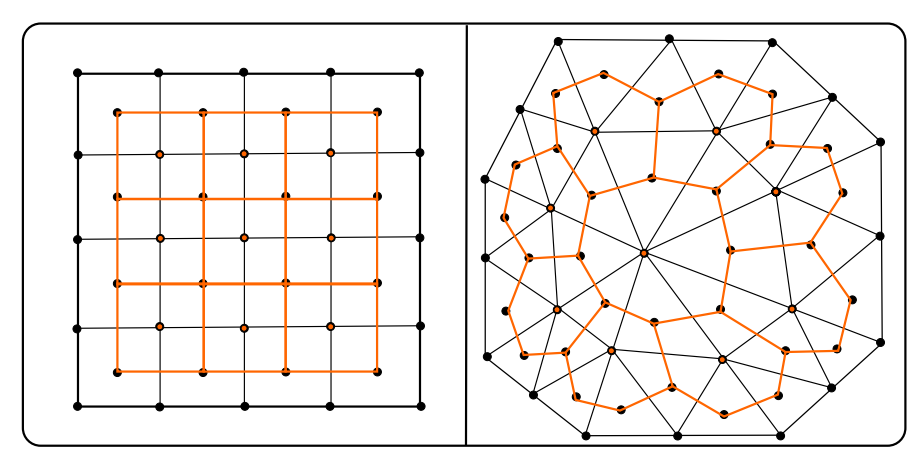

Abbildung 2.1.: Schematische Darstellung der Bildung der finiten Volumen mit dem Eckpunk-Schema in ANSYS-CFX für ein strukturiertes und unstrukturiertes Gitter. schwarz: Eckpunkte, Mittelpunkte und Linien des im Vernetzer erzeugten Gitters, orange: gebildete Volumen und deren Mittelpunkt/Node.

Bei diesem Verfahren werden die Erhaltungsgleichung in Integralform verwendet. Die Volumenintegrale werden entweder approximiert oder für die konvektiven und diffusiven Flüsse mit Hilfe des Satzes von Gauß zuvor in Oberflächenintegrale überführt und anschließend approximiert. Nach der näherungsweisen Bestimmung der Größen am Berechnungsknoten werden die Größen an den Rändern des Kontrollvolumens interpoliert.

<span id="page-49-0"></span><sup>2</sup> Statt der Bezeichnung Polyeder werden die Kontrollvolumen gebräuchlicher Weise als Zellen oder Gitterzellen des Gitters bzw. vernetzten Berechnungsgebiets bezeichnet

Durch die Integration über das raumfeste KV mit dem Volumen Ω entstehen Bilanzgleichungen, die eine konservative Diskretisierung gewährleisten, was wiederum zur hohen Stabilität des Verfahrens führt.

In Kapitel [2.1](#page-27-0) wurde bereits gezeigt, wie die allgemeine Bilanz einer Erhaltungsgröße *φ* durch Integration und mit Hilfe des Gaußschen Integralsatzes in die für die FVM nötige Integralform in Gleichung [2.4](#page-28-0) überführt werden kann.

Durch Integration von Gleichung [2.4](#page-28-0) folgt die räumlich diskretisierte Variante zur Erhaltung der Strömungsgröße *φi,j,k* in den Berechnungsknoten des jeweiligen KV Ω*i,j,k*:

$$
\frac{\partial}{\partial t} \rho \phi_{i,j,k} \Omega_{i,j,k} + \sum_{ip} (\rho \phi_i u_i n_i \Delta A) = \sum_{ip} (D_i n_i \Delta A) + SV \qquad (2.77)
$$

Die zeitliche Diskretisierung erfolgt mit einer Vorwärtsdifferenz 2. Ordnung mit Hilfe von 3 Punkten.

Mit Hilfe einer Taylorreihenentwicklung kann die erste Ableitung der Strömungsgröße wie folgt definiert werden:

$$
\frac{\partial \rho \phi_{i,j,k}}{\partial t} = \frac{3 \rho \phi_{i,j,k}}{2 \Delta t} - \frac{4 \rho \phi_{i-1,j,k}}{2 \Delta t} + \frac{\rho \phi_{i-2,j,k}}{2 \Delta t}
$$
(2.78)

Deren Integration nach der Zeit führt zu zeitlich und räumlich diskretisierten Lösung von Gleichung [2.4,](#page-28-0) wobei für die Zeitableitung in diesem Beispiel ein Rückwärts-Euler Verfahren zweiter Ordnung genutzt wurde und die Indizes *t* − 1 und *t* − 2 den jeweiligen Zeitschritt angeben [\[21\]](#page-132-6).

$$
\frac{V}{\Delta t} \left( \frac{3}{2} (\rho \phi) - 2(\rho \phi)^{t-1} + \frac{1}{2} (\rho \phi)^{t-2} \right) + \sum_{ip} (\rho \phi u_i n_i \Delta A)_{ip} = \sum_{ip} \left( D_i \frac{\partial \phi}{\partial x_i} n_i \Delta A \right)_{ip} + S_{\phi} V
$$
\n(2.79)

Das numerische Rechengitter wird wie weiter oben beschrieben durch einzelne Punkte im Raum, die miteinander verbunden sind, gebildet. Diese Punkte werden auch Berechnungsknoten oder Nodes genannt und sind von einem KV umgeben.

Die Eigenschaften am Berechnungsknoten repräsentieren hierbei die Eigenschaften des gesamten Fluids im Volumenelement. Aus diesem Zusammenhang ergibt sich der Anspruch, dass das Rechengitter das Berechnungsgebiet hinreichend gut aufgelöst wiedergibt, damit diese Näherung getroffen werden kann, da Gleichung [2.4](#page-28-0) über diese KV bilanziert wird. Summiert man die lokalen Erhaltungsgleichungen aller KV auf, so erhält man die globale Erhaltungsgleichung für die gesamte Berechnungsdomain, sodass mit dieser Methode die Erhaltungsgesetze erfüllt sind.

Die im Rahmen dieser Arbeit genutzten Softwareapplikationen [\[12,](#page-131-2) [13\]](#page-132-1) nutzen die Finite-Volumen-Methode, jedoch nutzen diese unterschiedliche Schemata im Hinblick auf die Stützstellen. Die frei verfügbare CFD-Software OpenFOAM mit dem auf Brandsimulationen spezialisierten Solver fireFoam erzeugt bei der Gittergenerierung bzw. beim Gitterimport (aus Fremdsoftware) im Mittelpunkt jeder Zelle und den Mittelpunkten der am Rand des Gebietes liegenden Zelloberflächen Berechnungsknoten, wendet also das Zellmittelpunkt-Schema an. Die kommerzielle Software ANSYS mit dem für Brandsimulationen geeigneten Solver CFX nutzt hingegen nicht die Eckpunkte des Gitters und bildet um diese das KV, nutzt also das Zelleckpunkt-Schema. Beim Import des Gitters bildet die Software, wie im oberen Teil von Abbildung [2.1](#page-49-1) zu sehen, finite Volumen um die Eckpunkte der Zellen. Bei den hier ausschließlich genutzten strukturierten Gittern birgt dieses Verfahren keine Vorteile bzw. erhöht die Zahl der Berechnungsknoten geringfügig. Anders gestaltet sich dies bei polyedrischen Strukturen. Wie in Abbildung [2.1](#page-49-1) (rechts) am Beispiel von dreieckigen Volumenelementen zu sehen, kann die Zahl der Volumenelemente und damit der Berechnungsknoten kleiner als die Zahl der Zellen ausfallen. Durch diese Verfahrensweise werden Rechenknoten und dadurch Rechenaufwand und Zeit reduziert, jedoch wird die Detailschärfe des Netzes wieder vermindert.

Die zeitliche Diskretisierung ist vor allem bei instationären Vorgängen relevant, da die zeitliche Änderung der betrachteten Größe hinreichend aufgelöst werden muss. Bei der zeitlichen Diskretisierung werden implizite und explizite Verfahren unterschieden [\[17\]](#page-132-8). Beim expliziten Verfahren werden die Größen aus dem zum Zeitpunkt *t* beschrieben Zustand direkt für den Zeitpunkt *t*+ 1 berechnet. Allerdings ist die Zeitschrittweite pro Iteration aus Stabilitätsgründen zu begrenzen, um eine konvergierende Lösung zu erreichen. Ein Maß für die hinreichend kleine Zeitschrittweite ist die Courant-Friedrichs-Lewy-Zahl. Diese dimensionslose Kennzahl ergibt sich aus dem Quotienten der im Zeitschritt zurückgelegten Weglänge (*u*∗*t*) mit der Zelllänge *x* in Bewegungsrichtung.

$$
CFL = \frac{u\,\Delta t}{\Delta x} \tag{2.80}
$$

Sie gibt darüber Auskunft, ob ein Fluidteilchen im Zeitraum *t* mehr als eine Zelle passiert, da dies zu Instabilitäten führen würde. Hieraus folgt für das explizite Verfahren die Bedingung CFL $\leq$  1, was ggf. zu sehr kleinen und folglich auch vielen Zeitschritten und einem hohen Rechenaufwand führen kann. Beim impliziten Verfahren werden die Größen implizit durch ein Gleichungssystem, dessen Matrix zu invertieren ist, berechnet. Hiermit ist ein höherer Berechnungsaufwand pro Iteration verbunden, jedoch können hier wesentlich größere Zeitschrittweiten gewählt werden (*CF L >* 1), was die Zahl der Iterationen reduziert.

#### **2.3.2. Konvergenz, Konsistenz und Stabilität numerischer Verfahren**

In Verbindung mit CFD-Simulationen werden häufig die Begriffe Konsistenz, Stabilität und Konvergenz verwendet.

Von **Konsistenz** spricht man, wenn die Abbruchfehler für sehr kleine Änderungen  $\Delta t, x, y, z \rightarrow 0$  zu null werden. Ist dies der Fall, zeigt das, dass alle zu beachtenden physikalischen Prozesse ausreichend repräsentiert werden [\[17\]](#page-132-8).

Von einem **stabilen** Lösungsverfahren spricht man, wenn die Abbruchfehler kontinuierlich abnehmen [\[17\]](#page-132-8).

Von einer **konvergenten** numerischen Lösung spricht man, wenn diese die Differentialgleichung erfüllt [\[17\]](#page-132-8). In der praktischen Anwendung wird dies durch die fortwährende Prüfung, ob die jeweilige stationäre Erhaltungsgleichung erfüllt ist umgesetzt. Faustwert ist hierbei eine Verkleinerung des Residuums um 4-5 Größenordnungen [\[17\]](#page-132-8).

#### <span id="page-52-0"></span>**2.3.3. Fehlerbetrachtung**

Eine Fehlerabschätzung für numerische Brandsimulationen ist unabdingbar, da auch CFD-Simulationen bzw. deren Ergebnisse prinzipiell fehlerbehaftet sein können. Mit steigender Leistungsfähigkeit und Rechenkapazität steigt auch der Beitrag von Simulation im Designund Auslegungsprozess [\[14\]](#page-132-9), woraus ein fortschreitend wachsender Bedarf an Verfahren und Kriterien zur Quantifizierung von Unsicherheiten folgt. Die Quantifizierung von Unsicherheiten umfasst die Vorgänge Verifizierung und Validierung [\[29,](#page-133-2) [14\]](#page-132-9). Hierbei ist verifizieren die Prüfung, ob die Berechnung den betrachteten Vorgang hinreichend genau wiedergibt und das validieren, dass die Rechenergebnisse hinreichend genau sind [\[29\]](#page-133-2). [\[14\]](#page-132-9) verweist auf die beiden Hauptarbeitsgebiete des Auffindens/Eliminieren von Fehlerquellen, sowie die Quantifizierung von verbliebenen Fehlern. Bei der Verifikation der Simulation steht die Kontrolle, ob der Rechenlauf korrekt verlief bzw. ein korrekter Lösungsalgorithmus angewendet wurde im Mittelpunkt. Zur Prüfung, ob der verwendete Code Programmierfehler oder falsche Einschübe enthält, sind Berechnungen zur Gitterabhängigkeit, Fehlern in den Eingangsdaten und Rundungsfehlern zu tätigen.

Bei der Validierung einer CFD-Simulation soll sichergestellt werden, dass das verwendete mathematisch-physikalische Modell die Realität korrekt abbildet, wobei die Übereinstimmung durch den Vergleich mit Experimenten geprüft wird. Für die Umsetzung empfiehlt sich der Vergleich mit möglichst exakten Lösungen, wie z.B. Benchmark Daten aus entsprechenden Experimenten oder von hinreichend erprobten Codes, auf die in Kapitel [2.6](#page-64-0) noch näher eingegangen wird. Bei der Verifizierung steht die Frage ob aufgestellte Berechnungsmodell die physikalischen Vorgänge wiedergibt und dass das eingesetzte numerische Verfahren für die zu lösenden Gleichungen geeignet ist im Vordergrund. Daher steht hier die Kontrolle der Gleichungssysteme und Subgleichungssysteme, z. B. für Turbulenz und chemische Reaktionen, im Fokus. Bewerkstelligt wird dies durch den Vergleich mit präzisen Experimenten, aus denen Benchmark-Daten und Schwankungsbereiche hervorgehen. Eine Übersicht zu relevanten Benchmark-Daten ist Tabelle [2.3](#page-66-0) zu entnehmen.

Zusammenfassen können die folgenden Fehlerarten unterschieden werden:

#### **Typ 1 Modellfehler**

Allgemein werden zur Modellierung der ablaufenden physikalischen Vorgänge durch ein System von Gleichungen beschrieben. Allerdings sind Naturvorgänge komplex und von mannigfaltigen Einflussgrößen abhängig, sodass deren Abbildung in mathematischen Zusammenhängen zwangsläufig unvollständig bleiben muss, was zu inhärenten Modellfehlern führt. Typische Beispiele hierfür sind unter anderem die Vernachlässigung nicht relevanter Teilprozesse oder die näherungsweise Beschreibung von Phänomen durch ein Modell. [\[29\]](#page-133-2) erweitert den Begriff der zuvor genannten inhärenten Modellunsicherheiten um die fälschliche Anwendung eines ungeeigneten Modells, z.B. wenn ein ungeeignetes Submodell im Pre-Processing der CFD-Simulation ausgewählt wird. Im Rahmen dieser Arbeit werden diese jedoch den im Folgenden beschriebenen Anwendungsfehlern zugeordnet. Modellunsicherheiten lassen sich vergleichbar einfach vermindern, indem Modelle vor der eigentlichen Anwendung verifiziert und validiert werden [\[30\]](#page-133-3). Das Hauptaugenmerk der Verifikation liegt auf dem Finden und Beseitigen von Fehlern in den verwendeten mathematischen Modellen. In Verbindung mit einer Verifikationsbeurteilung (Darlegung der Qualität) lässt sich hierbei das Vertrauen in den verwendeten Code und die Berechnungen steigern [\[29\]](#page-133-2). Für die Durchführung einer Code-Verifikation entspricht die Prüfung mit Test-Cases [3](#page-53-0) dem Stand der "Best Practice" [\[14,](#page-132-9) [29\]](#page-133-2).

Im Hinblick auf die Verifikation lässt sich der verbleibende Fehler *E* (von "Error") als Differenz aus der mathematisch exakten Lösung *uexakt* und numerischen Lösung/diskreten Annäherung *udiskret* definieren:[\[29\]](#page-133-2)

$$
E = u_{exakt} - u_{diskret} \tag{2.81}
$$

Die diskrete Lösung hängt im Wesentlichen von vier Parametern ab, mathematisch von der räumlichen Diskretisierung *h* (Gitterweite) und der zeitlichen Diskretisierung *τ* und bei der praktischen Umsetzung zusätzlich durch die Konvergenzparameter *I* und der CPU bedingten Rundungsfehler der Realzahlen *c*. Mit Hilfe der Dreiecksungleichung lässt sich E wie folgt ausdrücken [\[29\]](#page-133-2):

$$
E \le ||u_{exakt} - u_{h,\tau \to 0}|| + ||u_{h,\tau \to 0} - u_{h,\tau,I,c}|| < \varepsilon
$$
\n(2.82)

<span id="page-53-0"></span><sup>3</sup>Hierunter ist der Test des verwendeten Codes an einem für ihn zutreffenden Anwendungsfall zu verstehen, wobei dieser Test und die zu erwartenden Ergebnisse schon mehrfach verifiziert und validiert wurden und somit Benchmarkdaten zum Vergleich darstellen

Wobei der Term *uexakt*−*uh,τ*→<sup>0</sup> die Differenz zwischen der exakten Lösung und der bestmöglichen räumlichen und zeitlichen Auflösung darstellt, der Term *uh,τ*→<sup>0</sup> −*uh,τ,I,c* die Abweichung aufgrund der gewählten Auflösung und *ε* die bekannten Genauigkeitsgrenzen einer numerischen Simulation sind.

#### **Typ 2 Anwendungsfehler**

Diese Fehlerart wird durch direkt durch den Endanwender verursacht und ist unabhängig von den zuvor beschriebenen inhärenten Modellunsicherheiten. Hierunter fallen alle Fehler, die mit der unzureichenden Anwendung der Modelle oder der Verwendung eines ungeeigneten Modells zusammenhängen. Typische Beispiele hierfür sind die Implementierung von ungeeigneten Modellen in das Simulationsmodell oder die fehlerhafte Bestimmung von Anfangs- und Randbedingungen. Anwendungsfehler lassen sich vergleichsweise einfach durch eine Plausibilitätsprüfung der Ergebnisse erkennen und durch eine sorgfältige Auswahl von Modellen bzw. Anfangs- und Randbedingungen vermeiden.

#### **Typ 3 unzureichendes Gitter**

Das numerische Gitter wird in der Regel aus einem Computer Aided Design (CAD) Modell der betrachteten Geometrie generiert. Oftmals stellt das verwendete Softwarepaket ein Tool zur Gittererzeugung bereit. Im Hinblick auf die Abbildung der Geometrie auf einem numerischen Gitter lassen sich zwei grundsätzliche Fehlerquellen ausmachen. Zum einen kann es vorkommen, dass es zu einer Fehleinschätzung kommt ob ein Detail der Geometrie eine für die Strömung relevante Struktur ist und zur Vereinfachung oder zu Gunsten von Rechen- und Zeitaufwand nicht beachtet wird.

Abbildung [2.2](#page-56-0) zeigt einen Objektbrand in einem zwangsventilierten Tunnel. Dieser wird mit Luft in x-Richtung und einer Geschwindigkeit von 1 m/s durchströmt. Im Tunnel befindet sich ein brennendes Objekt, von dem Brandgase in die Strömung eingebracht werden. Diese steigen aktiv auf und werden zusätzlich passiv mit der Strömung transportiert. Im unteren Teil der Abbildung befindet sich stromabwärts vom Brandobjekt in Strömungsrichtung an der Decke ein kleines Hindernis, im oberen Teil nicht. Das Hindernis könnte z.B. eine Lampe oder ein Wegweiser sein. Dieses Hindernis erscheint auf den ersten Blick nicht relevant, da es im Vergleich zur Raumgeometrie klein, nah an der Decke und verhältnismäßig weit entfernt zum Freisetzungsort der Rauchgase ist. Allerdings ist zu erkennen, wie sich die zusätzlich an diesem Hindernis erzeugten Strömungswirbel auf die lokale Verteilung der Rauchgase, hier dargestellt am Beispiel von Kohlenstoffdioxid, zum betrachteten Zeitpunkt auswirken. Generell lässt sich durch Vergleichsrechnungen zwischen der genaueren und vereinfachten Auflösung der die Strömung beeinflussender Strukturen beurteilen, ob sich die Abweichungen maßgeblich auf das Ergebnis auswirken oder vernachlässigbar sind.

Zum anderen und mutmaßlich häufiger, treten Abweichungen aufgrund eines ungeeigneten

Gitters auf, das nicht die Längenskalen aller relevanten Teilprozesse im erforderlichen Präzisionsgrad auflösen kann. Ein typisches Beispiel hierfür ist die unzureichende Auflösung von Wirbelstrukturen bei der Turbulenzbeschreibung. Diese Fehlerart lässt sich durch eine Gittersensitivitätsstudie (siehe hierzu Kapitel [2.6\)](#page-64-0) vergleichsweise einfach, aber aufwändig vermeiden. Möchte man den Einfluss der Gitterverfeinerung darüber hinaus quantifizieren bietet sich z.B. die in [\[30\]](#page-133-3) beschriebene "Grid Convergence Index - GCI" - Methode an. Auch [\[14\]](#page-132-9) verweist auf die Gitterabhängigkeiten und stellt fest, dass eine Gitterstudie fundamentaler Bestandteil einer Simulation ist. In Übereinstimmung mit [\[30\]](#page-133-3) empfiehlt auch [\[14\]](#page-132-9) die GCI-Methode nach [\[31\]](#page-133-4) zur Quantifizierung der Abweichung, falls dies für den Designprozess nötig ist. Die grundlegende Idee hinter dieser Verfahrensweise ist die Zuordnung der Variation verschiedener Variablen bei verschiedenen Gitterweiten. Folglich ist diese Methode nur für posteriori Untersuchungen des Gitterweiteneinflusses geeignet [\[14\]](#page-132-9).

Die Umsetzung dieser Methode erfolgt durch Berechnung der orts- und zeitabhängigen Variable *f*(*x,y,z,t*) an einem bestimmten Punkt im Rechengebiet bei verschiedenen Gitterweiten *h*. [\[30\]](#page-133-3) schlägt für eine anfängliche Betrachtung drei Verfeinerungsstufen fein, mittel und grob (folgend *h*<sup>1</sup> fein, *h*<sup>3</sup> grob) vor. Prinzipiell legt man hierbei eine mittlere Gitterweite fest, die dann verdoppelt (gröberes Netz) beziehungsweise halbiert (Verfeinerung) wird. Das Berechnungsergebnis für eine beliebige Größe *f*(*x,y,z,t*) zu gegebenen Zeitpunkt, an gegebenen Ort setzt sich zusammen aus:

$$
f_{(x,y,z,t)} = f_{(x,y,z,t),exakt} + g_1h + g_2h^2 + g_3h^3 + \dots
$$
\n(2.83)

wobei *f*(*x,y,z,t*)*,exakt* der exakten Lösung (*h* −→ 0) und *g*<sup>1</sup> bis *g*<sup>3</sup> von der Diskretisierung unabhängigen Funktionen entsprechen.

Mit Hilfe einer Richardson Extrapolation [\[28\]](#page-133-1) lässt sich für die exakte Lösung mithilfe der ermittelten Werte für  $f_1(h_1)$  und  $f_2(h_2)$  der Zusammenhang (siehe [\[31\]](#page-133-4)):

<span id="page-55-0"></span>
$$
f_{(x,y,z,t),exakt} \cong f_1 + \frac{f_1 - f_2}{r^p - 1}
$$
\n(2.84)

wobei r der Gitterverfeinerungsgrad ( $h_2/h_1$ ) und p die Ordnung der Genauigkeit der Lösung ist. Mit Hilfe der vereinfachten Richardson-Extrapolation (Gleichung [2.84\)](#page-55-0) kann der fraktionelle Richardson-Fehler wie folgt berechnet werden:

$$
E_{1,fein} = \frac{\varepsilon}{r^p - 1} \tag{2.85}
$$

mit  $\varepsilon = \frac{f_2 - f_1}{f_1}$  $\frac{-f_1}{f_1}$ .

p kann nach [\[30\]](#page-133-3) und dessen Beispiel mit drei verschiedenen Gitterverfeinerungen wie folgt bestimmt werden:

$$
p = \frac{\ln((f_3 - f_2)/(f_2 - f_1))}{\ln(r)}
$$
\n(2.86)

Unter Hinzunahme eines Sicherheitsfaktors  $F_s$  (1,25  $\leq$   $F_s$   $\leq$  3) ergibt sich der Gitter-Convergence-Index für das verfeinerte Gitter zu:

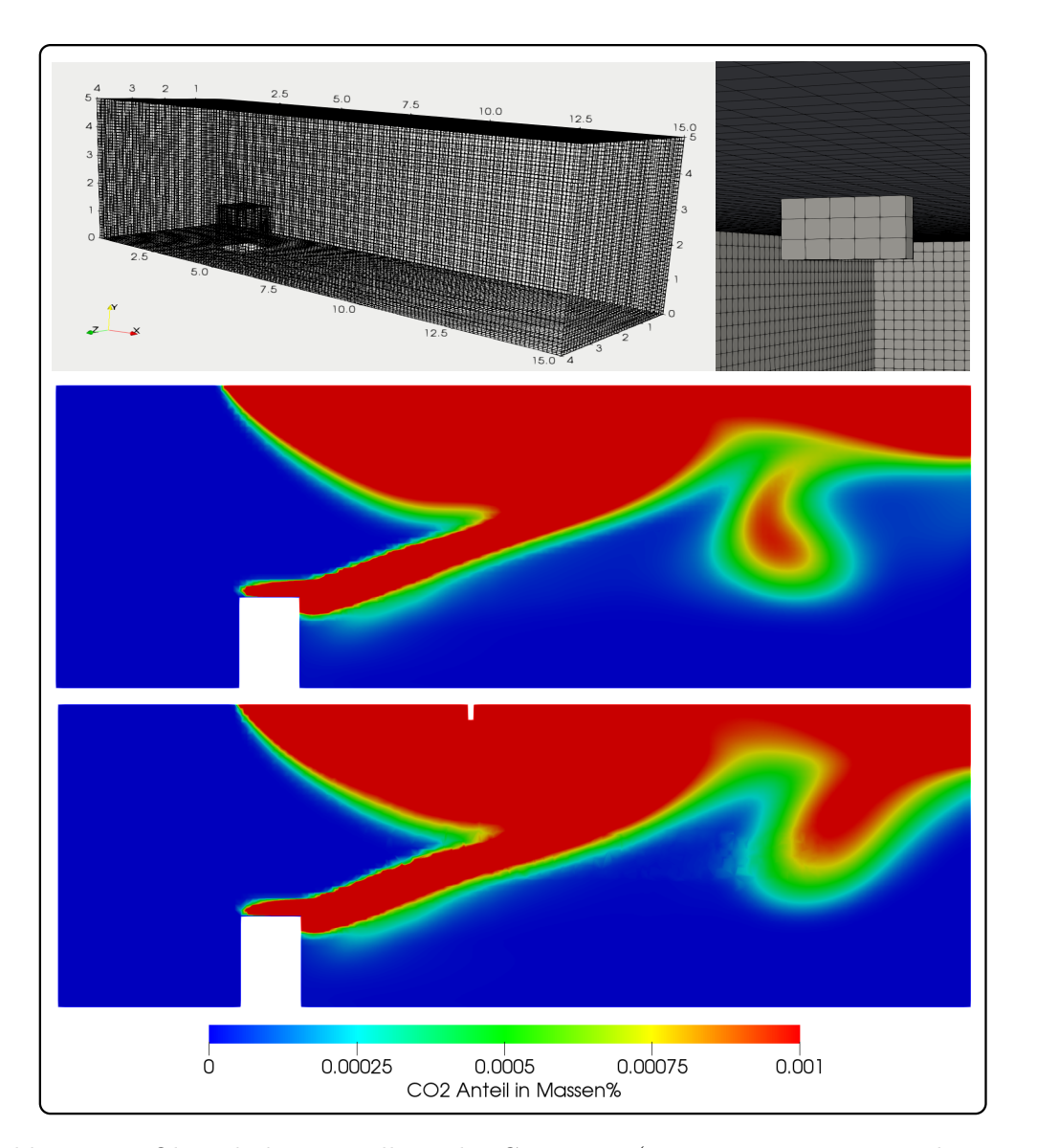

$$
GCI_{fein} = \frac{F_s|\varepsilon|}{r^p - 1} * 100\tag{2.87}
$$

<span id="page-56-0"></span>Abbildung 2.2.: Oben: links Darstellung der Geometrie (15 m x 5 m x 4 m, strukturiert mit Gitterweite von 10 cm vernetzt), rechts Detailaufnahme des Hindernisses, Mitte, unten: Longitudinalschnitt der *CO*<sup>2</sup> Verteilung während eines Objektbrandes in einem zwangsventilierten Tunnel, oben ohne Hindernis, unten mit Hindernis an der Decke bei sonst gleichen Anfangs- und Randbedingungen.

#### **Typ 4 Berechnungs- und Iterationsfehler/limitiertes Konvergieren der Lösung**

Dieser Fehlertyp beruht auf der iterativen Lösung der algebraischen Gleichungen. Mit Hilfe des Residuums (als Konvergenzkriterium) kann dieser Fehler minimiert werden, wenn dieses statt einer festgelegten Anzahl von Iterationsschritten genutzt wird. Die wesentlichen Kriterien für die Bewertung der Berechnugsfehler sind [\[29\]](#page-133-2):

- das Konvergieren der Lösung gegen die exakte Lösung bei entsprechender Netzverfeinerung
- die Ordnung der Diskretisierung
- Vergleich mit den bekannten Diskretisierungsfehlern für endliche Gitter

#### **Typ 5 Input-Unsicherheiten**

Die Unsicherheiten der Eingangsvariablen sind unabhängig vom verwendeten Modell, Solvern usw. und laut [\[30\]](#page-133-3) mit einem hohen Maß an Genauigkeit gut reduzierbar. Allerdings ist dies nur möglich, wenn der betrachtete Fall hinreichend genau beschreibbar ist, denn nur dann sind die Größen exakt bestimmbar. Dies ist bei dem in [\[30\]](#page-133-3) betrachteten Designprozess einer verfahrenstechnischen Anlage wesentlich besser möglich, als im Brandingenieurwesen. Diese Problematik betrifft neben den charakteristischen Zustandsgrößen ebenso verwendete Modellkoeffizienten und Parameter, welche bei der Modellbildung häufig nicht weiter angepasst bzw. Standardvorgaben (default values) verwendet werden. Auf diese Schwierigkeiten in Brandsimulationen bei der Beschreibung des Brandszenarios und der Übertragung von Anfangsund Randbedingungen in das Modell wird in Kapitel [2.5](#page-60-0) näher eingegangen. Eine weitere, oft ungenügend betrachtete Fehlerquelle bezüglich der Randbedingungen ist deren Verteilung. In vielen Studien wird eine gleichmäßige Verteilung angenommen. Kommt es jedoch zu Abweichungen bzw. zu einer inhomogenen Verteilung kann sich dies stark auf das Ergebnis auswirken [\[14\]](#page-132-9). Am Beispiel einer Turbine zeigten [\[32\]](#page-133-5), dass eine Simulation mit ungleichmäßig verteilter Inlet-Temperatur im Vergleich zur Berechnung mit homogener Verteilung eine Änderung des mittleren Ausgangsdruckes um 10 %, der mittleren Ausgangstemperatur um 19 % und der Nusselt-Zahl auf der Druckseite des Schaufelblatts um 60 % bewirkt.

Ein verhältnismäßig einfacher Weg zur Vermeidung der genannten Fehlerarten wird in [\[30\]](#page-133-3) beschrieben. Hier empfiehlt man eine Problemlösung in drei Schritten.

Im ersten Schritt sind die Input-Fehler zu minimieren, insofern möglich. Allgemein empfehlen die Autoren hierfür Parameter und Konstanten mit einer hohen Genauigkeit anzugeben. Die empfohlene Präzision von mindestens sechs signifikanten Stellen scheint jedoch nur bedingt zielführend, da z.B. für Brände typische Temperaturen im drei- bis vierstelligen Bereich mit folglich drei bzw. zwei Nachkommastellen (*<* 0*,* 001% des Messwertes) anzugeben wären.

Im zweiten Schritt sind die Modellfehler zu minimieren. Dies ist durch die Auswahl geeigneter

Softwarepakete und Solver gewährleistet, wobei ein als Entscheidungskriterium für die Güte das Konvergieren der Lösung und eine Reduzierung der Residuen auf einen Wert *<* 1 ∗ 10−<sup>5</sup> empfohlen wird. Des Weiteren wird die Durchführung einer Studie mit verschiedenen Turbulenzmodellen angeraten. Im dritten und letzten Schritt werden die numerischen Fehler minimiert und ggf. mittels GCI-Methode quantifiziert. Im gewählten Beispiel nutzte man drei unterschiedliche Gitter. Vergleichbare Verfahren mit Bezug zu Brandsimulationen werden auch in [\[33\]](#page-133-6) und [\[34\]](#page-133-7) beschrieben.

Zusammenfassend lässt sich festhalten, dass die meisten Fehlereinflüsse durch eine hinreichende Validierung des Modells vor dessen Anwendung und die Beachtung aller Modellannahmen und damit verbundenen Limitierungen gut reduzieren lassen. Ebenso können numerische Unsicherheiten mit einer Gitterstudie und ausreichend kleinen Zeitschrittweiten auf ein vertretbares Maß reduziert werden. Lediglich die Anfangs- und Randbedingungen (also das gewählte Bemessungsbrandszenario) lassen sich i.d.R. nicht exakt beschreiben, sodass eine Unsicherheitsbetrachtung innerhalb der zu erwartenden Schwankungsbandbreiten zur Absicherung der Ergebnisse nötig ist.

# **2.4. Verwendete Software und Solver**

Im folgenden Abschnitt wird ein kurzer Überblick zu den verwendeten Softwarepaketen und Solvern gegeben. Unter einem Softwarepaket ist eine Zusammenstellung aller Programme, Routinen und Dateien zu verstehen, die für die Verwendung des Programmpaketes benötigt werden. Diese dienen im Kern der automatisierten Berechnung der zuvor beschriebenen Gleichungssysteme zur Beschreibung aller in die Betrachtung der Brandsimulation einbezogenen Prozesse. Ferner enthalten die Softwarepakete weitere Tools, wie z.B. CAD-Applikationen zur Geometrieerzeugung, Anwendungen zur Gittererzeugung aus der Geometrie und Programme zur Visualisierung und Auswertung der erzeugten Daten.

Die Durchführung der Brandsimulationen erfolgte mit den Softwarepaketen ANSYS [\[12\]](#page-131-2) und OpenFOAM [\[13\]](#page-132-1). Bei OpenFOAM handelt es sich um eine kostenlose und frei verfügbare Open Source Software, bei ANSYS um eine kommerzielle Software, für die entsprechende Lizenzen erworben werden müssen. Beide Softwarepakete enthalten für Brandsimulationen geeignete Solver und sind in Bezug auf mit ihnen beschreibbare Vorgänge, implementierbare Geometrien (bzw. Gitter) und im Funktionsumfang dem Stand der Technik und Wissenschaft entsprechend einzuordnen. Die Applikationen verfügen über sehr umfangreiche Funktionen und Bibliotheken, was ein breites Anwendungsspektrum ermöglicht. So können mit ihnen z.B. auftriebsbehaftete Strömungen, Verbrennungsvorgänge oder die Wärmeübertragung durch Strahlung beschrieben werden. OpenFOAM ist eine C++ basierte Anwendung, welche die direkte Eingabe von Steuerkommandos und Simulationsparametern in entsprechende Skripte,

ohne eine grafische Benutzeroberfläche erfordert.

Ebenfalls via Kommandozeilen basierter Eingaben können einfache Geometrien mit blockstrukturierten Gittern abgebildet werden. Ebenso kann das gesamte Berechnungsgebiet als blockstrukturiertes Gitter vernetzt werden und die Oberflächen von Strömungshindernissen aus einer CAD-Datei mit Hilfe der Applikation snappyHexMesh eingefügt werden. Des Weiteren können Rechengitter aus anderen Programmen importiert werden. Diese Verfahrensweise wurde auch im Rahmen dieser Arbeit angewendet, sodass die komplexen Geometrien mit gekoppelten Räumen mit dem in ANSYS implementierten Geometrie und Vernetzungsprogramm ICEM erzeugt wurden und anschließend in OpenFOAM importiert. Neben den höheren Anforderungen in der Handhabung, stellte sich vor allem das Fehlen einer adäquaten Programmapplikation zur Erzeugung und Vernetzung von komplexen Geometrien als nachteilig für die Anwendung der nicht kommerziellen Software heraus.

Für die Visualisierung der Simulationsergebnisse kann die implementierte Software ParaView verwendet, welche sich in Nutzungsumfang und Anwenderfreundlichkeit durchaus mit kommerziellen Lösungen messen kann. Alle Visualisierungen im Rahmen dieser Untersuchung wurden mit diesem Programm durchgeführt.

Die kommerzielle ANSYS-Software bietet den Vorteil einer ausgereiften und im Funktionsumfang umfassenden graphischen Benutzeroberfläche, ist jedoch mit Anschaffungs- und Lizenzkosten verbunden. Im Gegensatz zu OpenFOAM liegt der Quellcode nicht offen und kann nicht angepasst werden. Diese Möglichkeit wurde jedoch im Rahmen dieser Arbeit auch bei der Open Source Software nicht genutzt. Im Vordergrund stand die Verwendung von praktisch zur Anwendung kommenden und für sicherheitstechnische Untersuchungen hinreichend validierter Versionen des Programms und nicht die Weiterentwicklung der CFD-Codes. Für die Geometrieabbildung stehen leistungsfähige CAD-Tools zur Verfügung und auch der Import aller gängigen CAD-Formate ist problemlos möglich. Für die Gittergenerierung stehen ebenfalls verschiedene Tools mit Möglichkeiten zur automatisierten bis vollständig von Nutzer gesteuerten Erzeugung zur Verfügung. Zur Visualisierung wird ein eigenes Post-Programm bereitgestellt.

Numerische Brand- und Rauchausbreitungssimulationen sind dem Stand der Technik und Wissenschaft zuzuordnen, um sicherheitstechnische Fragestellungen zu beantworten. Auf diese Methodik wird in nationalen [\[6,](#page-131-1) [1,](#page-131-3) [4,](#page-131-4) [35\]](#page-133-8) als auch internationalen [\[11,](#page-131-0) [20\]](#page-132-0) Empfehlungen verwiesen. Leider verweisen die genannten Literaturstellen lediglich auf die Methodik und ihre Vorteile im Hinblick auf die quantitative Bewertung der untersuchten Zusammenhänge. Allerdings geben keine konkreten Anforderungen vor, welche zur Sicherung der Qualität und Aussagekraft der Simulationen nötig wären. Einen detaillierten Einstieg in die Modellierung von Bränden und damit verbundenen Phänomen wird z.B. in [\[20\]](#page-132-0) gegeben. Wie zuvor erwähnt ist der Solver Kernstück der Anwendung, da er die Simulation umsetzt. Er stellt ein allein nutzbares Anwendungsmodul des gesamten Softwarepaketes dar. An ihn werden besondere Anforderungen gestellt, da er alle Erfordernisse im Hinblick auf Güte, Korrektheit und hinreichend Präzision der Berechnungsergebnisse umsetzen und zusammenführen muss. In OpenFOAM wurde der Solver fireFoam verwendet, in ANSYS der Solver CFX.

Der **fireFoam** Solver ist ein auf Brandsimulationen angepasstes Softwarepaket, das in die Open-Source-Plattform OpenFOAM eingebettet ist. Seine Entwicklung wurde 2008 von FM-Global iniziiert und seither weiterentwickelt [\[36\]](#page-133-9). Hierbei handelt es sich um einen transienten Solver, der speziell auf Brände, turbulente Diffusionsflammen mit reagierenden Partikelwolken und Pyrolyseprozesse angepasst ist [\[27\]](#page-133-0). Dieser Solver fasst die Wärme- und Rauchausbreitung bei Bränden als kompressible Strömungen auf und ist dazu in der Lage neben Fragestellungen der Thermo- und Fluiddynamik auch Mehrphasenprobleme zu betrachten [\[24\]](#page-132-3). In der vorliegenden Arbeit wurde die von der OpenFOAM-Fundation [\[13\]](#page-132-1) als offizielle Release mit dem Installationspaket als Standard-Löser für Brand- und Rauchausbreitungssimulationen bereitgestellte Version des Solvers genutzt.

Der **ANSYS CFX** Solver ist ein Standardsolver der ANSYS-Suit. Er ist auf die Lösung einer Vielzahl von strömungsdynamischen Fragestellungen ausgelegt und verfügt über brandsimulationsbezogene Erweiterungen, die diesen zu einem zuverlässigen und robusten Solver für Brand- und Rauchausbreitungssimulationen macht [\[12\]](#page-131-2). Mit dem Löser können sowohl stationäre, als auch zeitabhängige Probleme betrachtet werden und auch die Turbulenzmodellierung ist mit verschiedenen Modellen möglich. Ebenso kann der Verbrennungsvorgang (und zahlreiche andere Vorgänge) mit verschiedenen Modellen bzw. Ansätzen beschrieben werden. Des Weiteren verfügt die Anwendung über eine umfangreiche Bibliothek von potentiellen Brandstoffen und Verbrennungsreaktionen, aber auch die eigenständige Implementierung von Stoffen oder Reaktionen ist problemlos möglich.

# <span id="page-60-0"></span>**2.5. Festlegung von Brandszenarien, Modellparametern und Bewertungskriterien**

Nach erfolgter Beschreibung aller relevanten Vorgänge und Phänomene durch das numerische Modell und die Abbildung der Geometrie mit Hilfe des numerischen Gitters, ist zum Start der Berechnung die Zuweisung der Anfangs- und Randbedingungen nötig. Für die Beschreibung dieser Eingangsgrößen werden im Brandingenieurwesen im deutschsprachigen Raum oftmals die Begriffe Bemessungsbrandszenario und Bemessungsbrand verwendet. Diese umfassen hierbei alle Eigenschaften und Kenngrößen, die für ein hypothetisch denkbares Brandereignis in Betracht zu ziehen sind. Ziel ist die ausreichende Beschreibung aller Parameter, die Einfluss auf den Brand nehmen und des Brandes selbst. Mit dem Szenario sind zum einen typische Anfangsbedingungen einer Strömungssimulation, wie z.B. initiale Temperaturen oder Geschwindigkeitsverteilungen, welche den Zustand des Simulationsgebiets zum Startzeitpunkt (Anfangsbedingung) wiedergeben. Diese Zustandsgrößen werden beispielsweise durch die Geometrie, geplante Nutzung oder die Lüftungsbedingungen des Objektes vorgegeben. Zum anderen werden auch Randbedingungen, wie z.B. Eigenschaften einer Ventilationsöffnung, definiert, die über den Betrachtungszeitraum konstant sein können, oder wie z.B. das zeitversetzte / temperaturabhängige Öffnen einer Entrauchungsöffnung veränderlich sind.

Der im Szenario enthaltene Bemessungsbrand gibt den Brandverlauf wieder und beschreibt diesen mit den jeweils zutreffenden Brandphasen und den hiermit verbunden Energie (und Schadstoff) Freisetzungen. Neben den simulationsbezogenen Angaben kann das Bemessungsbrandszenario weitere Abschätzungen zu Entstehungswahrscheinlichkeit eines Brandes, dem Wirksamwerden von Zündquellen und der zu erwartenden Brandausbreitung umfassen. Dies dient vor allem der Plausibilisierung des Szenarios im Sinne der geführten Kausalkette des Brandschutznachweises. Darüber hinaus kann mit diesen Informationen, wie in dieser Arbeit gezeigt, im Rahmen der Unsicherheitsbetrachtungen auch entsprechende Verteilungsfunktionen und Bandbreiten der Ereignisse abgeleitet werden, um für über die derzeitige Einzelfallbetrachtung hinaus alle denkbaren Szenarien zu vergleichen oder einen Erwartungswert und dessen Schwankungen zu bestimmen. Ebenso werden die Szenarien in Bezug auf das damit untersuchte Schutzziel ausgelegt, da z.B. für die Benutzbarkeit von Rettungswegen die Brandausbreitungsphase relevant ist, für die Bemessung des Tragwerks hingegen die Vollbrandphase. Zur Identifizierung und Auswahl relevanter Szenarien werden nach ISO 16733 [\[37\]](#page-133-10) die in Tabelle [2.1](#page-61-0) erläuterten Schritte empfohlen.

|                | Schritt            | Beschreibung                                               |
|----------------|--------------------|------------------------------------------------------------|
|                | <b>Brandort</b>    | Bestimmen von potentiellen Brandausbruchsorten             |
| $\overline{2}$ | <b>Brandart</b>    | Charakterisieren des Brandes und seiner Ausbreitung        |
| 3              | Brandgefährdung    | Beschreibung möglicher Szenarien, die aus Nutzung und ver- |
|                |                    | wendeten Materialien resultieren                           |
| $\overline{4}$ | Systemeinflüsse    | Einbezug von Brandschutzmaßnahmen im Objekt                |
| 5              | Außere Einflüsse   | Bewertung der Einflussnahme von Personen auf Brand- und    |
|                |                    | Rauchausbreitung (Löschversuche, Türen öffnen/schließen    |
|                |                    | $\ldots$                                                   |
| 6              | Ereignisbaum       | Aufstellen von Ereignisbaumabläufen, wie das betrachtete   |
|                |                    | Szenario eintreten könnte                                  |
| $\overline{7}$ | Wahrscheinlichkeit | Eintrittswahrscheinlichkeit jeweils bestimmen/abschätzen   |
| 8              | Schadensausmaß     | Bestimmen/abschätzen des Schadensausmaßes                  |
| 9              | Risikobewertung    | Bewertung des Risikos anhand der Eintrittswahrscheinlich-  |
|                |                    | keit und des Schadensausmaßes des Szenarios                |
| 10             | Auswahl            | Auswahl zutreffender Szenarien und Dokumentation           |

<span id="page-61-0"></span>Tabelle 2.1.: Empfohlener standardisierter Ablauf bei der Auswahl von Brandszenarien nach ISO 16733.

Für die Betrachtungen im Rahmen dieser Arbeit wurde auf Szenarien zurückgegriffen, die im Hinblick auf Brandort in der Geometrie, die Brandart und verschiedenen Einflüsse bereits evaluiert wurden, sodass eine erneute Plausibilisierung nicht nötig war. In Bezug zur Bandbreite möglicher Ereignisse und der damit verbundenen Wahrscheinlichkeit wurden für die betrachteten Variablen entsprechende Wahrscheinlichkeitsverteilungen bestimmt, worauf bei den jeweiligen Beispielen in Kapitel [4](#page-82-0) näher eingegangen wird. Ausführliche Beschreibungen zur Vorgehens- und Verfahrensweise bei der Charakterisierung möglicher Brandszenarien sind z.B. in [\[1\]](#page-131-3), [\[6\]](#page-131-1), [\[11\]](#page-131-0) und [\[37\]](#page-133-10) zu finden.

Neben Szenarien, wie es zu einem Brand in jeweiliger Ausprägung kommen kann, ist der zeitliche Verlauf zu beschreiben. Relevante Eigenschaften können z.B. die Wärmefreisetzungsrate in Abhängigkeit von der Zeit oder temperaturbedingte Schadstoffemissionen sein. Hierbei wird zwischen zeitunabhängigen und zeitabhängigen Bemessungsbränden unterschieden. Zeitunabhängige Szenarien, bei denen die höchstmögliche Wärmefreisetzungsrate und Schadstoffemission sofort bzw. zeitnah nach der Entzündung erreicht werden, sind als konservativ eingestuft [\[4\]](#page-131-4), da sie maximale Branderscheinungen widerspiegeln. Zutreffend ist ein solches Szenario bei allen Bränden, die mit einer schnellen Brandausbreitung einhergehen, wie z.B. Poolbrände oder Gasflammen [\[11\]](#page-131-0). Zeitabhängige Verfahren bilden vor allem Brände von Feststoffen ab, bei denen eine Brandausbreitungsphase zwischen Entzündung und Vollbrand bzw. maximaler Wärmefreisetzungsrate zu betrachten ist [\[11\]](#page-131-0). Diese Szenarien, bei denen sich ein Brand vom Entstehungsort bis zum Vollbrand des Raumes entwickelt, kann durch eine zeitabhängige Funktion der Wärme- und Rauchfreisetzung abstrahiert und beschrieben werden.

Wesentliche Einflussparameter auf den Kurvenverlauf, wie z.B. der Anstieg oder Wendepunkte werden unter anderen durch die Nutzungsart oder den Brandstoff wiedergegeben. Typische und wohldefinierte Brandverläufe sind z.B. das Naturbrandmodell oder zur Bemessung verwendbare und genormte Temperaturkurven, wie z.B. die Einheitstemperaturkurve [\[6,](#page-131-1) [11\]](#page-131-0). Eine dritte Möglichkeit zur Beschreibung des Brandes sind sogenannte objektbasierte Szenarien. Bei diesen wird der Brand eines einzelnen Objektes, z.B. eines PC-Arbeitsplatzes angenommen, wobei dieses Szenario zuvor messtechnisch untersucht wurde und entsprechende Kurven bzw. maximale Wärmefreisetzungsraten bekannt sind. Mit Hilfe der aus dem Bemessungsbrandszenario abgeleiteten Angaben können nunmehr alle Anfangs- und Randbedingungen für die Brandsimulation bestimmt werden, sodass die Berechnung durchgeführt werden kann. Oftmals muss im Pre-Processing angegeben werden welche Skalar- und Vektorfelder als Ergebnis der Simulation im Speicher abgelegt werden sollen. Für die Auswertung sollten zum einen physikalische Größen herangezogen werden, die zur Einschätzung der Ergebnisqualität, stichprobenartigen Berechnungen/Vergleichen und zur Plausibilitätsprüfung geeignet sind. Diese können z.B. Temperaturen zur Veranschaulichung der thermischen Schichtung oder Geschwindigkeitsfelder zur Veranschaulichung der Strömungsfelder sein.

Um die Ergebnisse zur Bewertung der Brandschutzmaßnahmen heranzuziehen ist eine Konkretisierung der allgemeinen Schutzziele und die Ableitung quantitativer Bewertungskriterien nötig. Grundsätzlich gilt [\[9,](#page-131-5) [10\]](#page-131-6), dass Anlagen so anzuordnen, zu errichten, zu ändern und instand zu halten sind, dass die öffentliche Sicherheit und Ordnung, insbesondere Leben, Gesundheit und die natürlichen Lebensgrundlagen, nicht gefährdet werden. Darüber hinaus sollte der Entstehung eines Brandes und der Ausbreitung von Feuer und Rauch (Brandausbreitung) vorgebeugt werden und die Rettung von Menschen und Tieren, sowie wirksame Löscharbeiten möglich sein. In [\[6,](#page-131-1) [4,](#page-131-4) [1\]](#page-131-3) finden sich Vorschläge für die konkretisierte Auslegung der bauordnungsrechtlichen Schutzziele. In Bezug auf die Selbst- und Fremdrettung von Personen, sowie die Durchführung wirksamer Löscharbeiten kann die sogenannte raucharme Schicht als Bewertungskriterium genutzt werden, deren Anforderungen in Tabelle [2.2](#page-63-0) aufgeführt sind. Für Räume die zu niedrig für die Ausbildung einer raucharmen Schicht sind (Deckenhöhe ≤ 3 *m* [\[1\]](#page-131-3)) können die an diese gestellten Anforderungen zur Bewertung herangezogen werden.

<span id="page-63-0"></span>

| Eigenschaft              | Anforderung                                              |
|--------------------------|----------------------------------------------------------|
| Schichthöhe              | $\geq 2,5m$                                              |
| Temperatur               | $70 - 120^{\circ}C$                                      |
| Strahlungswärmebelastung | $1, 7 - 2, 5 \frac{kW}{m^2}$                             |
| Sichtweite               | Orientierung muss gewährleistet sein                     |
| Toxizität                | Schadstoffkonzentrationen dürfen keine die Flucht beein- |
|                          | trächtigende oder gesundheitsschädliche Wirkung haben    |
|                          | $(z.B. CSO2 < 24 ppm)$                                   |

Tabelle 2.2.: Anforderungen an die raucharme Schicht nach [\[1,](#page-131-3) [4,](#page-131-4) [5,](#page-131-7) [6\]](#page-131-1).

In Bezug auf die Simulationen und deren Auswertung ist das Ziel der vorliegenden Arbeit jedoch nicht der detaillierte Nachweis der Personensicherheit im Rahmen eines Baugenehmigungsverfahrens, sondern die Erstellung eines dem Stand der Wissenschaft und Technik entsprechenden Simulationsmodells, dass auf eine Response-Surface abgebildet werden kann, um umfassende Unsicherheitsbetrachtungen und Parameterstudien durchzuführen.

Allerdings sind die zur Festlegung des Brandszenarios nötigen Fallstudien im Hinblick auf die Beschreibung der Bandbreiten möglicher Szenarien und Parameterschwankungen zuträglich. Auch für den im Szenario enthaltenen Bemessungsbrand sind entsprechende Betrachtungen zum Brandverhalten und Wärmefreisetzungsraten der Brandstoffe nötig. In der praktischen Anwendung von CFD-Brandsimulationen bzw. der Bewertung ihrer Aussagen haben sich skalare Größen, wie z.B. Temperatur- und Konzentrationsfelder und vektorielle Größen, wie z.B. Geschwindigkeitsfelder, bewährt, weshalb diese als Bewertungsgrößen für die präsentierten Fallstudien herangezogen werden.

### <span id="page-64-0"></span>**2.6. Best Praxis Practice und Modellanforderungen**

Eine Vielzahl von Literaturstellen, wie z.B. [\[1,](#page-131-3) [4,](#page-131-4) [6,](#page-131-1) [11,](#page-131-0) [14,](#page-132-9) [30,](#page-133-3) [20,](#page-132-0) [27,](#page-133-0) [24,](#page-132-3) [38,](#page-133-11) [19\]](#page-132-10) setzen sich mit den Anforderungen an den für Brandsimulationen verwendeten CFD-Code, die Modellbildung zur Abbildung des konkreten Szenarios und der Bestimmung der Anfangs- und Randbedingungen auseinander. Ein generelles Problem, das in der betrachteten Literatur ausgemacht werden konnte sind oftmals sehr allgemein gehaltene Aussagen zur Modellbildung und Verifizierung, sodass keine quantitativen Bewertungskriterien für die praktische Anwendung bereitgestellt werden. Um die Genauigkeit eines CFD-Codes zu evaluieren werden in der Regel Benchmark Cases herangezogen. Durch den Vergleich mit diesen repräsentativen und sehr gut dokumentierten Experimenten, kann die Abbildungstreue des Codes bzw. des mit diesem für die Randbedingungen des Experiments aufgestellten Simulationsmodells hinreichend nachgewiesen werden. Die intrinsischen Unsicherheiten der Feldmodelle lassen sich durch die Validierung der Codes an Benchmark Cases, deren Anfags- und Randbedingungen, sowie Ergebnisse eindeutig quantifiziert sind oder durch Vergleich der Berechnugsergebnisse mit Experimentaldaten auf ein vertretbares Maß reduzieren. Im Hinblick auf die Verifizierung und Validierung von CFD-Codes gibt es zahlreiche Veröffentlichungen, wobei an dieser Stelle auf [\[29\]](#page-133-2) als umfassende Überblicksliteratur verwiesen sei. Im Brandingenieurwesen spielt für numerische Brandsimulationen die Validierung des Codes, im Sinne einer anwendungsspezifischen Erprobung, eine nicht unwesentliche Rolle. Hierfür werden sowohl Benchmark Cases und Experimente verwendet, mit denen die Abbildungstreue des Codes für einzelne oder wenige Eigenschaften bzw. Vorgänge überprüft wird, als auch der Vergleich mit realskaligen Brandversuchen, mit allen hierbei involvierten Vorgängen und deren Zusammenhänge gezogen. In Tabelle [2.3](#page-66-0) ist eine Auswahl von Benchmark Cases und publizierten Experimentaldaten aufgeführt, die zur Validierung des numerischen Brandsimulationsmodells genutzt werden können. Unabhängig davon, ob zur Validierung ein wohldefinierter Testfall für einen reinen Vergleich der Berechnungsergebnisse oder ein Realbrandversuch in CFD nachgestellt und charakteristische Größen verglichen werden ist eine mehrfache Wiederholung der Experimente nötig. Nur mit einem ausreichenden Datenset, bestenfalls von mehreren Stellen unabhängig voneinander erzeugt, können statistisch signifikante Ergebnisse erzielt und zur Validierung bereitgestellt werden. Wie in [\[39\]](#page-134-0) gezeigt können die Ergebnisse von Realbrandversuchen trotz gleicher Randbedingungen deutlich über den Bereich zu erwartender Messunsicherheiten voneinander abweichen.

Somit kann die Korrektheit und die Güte der Berechnungen anhand klar definierter Beispielszenarien für den vorgesehenen Anwendungsbereich sichergestellt werden, bevor er dem Endanwender bereitgestellt wird. Allerdings gibt es bisweilen kein Dokument oder Regelwerk, das über qualitative Anforderungen zu minimalen Standards bei der Anwendung von CFD-Simulationen für die Beschreibung von Bränden hinaus geht oder Benchmark Cases vorgibt, an denen ein für eine Genehmigungsfragestellung verwendeter CFD-Code zuvor zu validieren ist. Neben den Code-bezogenen Anforderungen gibt es ebenso keine quantitativen Vorgaben hinsichtlich der Güte der anwendungsbezogenen Einflussfaktoren, wie die gewählten Anfangsund Randbedingungen, sowie die Diskretisierung von Raum und Zeit. Diese Input-Parameter sind jedoch nötig um das Differentialgleichungssystem zu einem algebraisch lösbaren Gleichungssystem zu überführen, woraus deren ausgeprägter Einfluss auf das Berechnungsergebnis resultiert.

Eine Best-Practice-Guideline zur Umsetzung von CFD-Brandsimulationen, aus der hervorgeht, wie die häufigsten Probleme vermieden werden können, vergleichbar zu [\[48\]](#page-134-1) bei der Untersuchung atmosphärischer Ausbreitungsprobleme, wurde nicht gefunden. Lediglich im Bereich der räumlichen Diskretisierung wird sich seit einiger Zeit näher mit dem Einfluss der Gitterweite auf die Berechnungsergebnisse und dem Nachweis der Eignung des Gitters auseinandergesetzt [\[6,](#page-131-1) [11,](#page-131-0) [34,](#page-133-7) [33\]](#page-133-6). In den genannten Quellen werden einige Qualitätskriterien genannt. So sollen z. B. die Innenwinkel der Zellen nicht kleiner als 20◦ oder größer als 160◦ sein, das Größenverhältnis zwischen zwei angrenzenden Zellen den Faktor 2 nicht überschreiten und das Verhältnis der Kanten einer Zelle kleiner als 10 bis 50 sein. Als Best Practice hat sich die Durchführung einer Gittersensitivitätsstudie erwiesen [\[11,](#page-131-0) [34,](#page-133-7) [33\]](#page-133-6). Bei einer solchen Studie wird ein relativ grobes Gitter immer weiter verfeinert, bis sich die Modellvorhersage mit zunehmender Verfeinerung nicht mehr wesentlich ändert, was die hinreichende Auflösung der relevanten Vorgänge zeigt. In [\[33\]](#page-133-6) wird der Vergleich von mindestens 2-3 Gittern empfohlen. Etwas konkreter gestalten sich die Vorgaben hinsichtlich der Anforderungen an die zu simulierenden Szenarien und die grundsätzliche Problemstellung. Bedingt durch die Komplexität der mittels CFD-Brandsimulationen untersuchten Probleme, sind häufig Vereinfachungen zu treffen, um die gewählte Geometrie und das Brandszenario auf praktikablen Wege numerisch umsetzen zu können. Hiermit ist meist die Fixierung einer Geometrie (was in einer fortgeschrittenen Bauplanungsphase sowieso zutrifft) und die Beschränkung der Simulation auf einzelne ausgewählte Szenarien verbunden. Bei der Auswahl der Einzelszenarien bzw. zu deren Plausibilisierung greift man häufig auf festgelegte Bemessungsbrandszenarien zurück [\[6,](#page-131-1) [11,](#page-131-0) [4\]](#page-131-4). Veröffentlichungen, in denen umfassende Studien zu möglichen Szenarien durchgeführt und sowohl die experimentelle, als auch die modellierte Bandbreite an Ergebnissen miteinander verglichen wurden, sind nicht publiziert. Bei den Eingangsszenarien werden selbst bei standardisierten Bestimmungsverfahren für die spezifische Brandbelastung in Abhängigkeit von der Nutzung Schwankungen um den Faktor 2 angegeben [\[11,](#page-131-0) [6\]](#page-131-1), welche sich bei der Betrachtung von Einzelszenarien, bei denen Brandlasten, Stoffe, Flächen usw. abgeschätzt werden noch verstärken. Vor allem fluktuierende Eingangsvariablen finden bisweilen kaum Beachtung bei der brandschutztechnischen Auslegung mit Hilfe von CFD-Simulationen. Die jeweilige stationäre oder instationäre Vorhersage des Programmcodes stellen lediglich einen Einzelfall dar, da immer nur ein Satz bzw. eine Kombination aller denkbaren Zustände der Anfangs- und Randbedingungen betrachtet werden können.

| versuche.                                     |                                                                                                    |        |
|-----------------------------------------------|----------------------------------------------------------------------------------------------------|--------|
| Bezeichnung                                   | Beschreibung                                                                                                    |        |
| <b>Backward Facing</b>                        | Testfall für das Turbulenzmodell durch den Vergleich mit                                                              | [40]   |
| Step - Test                                   | Experimentaldaten beim Durchströmen eines Kanals, dessen                                                              |        |
|                                               | Querschnitt sich stufenartig erweitert.                                                                               |        |
| Heattransfer in a                             | Testfall zur Untersuchung der Wärmeübertragung in einer                                                               | [41]   |
| long thin duct - Test                         | turbulenten Strömung während des Durchströmens eines Ka-                                                              |        |
|                                               | nals.                                                                                                    |        |
| Symmetry - Test                               | Prüfung, ob eine isotherme, turbulente Strömung entlang der                                                           | [41]   |
|                                               | Symmetrieachse korrekt abgebildet wird.                                                                               |        |
| Bouyant turbulent                             | Testfall für die turbulente Wärmeübertragung und das Auf-                                                             | [42]   |
| $\operatorname{flow}$ - $\operatorname{Test}$ | triebsmodell. Zum Vergleich dienen sowohl Berechnungs-, als                                                           |        |
|                                               | auch Experimentaldaten.                                                                                               |        |
| Radiation in a 3D                             | Test zur Erprobung des Strahlungsmodells zwischen den                                                                 | [41]   |
| cavity -Test                                  | Wänden eines Würfels mit 1 m Kantenlängen und Vergleich                                                               |        |
|                                               | mit Vorhersagen aus der Strahlungstransportgleichung (un-                                                             |        |
|                                               | ter Vernachlässigung von Streuungseinflüssen)                                                                         |        |
| Steckler room fire -                          | Diverse Brandversuche in einem unmöblierten, frei ventilier-                                                          |        |
| Versuch                                       | ten Raum mit Wärmefreisetzungsraten zwischen 31 kW und                                                                |        |
|                                               | 160 kW (Methanbrenner)                                                                                                |        |
| LPC 007 - Versuch                             | Brandversuche des Loss Prevention Council (LPC) in frei                                                               | $[43]$ |
|                                               | ventilierten Raum mit Holzkrippen als Brandquelle.                                                                    |        |
| Open fire with lid -                          | Benchmark-Case ohne experimentelle Vergleichsdaten zur                                                                | [41]   |
| <b>Test</b>                                   | Erprobung des brandbezogenen CFD-Modells in Bezug auf                                                                 |        |
|                                               | die Temperatur- und Geschwindigkeitsverteilung in einem                                                               |        |
|                                               |                                                                                                    |        |
| CIB W 14 - Versuch                            | kleinen, gut ventilierten Raum mit einem stationären Brand.                                                           |        |
|                                               | Messtechnisch gut erfasste Realbrandversuche (Ringversuch)<br>in einer lagerhallenähnlichen Geometrie mit Holzkrippen | [43]   |
| OECD - PRISME -                               | Umfassende Studie zur Charakterisierung von z.T. unterven-                                                            | $[3]$  |
|                                               |                                                                                                    |        |
| Versuch                                       | tilierten Poolbränden, zur Rauchausbreitung zwischen 2 bzw.                                                           |        |
|                                               | 3 gekoppelten, zwangsventilierten Räumen durch Türöffnun-                                                             |        |
|                                               | gen, Leckagen, Schächte oder Brandschutztüren und dem                                                                 |        |
|                                               | Einfluss der Lüftung bzw. Sprinkler auf den Brandverlauf.                                                             |        |
| Enclosure Fire Sup-                           | Poolfeuerexperimente unter Einbezug brandhemmender Ein-                                                               | 44     |
| pression - Versuche                           | flüsse von Sprinklern                                                                                                 |        |
| HDR Facility fire                             | Diverse Brandversuche mit Gas- und Poolbränden in einem                                                               | [45]   |
| tests - Versuche                              | Heiß Dampf Reaktor (HDR) Gebäude mit komplexen, gekop-                                                                |        |
|                                               | pelten Geometrien.                                                                                                    |        |
| model scale tunnel                            | Modellskalige Tunnelbrandversuche und deren numerisch                                                                 | [46]   |
| fire test - Versuche                          | Abbildung.                                                                                                    |        |
| Indoor Fire Dyna-                             | Realskalige Brandversuche mit einzelnen Gegenständen und                                                              | [47]   |
| mics of Residential                           | komplett eingerichteten Wohnungen                                                                                     |        |
| Buildings - Versuche                          |                                                                                                    |        |

<span id="page-66-0"></span>Tabelle 2.3.: Übersicht (Auswahl) brandsimulationsbezogener Benchmark Cases und Versuche.

# **3. Grundlagen II: Ersatzmodelle und Unsicherheitsbetrachtung für CFD**

Die Ergebnisse numerischer Brandsimulationen, wie auch aller anderen Modellierungsansätze zur Beschreibung charakteristischer Brandphänomene, sind mit Unsicherheiten behaftet. Zwar existieren Möglichkeiten um die Fehlereinflüsse zu reduzieren, jedoch lassen sich Unsicherheiten der Eingangsparameter nur bedingt vermindern, da diese oftmals nicht eindeutig definiert werden können. Obwohl diese Problematik bekannt ist werden für die Untersuchung brandschutztechnischer Fragestellungen mit Hilfe von CFD-Brandsimulationen bisweilen lediglich Einzelszenarien betrachtet. Diese Verfahrensweise muss nicht zwangsläufig zu einem fehlerhaften Sicherheitskonzept führen, jedoch kann bei nichtlinearen Modellen wie CFD-Simulationen nicht a-priori gesagt werden welche Parameterkombination sich als besonders ungünstig herausstellen könnte. Im Vergleich zu den gesetzten Anforderungen zur Validierung und Verifizierung der einzelnen Submodelle und des CFD-Codes (siehe Kapitel [2.6\)](#page-64-0) scheint die Betrachtung von Einzelszenarien daher eher oberflächlich. Ein möglicher Grund für die Anwendung mittlerer oder ungünstig scheinender Szenarien liegt darin, dass für Parameterstudien und Unsicherheitsbetrachtungen eine Vielzahl an Einzelsimulationen, die oftmals selbst zeit- und ressourcenaufwändige Parallelprozesse sind, benötigt werden. Die benötigten Rechenkapazitäten, um die Berechnungen in adäquater Zeit durchzuführen sind umfangreich und würden die für eine solche Ingenieursaufgabe innerhalb eines Projektes zur Verfügung stehende Zeit bei Weitem überschreiten. Die Erstellung eines geeigneten Ersatzmodells kann den Aufwand für eine Parameterstudie oder Unsicherheitsbetrachtung jedoch auf ein realisierbares Maß reduzieren.

Im ersten Teil dieses Kapitels wird ein Überblick zu den Fehlerarten, deren Einteilung, statistischer Signifikanz und Möglichkeiten zur Abschätzung gegeben. Anschließend werden Ansätze zur probabilistischen und nichtprobabilistischen Unsicherheitsbetrachtung näher erläutert, wobei für Erstere detaillierter auf die angewendeten Samplingverfahren zur Beschreibung der Wahrscheinlichkeitsdichtefunktionen eingegangen wird. Der bisher bekannte und äußerst aufwändige Ansatz zur probabilistischen Bestimmung der Modellunsicherheiten ist die direkte Kopplung von numerischen Brandsimulationen mit einem Sampling Verfahren. Werden hierzu z.B. Monte-Carlo-Methoden angewendet, ist eine große Anzahl benötigter Spiele (Einzelsimulationen) nötig, die selbst auf HPC-Strukturen nicht zielführend umsetzbar sind. Als ebenbürtige, aber deutlich effizientere Alternative werden Response-Surface-Methoden vorgestellt, die mit Hilfe von Stützstellen aus einem Satz von CFD-Simulationen ein algebraisches Ersatzmodell erstellen, welches den Aufwand für Parameterstudien und die Kopplung mit Sampling Verfahren wesentlich reduziert, sodass umfangreiche Fehler- und Toleranzanalysen möglich werden.

# **3.1. Kategorisierung und Beschreibung von Unsicherheiten**

Im Kapitel [2.3.3](#page-52-0) wurden typische Fehlerquellen in numerischen Brandsimulationen und Möglichkeiten zu deren Reduktion diskutiert, wobei im Abschnitt [2.5](#page-60-0) aufgezeigt wurde, dass Unsicherheiten im gewählten Brandszenario nicht vermeidbar sind. Folglich können die Anfangsund Randbedingungen nicht exakt beschrieben werden, sodass für eine vertrauenswürdige Untersuchung Unsicherheitsbetrachtungen oder zumindest Parameterstudien zum Einfluss der fluktuierenden Eingangsgrößen nötig sind. Allerdings sind einfache Fehlerfortpflanzungs- oder Sensitivitätsanalysen für das komplexe System vom nichtlinearen partiellen Differentialgleichungen, die das CFD-Modell bilden, nicht möglich. Zur Durchführung von Unsicherheitsbetrachtungen ist es erforderlich die Fehlerquellen im Hinblick auf ihre Fehlernatur (Auftreten, Reproduzierbarkeit und Bandbreite) einzuordnen, um diese bzw. deren Verhalten zu beschreiben. Eine Einteilung kann in aleatorische und epistemische Fehler erfolgen.

**Aleatorische Fehler** fassen alle Fehler zusammen, die unter die im Ingenieurs- bzw. naturwissenschaftlichen Bereich unterschiedenen systematischen und zufälligen Fehlerquellen fallen. Systematische Fehler können beispielsweise durch das Messverfahren und die verwendete Apparatur hervorgerufen werden und durch den Vergleich mit alternativen Verfahren oder eine geeignete Kalibrierung vermieden werden. In CFD-Anwendungen können systematische Fehler z.B. durch die Wahl eines ungeeigneten Turbulenzmodells hervorgerufen werden. Zufällige Fehlerquellen sind durch stochastische Vorgänge oder durch Zufallsschwankungen bedingt. Als Beispiel sei hier die Messung der Flammenhöhe über einem Poolfeuer genannt, deren Mittelwert über den betrachteten Zeitraum erheblich von der Momentaufnahme der pulsierenden Flamme, zu einem beliebigen Zeitpunkt im Betrachtungszeitraum abweichen kann. Mit ausreichendem Wissen über die zufälligen Schwankungen lassen sich diese gut durch Verteilungsfunktionen beschreiben. Generell lassen sich aleatorische Fehler durch deterministische und probabilistische Ansätze beschreiben. Die Beschreibung der Fehler mit passenden Verteilungsfunktionen kommt hierbei überwiegend zum Einsatz [\[49,](#page-134-10) [50\]](#page-135-0).

**Epistemische Fehler** bringen die Unkenntnis oder einen Mangel an Informationen zum Ausdruck. Typische Beispiele für diese Fehlerquelle sind Unsicherheiten aufgrund von Annahmen oder Schätzungen zu Brandbelastung, Brandstoffen oder Reaktionsmechanismen. Zur Beschreibung kann man unter anderem probabilistische Unsicherheitsbeschreibungen nutzen.

Die Möglichkeiten zur Beschreibung des Fehlers sind von den zur Verfügung stehenden Informationen abhängig. Im günstigsten Fall ist die zugehörige Verteilungsdichtefunktion der Größe bekannt oder kann bestimmt werden, sodass die Fehlerbeschreibung mit probabilistischen Methoden erfolgen kann. Herrscht ein Mangel an Informationen können nicht-probabilistische Beschreibungen des Fehlers mit Zugehörigkeitsfunktionen oder zumindest mit Intervallen erfolgen [\[51\]](#page-135-1).

Wie die angeführten Beispiele zeigen, können in Brandsimulationen alle beschriebenen Fehlerarten zum Tragen kommen und auch Überschneidungen sind denkbar. Beispielsweise ist die Wärmefreisetzungsrate oder die Ausbreitungsgeschwindigkeit des unterstellten Brandes nicht nur aufgrund von Mess- oder Modellunsicherheiten aleatorischen Fehlern unterworfen, sondern auch epistemischen Fehlern, da Annahmen und Abschätzungen zur Zusammensetzung der Brandlast und der Brandausbreitungsgeschwindigkeit getroffen werden. Die Geometrieerzeugung soll an dieser Stelle nicht unerwähnt bleiben. Durch die veränderliche Anordnung der Brandlasten oder Zu- und Abluftöffnungen kann der Brandverlauf erheblich beeinflusst werden. Im Rahmen dieser Arbeit wurden mögliche Fehlereinflüsse durch die Anwendung der in den Kapiteln [2.6](#page-64-0) und [2.3.3](#page-52-0) gegebenen Hinweise, Strategien und Verfahrensweisen soweit reduziert, dass aufgrund des hohen Vertrauens in das Simulationsmodell selbst, nur noch Parameterunsicherheiten berücksichtigt wurden.

# **3.2. Response-Surface-Methode (RSM)**

Die Entwicklung der Response-Surfaces geht auf Bestrebungen zu Prozessoptimierung in der Verfahrenstechnik zurück, um komplexe chemische Reaktionsabläufe mit Hilfe eines Ersatzmodells wesentlich einfacher abzubilden. Federführend waren hierbei die Arbeit von Box und Wilson [\[52\]](#page-135-2), in der man ein Ersatzmodell zur Abbildung der Zusammenhänge zwischen chemischen Reaktionen, Prozessbedingungen und der Ausbeute zur Optimierung des Prozesses entwickelte. Hierbei nutzte man experimentelle Daten, an die Polynome angepasst wurden. Diese multivariaten Polynome waren dazu in der Lage den Prozess unter den gewählten Bedingungen abzubilden und konnten zur Extremwertbestimmung herangezogen werden. Die Autoren erkannten bereits zu diesem Zeitpunkt, dass sich das Prinzip auf zahlreiche weitere Anwendungen übertragen lassen sollte. Die Entwicklung erstreckte sich von den Anfängen der Response-Surface-Methoden mit Ersatzmodellen von zumeist 1. Ordnung, über die Verknüpfung mit geeigneten Regressionsstrategien zur Anpassung multivariater Polynome höherer Ordnung, bis zur Verknüpfung mit Teststatistiken und der Untersuchung von Zufallseinflüssen [\[53\]](#page-135-3). Zur detaillierten Einarbeitung in diese Methodik und deren Demonstration an verschiedenen Beispielen können z.B. [\[53,](#page-135-3) [54,](#page-135-4) [55,](#page-135-5) [56,](#page-135-6) [57\]](#page-135-7) genutzt werden.

Eine Anwendung von Response-Surface-Methoden (RSM) ist dann von Vorteil, wenn der funktionale Zusammenhang zwischen Variablen und deren Auswirkung auf ein System nicht bekannt sind oder wie im Fall von CFD-Anwendungen die mathematische Beschreibung nicht analytisch lösbar ist. Mit RSM verfolgt man das Ziel die Abhängigkeit zwischen erläuternden Variablen *x<sup>i</sup>* und die aus ihnen hervorgehenden Antwort des Systems in Form der Zielgröße *y*, durch die Ableitung eines einfach zu lösenden algebraischen Modells zu beschreiben. Diese Abhängigkeit kann in der Form [\[51\]](#page-135-1)

$$
y = f(\vec{x}), \quad y : A \subset \mathbb{R}^n \to \mathbb{R}
$$
\n
$$
(3.1)
$$

ausgedrückt werden bzw. folgt für die in der Praxis bewährte Anpassung von Polynomen niedriger Ordnung in [\[51\]](#page-135-1).

$$
y = \vec{f}(\vec{x}) \cdot \vec{a} + r. \tag{3.2}
$$

Der Koeffizientenvektor  $\vec{a} = (a_0, a_1, \dots, a_p)$  setzt sich aus *p* konstanten Koeffizienten zusammen,  $\vec{f}(\vec{x})$  ist ein *p*-dimensionales Vektorfeld der erklärenden Variablen und *r* ein Zufallseinfluss (aufgrund ausreichenden Stichprobenumfanges üblicherweise  $\approx 0$  angenommen).

In Abhängigkeit der höchsten Ordnung des Polynoms werden Modelle 1. und 2. Ordnung verwendet, um die Koeffizienten der Polynome zu bestimmen. Hierbei folgt nach [\[51\]](#page-135-1):

$$
y = a_0 + \sum_{i=1}^{n} a_i x_i + r \quad \text{(Modell 1. Ordinary)} \tag{3.3}
$$

$$
y = a_0 + \sum_{i=1}^n a_i x_i + \sum_{i=1}^n a_{ii} x_i^2 + \sum_{i=1, j \mid i < j}^n a_{ij} x_i x_j + r \quad \text{(Model 2. Ordnung)} \tag{3.4}
$$

Unabhängig von der Ordnung des Modells, ausgedrückt durch den Grad des Polynoms, besteht die Kernaufgabe darin die Variablenanzahl und die benötigten Koeffizienten durch eine geeignete Termstruktur zu finden. Dies ist mit einem entsprechenden Aufwand verbunden, aber wenn der Zusammenhang  $y = f(\vec{x})$  nicht bekannt ist oder nur umständlich (im Vergleich) beschrieben werden kann, so kann die Approximation des Zusammenhanges über eine Response-Surface sehr effizient sein, da diese auf algebraischem Wege ausgewertet wird. Nach [\[51\]](#page-135-1) werden RSM derzeit in den folgenden 5 Anwendungsgebieten verwendet.

- 1. Parameterstudien bis hin zur vollständigen Unsicherheits- und Einflussanalyse mit Ersatzmodellen,
- 2. Signifikanzstudien einzelner Modellvariablen,
- 3. Prozessanpassung und Optimierung durch Variation der Einflussvariablen,
- 4. Auffinden funktionaler Zusammenhänge durch Kurvenregression oder Anpassung multivariater Polynome bei der Suche nach funktionalen Zusammenhängen,
- 5. effizientere Gestaltung von Interpolation, Extrapolation oder bei Parameterstudien.

Allein die extreme Vereinfachung der Zuordnung  $y \Leftrightarrow (x_1, x_2, \dots, x_n)$  von einem System nichtlinearer partieller Differentialgleichungen hin zu einer einfachen algebraischen ist ein bemerkenswerter Vorteil dieser Methodik. Darüber hinaus eröffnen die RSM völlig neue Möglichkeiten für sicherheitsbezogene Analysen mit CFD-Brandsimulationen. Aufgrund des hohen Bedarfs an Rechenkapazitäten und Zeit für die Simulation einer möglichen Parameterkombination, waren Parameterstudien bis hin zur vollständigen Unsicherheits- und Einflussanalysen mit der Kopplung von CFD-Simulationen mit Sampling-Verfahren nicht möglich. Eine Kopplung dieser Sampling-Verfahren mit der Response Surface (RS) ist möglich und ist mit (vergleichsweise) geringem Rechenaufwand, in praktikablen Zeiträumen umsetzbar. Pionierarbeit hierfür leisteten Isukapalli et al., 1998 [\[50\]](#page-135-0), da sie feststellten, dass die RSM für umfassende Fehler- und Toleranzbetrachtungen anwendbar sein sollte und dies an zwei vereinfachten Anwendungen eines reaktiven Plume Modells und einem pharmakokinetischen Modell demonstrierten. Hierbei konnte sowohl die Anwendbarkeit des Prinzips, als auch die tatsächliche Verringerung des Aufwandes demonstriert werden. Die in [\[50\]](#page-135-0) geprägte Bezeichnung der stochastischen RSM betont die Aufstellung der Response-Surface unter Berücksichtigung der Verteilungseigenschaften der einflussgebenden Zufallsvariablen. Die Begründung der Auswahl und Struktur der Polynome erfolgt dann über Polynomielle Chaosentwicklung (Polynomial Chaos Expansion) (PCE) und ausgewählte orthogonale Polynomsysteme als Polynombasis [\[51\]](#page-135-1).

In der modernen Anwendung der RSM zur Untersuchung von numerischen Modellen rückte die Kombination stochastischer Modellierung der beschreibenden Variablen mit Hilfe von zugeordneten Verteilungsdichtefunktionen mit Chaosentwicklungen in den Vordergrund [\[58,](#page-135-8) [59\]](#page-135-9). Im Bereich des Brandschutzes sind die Arbeiten von Weyenberge et al. [\[59,](#page-135-9) [60\]](#page-136-0) zu nennen. Hierbei wurde eine Response-Surface für die Beschreibung eines Raumbrandes verwendet und somit die Übertragung des Prinzips auf eine Brandsimulation unter Einbindung verschiedener Metamodelle gezeigt [\[60\]](#page-136-0).

Nach [\[51\]](#page-135-1) weisen die Arbeiten jedoch methodische Unstimmigkeiten auf und auch das Brandszenario ist nur für eine Prinzipdemonstration geeignet.

Somit stellen die in Kapitel [4](#page-82-0) präsentierten Anwendungsfälle der Methodik für die Brandschutzbetrachtung in komplexen und industrierelevanten Fällen ein Novum dar.
### **3.2.1. Mathematische Bestimmung von Response-Surfaces**

### **Polynomielle Chaosentwicklung (PCE)**

In den Kapiteln [2.3.3](#page-52-0) und [3.1](#page-68-0) wurde auf verschiedene Fehlerquellen, deren Ursprung und Möglichkeiten diese zu vermeiden oder zumindest zu reduzieren eingegangen. Die verbleibenden Unsicherheiten besitzen oftmals einen zufälligen Charakter. Da die Unsicherheiten einen Zufallscharakter besitzen werden die zugehörigen Gleichungen des CFD-Modells als zufällige Differentialgleichungen [\[61\]](#page-136-0) bezeichnet, welche auch nicht analytisch lösbar sind.

Zu den allgemein bekannten Problemen bei der Lösung des CFD-Modells (siehe Kapitel [2\)](#page-26-0) sind hierfür weitere Methoden notwendig, welche den Einfluss der sich zufällig ändernden Variablen vom Modelleingang bis hin zu dessen Ausgabe propagieren.

Die PCE kann ein Hilfsmittel sein, um ein Ersatzmodell für die Untersuchung eines komplexen Problems, etwa der beschriebenen umfassenden Unsicherheitsberücksichtigung in numerischen Simulationen, zu ermitteln [\[50,](#page-135-0) [59,](#page-135-1) [62\]](#page-136-1). Mit der PCE ist es möglich komplexe und zufallsbehaftete Zusammenhänge durch Polynome näherungsweise abzubilden, wobei eine sehr hohe Abbildungsgenauigkeit erreicht werden kann.

In [\[63\]](#page-136-2) und [\[64\]](#page-136-3) wird die PCE als Methode zur Beschreibung einer Zufallsgröße *Y* in Abhängigkeit anderer standardnormalverteilter Zufallsgrößen *X* durch eine verallgemeinerte Fourierreihenentwicklung in multivariate Hermite-Polynome beschrieben. Mit Hilfe einiger Verallgemeinerungen zeigte [\[65\]](#page-136-4), dass eine verallgemeinerte PCE möglich ist, bei der keine standardnormalverteilten Zufallsgrößen nötig sind bzw. für die Entwicklung der Polynome die Verteilungseigenschaften der verwendeten Zufallsgrößen gewählt werden.

Den Begriff des polynomiellen Chaos prägte Norbert Wiener, der 1938 zeigte wie unter bestimmten Randbedingungen Messgrößen beliebig genau durch Polynome (Hermite-Polynome) approximiert werden können [\[66\]](#page-136-5).

Die PCE erfolgt grundlegend unter Anwendung einer verallgemeinerten Fourierreihenentwicklung der Funktion  $f(x)$  [\[51\]](#page-135-2):

$$
f(x) = \sum_{i=1}^{\infty} a_n f_n(x) \quad \text{mit} \quad a_n = \frac{\langle f_n(x) | f(x) \rangle}{\langle f_n(x) | f_n(x) \rangle} = \frac{1}{c_n} \int_a^b f_n(x) f(x) dx. \tag{3.5}
$$

Die orthogonalen Polynome bilden mit den angegebenen Eigenschaften eine Basis des Hilbert-Raumes *L* 2 .

Viele Modellgrößen in CFD-Simulationen können als Zufallsvariablen *X* aufgefasst werden, die formal als messbare Funktion von einem Wahrscheinlichkeitsraum zu einem Maßraum definiert sind. Sie sind daher Funktionen, die jedem Ergebnis *ω* des Stichprobenraums Ω eine reelle Zahl zuordnen:

$$
\forall x \in \mathbb{R}: \{\omega \mid X(\omega) \le x\} \in \Sigma \tag{3.6}
$$

wobei Σ ein Ω zugeordneter Ereignisraum ist, der auch eine *σ*-Algebra auf Ω ist. Die Realisierung der Zufallsvariable *X* nimmt bei der Durchführung eines Zufallsexperiments den Wert x an. Aufgrund der Abhängigkeit des Ausdrucks *Y* = *Y* (*X*) von *X*, wird die Realisierung  $y = f(x)$  angenommen, wenn *X* die Realisierung *x* annimmt. Man nennt *Y* eine multivariate Zufallsgröße, wenn  $Y = Y(X_1, X_2, \ldots, X_n)$  eine Zufallsvariable ist, welche von einem Vektor aus *n* reellen Zufallsvariablen (*X<sup>i</sup>* Randverteilungen) abhängig sei [\[51\]](#page-135-2). Hierfür muss *X<sup>i</sup>* auf dem gleichen Wahrscheinlichkeitsraum definiert sein.

Betrachtet man  $f \in L^2$  als Funktion einer standardnormalverteilten Zufallsvariablen X mit endlichem Erwartungswert  $E[f(X)] < \infty$ , im Wahrscheinlichkeitsraum mit dem Lebesgue-Integral berechnet, so kann man diese ebenso in einer Reihe darstellen [\[51\]](#page-135-2):

$$
f(X) = \sum_{j=0}^{\infty} f_j H_j(X), \quad \text{mit: } f_j = E[f(X), H(X)].
$$
 (3.7)

Unter der Voraussetzung, dass die Zufallsvariable *Y* eine endliche Varianz besitzen, kann  $y = f(x)$  in einer verallgemeinerten Fourierreihe (Chaosentwicklung) mit Hermite-Polynomen entwickelt werden [\[63,](#page-136-2) [64\]](#page-136-3):

$$
y = \sum_{j=0}^{\infty} a_j H_j(x), \quad \text{mit:} \quad H_j(x) = (-1)^j e^{x^2} \frac{d^j}{dx^j} e^{-x^2}.
$$
 (3.8)

Der Index *j* gibt die Ordnung der Hermite-Polynome an. Die Chaosentwicklung unter Verwendung von multivariaten Hermite-Polynomen als Basis, erfolgt wenn  $Y = Y(X_1, X_2, \ldots, X_n)$ eine Zufallsvariable ist, die von einem Vektor von *n* reellen, normalverteilten Zufallsvariablen *X<sup>i</sup>* abhängt.

Diese Basis ergibt sich aus den Tensorprodukten der jeweiligen univariaten Basispolynome [\[51\]](#page-135-2):

$$
y = a_0 \Gamma_0 + \sum_{i=1}^n a_{i1} \Gamma_1(x_{i1}) + \sum_{i_1=1}^n \sum_{i_2=1}^{i_1} a_{i1,i2} \Gamma_2(x_{i1}, x_{i2})
$$
  
+ 
$$
\sum_{i_1=1}^n \sum_{i_2=1}^{i_1} \sum_{i_3=1}^{i_2} a_{i1,i2,i3} \Gamma_3(x_{i1}, x_{i2}, x_{i3}) + \cdots
$$
(3.9)

Der erste Term bildet eine Konstante, der zweite enthält alle Terme 1. Ordnung, der dritte Term alle multivariaten Kombinationen der Variablen 2. Ordnung. Der Index *p* auf dem Ausdruck Γ*p*(*xi*1*, xi*2*,* · · · *, xip*) drückt das polynomielles Chaos der p-ten Ordnung aus. Die Polynome der Ordnung *p* für die Γ*<sup>p</sup>* kann man auch angeben mit [\[51\]](#page-135-2):

$$
\Gamma_p(x_{i1}, x_{i2}, \cdots, x_{ip}) = (-1)^p e^{\frac{1}{2}\vec{x}^T \vec{x}} \frac{\partial^p}{\partial_{x_{i1}} \cdots \partial_{x_{ip}}} e^{-\frac{1}{2}\vec{x}^T \vec{x}}.
$$
\n(3.10)

Es sollen die Entwicklungskoeffizienten *a***<sup>j</sup>** bestimmt werden. Der Index *j* ist hierbei ein Vielfachindex zur Charakterisierung der Ordnung. Sind die Zufallsvariablen nicht standardnormalverteilt, kann die Chaosentwicklung unter Verwendung anderer orthogonaler Polynomsysteme vereinfacht werden. Wie in [\[51\]](#page-135-2) gezeigt gilt unter der Annahme, dass *Y* ein endliches Moment zweiter Ordnung besitzt und alle *X<sup>i</sup>* endliche Momente in beliebiger Ordnung [\[67\]](#page-136-6), die Darstellung der Realisierungen *y* mittels orthogonaler Polynome {Ψ**j**(*~x*)*,***j** ∈ N *<sup>n</sup>*}:

$$
y = \sum_{\mathbf{j} \in \mathbb{N}^n} a_{\mathbf{j}} \Psi_{\mathbf{j}}(\vec{x}),\tag{3.11}
$$

wobei gilt:

$$
\int_{\mathbb{R}^n} \Psi_{\mathbf{j}}(\vec{x}) \Psi_{\mathbf{k}}(\vec{x}) f_{\vec{x}}(\vec{x}) d\vec{x} = \delta_{jk}.
$$
\n(3.12)

Hierbei ist **j** ∈ N *n* erneut ein Vielfachindex, zur Charakterisierung der Ordnung. Das Element  $j_i \in \mathbf{j}$  bezeichnet die Ordnung von  $\Psi_{\mathbf{j}}(\vec{x})$  in der *i*-ten Variablen. Die totale Ordnung |**j**| von  $\Psi_j(\vec{x})$  ist nun  $\sum_i j_i$ . Sind die Zufallsvariablen voneinander unabhängig, gibt es für  $\Psi_j(\vec{x})$ eine Tensorproduktdarstellung, bei der für jede einzelne Variable ein eigenes orthogonales Polynomsystem verwendet wird. Somit können nach [\[65\]](#page-136-4) auch Zufallsvariablen, die nicht durch eine einfache Transformation in eine Standardnormalverteilung überführt werden können, zu Polynomen entwickelt werden. In praktischen Anwendungen wird die Reihenentwicklung gewöhnlich bei einer bestimmten Polynomordnung beendet, um einen endlichen Satz von Entwicklungskoeffizienten zu haben. Oft erfolgt die Begrenzung der Ordnung [\[65\]](#page-136-4) mit:

$$
A^{n,p} = \{ \mathbf{j} \in \mathbb{N}^n : |\mathbf{j}| \le p \},\tag{3.13}
$$

wobei  $|\mathbf{j}| = \sum_{i=1}^{n} j_i$  die totale Ordnung von  $\Psi_{\mathbf{j}}$  und  $p$  die höchste mitbetrachtete Ordnung ist. Dann gibt es  $\binom{n+p}{p}$  Koeffizienten im Polynom, welche hier als Abbruchschema genutzt wurden. Da die untersuchten Zusammenhänge als Stützstellenwerte vorliegen, sind die Koeffizienten *a<sup>i</sup>* mit der Methode der kleinsten Fehlerquadrate zu bestimmen, wobei der genaue Zufallscharakter der Zufallsvariablen nicht mehr von hoher Bedeutung ist [\[51\]](#page-135-2) und somit die Polynome mit einfacher Polynomenbasis angepasst werden.

### **Regression mit der Quadratminimierungsmethode**

Um die Polynome an die Stützstellen zu fitten, müssen die entsprechenden Koeffizienten angepasst werden, wobei die häufig verwendete Quadratminimierungsmethoden eine verhältnismäßig einfache Lösung darstellt [\[51\]](#page-135-2). Dabei werden die Koeffizienten so bestimmt, dass die Summe der Abweichungsquadrate (auch Fehlerquadrate) minimal wird. Die Summe der quadrierten Abweichungen  $F(a_0, \dots, a_p)$  ist eine Funktion der  $p+1$  unbestimmten Parameter:

$$
F(a_0, \dots, a_p) = \sum_{i=1}^m \left[ f(\vec{x}_i) - \hat{f}(\vec{x}_i) \right]^2 = \sum_{i=1}^m \left[ f(\vec{x}_i) - \sum_{j=0}^p a_j f_j(\vec{x}_i) \right]^2 = \sum_{i=1}^m r_i^2.
$$
 (3.14)

Notwendige Bedingung für die Minimierung der Summe der Abweichungsquadrate ist:

$$
\nabla F(a_0, \cdots, a_p) \stackrel{!}{=} \vec{0} \iff \left(\frac{\partial F}{\partial a_0}, \cdots, \frac{\partial F}{\partial a_p}\right) = \vec{0}.\tag{3.15}
$$

Das Gleichungssystem zur Bestimmung der Koeffizienten kann wie in [\[51\]](#page-135-2) hergeleitet, auch mit der symmetrischen Matrix *M* im Format  $m \times (p+1)$  ausgedrückt werden:

$$
M = \begin{pmatrix} f_0(\vec{x}_1) & f_1(\vec{x}_1) & \cdots f_p(\vec{x}_1) \\ f_0(\vec{x}_2) & f_1(\vec{x}_2) & \cdots f_p(\vec{x}_2) \\ \vdots & \vdots & \vdots \\ f_0(\vec{x}_m) & f_1(\vec{x}_m) & \cdots f_p(\vec{x}_m) \end{pmatrix},
$$
(3.16)

und mit

$$
\vec{y}^T = [f(\vec{x}_1), f(\vec{x}_2), \cdots, f(\vec{x}_m)] \quad \text{und} \quad \vec{a}^T = [a_0, a_1, \cdots, a_p]
$$
 (3.17)

folgt

<span id="page-75-0"></span>
$$
M^T M \vec{a} = M^T \vec{y} \quad \Rightarrow \vec{a} = (M^T M)^{-1} M^T \vec{y}.
$$
\n(3.18)

Mit [\(3.18\)](#page-75-0) können somit die gesuchten Koeffizienten durch Lösung des Gleichungssystems bestimmt werden.

#### **Wichtung von Datenpunkten und Ausreißer**

Bei der Verwendung der unsicherheitsbehafteten CFD-Ergebnisse ist es möglich, dass die Qualität der Daten nicht für alle Stichprobenwerte oder auch Wertebereiche gleich ist, was eine Behandlung von Ausreißern und Möglichkeit zur Datenwichtung erfordert. Mit der Wichtung wird bestimmt, wie deutlich sich ein Datenpunkt auf die Regression auswirken soll. Die Umsetzung erfolgt in der Regel als zweistufiger Prozess, bei dem erst große Residuen identifiziert

werden (Filterpolynom) und anschließend eine erneute Anpassung mit Wichtung nach Größe der Residuen erfolgt [\[51\]](#page-135-2). Für diese Methode wird die bestehende Näherungsgleichung wie folgt angepasst [\[51\]](#page-135-2):

<span id="page-76-0"></span>
$$
\vec{a} = \left(M^T W M\right)^{-1} M^T W \vec{y},\tag{3.19}
$$

wobei *W* eine quadratische Diagonalmatrix der Größe *m* × *m* ist. Der Spezialfall ohne Wichtung ist in [\(3.19\)](#page-76-0) enthalten, wenn man für *W* die Einheitsmatrix wählt. Zur Entfernung von Ausreißern, ist *W* im einfachsten Fall eine modifizierte Einheitsmatrix, die der Zeile des Ausreißers statt der Eins eine Null enthält. Alternativ [\[51\]](#page-135-2) kann man eine auf die *i*-te Stützstelle bezogene Wichtungsfunktion festlegen. Ein möglicher Ansatz für die Diagonalelemente von *W* ist:

$$
w_i = \frac{1}{1 + r_i^2},\tag{3.20}
$$

wobei hier *r<sup>i</sup>* der Betrag des i-ten Residuums ist. Ebenso ist eine ortsabhängige Definition der Wichtungsmatrix möglich, bei der keine vorhergehende Regression nötig ist und somit ein einstufiges Verfahren darstellt. Ein möglicher Ansatz für die Diagonalelemente von *W* ist:

$$
w_i = \frac{1}{1 + d_i^2},\tag{3.21}
$$

wobei hier *d<sup>i</sup>* der Betrag des Abstandes der Datenstelle vom Wichtungsort ist. Es zeigte sich in den Vergleichen der Wichtungsmethoden, dass die Verwendung der lokalen Wichtung auch zu lokal genaueren Ersatzmodellen führen kann, die jedoch nur für Parameterwerte in diesem Bereich geeignet sind.

# **3.3. Unsicherheitsbetrachtungen für numerische Brandsimulationen**

Wie bereits beschrieben sind simplere Fehlerbetrachtungen mit dem totalen Fehlerdifferential oder der Gaußschen Fehlerfortpflanzung für CFD-Simulationen nicht möglich, da diese auf nichtlinearen partiellen Differentialgleichungssystemen beruhen und somit die funktionalen Zusammenhänge zwischen Zielgrößen und Parametern nicht bekannt sind. Als Möglichkeiten zur Betrachtung der Fehlerfortpflanzung verbleiben probabilistische Methoden und spezielle nicht probabilistische Ansätze [\[50,](#page-135-0) [58,](#page-135-3) [68\]](#page-136-7), deren Aufwand an CFD-Einzelsimulationen für praktische Anwendungen jedoch zu umfangreich ist. Nachdem die Simulation durch eine Response-Surface abgebildet werden konnte, welche vergleichbare Ergebnisse zu CFD in einem Bruchteil der Berechnungszeit liefert, eröffnen sich völlig neue Möglichkeiten der Unsicherheitsbetrachtung. Ziel ist es die Beeinflussung der Modellvorhersage bedingt durch die

Unsicherheiten der Eingangsvariablen zu berücksichtigen.

Zu den **nicht-probabilistischen Methoden** zählen z.B. Intervallmethoden oder die Angabe einer Zugehörigkeitsfunktion im Rahmen der Fuzzy-Logik [\[51\]](#page-135-2). Bei den Intervallmethoden werden die Unsicherheiten der Eingangsgrößen durch ein Intervall *x<sup>i</sup>* ∈ [*xi,min, xi,max*] repräsentiert, welches einen entsprechenden Einfluss auf die Zielgröße im Intervall *y* ∈ [*ymin, ymax*] bewirkt. Auch wenn die Unsicherheitsbetrachtung momentan im Brandingenieurwesen unterrepräsentiert ist, finden sich in der Literatur einige nützliche Angaben hierzu. So werden in [\[6\]](#page-131-0) und [\[11\]](#page-131-1) Intervalle für eine Vielzahl von charakteristischen Brandgrößen in Abhängigkeit von der Nutzung des Objektes, der Beschaffenheit des Brandstoffes oder Aufstellung gegeben. Mit Hilfe dieser Angaben können im Rahmen der Intervallmethode CFD-Simulationen mit den Minimal- und Maximalwerten und gegebenenfalls auch mit Rasterpunkten dazwischen durchgeführt werden. Eine weitere Möglichkeit zur Betrachtung von Unsicherheiten mit nicht-probabilistischen Methoden können Sensitivitätsanalysen sein [\[69,](#page-136-8) [70\]](#page-137-0). Bei dieser Verfahrensweise wird evaluiert, welche Parameter einen starken Einfluss auf die Modellvorhersage haben und somit vorrangig in die Unsicherheitsbetrachtung einbezogen werden sollten.

**Probabilistische Methoden** sind dazu in der Lage funktionale Zusammenhänge abzuleiten. Bei ausreichender Kenntnis über die jeweiligen Unsicherheiten der Eingangsparameter, ausgedrückt durch deren Wahrscheinlichkeitsdichtefunktion (bzw. bei Korrelationen die Verteilungsdichtefunkion) kann deren Einfluss durch das Modell hindurch propagiert werden, sodass der Einfluss auf die Zielgröße abgeleitet werden kann. In dieser Arbeit kommen sogenannte Sampling-Verfahren zum Einsatz, welche aus einer Menge an Zufallswerten für die Eingangsparameter, sogenannten Stichproben/Samples, die zugrunde liegenden Verteilungsdichtefunkionen statistisch repräsentativ wiedergeben. Mit den Zufallswerten können dann Zufallsparametersätze erzeugt werden, die als Eingangsgrößen für das Modell dienen. Diese Methode ist verhältnismäßig gut umsetzbar, jedoch mit einem nicht zu vernachlässigenden Aufwand verbunden. Prinzipiell wäre es nötig für jeden einzelnen Parametersatz eine CFD-Simulation durchzuführen, um die Zielgröße(n) für den jeweiligen Fall zu bestimmen, was wie bereits erwähnt durch die wesentlich effizientere Berechnung mit einer Response-Surface extrem verkürzt wird. Die Bestimmung und Berechnung wird so lange durchgeführt, bis eine Abbruchbedingung erreicht wird. Dieses Kriterium ist i.d.R. eine hinreichend genau bestimmte statistische Verteilung der Zielgröße(n). In dieser Arbeit kamen das Monte-Carlo- und Latin-Hypercube-Sampling Verfahren zur Anwendung, auf die im folgenden Abschnitt näher eingegangen wird.

### **3.3.1. Monte-Carlo-Methoden**

In [\[14\]](#page-132-0) werden Monte-Carlo-Methoden - MCM als State of the Art zur Quantifizierung von Unsicherheiten benannt. Mit dieser Methodik können analytisch nicht lösbare Probleme numerisch, mit Hilfe von einer Vielzahl von gleichartigen Zufallsexperimenten, gelöst werden. Insofern vorhanden, konvergiert das Ergebnis zur theoretischen Lösung, wenn der Umfang der Stichprobe ausreichend groß ist, wobei die Anzahl der Proben die Genauigkeit steigert. Ein bekanntes Anwendungsbeispiel ist die Approximation der Kreiszahl *π*. Hierbei wird eine beliebige Anzahl von Zufallspunkten in einem Quadrat, das durch die Punkte (−1*/*−1)*,* (−1*/*1)*,* (1*/*−1)*,* (1*/*1) beschrieben wird, mit einem Kreis mit *r* = 1 darin, erzeugt, wobei die Genauigkeit mit der Zahl der Zufallspunkte zunimmt (Gesetz der großen Zahlen). Hierbei entspricht das Verhältnis der Flächen des Kreises zu der des Quadrats (nach kürzen *π/*4) dem Verhältnis der Anzahl der Punkte innerhalb des Kreises (Treffer) zur Gesamtzahl der Punkte.

Bei den MCM handelt es sich um ein sehr oft angewendetes Standardverfahren, dass die korrekte Verteilung der Zielgröße bei einer ausreichenden (sehr großen) Anzahl von Zufallspunkten ( $n \to \infty$ ) findet [\[71\]](#page-137-1). Ebenso erhöht sich die Präzision nicht direkt proportional zur Anzahl der Stützstellen. So zeigte [\[72\]](#page-137-2) für die *y* = *f*(*x*), dass die notwendige Anzahl *n* an Stützstellen proportional zu  $\sqrt{1/n}$  ist, also für eine Halbierung des relativen Fehlers *n* zu vervierfachen ist. Der Stichprobenumfang hängt davon ab welche Quantile der Verteilung bestimmt werden soll.

In der praktischen Anwendung ist die nötige Anzahl eher schwierig zu bestimmen, weshalb man sich hierbei eines Abbruchkriteriums bedient, welches die Erzeugung von Zufallszahlen stoppt, wenn die Lösung hinreichend stabil scheint. Für solche Kriterien oder zu deren Abschätzung gibt es verschiedene Ansätze [\[73\]](#page-137-3). Für simplere Modelle, deren Berechnungen im Vergleich zu CFD wesentlich schneller durchgeführt werden können, wurden Kopplungen mit MCM bereits durchgeführt. So wurden in [\[74\]](#page-137-4) algebraische Modelle direkt mit Monte-Carlo-Verfahren gekoppelt und in [\[75\]](#page-137-5) zur Betrachtung von Unsicherheiten bei der Anwendung von Zonenmodellen angewendet. Beide Untersuchungen bezogen allerdings keine Möglichkeiten zur Optimierung der Konvergenzgeschwindigkeit und zur Varianzreduktion ein. Ein mögliches Verfahren zur Optimierung der Konvergenzgeschwindigkeit und zur Varianzreduktion ist das Latin-Hypercube-Sampling.

In praktisch allen CFD-Simulationen sind zahlreiche unsichere Parameter zu berücksichtigen, sodass eine Unsicherheitsbetrachtung praktischer Weise immer benötigt wird. Da jede CFD-Simulationen für sich (also einen einzigen Parametersatz) numerisch sehr aufwändig ist, bindet die Berechnung zahlreiche Kapazitäten, dass bei derartig vielen Wiederholungen die benötigten Ressourcen auch nicht durch HPC-Systeme bereitgestellt werden können. Möchte man beispielsweise den Brandverlauf des in Kapitel [4.2](#page-98-0) präsentierten Anwendungsbeispiels

eines zwangsventilierten Gebäudekomplexes über 30 Minuten simulieren, würde eine Einzelsimulation, bei einer Verteilung auf 4 Kerne, ca. 10 Tage in Anspruch nehmen. Bei der in den angeführten Beispielen verwendeten Anzahl von 10000 Samples wäre der aktuelle HPC-Cluster Sofja der OvGU [\[76\]](#page-137-6) mit ca. 4600 Kernen rund drei Monate ausschließlich mit der Bewältigung dieser Aufgabe belegt. Somit ist die Unsicherheitsbetrachtung mittels Monte-Carlo-Methoden selbst auf HPC-Strukturen als nicht praktikabel einzuordnen.

### **3.3.2. Latin-Hypercube-Sampling**

Ziel des Latin Hypercube Sampling (LHS) ist es, eine kleinere Stichprobe zu ermitteln, welche die Verteilungsfunktion genauso gut oder besser als das Monte-Carlo-Verfahren widerspiegelt. In [\[51\]](#page-135-2) wird ein Latin -Square (lateinisches Quadrat) als eine regelmäßige Unterteilung eines Quadrats in *n* Zeilen und *n* Spalten, wobei jedem Feld ein von *n* verschiedener Wert zugewiesen wird, beschrieben. Jeder Wert kommt in jeder Zeile und Spalte genau einmal vor. Ein Latin-Hypercube ist die Verallgemeinerung des lateinischen Quadrats auf beliebige Dimensionen (*d* ≥ 2). Der Name leitet sich von der Auswahl der Stichprobe ab, die es erlaubt, für jede achsenausgerichtete Hyperebene nur einen Wert zu wählen [\[77,](#page-137-7) [78\]](#page-137-8).

Die Zuordnung kann durch die Beachtung der Position zuvor zufällig gezogener Werte für die Generierung weiterer Werte der Stichprobe erreicht werden. In [\[51\]](#page-135-2) wird der folgende Ablauf zur Generierung von Parametersätzen beschrieben. Zur Bestimmung der Parametersätze werden zunächst die entsprechenden Wahrscheinlichkeitsdichtefunktionen *fi*(*xi*) aller Variablen *x<sup>i</sup>* in *m* Intervalle gleicher Wahrscheinlichkeit eingeteilt, wodurch *m* zufälligen Stützwerte generiert werden können. Jedem der *m* Intervalle für jede Variable *x<sup>i</sup>* wird zufällig genau ein Wert entnommen. Als Ergebnis wird die Verteilungsdichtefunktion *fi*(*xi*) durch *m* Stichproben dargestellt. Durch zufällige Kombination der Listen wird jeder der m-Stichprobensätze in jedem Parametersatz genau ein Vertreter ist (womit sich insgesamt der Latin-Hypercube ergibt), sodass die Parametersätze  $\vec{x}_j = (x_{1,j}, x_{2,j}, ..., x_{n,j}), j = 1, ..., m$  erzeugt werden können. Wenn die Zufallsvariablen nicht voneinander unabhängig sind, kann das gleiche Verfahren verwendet werden, aber die Stichproben werden durch geeignete Transformationen auf unkorrelierte Normalverteilungen abgebildet und die Korrelation wird durch die Cholesky-Transformation hinzugefügt. Eine Rücktransformation liefert dann die korrelierten Parametersätze [\[51\]](#page-135-2).

Auch beim Latin-Hypercube-Sampling wird eine Verbesserung der statistischen Genauigkeit erreicht, wenn der Stichprobenumfang erhöht wird [\[79,](#page-137-9) [80\]](#page-137-10), wobei LHS (wie auch MCM) ein sogenannter erwartungstreuer Schätzer für die Parameter der Verteilungsdichtefunkion ist [\[80\]](#page-137-10). Deutliche Vorzüge besitzt das Latin-Hypercube-Sampling im Hinblick auf seine Effizienz. Die Lösung konvergiert vergleichsweise schnell, wodurch deutlich weniger Datenpunkte für eine repräsentative Stichprobe benötigt werden, allerdings ist das Latin-Hypercube-Sampling wegen der Zufallsauswahl für den Parametersatz nicht eindeutig [\[51\]](#page-135-2).

### **3.3.3. Praktische Umsetzung der RSM**

Für die Anpassungen der Polynome an Datenpunkte wurden zunächst die Variablen identifiziert, die einer Toleranzanalyse unterzogen werden. In diesen Satz von Variablen zur Erstellung des Polynoms werden die Ortskoordinaten nicht einbezogen, weswegen für die globale Betrachtung eine Zerlegung des Berechnungsgebietes in Zellen nötig ist, für die mit einem Datensatz aus Variationen der anderen Parameter jeweils eine Anpassung des Polynoms durchgeführt wird. Günstiger Weise wird das Berechnungsgebiet bei CFD-Simulationen ohnehin diskretisiert und die Ergebnisse als Mittelwert der jeweiligen Zelle ausgegeben. Somit steht bei vergleichbarer räumlicher Zerlegung für die Bestimmung des Polynoms der benötigte Datensatz aus den Stützstellensimulationen ohne weitere Anpassung bereit.

Im Rahmen des mit dieser Arbeit verbundenen Forschungsprojektes [\[7\]](#page-131-2) wurde ein C++- Programm erstellt, dass eine Zusammenstellung der Ausgabedateien inklusive räumlicher Zuordnung aus den Simulationsprogrammpaketen OpenFOAM und ANSYS-CFX verarbeiten kann.

Der Programmablauf ist wie folgt in [\[7\]](#page-131-2) beschrieben:

- 1. Der Nutzer spezifiziert zunächst die Anzahl *n* der erklärenden Variablen und gibt Listen für deren Stützstellenwerte ein.
- 2. Im Programm wird z. B. für *n* = 3 darauffolgend ein Polynom mit 3 Variablen und 10 Parametern für die Regression genutzt:

$$
a_0 + a_1u + a_2q + a_3w + a_4u^2 + a_5q^2 + a_6w^2 + a_7uq + a_8uw + a_9qw.
$$
 (3.22)

3. Aus den Listen für die 3 Variablen, hier mit *u*, *v* und *w*,  $u \in \{u_1, u_2, \dots, u_m\}$ ,  $v \in \{v_1, v_2, \dots, v_n\}$  $v \in \{v_1, v_2, \dots, v_n\}$  $v \in \{v_1, v_2, \dots, v_n\}$  und  $w \in \{w_1, w_2, \dots, w_p\}$  bezeichnet<sup>1</sup>, entnimmt das Programm die nötigen Informationen zur Identifizierung der Einträge der Input-Datei. Diese hat einen festen Aufbau. Zunächst zerlegt man das räumliche Gebiet:

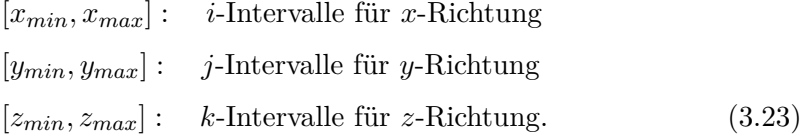

Die Input-Datei ist dann eine  $(i \cdot j \cdot k) \times (m \cdot n \cdot p + 3)$ -Matrix:

<span id="page-80-0"></span><sup>1</sup>Die Umbenennung der erklärenden Variablen wurde hier vorgenommen, damit die Variablen *x*, *y* und *z* als Raumkoordinaten verwendet werden können.

<span id="page-81-0"></span>
$$
\begin{pmatrix}\nx_1 & y_1 & z_1 & f(u_1, v_1, w_1 | x_1, y_1, z_1) & \cdots & f(u_m, v_n, w_p | x_1, y_1, z_1) \\
x_1 & y_1 & z_2 & f(u_1, v_1, w_1 | x_1, y_1, z_2) & \cdots & f(u_m, q_n, w_p | x_1, y_1, z_2) \\
\vdots & \vdots & \vdots & & \vdots \\
x_i & y_j & z_k & f(u_1, v_1, w_1 | x_m, y_n, z_p) & \cdots & f(u_m, q_n, w_p | x_m, y_n, z_p)\n\end{pmatrix}
$$
\n(3.24)

Zur korrekten Zuordnung zwischen den Parameterkombinationen und Koeffizienten muss die Reihenfolge der Einträge in [\(3.24\)](#page-81-0) beachtet werden.

- 4. Im Anschluss durchlaufen alle Variablen nach und nach ihre Stützstellen. Hierbei hat sich ein geordneter, spaltenweiser Ablauf bewährt. Am gewählten Beispiel bedeutet das, dass zuerst die Variable *w* ihre Stützstellen durchläuft, wobei die Variablen *u* und *v* ihren Index (*u*<sup>1</sup> und *v*1) behalten. Dies liefert die Parametersätze *u*1*, v*1*, w*<sup>1</sup> bis *u*1*, v*1*, wp*. Nach einem Durchlauf von *w*<sup>1</sup> bis *w<sup>p</sup>* ändert sich der Index der zweiten Variable *v* und es folgen die entsprechenden Parametersätze. Dieser Ablauf wird für alle Parameterkombinationen angewendet.
- 5. Nach dem Einlesen der Anzahl *n* der erklärenden Variablen und der zugehörigen Listen, kann der Vektor  $\vec{y}$  der untersuchten Zielgröße für jede Zelle aufgestellt werden.

Es ist anzumerken, dass der im Rahmen von [\[7\]](#page-131-2) entwickelte Code die Arbeitsschritte parallel ausführt und beliebige Polynomenordnungen und Anzahl an Variablen betrachtet werden können. Darüber hinaus ist der Code dazu in der Lage den benötigten Speicherbedarf zu prognostizieren und damit die Durchführbarkeit auf dem verwendeten Computersystem zu beachten. Der Programmcode gibt die Koeffizienten des Regressionspolynomes für jede Zelle aus und ein weiterer Programmteil kann, je nach Festlegung in der Steuerdatei, mit diesen Regressionspolynomen Analysen durchführen:

- Durchführung von Stützstellenberechnungen,
- Identifikation von Einflussvariablen hoher bzw. niedriger Signifikanz,
- Durchführung von Monte-Carlo- bzw. Latin-Hypercube-Analysen,
- Ausgabe von räumlichen Felddaten für beliebige Parameterkombinationen (Bedingung: Die Response-Surface muss mit Simulations-Stützstellen zu diesen Variablen erstellt wurden sein.).

Die Berechnung und Ausgabe der Felddaten benötigt einen Bruchteil des Zeitaufwandes für eine CFD-Simulation, wodurch umfangreiche Parameterstudien bzw. Unsicherheitsbetrachtungen für anwendungsrelevante Fälle auf praktikablem Wege durchführbar werden.

# **4. Ableitung von Ersatzmodellen für CFD-Brandsimulationen und deren Kopplung mit Unsicherheitsbetrachtungen**

Wie bereits erläutert können CFD-Modelle beliebige Eigenschaften präzise, orts- und zeitabhängige berechnen. Allerdings werden im Bereich des Brandingenieurwesens diese Vorhersagen lediglich für Einzelfälle berechnet, ohne die Auswahl quantitativ zu begründen. Darüber hinaus bleiben die zu erwartenden Unsicherheiten der Parameter des zugrunde gelegten Bemessungsbrandszenarios außer Acht. Dies ist zum einen durch den hohen numerischen Aufwand für die Parameterstudien begründet, zum anderen durch die aufwändige Kopplung von CFD mit Unsicherheitsbetrachtungen. In diesem Kapitel wird an 3 unterschiedlichen Beispielen gezeigt, dass dieses Problem durch die Anwendung der Response-Surface-Methoden (RSM) gelöst werden kann und Möglichkeiten zur Einbeziehung von Parameterunsicherheiten und denkbaren Fallvariationen in den Auslegungsprozess aufgezeigt.

Zunächst erfolgt eine Beschreibung des jeweiligen Anwendungsfalles und des damit verbundenen Brandszenarios, welches hinter der numerischen Brandsimulation steht. Ziel ist es die abstrakten Annahmen des CFD-Modells mit dem untersuchten Anwendungsfall zu verknüpfen, um die einbezogenen Parameterunsicherheiten zu plausibilisieren. Anschließend wird das nach den in Kapitel [2](#page-26-0) zusammengefassten Grundlagen und Anforderungen erstellte Simulationsmodell vorgestellt. Die Ergebnisse werden anhand repräsentativer Größen diskutiert und auch zwischen den verwendeten Softwarepaketen verglichen. Mit den erzeugten Datensätzen der Einzelsimulationen wird dann eine Response-Surface erstellt. Das erstellte Ersatzmodell wird hierbei mit dem Originalmodell verglichen und die Eignung der Methode diskutiert. Des Weiteren wird demonstriert, wie die Response-Surface effektiv für Unsicherheitsbetrachtungen genutzt werden kann und welcher Mehrwert sich hierdurch für brandschutztechnische Betrachtungen ergibt.

Die Anwendung wird an drei Fallbeispielen demonstriert. Hierbei handelt es sich um den Steckler - Roomfire Versuch [\[2\]](#page-131-3), als Benchmark Case an dem Brandsimulationssoftwarepakete validiert werden können, eine spezifische Versuchskonfiguration aus den OECD - PRISME Versuchen [\[3\]](#page-131-4) (beide: siehe Tabelle [2.3\)](#page-66-0) und eine selbst erstellte Geometrie, die ein Atrium mit natürlicher Entrauchung repräsentiert.

# **4.1. Validierung der Methodik und aufgestellter Routinen am Steckler Roomfire Benchmark Case**

Für eine erste Untersuchung, in der die vorgestellte Methodik zur Kopplung von CFD mit Response-Surface-Methoden und die hiermit verbundenen Routinen validiert werden, wurde ein Raumbrand betrachtet. Als Referenzfall wurden hierbei die von Steckler et.al. [\[2\]](#page-131-3) durchgeführten Versuche gewählt, welche bisweilen als Benchmark gelten und zur Anwendung kommen. Ein Vorteil in der Anwendung dieses verhältnismäßig überschaubaren Falles liegt in den umfangreichen Messdaten, was einen direkten Vergleich von z.B. Strömungsgeschwindigkeiten oder Temperaturen zwischen Experimentaldaten und Simulationsergebnissen ermöglicht. Somit können das erstellte Brandsimulationsmodell und seine Berechnungsergebnisse in diesem ersten Schritt grundlegend validiert werden.

## **4.1.1. CFD-Modell und Gitterstudie**

In Abbildung [4.1](#page-84-0) ist das verwendete Versuchs-Set-up [\[2\]](#page-131-3) und die einzelnen Stufen der Gittererzeugung von der Versuchsskizze, über die CAD-Abbildung bis hin zur vernetzten Geometrie zu sehen, wobei zur Visualisierung die Software ParaView genutzt wurde. Die räumliche Diskretisierung der Geometrie erfolgte mit einem strukturierten Gitter, welches sich für diesen Fall ohne gekrümmte Oberflächen besonders anbietet. Für diese Studie wurde auf die verfeinerte Auflösung einzelner Details des Berechnungsgebietes verzichtet, sodass sich das Gitter aus einheitlichen Quadern mit einer Kantenlänge von 5 cm bis 20 cm zusammensetzt. Daraus folgt für die betrachtete Domain eine Aufteilung in ≈ 2000 bis 1380000 Zellen. In OpenFOAM wird die Zellmittelpunkt-Methode zur Erstellung der finiten Volumen verwendet, also die Mittelpunkte als Berechnungsknoten genutzt (Zellzahl=Knotenzahl). In ANSYS-CFX hingegen wird das Zelleckpunkt-Schema genutzt, bei dem das Zentrum des finiten Volumens an den Eckpunkten der Zelle liegt und den Berechnungsknoten bildet. Das Prinzip der Rekombination des Gitters wurde bereits in Kapitel [2.3](#page-48-0) erläutert. Es wurden aus den zuvor beschriebenen strukturierten Gittern  $\approx$  3500 bis 146000 Berechnungsknoten (Nodes) generiert.

Wie bereits in Kapitel [2](#page-26-0) erläutert, hat das numerische Gitter einen wesentlichen Einfluss auf die Güte der Berechnung, weshalb dieses vor der eigentlichen Brandsimulation in einer Gitterstudie zu untersuchen ist, um dessen Eignung nachzuweisen. Zur Bewertung der Gitterqualität wurde eine Sensitivitätsstudie [\[11,](#page-131-1) [33,](#page-133-0) [34\]](#page-133-1) durchgeführt, wobei die Temperaturverteilung im Raum als Bewertungskriterium herangezogen wurde. Als gröbste Auflösung wurde mit einer Kantenlänge von 20 cm gearbeitet und diese sukzessive immer weiter bis zu einer Kantenlänge von 5 cm verkleinert. In [\[33\]](#page-133-0) wird der Vergleich von mindestens 2-3 Gittern empfohlen, in dieser Studie wurden 5 verglichen. Auszüge der Analyse für die Gitterweiten 5 cm, 7,5 cm, 10 cm, 15 cm und 20 cm, jeweils nach 600 s Simulationszeit sind in Abbildung [4.2](#page-86-0) zu sehen.

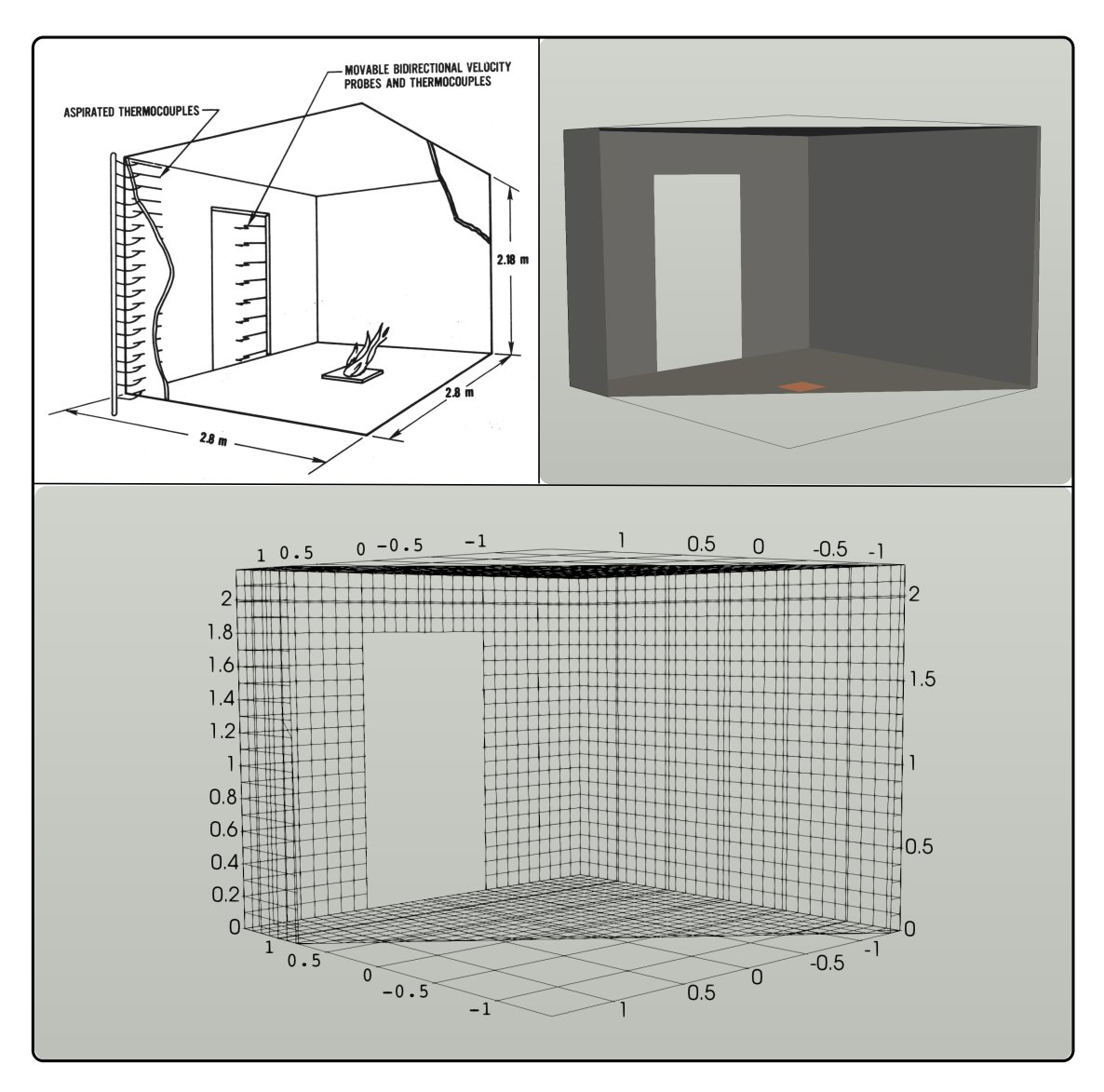

<span id="page-84-0"></span>Abbildung 4.1.: Oben: links - Originalskizze des Brandraumes mit Brenner und Messeinrichtungen [\[2\]](#page-131-3), rechts- Aus der Skizze abgeleitetes CAD-Modell, Unten: Aus dem CAD-Modell generiertes strukturiertes Rechengitter (hier eine Gitterweite von 10 cm).

Hierbei sind die Simulationsergebnisse von ANSYS-CFX und OpenFOAM-fireFoam gegenübergestellt. Bei diesem Vergleich wurden identische Anfangs- und Randbedingungen sowie Einstellungen für das Set-up der Simulationen gewählt, sodass identische Ergebnisse der beiden Simulationsmodelle zu erwarten waren und sich auch einstellten.

Für den in Abbildung [4.2](#page-86-0) gezeigten longitudinalen Schnitt der Temperaturverteilung entlang der x-Achse wurde ein Brand mit einer Wärmefreisetzungsrate von 63 *kW* angenommen. Die Umgebungsluft besaß eine Temperatur von 20 ◦*C* und auch den Umfassungsbauteilen wurde diese Temperatur zum Zeitpunkt der Initialisierung zugewiesen. Als Turbulenzmodell wurde das SST-Modell verwendet. Prinzipiell ist eine gute Übereinstimmung zwischen den berechneten Temperaturverteilungen der beiden Codes zu erkennen. Wie Abbildung [4.2,](#page-86-0) exemplarisch zum Zeitpunkt 10 Minuten nach Brandausbruch, zu entnehmen ist, steigt die Präzision der Vorhersage mit jeder Verfeinerungsstufe, besonders im Bereich der Flamme und des über ihr befindlichen Plume. Diese Tendenz wurde erwartet, da mit jeder Verfeinerungsstufe relevante Größen wie z.B. Wirbelstrukturen oder Temperaturgradienten, besonders in Bereichen mit hohen Fluktuationen, besser aufgelöst werden. In Bezug auf die Temperaturverteilung im gesamten Raum ist zu erkennen, dass sich die Ausprägung der Heißgasschicht bei Kantenlängen kleiner 10 cm kaum noch verändert, weshalb diese Kantenlänge für die Folgebetrachtungen und Erstellung der Response-Surface genutzt wurde.

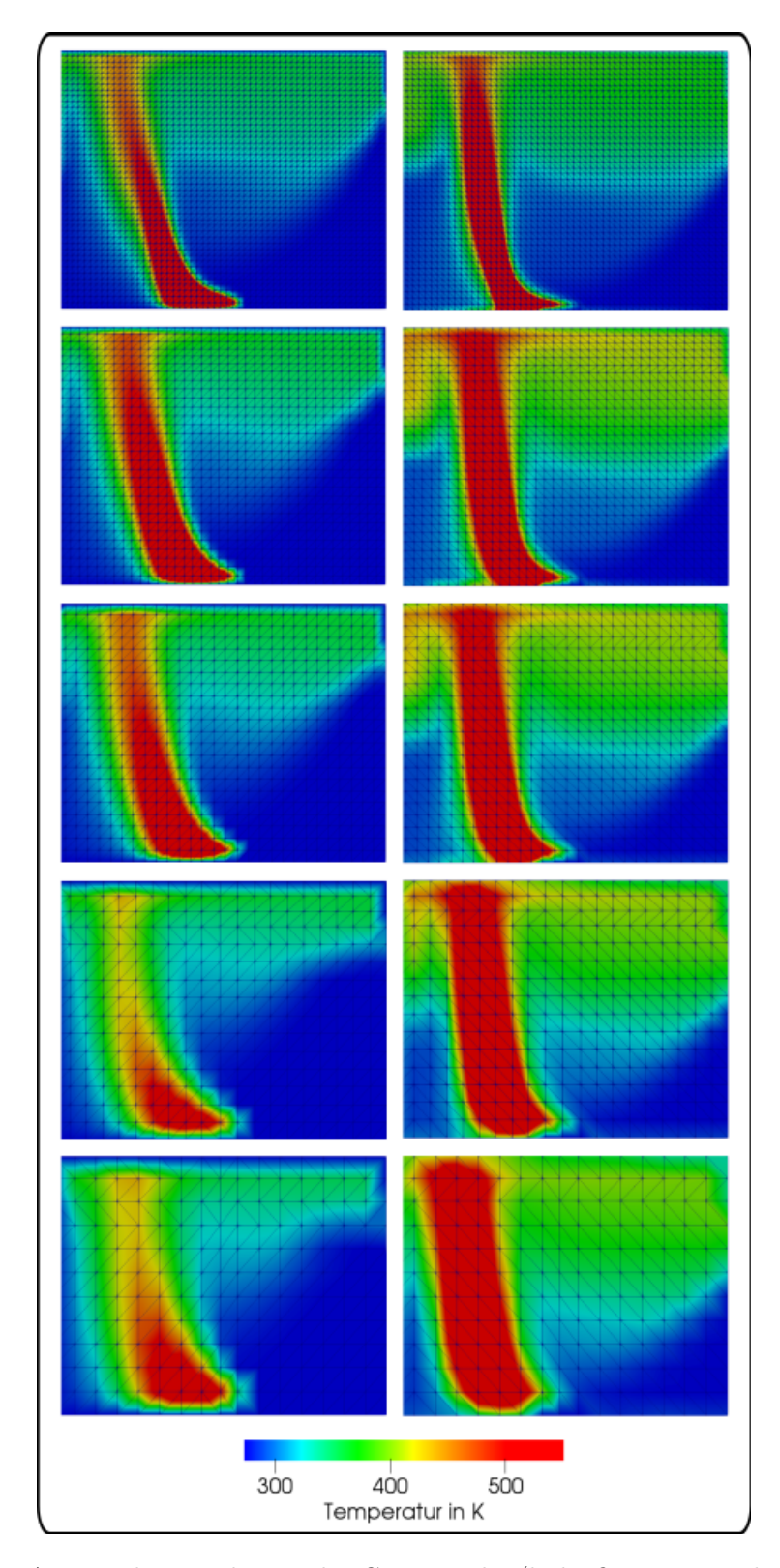

<span id="page-86-0"></span>Abbildung 4.2.: Auszug der Ergebnisse der Gitterstudie (links fireFoam, rechts CFX) anhand eines Longitudinalschnittes der Temperaturverteilung nach 600 s Brandzeit, von oben nach unten Maschenweite: 5 cm, 7,5 cm, 10 cm, 15 cm und 20 cm.

# **4.1.2. Zugewiesene Anfangsrandbedingungen des Simulationsmodells und Ergebnisse**

Den räumlichen Umfassungen wurden vergleichbare Eigenschaften der in den Originalversuchen verwendeten Leichtbauwände mit einer Isolierung aus Keramikfasermatten zugewiesen. Da es sich bei den Umfassungsbauteilen um ebene und glatte Oberflächen handelt (hydraulisch glatt), wurde für diese eine no-slip Randbedingung ohne spezifizierte Rauigkeitslänge gewählt. Diese Randbedingung bringt zum Ausdruck, dass es sich in Wandnähe um eine reibungsbehaftete Strömung handelt, bei der die Strömungsgeschwindigkeit des Fluids an der Oberfläche gleich null ist. Dem in der Simulationsdomain befindlichen und an der Öffnung des Raumes zuströmenden Fluid wurden im Hinblick auf Zusammensetzung sowie physikalische, chemische und thermodynamische Eigenschaften die Charakteristik von Luft zugewiesen. Ebenso wurden diese Eigenschaften des am Brenner eintretenden Methans und aus dessen Verbrennung hervorgehenden Produkte definiert.

Als Ausgangsszenario wurde ein stationärer Brand mit einer Wärmefreisetzungsrate von 200 kW bei vollständiger Verbrennung und einer Umgebungstemperatur von 20 ◦*C* gewählt. Zur Erzeugung der Stützstellen, die zur Erstellung der Response-Surface benötigt werden, wurden die Wärmefreisetzungsrate an fünf verschiedenen Stützstellen zwischen 50 kW und 500 kW, die Verbrennungsreaktion für drei verschiedene Verhältnisse zwischen den Reaktionsprodukten Kohlenstoffmonoxid und Kohlenstoffdioxid, sowie drei unterschiedliche Umgebungstemperaturen betrachtet. Hieraus folgten 45 Parameterkombinationen, die in 45 einzelnen Brandsimulationen für eine Branddauer von 30 Minuten<sup>[1](#page-87-0)</sup> simuliert wurden. Eine tabellarische Übersicht der betrachteten Kombinationen ist in Anhang [A.1](#page-140-0) aufgeführt. Alle übrigen Anfangs- und Randbedingungen waren identisch. Dargestellt wurde die Brandquelle durch ein Massenstrom-Inlet durch das Methan konstant bei Umgebungstemperatur zugeführt wird. In das Verbrennungsmodell des jeweiligen Softwarepakets (siehe Kapitel [2.2.2\)](#page-40-0) wurde die Verbrennungsreaktion mit variierenden Stöchiometriefaktoren, um eine vollständige oder unvollständige Verbrennung abzubilden, implementiert. Als Turbulenzmodell wurde das SST-Modell zugewiesen, wobei in OpenFOAM eine vorherige Abschätzung der Größen  $k$ ,  $\epsilon$  und  $\omega$  nötig war. Hierzu wurden die Näherungsgleichungen aus Kapitel [2.2.3](#page-43-0) genutzt, wobei sich unter Annahme einer Turbulenzintensität von 5%, einer Referenzgeschwindigkeit von 0,5  $\frac{m}{s}$  und einer charakteristischen Länge von 10 cm *k* zu 0,0009375  $\frac{m^2}{s^2}$ ,  $\epsilon$  zu 0,0004717  $\frac{m^2}{s^3}$  und  $\omega$  zu 5,590  $\frac{m^2}{s^3}$  ergaben. Zum Zeitpunkt der Initialisierung der Berechnung befindet sich in der Domain nur Luft bei der gewählten Umgebungstemperatur und auch alle Bauteile besitzen Umgebungstemperatur. Die Simulationsergebnisse der 45 Einzelsimulationen zur Erzeugung der Response-Surface wurden für beide Softwarepakete miteinander verglichen.

<span id="page-87-0"></span><sup>1</sup>Die gewählte Endzeit von 30 Minuten Brandeinwirkung leitete sich aus den in [\[2\]](#page-131-3) untersuchten Zeiträumen für die Brandversuche und Zeitpunkten der Messdatenerhebung ab.

Eine Auswahl der Ergebnisse der Parameterkombination 100 *kW* Wärmefreisetzungsrate, vollständige Verbrennung und eine Umgebungstemperatur von 288 *K* ist in Abbildung [4.3](#page-88-0) zu sehen. Im Vergleich der Longitudinalschnitte der verschiedenen Größen sind im Detail kleinere Unterschiede der Berechnungsergebnisse zu erkennen. Diese liegen bei weitestgehend im Bereich  $\leq 10\%$  des Messwertes, allerdings kommt es in Bereichen mit hoher Dynamik, z.B. aufgrund hoher Strömungsgeschwindigkeiten über der Brandquelle oder im Übergangsbereich zwischen Brandrauch und Umgebungsluft lokal begrenzt zu deutlicheren Differenzen im Temperaturbereich von 70−100 *K* bzw. 0*,* 003 *M assen*%, also ca. 20−30% des Messwertes. Auch wenn sich die Werte im absoluten Betrag unterscheiden, liegen die Vorhersagen sowohl in Bezug auf die Größenordnung und Entwicklung im Hinblick auf die Position, als auch auf die räumliche Verteilung bzw. für die Vektoren der Geschwindigkeitsverteilung deren Orientierung, nah beieinander. Abbildung [4.4](#page-89-0) zeigt dies exemplarisch am Betrag der berechneten Geschwindigkeitsvektoren in einer Höhe von 2 Metern direkt über der Brandquelle entlang der x-Achse von der Rückwand zur gegenüberliegenden Wand oberhalb der Türöffnung. Die Beträge stimmen teilweise exakt überein und weichen weitestgehend um nicht mehr als 10% voneinander ab, im Bereich um *x* = 1*,* 5 *m* (Bereich des Plumes und der Einmischung der zuströmenden Umgebungsluft) wachsen diese bis ca. 30% / 0,28 $\frac{m}{s}$ an. Somit wurde über die Variation des Anwendungsfalls eine gute Übereinstimmung zwischen den Berechnungsergebnissen der beiden verwendeten Softwarepakete verzeichnet.

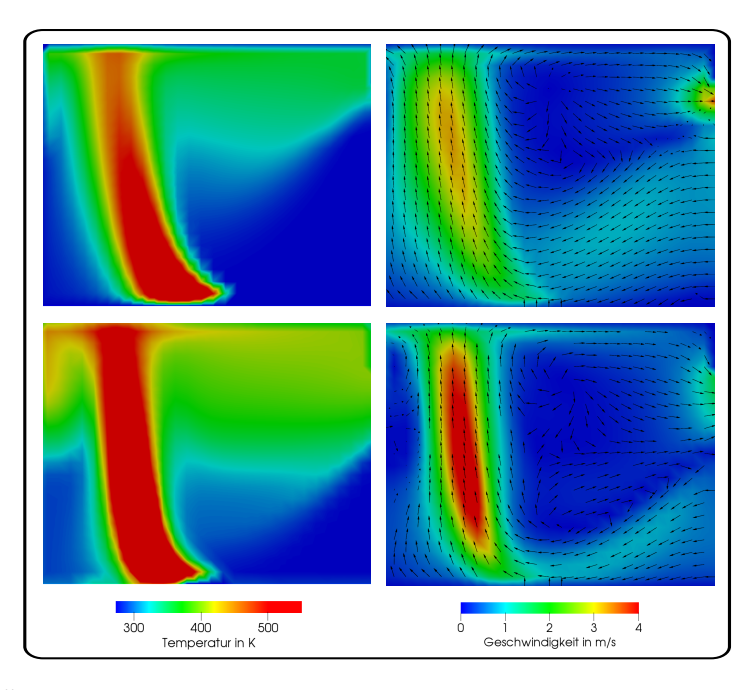

<span id="page-88-0"></span>Abbildung 4.3.: Überblick zu den Ergebnissen der Parameterkombination 100 *kW* Wärmefreisetzungsrate, vollständige Verbrennung und eine Umgebungstemperatur von 288 *K*, oben OpenFOAM-fireFoam, unten ANSYS-CFX, von links: Temperaturverteilung, rechts: Geschwindigkeitsverteilung mit Vektoren zum Zeitpunkt  $t = 600 s$  als Schnitt in der x-z Ebene.

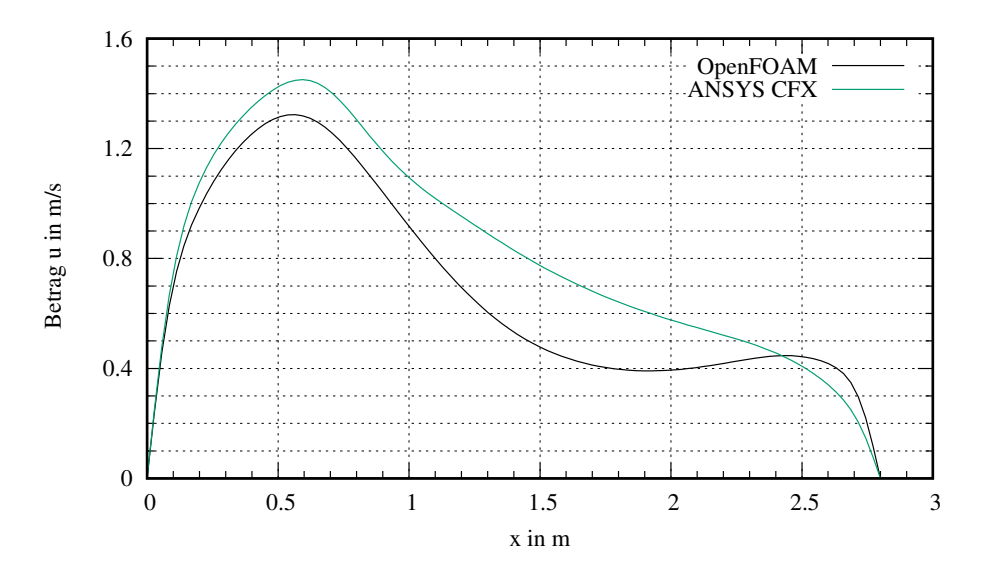

<span id="page-89-0"></span>Abbildung 4.4.: Betrag des Geschwindigkeitsvektors in einer Höhe von 2 *m* entlang der x-Achse (*y* = 0) für die Parameterkombination 100 *kW* Wärmefreisetzungsrate, vollständige Verbrennung und eine Umgebungstemperatur von 288 *K* zum Zeitpunkt  $t = 600 s$ .

### **Validierung der CFD-Simulationsergebnisse mit Hilfe der Realversuche**

Um das erstellte Simulationsmodell, welches die Basis für alle anschließenden Untersuchungen zur Kopplung zwischen CFD-Simulationen und RSM bzw. den damit verbundenen Routinen dient, zu validieren, wurden die Simulationsergebnisse mit den Versuchsergebnissen von [\[2\]](#page-131-3) für verschiedene Szenarien verglichen. Eine Skizze des Versuchstands, dessen Abmessungen, Positionen der Thermoelemente, das hieraus abgeleitete CAD-Modell und das erzeugte Rechengitter mit einer Kantenlänge von 10 cm sind Abbildung [4.1](#page-84-0) zu entnehmen. Als Brandquelle diente bei den Versuchen ein mit Methan betriebener Diffusionsbrenner, wobei dieser auf Wärmfreisetzungsraten von 31 kW bis 160 kW eingestellt wurde. Der Raum besitzt eine Öffnung, aus der heiße Rauchgase entweichen und Frischluft aus der Umgebung in den Brandraum gelangen können. Zum Vergleich zwischen Mess- und Berechnungsergebnis wurden die in [\[2\]](#page-131-3) zusammengefassten Ergebnisse an verschiedenen Punkten im Raum genutzt. In Abbildung [4.5](#page-90-0) wird der Vergleich der Temperaturen an den Positionen der Thermoelemente in einer Ecke des Raumes bei verschiedenen Wärmefreisetzungsraten zwischen den Versuchen und den Berechnungen von OpenFOAM gezeigt. Hierbei handelt es sich um die nach 30 Minuten Brandzeit gemessenen bzw. berechneten Temperaturen. In der mittleren Abbildung sind mehre Messwertkurven abgebildet, da dieser Versuch in der untersuchten Konfiguration vier Mal durchgeführt wurde. Die untersuchten Wärmefreisetzungsraten sind vergleichbar mit Szenarien vom Brand eines Papierkorbes (30-45 kW) bis hin zum Brand einer Matratze (190 kW) [\[6\]](#page-131-0), welche in die Gruppe der niedrig energetischen Brände einzuordnen sind.

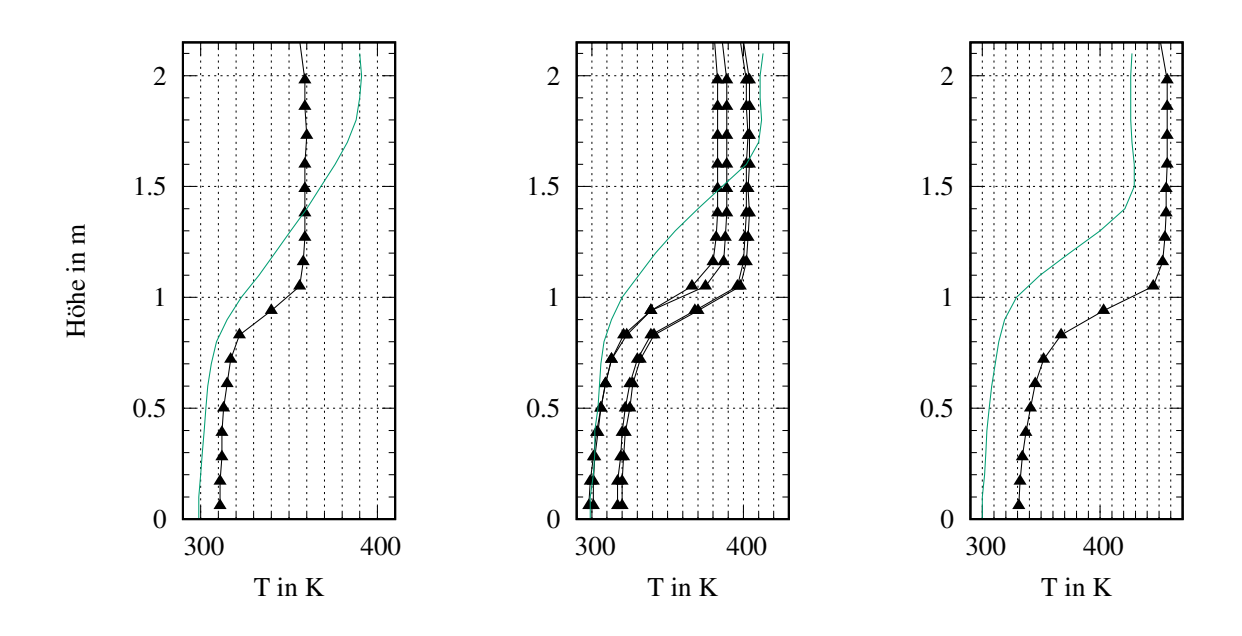

<span id="page-90-0"></span>Abbildung 4.5.: Vergleich der gemessenen (schwarz) Temperaturen mit den von OpenFOAM (grün) berechneten in der Ecke des Raumes nach 30 Minuten Brandeinwirkung für die Wärmefreisetzungsraten, links: 31 kW, Mitte: 62,9 kW, rechts:105 kW.

Zu erwartende Messunsicherheiten aufgrund von systematischen und zufälligen Fehlern sind in der Veröffentlichung beschrieben. Für die Validierung der Simulation sind die hierbei zu erwartenden Messabweichungen von weniger als 20 K in Anbetracht der hohen Temperaturen unerheblich, zumal es sich um einen größenordnungsmäßigen Abgleich handelt. Bei der Erstellung des Modells wurden alle Qualitätsstandards aus Kapitel [2.3.3](#page-52-0) und [2.6](#page-64-0) angewendet, wobei auf die zugehörige Gitterstudie im folgenden Abschnitt eingegangen wird. Generell ist eine gute Übereinstimmung zwischen den gemessenen und berechneten Ergebnissen zu verzeichnen. Die die Differenz zwischen den berechneten und gemessenen Temperaturen liegen weitgehend im Bereich der angegebenen maximalen Messabweichung der Experimente bzw. weniger als 10% des Messerwertes. Die größten Abweichungen waren im Übergangsbereich zur Heißgasschicht zu beobachten, wobei diese mit der Wärmefreisetzungsrate von weniger als 10% des Messerwertes bei 31 kW bis ca. 20% des Messerwertes bei 105 kW zunahmen. Zusammenfassend wurde im Vorfeld der eigentlichen Untersuchungen die korrekte Funktionsweise des Simulationsmodells für beide Softwarepakete durch den Vergleich mit Experimentaldaten durchgeführt und bestätigt.

### **4.1.3. Erstellung der Response-Surface und Vergleich mit dem Originalmodell**

Wie in Kapitel [3](#page-67-0) näher beschrieben ist eine Zerlegung des Berechnungsgebietes nötig um lokal gute Näherungen zu erreichen. Hierfür wurde die numerische Gitterstruktur der CFD-Simulation genutzt, da diese praktischerweise eine hinreichende Auflösung bietet und für jedes finite Volumen ein Berechnungsergebnis als Stützstelle für die Response-Surface Erstellung bereitsteht. Somit wurden für die rund 20000 Berechnungsknoten (für die gewählte Gitterweite von 10 *cm*)¸ entsprechende Polynome angepasst.

Die Response-Surface wurde für die Variablen Raumtemperatur *T*, Wärmefreisetzungsrate *Q*˙ und für das Verhältnis der Reaktionsprodukte *CO*<sup>2</sup> zu *CO* Φ aufgestellt:

$$
T = \{273; 288; 303\} K
$$
  
\n
$$
\dot{Q} = \{50; 100; 200; 300; 500\} kW
$$
  
\n
$$
\Phi = \{1: 0; 0, 75: 0, 25; 1: 1\}.
$$
\n(4.1)

Aus den drei Temperaturen der zuströmenden Luft und aller Umfassungsbauteile sowie der Luft im Brandraum zum Zeitpunkt  $t = 0$ s, fünf Wärmefreisetzungsraten des Brandes und drei Verhältnissen der Reaktionsprodukte (vollständige und unvollständige Verbrennung) folgen 45 mögliche Parameterkombinationen (= Anzahl der CFD-Simulationen), die in beiden Softwarepaketen umgesetzt wurden, um die Polynome anzupassen. Die durchgeführten Einzelsimulationen sind tabellarisch in Anhang I aufgeführt, wobei die Rechenzeit je Parameterkombination auf einer Intel core i7 CPU mit 4 *GHz* pro Simulation bei ca. einem Tag lag. Für den Vergleich zwischen numerischer Brandsimulation und Response-Surface wurden die Ersatzmodelle mit Polynomen 2. Ordnung (mit und ohne lokale Wichtung) erzeugt, für welche 10 Koeffizienten durch Regression zu bestimmen waren. Die Berechnungszeit zur Ableitung der RS betrug ca. 20 Sekunden bis sich ein stationäres Verhalten einstellte.

Im anschließenden Vergleich des CFD-Simulationsergebnisses mit der erstellten Response-Surface zeigte bereits ein Polynom 2. Ordnung ohne lokale Wichtung eine sehr gute Übereinstimmung. Die folgenden Abbildungen [4.6](#page-92-0) bis [4.10](#page-96-0) beziehen sich auf die durch CFD-Simulation und Response -Surface berechneten Ergebnisse für die Parameterkombination Umgebungstemperatur  $T = 288K$ , Wärmefreisetzungsrate  $\dot{Q} = 200kW$  und Verhältnis zwischen den Reaktionsprodukten Kohlenstoffdioxid und Kohlenstoffmonoxid Φ = 0*,* 75 : 0*,* 25 (Kombination 23). Die Erstellung der Response-Surface und der anschließende Vergleich erfolgten mit den Ergebnissen beider Solver. Da diese, wie bereits gezeigt, vergleichbare Simulationsergebnisse liefern, werden aus diesen Daten ebenso ähnliche Ersatzmodelle abgeleitet, die wiederum zu vergleichbaren Vorhersagen für den Betrag und die Verteilung der betrachteten Größen führen. In Abbildung [4.6](#page-92-0) werden die Vorhersage der erstellten Response-Surfaces für die skalaren Größen Temperaturverteilung und Kohlenstoffdioxidkonzentration, sowie die vektorielle Größe

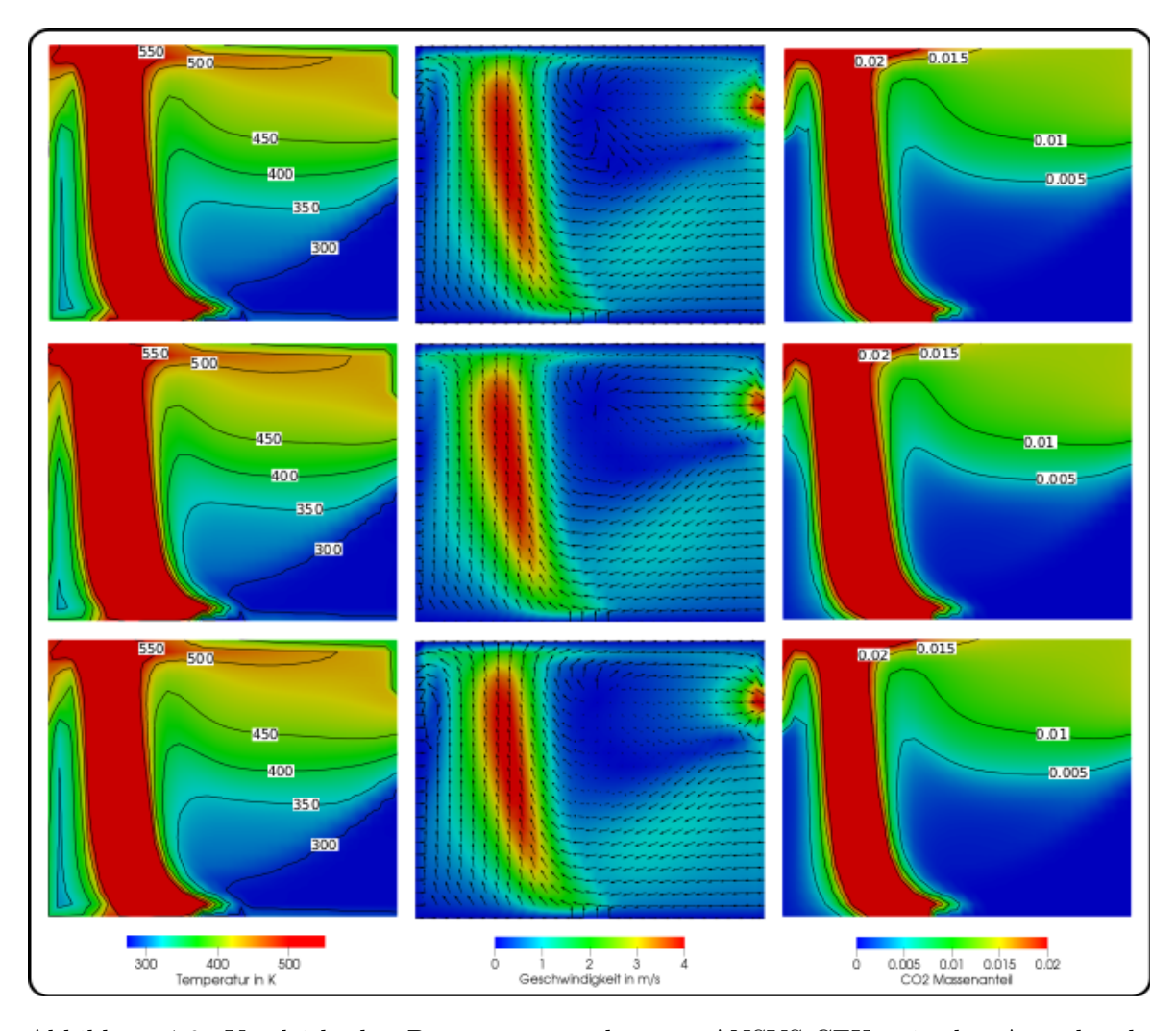

der Geschwindigkeitsverteilung mit dem Simulationsergebnis des ANSYS-CFX Simulationsmodells verglichen, wobei in den Abbildungen ein Schnitt der x-z-Ebene zu sehen ist.

<span id="page-92-0"></span>Abbildung 4.6.: Vergleich der Programmausgabe von ANSYS-CFX mit der Ausgabe der Response-Surfaces für Parameterkombination 23 oben: Originalmodell, Mitte: Polynom 2. Ordnung ohne lokale Wichtung, unten: Polynom 2. Ordnung mit lokaler Wichtung, von links nach rechts: Temperaturverteilung, Geschwindigkeitsverteilung mit Vektoren und Kohlendioxid-Konzentrationsfeld.

Obwohl die in Abbildung [4.6](#page-92-0) gezeigten Longitudinalschnitte noch keinen detaillierten Vergleich zulassen, lässt sich bereits durch die ähnlichen Farbverläufe für alle drei Abbildungen der jeweiligen Größe eine gute Übereinstimmung zwischen numerischer Brandsimulation und Ersatzmodell erkennen. Ebenso sind bei den Vektoren des Geschwindigkeitsfeldes sowohl im Hinblick auf Betrag, als auch deren Orientierung visuell kaum Unterschiede wahrzunehmen. Mit Hilfe der eingezeichneten Isokonturlinien für einzelne Temperaturen bzw. Kohlenstoffdioxidkonzentrationen lässt sich die präzisere Vorhersage der Response-Surface mit lokaler Wichtung an einzelnen Stellen erkennen. So entspricht beispielsweise die Ausprägung des Bereiches zwischen 300 *K* und 350 *K* im unteren bis mittleren Bereich auf der linken Seite der Temperaturschnitte für die Response-Surface mit lokaler Wichtung (unten) im Gegensatz zum Ersatzmodell ohne lokale Wichtung (mittig) wesentlich besser dem Ergebnis der CFD-Simulation (oben). Dieser erste Eindruck wird in der detaillierteren Betrachtung bestätigt. In Abbildung [4.7](#page-93-0) ist die Kohlenstoffdioxidkonzentration vom Mittelpunkt der Grundfläche des Raumes entlang der z-Achse bis zur Decke dargestellt. Die drei Graphen liegen weitgehend übereinander, wobei die Response-Surface ohne lokale Wichtung an wenigen Stellen geringe Abweichungen zeigt. Im Bereich zwischen 1*,* 5 *m* und 2 *m* (Inset) erreichen diese ihr Maximum mit ca.  $2-3\%$  des aktuellen Wertes.

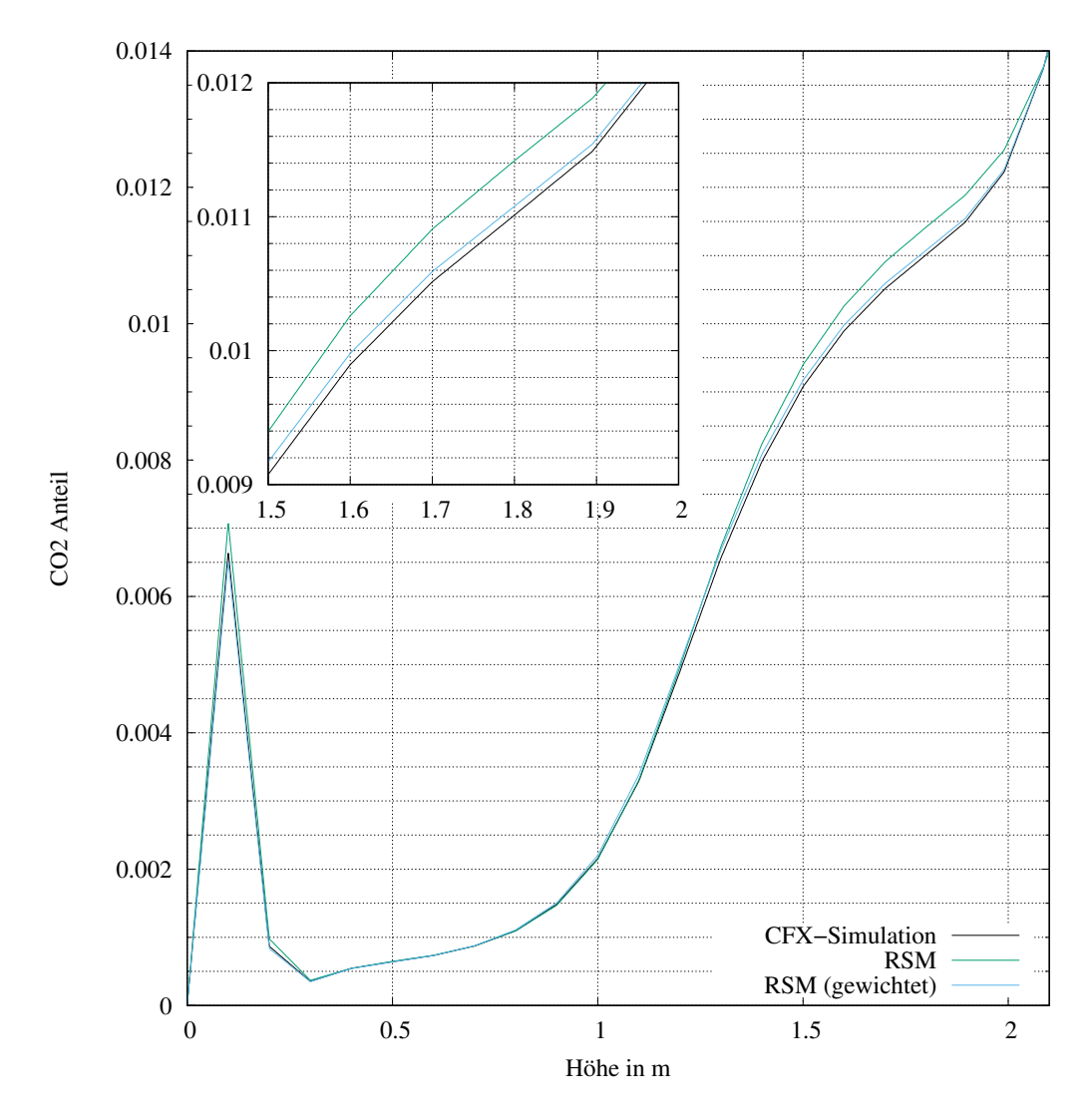

<span id="page-93-0"></span>Abbildung 4.7.: *CO*<sup>2</sup> Konzentrationen entlang der z-Achse vom Schwerpunkt der Bodenfläche zur Decke für Kombination 23, schwarz: CFD-Simulationsergebnis, grün: RS mit Polynom 2. Ordnung ohne lokale Wichtung, blau: Polynom 2. Ordnung mit lokaler Wichtung, Inset: Detailaufnahme für den z-Bereich 1 − 1*,* 5 *m*.

Noch geringer fallen die Abweichungen bei den in Abbildung [4.8](#page-94-0) dargestellten Temperaturverläufen entlang der Höhenachse, vom Schwerpunkt der Bodenfläche zur Decke aus. Die gewichtete Kurve (blau) liegt hier überwiegend auf der Temperaturkurve oder zeigt Abweichungen im Promille-Bereich. Auch der nicht gewichtete Temperaturverlauf zeigt beste Übereinstimmungen mit dem Simulationsergebnis der numerischen Brandsimulation. Die in der Inset-Grafik zu erkennenden Abweichungen befinden sind kleiner als 1% des Temperaturwertes.

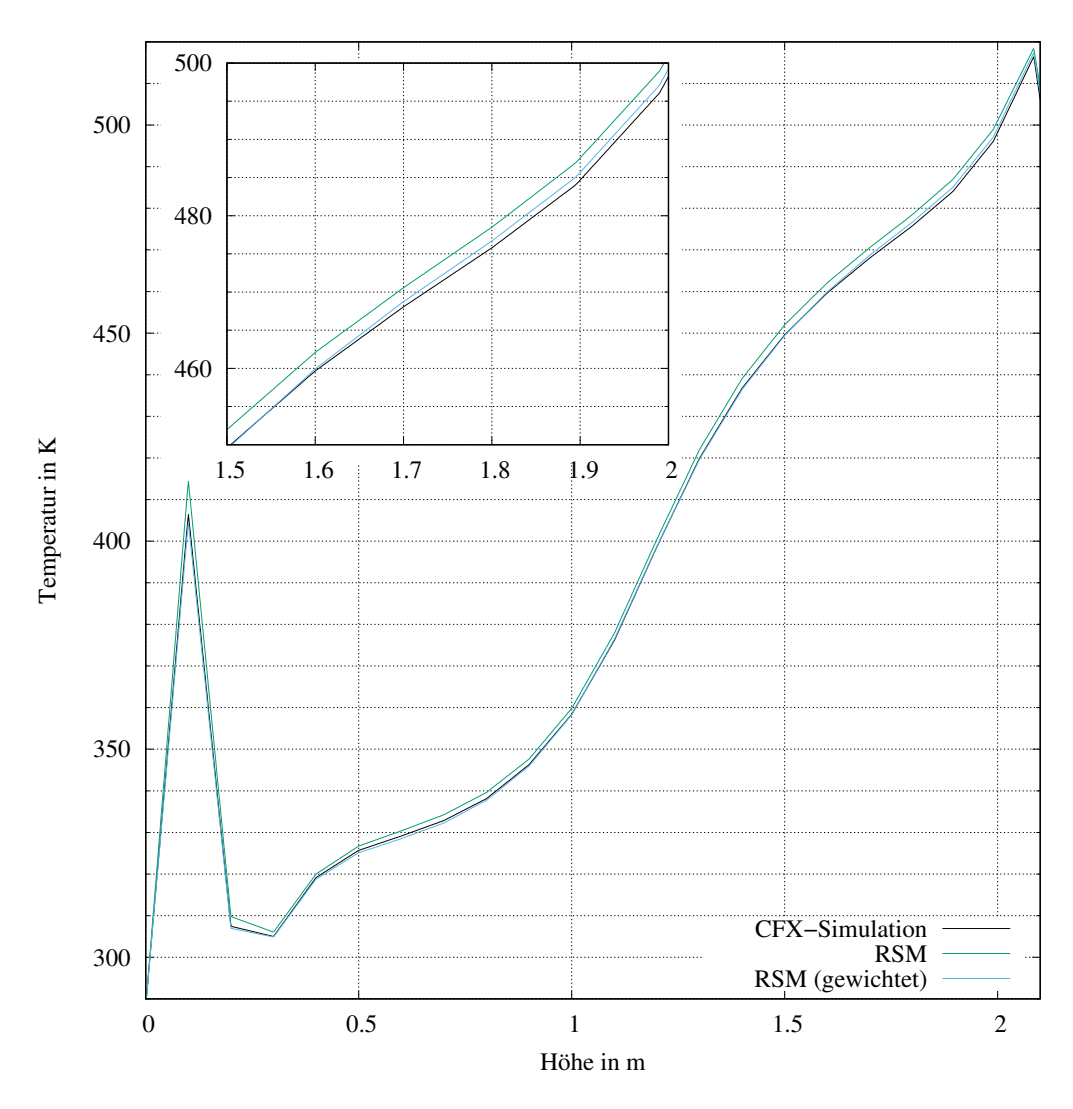

<span id="page-94-0"></span>Abbildung 4.8.: Vergleich der berechneten Temperaturen entlang der z-Achse vom Schwerpunkt der Grundfläche zur Decke für Parameterkombination 23, schwarz: CFD-Simulationsergebnis, grün: Response-Surface mit Polynom 2. Ordnung ohne lokale Wichtung, blau: Polynom 2. Ordnung mit lokaler Wichtung.

Auch für den Betrag des Geschwindigkeitsvektors, dargestellt in Abbildung [4.9](#page-95-0) und die Geschwindigkeitskomponente in x-Richtung *ux*, dargestellt in Abbildung [4.10,](#page-96-0) lässt sich eine gute Übereinstimmung zwischen Simulation und Response-Surface erkennen.

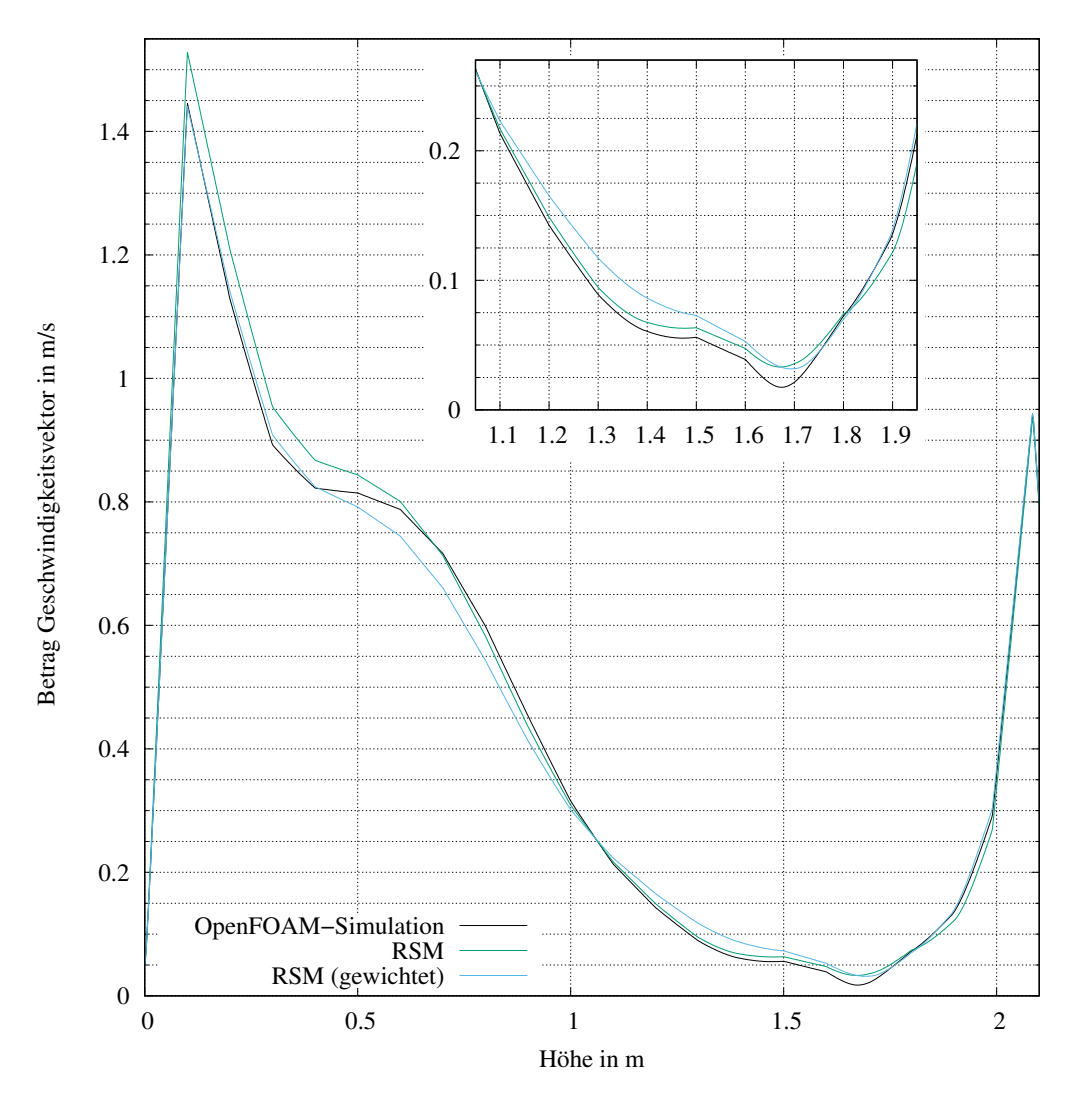

<span id="page-95-0"></span>Abbildung 4.9.: Vergleich des Betrages des Geschwindigkeitsvektors entlang der z-Achse vom Schwerpunkt der Grundfläche zur Decke für Parameterkombination 23, schwarz: CFD-Simulationsergebnis, grün: Response-Surface mit Polynom 2. Ordnung ohne lokale Wichtung, blau: Polynom 2. Ordnung mit lokaler Wichtung.

Sowohl die Größenordnung, als auch das Vorzeichen (bei *ux*) werden hierbei korrekt wiedergegeben.

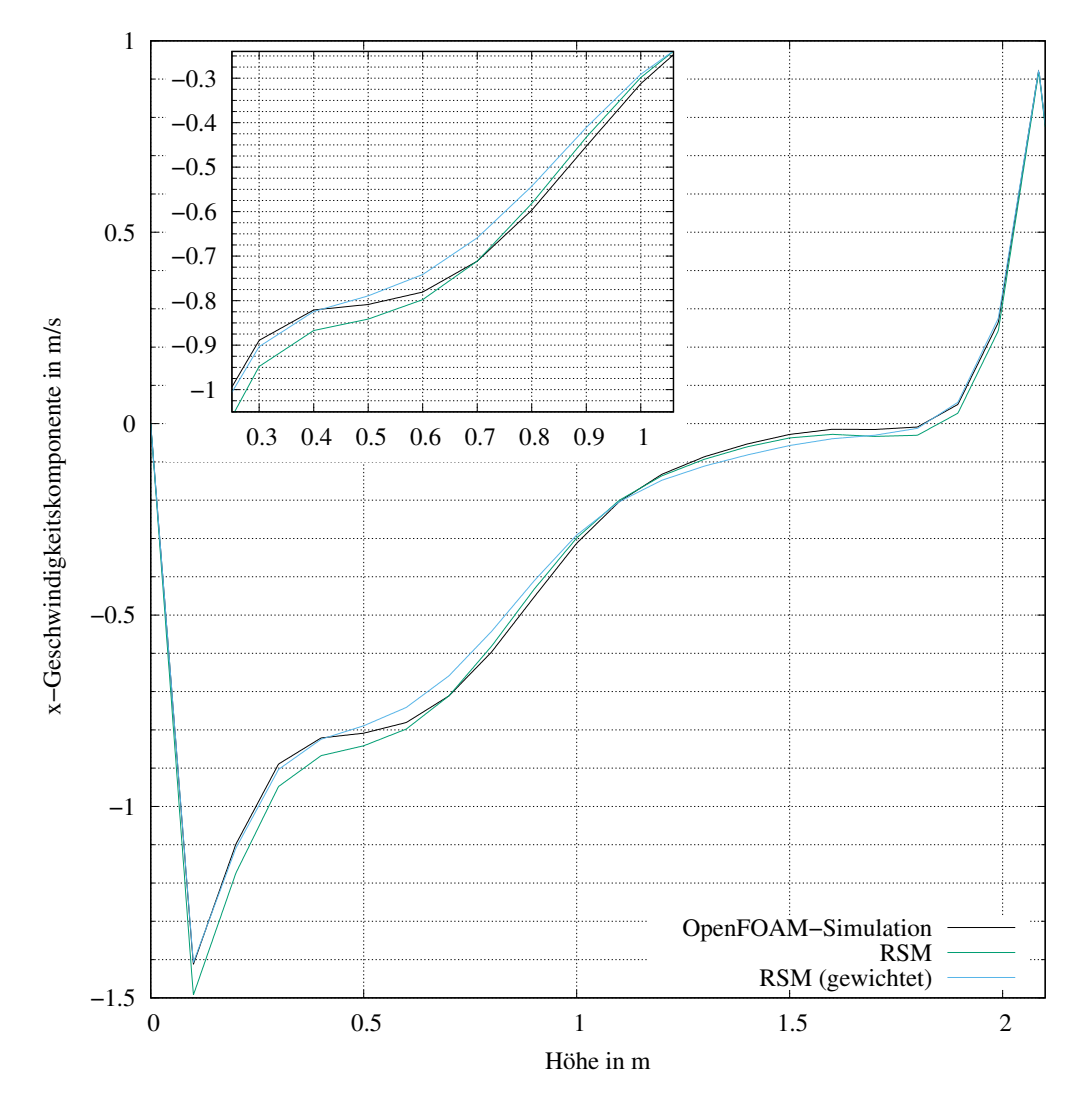

<span id="page-96-0"></span>Abbildung 4.10.: Vergleich der Geschwindigkeitskomponente in x-Richtung entlang der z-Achse vom Schwerpunkt der Grundfläche zur Decke für Parameterkombination 23, schwarz: CFD-Simulationsergebnis, grün: Response-Surface mit Polynom 2. Ordnung ohne lokale Wichtung, blau: Polynom 2. Ordnung mit lokaler Wichtung.

Allerdings zeigen bei der Betrachtung der Geschwindigkeiten sowohl die Response-Surface mit Wichtung, als auch jene ohne, stellenweise deutliche Abweichungen vom CFD-Ergebnis. Im Vergleich zu den Diagrammen in Abbildung [4.7](#page-93-0) und Abbildung [4.8](#page-94-0) ist zum einen zu erkennen, dass die Response-Surface mit lokaler Wichtung in den beiden Diagrammen zum Betrag des Geschwindigkeitsvektors (entlang der z-Achse vom Schwerpunkt der Bodenfläche zur Decke) und der Geschwindigkeitskomponente in x-Richtung (ebenso wie die ungewichtete RS) erkennbare Abweichungen zum CFD-Ergebnis zeigt. So ist beispielsweise in der Inset-Grafik in Abbildung [4.9](#page-95-0) eine Abweichung der lokal gewichteten Response-Surface (blau) um  $0.025\,\frac{m}{s}$ 

abzulesen. Zum anderen zeigt in dieser Betrachtung keines der beiden Ersatzmodelle einen eindeutigen Vorteil. Weitestgehend stimmen beide sehr gut (mit der graphischen Darstellung im Diagramm nicht wahrnehmbar) mit dem Ergebnis der CFD-Simulation überein. An einigen Stellen zeigt jedoch eines oder sogar beide Modelle eine erkennbare Abweichung vom CFD-Ergebnis, wobei keines der beiden Ersatzmodelle kontinuierlich eine größere oder geringere Abweichung vom CFD-Modell aufzeigt. Begründet werden die zuvor beschriebenen Phänomene durch die turbulenten Fluktuationen in der Geschwindigkeitsverteilung. Es ist zu erkennen, dass diese Erscheinungen in Bodennähe ab einer Höhe von 10 cm bis 20 cm auftreten und bis zu einer Höhe von ca. 2 m in unterschiedlicher Ausprägung anhalten. In Abbildung [4.6](#page-92-0) zeigt das Vektorfeld der Geschwindigkeitsverteilung für diesen Abschnitt auf der z-Achse eine ausgeprägte Wirbelstruktur. Auf den Longitudinalschnitt bezogen stellt sich diese Struktur für jede der betrachteten Parameterkombinationen mit geringen Abweichungen ein, sodass das Ersatzmodell die Verteilung über die gesamte Ebene sehr gut wiedergeben kann. Auf eine einzelne Zelle bezogen (Datenpunkt im Diagramm) fallen insbesondere die turbulenten Zufallsfluktuationen deutlicher auf, da weder Abschnitte des Wertebereichs zu einer dargestellten Farbe zusammen gefasst werden, noch zwischen Zellen interpoliert. Ebenso werden die Polynome an diese turbulent fluktuierenden Werte aller Parameterkombinationen gefittet, wobei sich diese Schwankungen entsprechend auf die Präzision der Response-Surface im Einzelfall auswirken. Dies ist auch daran zu erkennen, das die RS in den Bereichen vom Boden bis ca. 10 cm und oberhalb von 2 m bis zur Decke, in denen in Abbildung [4.6](#page-92-0) keine Wirbelstruktur zu erkennen ist, sehr gut (im Diagramm nicht wahrnehmbar) mit den CFD-Ergebnissen übereinstimmt.

Zusammenfassend kann für diese Fallstudie eine gute Übereinstimmung zwischen Originalmodell und Ersatzmodell festzuhalten werden. Die Vorteile einer lokalen Wichtung zeigen sich im Übergangsbereich zwischen der Rauchgasschicht und der kalten Umgebungsluft. In der mittleren Zeile der Abbildungen wird dieser Bereich etwas unschärfer wiedergegeben als in der unteren Zeile, welche lokale Wichtungen beachtet. Vergleichbare Ergebnisse wurden ebenso für das Strömungsfeld, als vektorielle Größe beobachtet. Für die Betrachtung des Vektorfeldes wurden dieses vor der Erstellung der Response-Surface in seine Komponenten zerlegt, separat angepasst und anschließend wieder zusammengeführt. Auch hier ist bei einer ausreichenden Anzahl an Stützstellen eine gute Übereinstimmung zu erkennen. Die wesentlichen Merkmale der Strömung sind bei beiden Ersatzmodellen gut wiedergegeben und eine verbesserte lokale Auslösung durch die Verwendung einer lokalen Wichtung steigert die Präzision.

Somit konnte mit diesem Beispiel gezeigt werden, dass bei einer ausreichenden Zahl von Stützstellen ein gutes Ersatzmodell abgeleitet werden kann, welches unter Beachtung lokaler Wichtungen sehr präzise die Vorhersagen einer CFD-Simulation für die selbe Parameterkombination reproduzieren kann.

# <span id="page-98-0"></span>**4.2. Brand in einem zwangsventilierten Gebäudekomplex**

Als Fallbeispiel für eine zwangsventilierte Geometrie wurde der Versuchsstand aus dem Projekt *Investigating Heat and Smoke Propagation Mechanisms in Multi-Compartment Fire Scenarios* - Propagation d'un incendie pour des scénarios multilocaux élémentaires (PRISME) Projekt[\[3\]](#page-131-4) genutzt. Hierbei wurden verschiedene Versuche zur Brand- und Rauchausbreitung in einem Versuchskomplex, der sogenannten Dispositif Incendie Ventilation et Aérocontamination (DIVA)-Facility durchgeführt. Diese stellt einen mehrstöckigen Komplex aus gekoppelten Räumen und Korridoren dar, welcher einer kerntechnischen Anlagen nachempfunden ist, aber auch auf Bauwerke anderer Art und Nutzung zutrifft. Für die Fallstudie wurden die räumliche Konfiguration, sowie Brandszenarien und Belüftungssituationen aus den PRISME-DOOR Versuchen genutzt [\[81\]](#page-137-11). Bei diesen bestand die DIVA-Facility als Versuchsanlage zur Untersuchung von Bränden in 3 gekoppelten und zwangsventilierten Räumen.

### **4.2.1. CFD-Modell und Gitterstudie**

In Abbildung [4.11](#page-99-0) sind die verwendete Geometrie, bestehend aus drei gekoppelten Räumen, als Skizze, das daraus abgeleiteten CAD-Modell und dessen Vernetzung dargestellt.

Die Geometrie wurde strukturiert vernetzt, wobei durch das verwendete Vernetzungsprogramm ICEM (ANSYS) an Versatzstellen geringfügige Anpassungen vorgenommen wurden. Die jeweiligen Gitter wurden entsprechend der in Kapitel [2](#page-26-0) beschriebenen Qualitätskriterien erzeugt und eine Gittersensitivitätsstudie durchgeführt. Für die Sensitivitätsstudie [\[11,](#page-131-1) [33,](#page-133-0) [34\]](#page-133-1) wurden Kantenlängen von 5 *cm* bis 25 *cm* betrachtet, woraus eine Zerlegung des Berechnungsgebietes in ≈ 41 000 bis ≈ 3 440 000 Zellen resultierte. Als repräsentative Größe zur Betrachtung der Geometrieeinflüsse wurde die Temperaturverteilung im Gebäudekomplex genutzt, deren Vorhersage für verschiedene Gitterweiten mit Hilfe von Abbildung [4.12](#page-100-0) verglichen werden können. Auch bei diesem komplexen Anwendungsbeispiel sind die Ergebnisse der Gittersensitivitätsstudie plausibel, da die Detailschärfe der Berechnung mit abnehmender Gitterweite zunimmt. In Abbildung [4.12](#page-100-0) ist zu erkennen, dass mit zunehmender Auflösung des Gitters eine bessere Auflösung der Temperaturverteilung erreicht wird, wobei in den letzten vier Verfeinerungsstufen kaum noch Änderungen zu verzeichnen sind. Folglich wurde für diese Untersuchung ein Gitter mit einer mittleren Kantenlänge von 10 *cm* gewählt, welches anschließend auch zur Erstellung der Response-Surface diente.

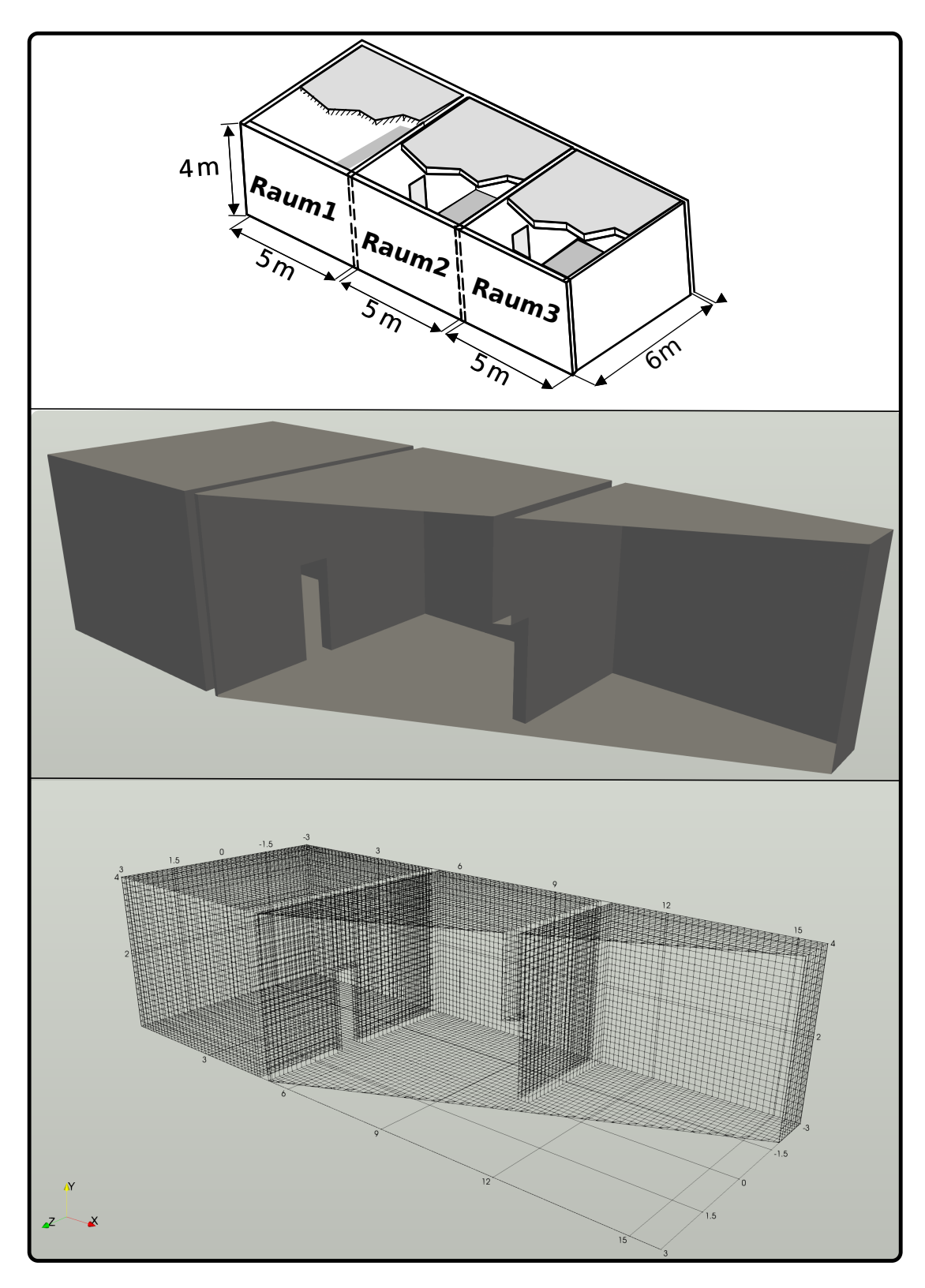

<span id="page-99-0"></span>Abbildung 4.11.: Oben: Skizze des Versuchsaufbaus (in Anlehnung an die Darstellung aus [\[3\]](#page-131-4)), Mitte: Entwickeltes CAD-Modell, unten: Abbildung der Geometrie als CFD-Gitter mit Abmessungen (hier mit einer Gitterweite von 10 cm).

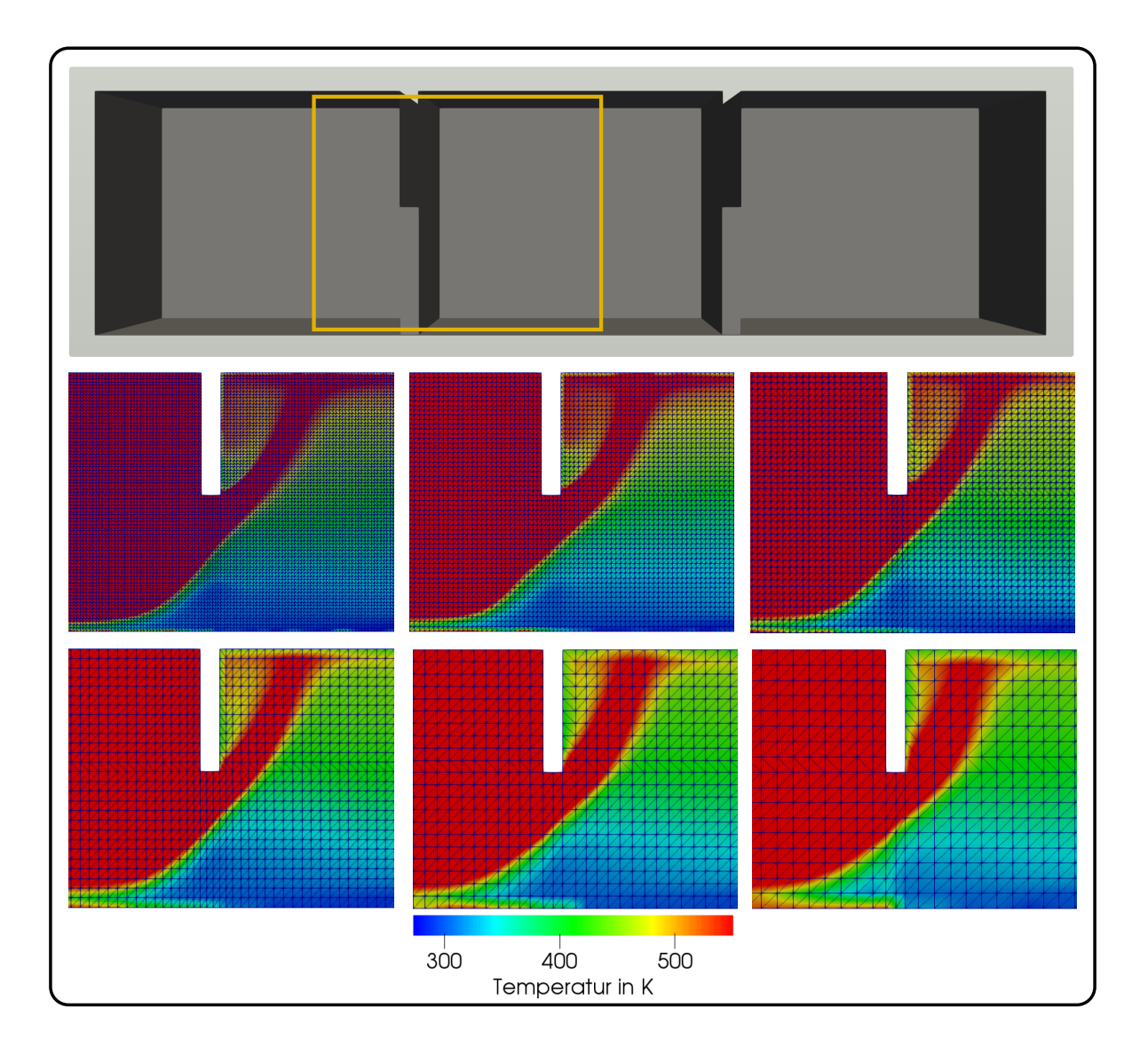

<span id="page-100-0"></span>Abbildung 4.12.: Auszug der Gitterstudie anhand des Longitudinalschnittes der Temperaturverteilung im gewählten Ausschnitt zwischen Brandraum und den daran angeschlossenen Raum für verschiedene Kantenlängen (von links oben nach rechts unten von 5 cm, 7 cm, 10 cm, 15 cm, 20 cm und 25 cm).

# **4.2.2. Zugewiesene Anfangsrandbedingungen des Simulationsmodells und Ergebnisse**

Den räumlichen Umfassungen der Geometrie wurden mit Beton vergleichbare Eigenschaften zugewiesen. Da auch in diesem Fall die Strömungsgeschwindigkeit an den Oberflächen gleich null ist und die Oberflächen als hydraulisch glatt eingeordnet wurden, sind sie mit einer no-slip Randbedingung und somit ohne spezifizierte Rauigkeitslänge, belegt. Analog zum vorherigen Beispiel befindet sich zum Zeitpunkt *t* = 0 *s* lediglich Luft im Gebäudekomplex, sodass zur Initialisierung der Simulationsdomain dem darin befindlichen Fluid deren Eigenschaften zugewiesen wurden. Ebenso wurden die benötigten Eigenschaften für die Verbrennungsedukte und Produkte hinterlegt.

Das verwendetet Brandszenario wurde als ein mittleres Szenario aus den in [\[81\]](#page-137-11) publizierten Versuchsreihen abgeleitet. Da die Versuche mit Poolbränden durchgeführt wurden, konnte zur Beschreibung des Brandverlaufes ein steady-state-fire herangezogen werden (siehe Kapitel [2.5\)](#page-60-0). Die Zeitunabhängigkeit ist darin begründet, dass sich der Brand in sehr kurzer Zeit auf die gesamte Pooloberfläche ausweitet, ein konstanter Verbrennungsprozess einstellt und somit die maximale Wärmefreisetzungsrate erreicht ist. Für diese Fallstudie konnte somit eine mittlere Wärmefreisetzungsrate von 1,5 *MW* ermittelt und zur Erstellung der Response-Surface an verschiedenen Stützstellen zwischen 0,5 und 3 *MW* betrachtet. Bei den ausgewerteten Versuchen wurde eine ausreichende Ventilation gewährleistet, sodass die maximale Energiefreisetzung durch den Brennstoffumsatz an der Oberfläche des Pools begrenzt wurde. Hieraus ergaben sich ähnliche Massenverlustraten für die Versuche, mit denen ein mittlerer Brennstoffmassenstrom und die daraus resultierende Wärmefreisetzung bestimmt werden konnte. Die Energiequelle wird durch ein Massflow-Inlet, durch das Methan konstant bei Umgebungstemperatur einströmt dargestellt. Diese vereinfachende Abstraktion ist zum einen dadurch begründet, dass für den untersuchten Fall weder die spezifischen Verbrennungsprozesse des Poolbrandes, noch die exakte Zusammensetzung der Verbrennungsprodukte des verwendeten Brennstoffes relevant sind, sondern nur die resultierende Energiefreisetzung. Zum anderen hätten für die Verbrennung der Flüssigkeit weitere Vorgänge wie z.B. die Erwärmung und Verdampfung der Flüssigkeit mit eingebunden werden müssen.

In das Verbrennungsmodell des jeweiligen Softwarepakets wurde die Verbrennungsreaktion implementiert. Als weiteres Massenstrom-Inlet wurden die Lufteinlässe des Ventilationssystems definiert, durch die Luft bei Umgebungstemperatur in den Komplex strömt. Die Massenströme wurden hierbei ebenfalls aus den zuvor genannten Versuchsreihen abgeleitet. Die Entlüftungsöffnungen des Ventilationssystems wurden als Opening definiert. Sie sind somit als freie Öffnung zu betrachten an denen atmosphärischer Druck herrscht. Als Turbulenzmodell wurde das SST-Modell zugewiesen, wobei in OpenFOAM auch hier eine Abschätzung der Größen *k*, und *ω* nötig war. Mit Hilfe der Näherungsgleichungen aus Kapitel [2.2.3](#page-43-0) ergaben

sich unter Annahme einer Turbulenzintensität von 5%, einer Referenzgeschwindigkeit von 0,5 *m*  $\frac{m}{s}$ , einer charakteristischen Wirbelskale von 1 cm und einer charakteristischen Länge der Zelle in Wandnähe von 10 cm *k* zu 0,0009375  $\frac{m^2}{s^2}$ ,  $\epsilon$  zu 0,0004717  $\frac{m^2}{s^3}$  und  $\omega$  zu 0,5590  $\frac{m^2}{s^3}$ . Eine Auswahl der Ergebnisse ist in Abbildung [4.13](#page-102-0) und [4.14](#page-103-0) für die Parameterkombination  $\dot{Q} = 0.5 \, MW$ ,  $\dot{V}_{Luff} = 335 \frac{m^3}{h}$  und  $T = 273.15 K$  zu sehen, wobei auch alle übrigen Anfangsund Randbedingungen in beiden Solvern identisch eingestellt wurden.

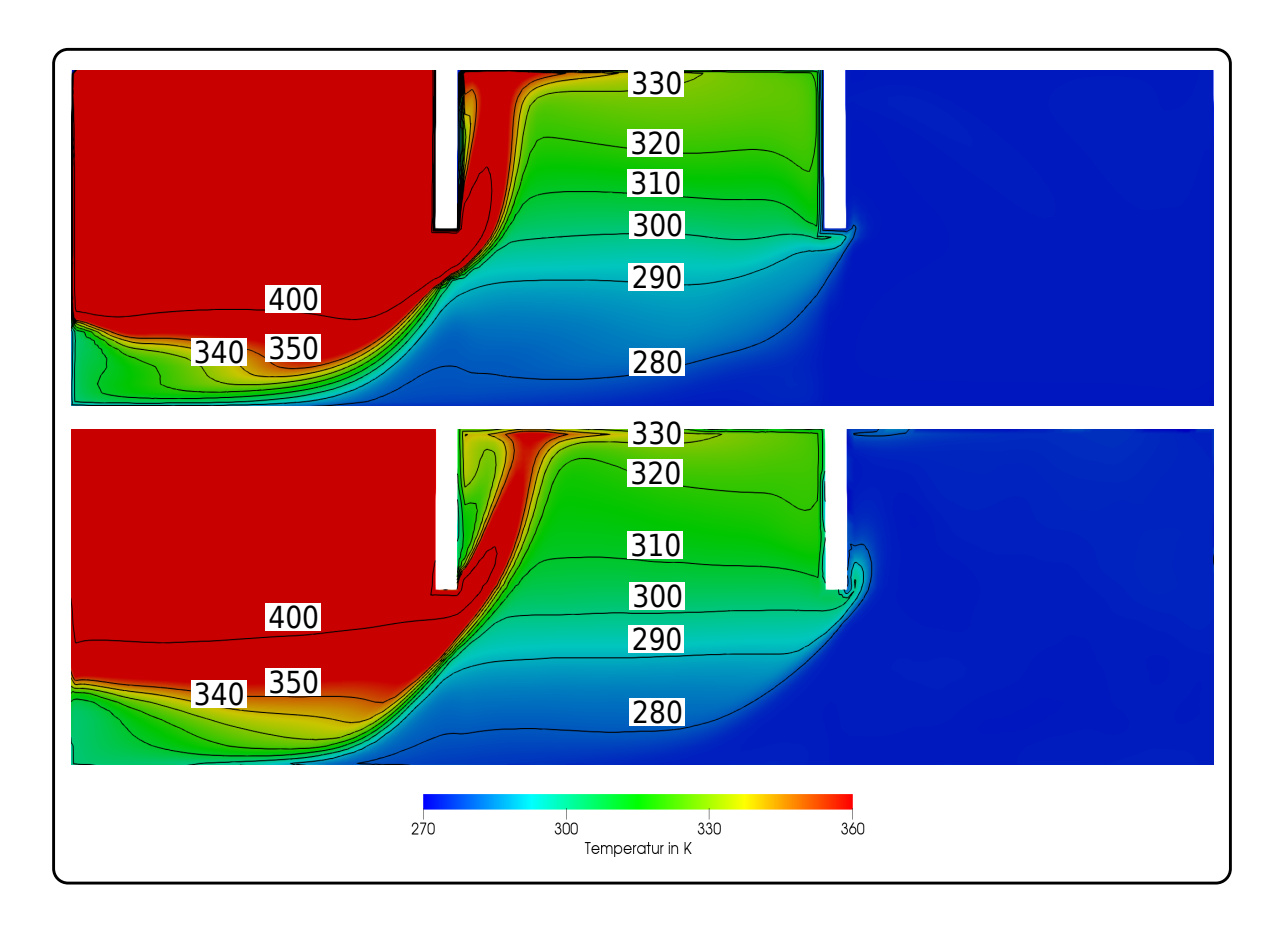

<span id="page-102-0"></span>Abbildung 4.13.: Longitudinalschnitt der berechneten Temperaturfelder für die Parameter $k$ ombination  $\dot{Q} = 0.5 \, MW$ ,  $\dot{V}_{Luff} = 335 \frac{m^3}{h}$  und  $T = 273.15 K$ , oben OpenFOAM-fireFoam, unten ANSYS-CFX.

Betrachtet man das Temperaturfeld aus Abbildung [4.13,](#page-102-0) so ist im Großen und Ganzen eine gute Übereinstimmung der Ergebnisse im Hinblick auf die Schichtung, Ausprägung der horizontalen Schichten und räumliche Verteilung zu erkennen. Allerdings sind im Detail bzw. an einzelnen Stellen auch deutliche Unterschiede zwischen den Ergebnissen der beiden Softwarepakete zu verzeichnen. Wären im Temperaturbereich bis 340 *K* nur minimale Verschiebungen der Konturen zu erkennen sind, zeigen sich vor allem im Übergangsbereich der Heißgasschicht und im Bereich des an den Türöffnungen aufsteigenden Plumes deutlicher Verschiebungen der Konturen um einige Zentimeter.

Der Longitudinalschnitt der Geschwindigkeitsverteilung in Abbildung [4.14](#page-103-0) mit den dazugehörigen Vektoren zeigt im Vergleich zum Temperaturfeld deutlichere Unterschiede der Simulationsergebnisse für die betrachtete Parameterkombination. Im Hinblick auf Betrag und Verteilung sind vor allem im Brandraum (links) deutliche Abweichungen zu erkennen, was darauf zurückzuführen ist, das die ohnehin bereits sehr dynamische Luftströmung aufgrund der Zwangsventilation zusätzlich durch die brandinduzierte Strömung beeinflusst wird. In den beiden mit dem Brandraum gekoppelten Räumen ähneln sich die beiden Schnitte besser.

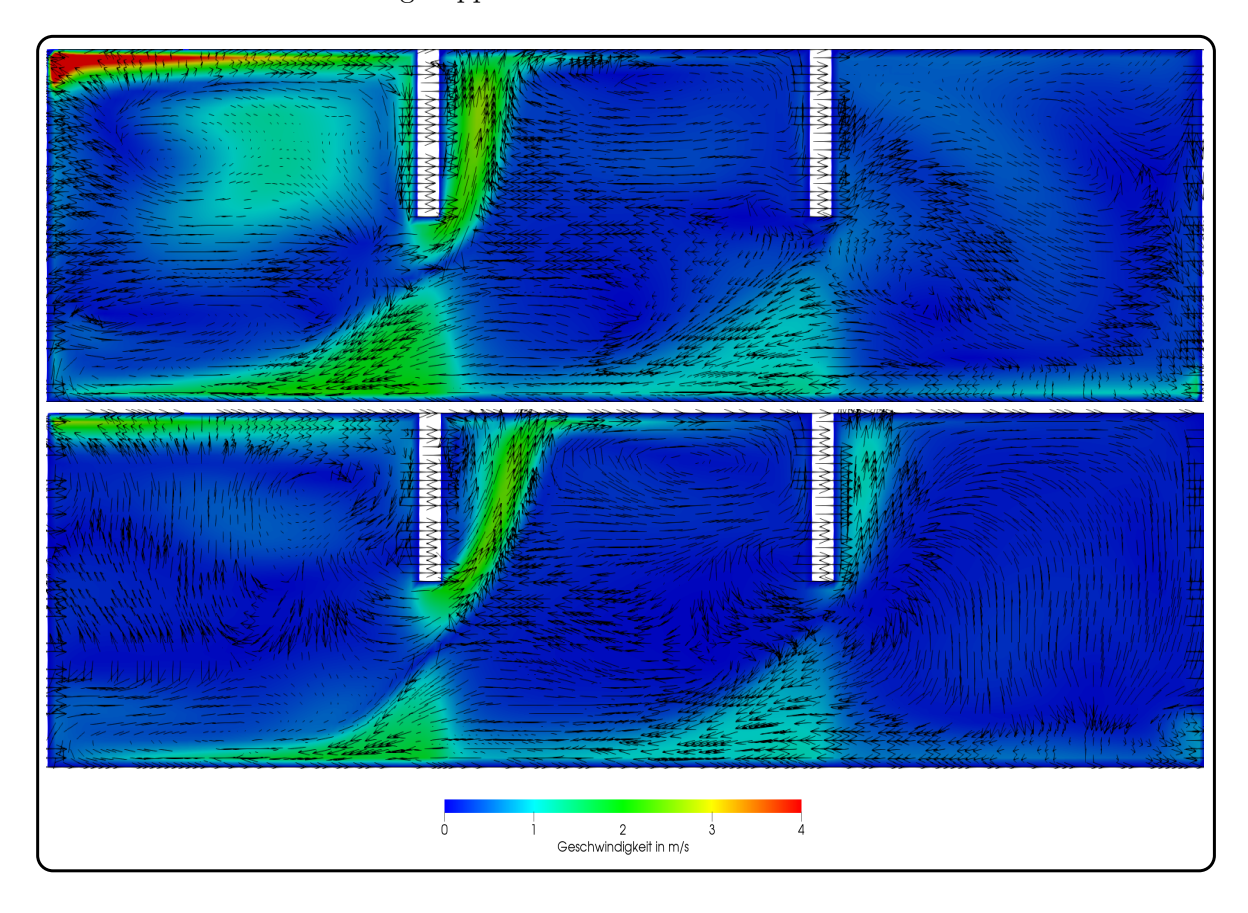

Abbildung 4.14.: Berechnetes Geschwindigkeitsfeld mit Vektoren für die Parameterkombination  $\dot{Q} = 0.5 \, MW$ ,  $\dot{V}_{Luff} = 335 \frac{m^3}{h}$  und  $T = 273.15 K$ , oben OpenFOAMfireFoam, unten ANSYS-CFX.

<span id="page-103-0"></span>Auch im Vergleich der Vektorfelder bzw. deren Betrag und Richtung sind Unterschiede zu erkennen. Trotz der erkennbaren Differenzen werden das grundlegende Strömungsfeld und größere Wirbelstrukturen im Gebäudekomplex in guter Übereinstimmung wiedergegeben.

### **4.2.3. Erstellung der Response-Surface und Vergleich mit dem Originalmodell**

Die präsentierte Response-Surface wurde für die Ausgabe von OpenFOAM erstellt, da beide Simulationscodes vergleichbare Vorhersagen liefern, würden wie bereits gezeigt auch vergleichbare Ersatzmodelle generiert. Darüber hinaus wäre ein detaillierter Vergleich der Berechnungsergebnisse aufgrund der einbezogenen Parameterunsicherheiten und daraus folgenden Ergebnisbandbreite nicht zielführend, da sich diese Untersuchung nicht auf die detaillierten Abweichungen zwischen den beiden Softwarepaketen bezieht. Somit waren für die gewählte Gitterweite von 10 *cm* die zugehörigen 416916 Ausgabewerte je Simulation für alle der 45 genutzten Kombinationen entsprechende Polynomen anzupassen. Die Response-Surface wurde für die Variablen Raumtemperatur *T*, Wärmefreisetzungsrate *Q*˙ und für die Luftwechselrate *V*˙ aufgestellt, wobei die Bandbreite der beiden letzten Größen ebenfalls aus den Angaben zu den Versuchsreihen [\[3\]](#page-131-4) abgeleitet wurden, alle übrigen Anfangs uns Randbedingungen wurden nicht verändert und waren somit für alle 45 Simulationen gleich:

$$
T = \{273; 288; 303\} K
$$
  
\n
$$
\dot{Q} = \{0, 5; 1, 0; 1, 5; 2, 0; 3, 0\} MW
$$
  
\n
$$
\dot{V} = \{335; 670; 1005\} \frac{m^3}{h}.
$$
\n(4.2)

Im Vergleich mit anderen Brandereignissen decken die hier betrachteten Wärmefreisetzungsraten nach [\[6\]](#page-131-0) eine Bandbreite vom Brand eines Kopiergerätes bis hin zu einem PC-Arbeitsplatz (umfasst den PC, Zubehör und Massivmöbel) ab. Insgesamt wurden aus 45 Parameterkombinationen für jede Zelle 45 Stützstellen mit Hilfe von 45 CFD-Simulationen erzeugt und somit eine Datenbasis von rund 18,8 Millionen Datenpunkten für jede skalare Größe und 56,3 Millionen Datenpunkten für jede vektorielle Größe geschaffen, um die Polynome anzupassen. Hierfür wurden Polynome 2. Ordnung (mit und ohne lokale Wichtung) gefittet und die benötigten 10 Koeffizienten durch Regression bestimmt. Nach ca. 10 Minuten Berechnungszeit stellte sich auch hier ein stationäres Verhalten ein. Eine Übersicht der betrachteten Parameterkombinationen befindet sich in Tabelle [A.2](#page-142-0) in Anhang I.

Zum Vergleich des CFD-Originalmodells mit der Response-Surface werden im Folgenden die Temperaturverteilung und das Strömungsfeld in der Geometrie als charakteristische Vergleichsgrößen herangezogen. Die Auswahl dieser Größen beruht darauf, dass die Temperaturverteilung im Brandingenieurwesen oftmals für die Bewertung der Personensicherheit und des baulichen Brandschutzes genutzt wird. So kann beispielsweise mit Kenntnis der Temperaturschichtung eingeschätzt werden, ob Personen einen Bereich aufrecht, gebückt, kriechend oder nicht mehr passieren können und somit eine selbstständige Flucht möglich ist. Ebenso kann die Temperatureinwirkung auf Bauteile quantifiziert werden, wodurch eine Bewertung von dessen Integrität möglich wird. Das Strömungsfeld ist zur Diskussion der Belüftungs- bzw.

der Ventilationsbedingungen relevant, um z.B. die räumliche Verteilung der Brandprodukte beschreiben zu können oder eine ausreichende Rauchfreihaltung nachzuweisen.

Als Parameterkombination für die folgenden Abbildungen wurde eine Anfangs- und Umgebungstemperatur von  $T = 288 K$ , eine Wärmefreisetzungsrate von  $\dot{Q} = 2 MW$  und ein Luftvolumenstrom von  $\dot{V} = 670 \frac{m^3}{h}$  (Kombination 32 in Tabelle [A.2\)](#page-142-0) gewählt. Einen Ausschnitt der sich ergebenden räumliche Temperaturverteilung nach 600 *s* simulierter Brandzeit ist in Abbildung [4.15](#page-105-0) mit einem longitudinalen Schnitt durch die Brandräume dargestellt.

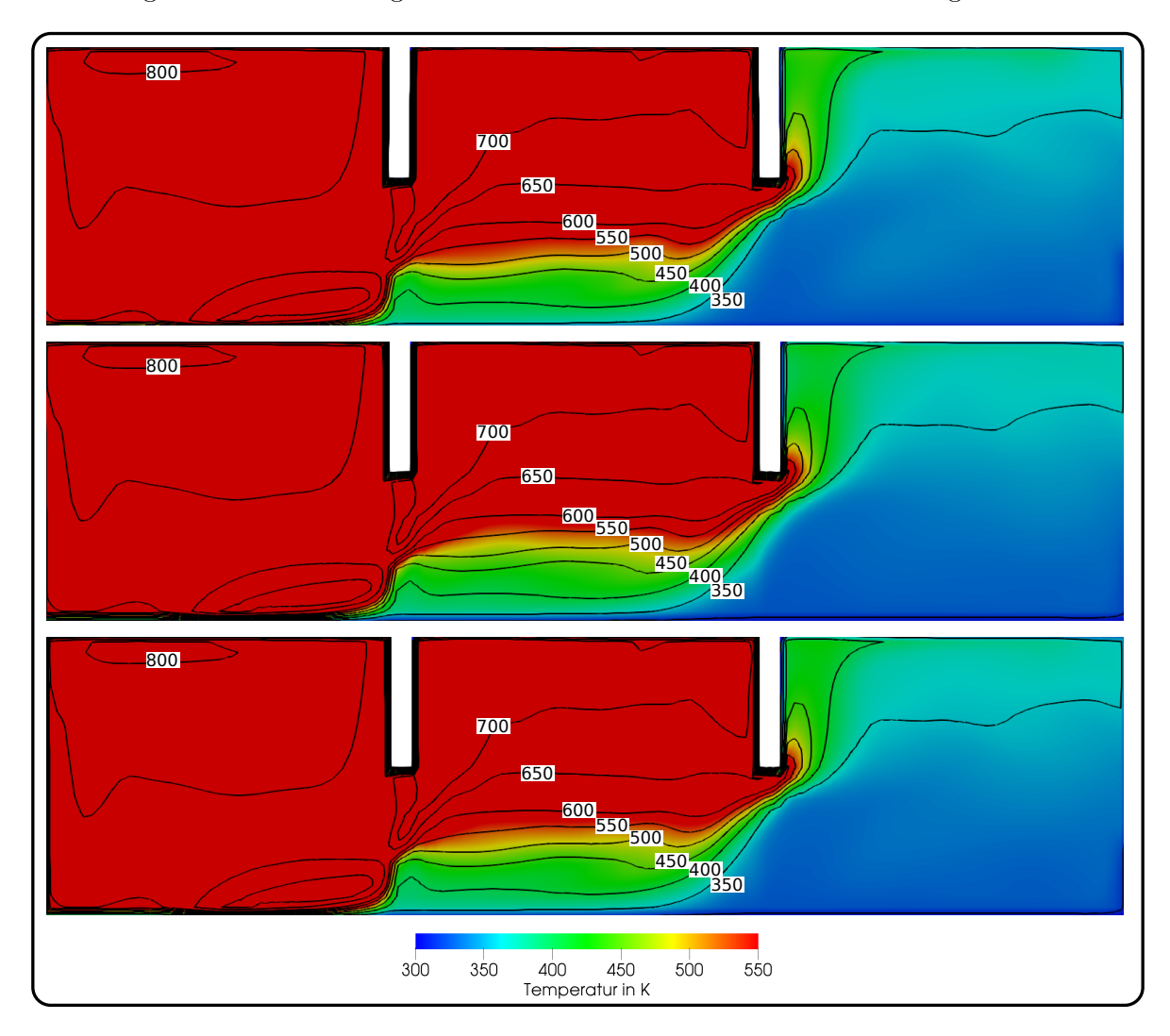

<span id="page-105-0"></span>Abbildung 4.15.: Vergleich der Temperaturschnitte entlang der x-Achse zwischen CFD-Originalmodell (oben) und Response-Surface (Mitte: Polynom 2. Ordnung und unten: Polynom 2. Ordnung mit lokaler Wichtung).

Rein visuell sind keine Unterschiede zwischen den Ergebnissen der CFD-Simulation (oben) und den Ersatzmodellen wahrnehmbar. Auch unter Einbezug der Temperatur-Isokonturen sind kleine Abweichungen zu erkennen. Zur detaillierteren Betrachtung werden in Abbildung

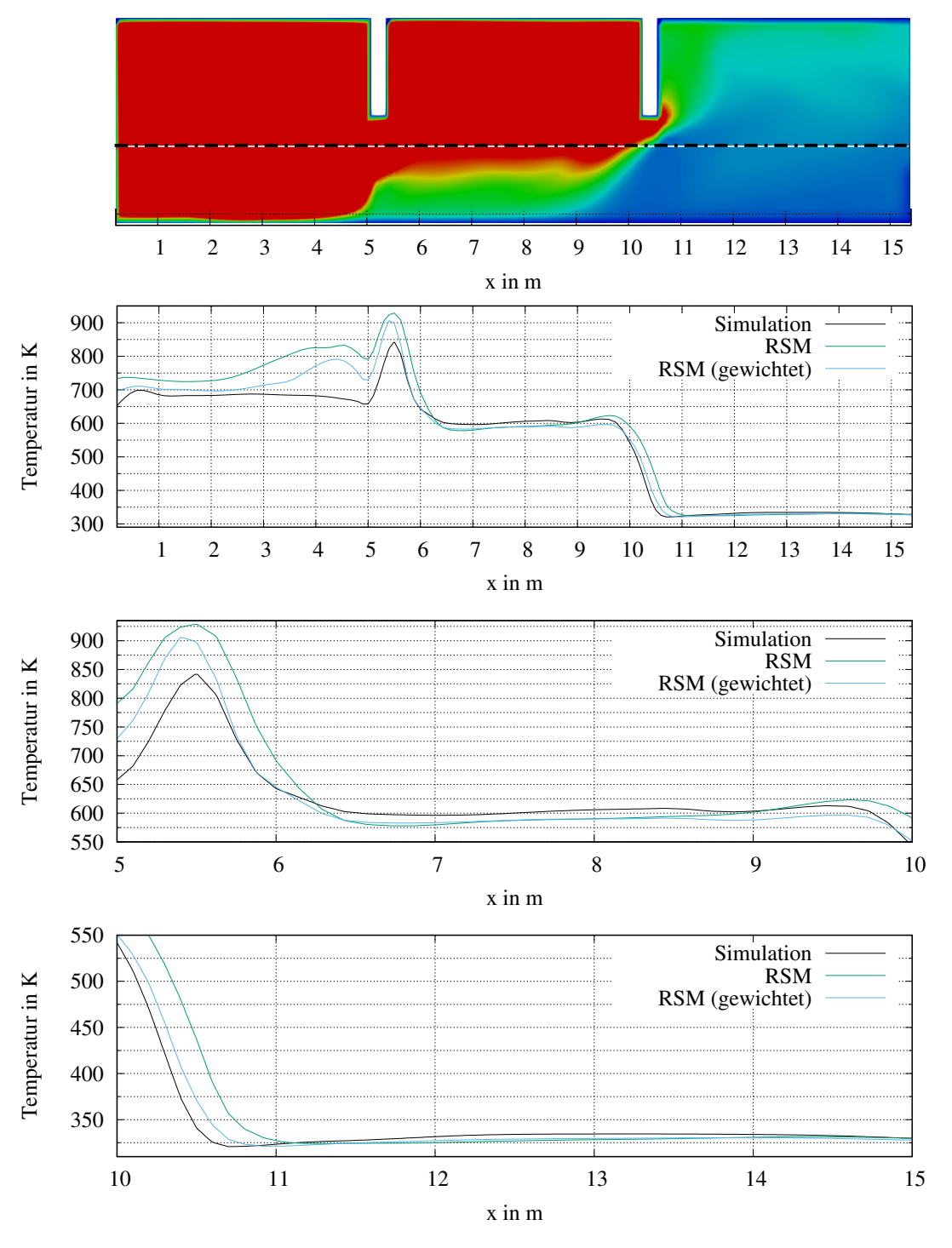

[4.16](#page-106-0) die Temperaturen der einzelnen Zellen entlang der x-Achse in einer Höhe von 1*,* 5 *m* (Strich-Punkt-Linie in der oberen Abbildung) dargestellt. Im oberen Diagramm sind die

<span id="page-106-0"></span>Abbildung 4.16.: Berechnete Temperaturen der CFD-Simulation und der Ersatzmodelle ohne und mit lokaler Wichtung entlang der x-Achse durch alle drei Räume in einer Höhe von 1*,* 5 *m*, gesamt und in Detailausschnitten.

berechneten Temperaturen der Simulation und der Ersatzmodelle entlang der Linie durch den gesamten Raumkomplex abgebildet. Im ersten Raum (Brandraum), vor allem von der Raummitte bis zu dem Bereich in dem die heißen Brandgase vertikal von oben hinab zur Türöffnung strömen, beim Durchströmen der Türöffnung vom ersten zum zweiten Raum und kurz hinter dieser Öffnung sind deutliche Abweichungen der Response-Surface Ergebnisse von den Ergebnissen der CFD-Simulation zu erkennen. Diese bewegen sich weitestgehend im Bereich ≤ 50 *K* bei der lokal gewichteten RS und ≤ 70 *K* für die nicht gewichtete Variante. Jedoch steigen diese im Bereich von  $x = 3m$  bis  $x = 5m$  (Ende des Raumes in x-Richtung) auf bis zu 120 *K* (gewichtet) bzw. 150 *K* an. Wie in Abbildung [4.17](#page-108-0) zu sehen, bildet sich in diesem Bereich eine ausgeprägte Wirbelstruktur. Die hierdurch hervorgerufenen Fluktuationen können nur bedingt durch den Polynom-Fit abgebildet werden, da dieser chaotische Transportprozess nicht nur von den in die Erzeugung des Ersatzmodells einbezogenen Variablen und dem Betrag ihrer Änderung abhängt.

Hierfür spricht auch, dass diese Abweichungen, wie im mittleren und unteren Diagramm in Abbildung [4.16](#page-106-0) zu sehen, im zweiten und dritten Raum kontinuierlich abnehmen bzw. vollständig verschwinden. Wie in Abbildung [4.17](#page-108-0) zu entnehmen ist, nimmt die Geschwindigkeit in diesen Räumen betragsmäßig deutlich ab, sodass auch weniger durch diese bedingte turbulente Fluktuationen auftreten. Wie im mittleren Diagramm gut erkennbar, nähern sich die Vorhersagen der Ersatzmodelle hinter der Türöffnung zum zweiten Raum rasch dem CFD-Ergebnis und stimmen teilweise mit diesen überein. Die gewichtete Response-Surface zeigt hierbei Abweichungen von  $\leq 20 K$  und die nicht gewichtete von  $\leq 25 K$ . Im Übergangsbereich vom zweiten zum dritten Raum (*x* = 9*,* 5 *m* bis *x* = 11 *m*) steigt die Abweichung des gewichteten Modells leicht um bis zu  $5 K$  auf  $\leq 25 K$  und die des nicht gewichteten auf ≤ 100 *K*. Somit kann das gewichtete Ersatzmodell in diesem Fall die berechnete Temperaturänderung der CFD-Ergebnisse gut wiedergeben und wesentlich besser als das nicht lokal gewichtete Modelle. Nach diesem Übergangsbereich nähern sich die Ersatzmodelle mit einer Abweichung von 5 *K* bis 7 *K* an das CFD-Ergebnis an oder stimmen mit diesem überein.

Das Strömungsfeld nach 600 s Brandzeit ist in Abbildung [4.17](#page-108-0) ebenso durch einen longitudinalen Schnitt durch die Brandräume dargestellt. Hierfür wurde, wie bereits beschrieben, jede Komponente des Strömungsfeldes separat angepasst und die Komponenten für die Darstellung wieder zu einem Vektorfeld zusammengefügt. Wie zuvor für die Darstellung der Temperaturverteilung wurden Polynome 2. Ordnung, jeweils mit und ohne lokaler Wichtung verwendet. Auch für das Strömungsfeld zeigen sowohl das Ersatzmodell ohne und mit lokaler Wichtung eine gute Übereinstimmung mit dem Originalmodell, wobei das Ersatzmodell mit lokaler Wichtung eine größere Detailtreue aufweist. Bemerkenswert ist an dieser Stelle, das die Geschwindigkeiten nicht nur betraglich (Färbung), sondern auch in ihrem Richtungsverhalten sehr gut übereinstimmen. Prinzipiell sind die wesentlichen Merkmale der Strömung in beiden Ersatzmodellen zu erkennen, wobei die Polynome mit lokaler Wichtung bessere Anpassungen aufweisen. Dies zeigt sich beispielsweise in den Wirbelstrukturen.
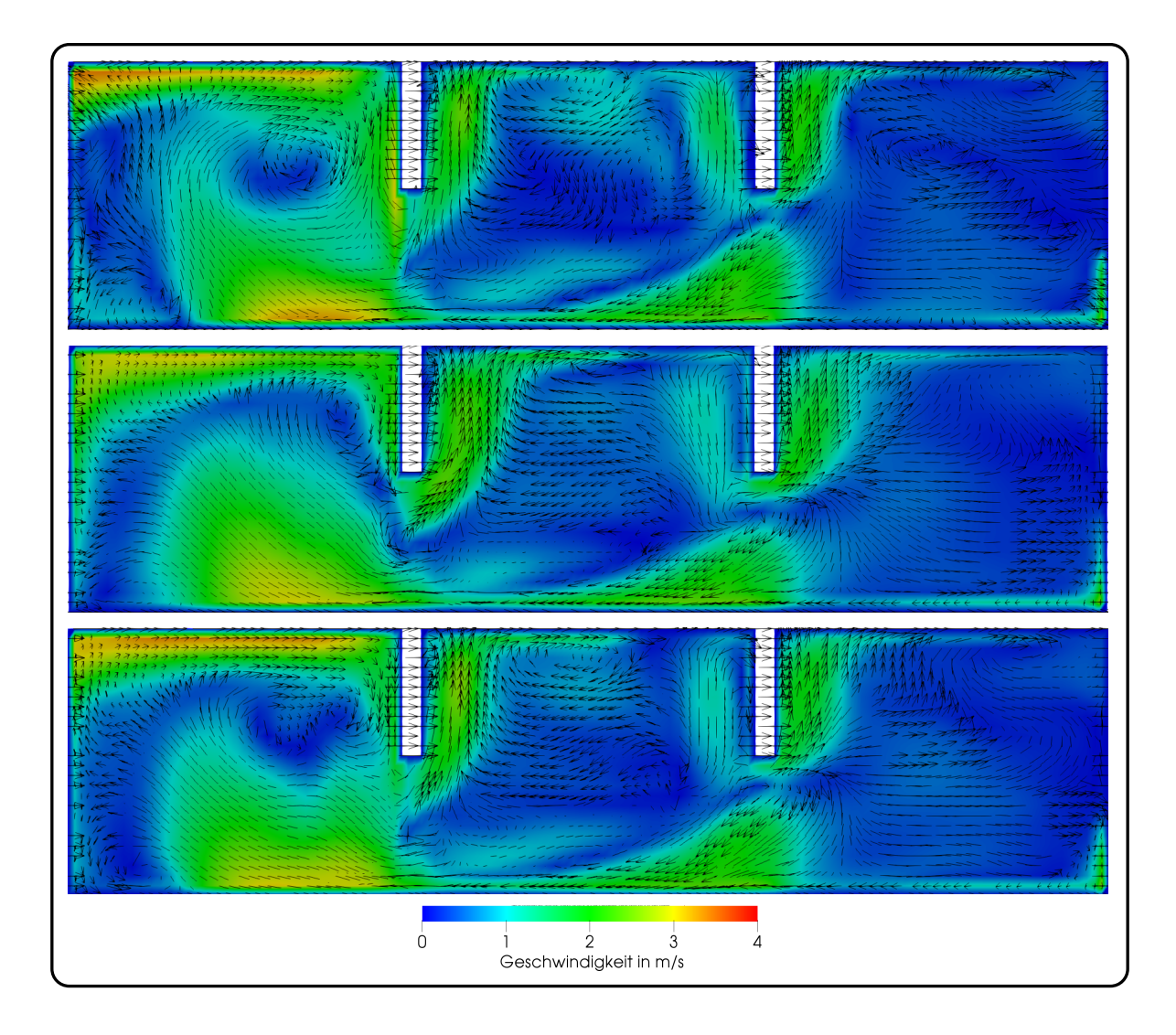

<span id="page-108-0"></span>Abbildung 4.17.: Vergleich der Geschwindigkeitsverteilung und Vektoren der der x-z-Ebene zwischen CFD-Originalmodell (oben) und Response-Surface (Mitte: Polynom 2. Ordnung und unten: Polynom 2. Ordnung mit lokaler Wichtung).

Die Geschwindigkeitskomponente in x-Richtung *u<sup>x</sup>* in 1*,* 5 *m* Höhe entlang der x-Achse ist in mehreren Diagrammen in Abbildung [4.18](#page-109-0) dargestellt. Wie im oberen Diagramm zu sehen, geben die Ersatzmodelle das Simulationsergebnis im Hinblick auf Größenordnung und Verlauf weitestgehend gut wieder. Allerdings sind auch Differenzen zwischen dem CFD-Ergebnis und den Ersatzmodellen zu erkennen. Diese betragen bis zu 0*,* 4 *m s* für die lokal gewichtete Response-Surface und 0*,* 8 *m*  $\frac{m}{s}$  für die nicht gewichtete. Diese Abweichungen treten, wie bereits zuvor bei der Temperaturverteilung, vorrangig im Brandraum und in den Bereichen um die Türöffnungen zwischen den drei Räumen auf. Bereits im zweiten Raum (mittleres Diagramm) verringert sich die Abweichung des gewichteten Ersatzmodells vom CFD-Ergebnis auf Werte  $\leq$  0.18  $\frac{m}{s}$  und des nicht gewichten  $\leq$  0.3  $\frac{m}{s}$ *s* . Nach dem Übergangsbereich zum dritten Raum

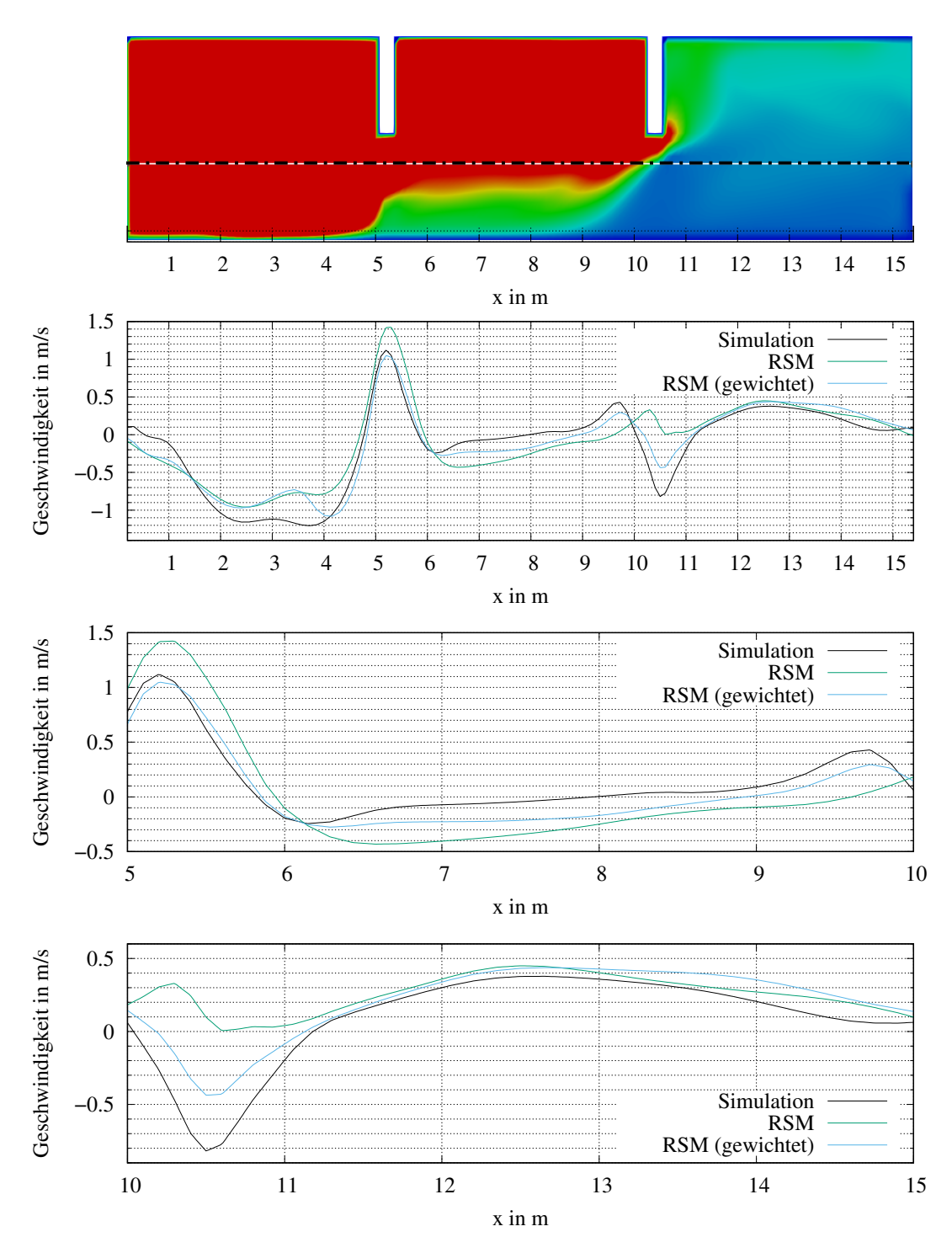

<span id="page-109-0"></span>Abbildung 4.18.: Berechnete Geschwindigkeitskomponenten in x-Richtung der CFD-Simulation und der Ersatzmodelle ohne und mit lokaler Wichtung entlang der x-Achse durch alle drei Räume in einer Höhe von 1*,* 5 *m*, gesamt und in verschiedenen Detailausschnitten.

nähern sich bei Ersatzmodelle mit einer Abweichung von bis zu $0.15\,\frac{m}{s}$ an das CFD-Ergebnis an, wobei keine der Response-Surfaces die CFD-Ergebnisse kontinuierliche präziser wiedergibt.

Wie groß die Detailtreue der Ersatzmodelle im Vergleich zum Originalmodell sein kann, veranschaulicht Abbildung [4.19.](#page-110-0) Diese zeigt die generierten Polynome für die Temperaturentwicklung in Abhängigkeit der gewählten Wärmefreisetzungsrate, Ventilationsbedingungen und Umgebungstemperatur für eine ausgewählte Zelle des Gitters. Der Punkt wurde zufällig ausgewählt, jedoch ist der Bereich in dem er liegt so eingegrenzt, dass mit Änderungen von *Q*˙ auch Änderungen der Temperatur zu erwarten sind. Die beiden anderen Größen wurden konstant bei  $T = 288 \,\mathrm{K}$  und  $\dot{V} = 670 \, \frac{m^3}{h}$  gehalten. Man kann erkennen, dass die Polynome 2. Ordnung die Daten für mittlere Wärmefreisetzungsraten im Bereich bis 2 *MW* gut interpolieren und mit dem Originalmodell vergleichbare Vorhersagen liefern. Im Bereich über 2 *MW* nimmt die Abweichung stetig zu und beträgt bei einer Wärmfreisetzungsrate von 3 *MW* ca. 14% des Temperaturwertes. Allerdings interpolieren die lokal gewichteten Polynome 2. Ordnung die Daten merklich besser. Die Güte der Anpassung ist für alle Zellen der Simulationsgeometrie ähnlich, sodass die Response-Surface auch für dieses komplexe Beispiel eines zwangsventilierten Gebäudekomplexes aus drei gekoppelten Räumen als ein sehr präzises Ersatzmodell betrachtet werden kann.

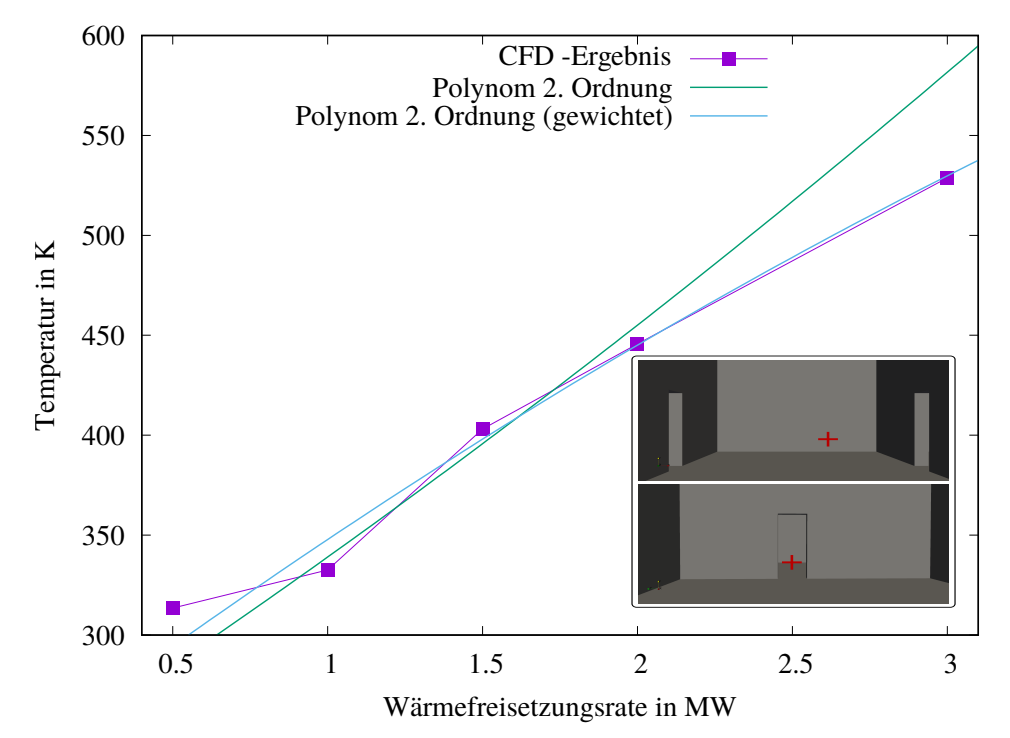

<span id="page-110-0"></span>Abbildung 4.19.: Temperatur im Mittelpunkt der betrachteten Zelle (rotes Kreuz) in Abhängigkeit der Brandintensität. Hierfür wurden Polynome 2. Ordnung mit und ohne lokale Wichtung verwendet.

#### **4.2.4. Einfluss und Berücksichtigung der Parameterunsicherheiten**

Zur Untersuchung des Einflusses der Parameterunsicherheiten wurde die Response-Surface zusammen mit den in Kapitel [3](#page-67-0) beschriebenen Sampling-Verfahren angewendet. Sowohl mittels Monte-Carlo-, als auch mittels Latin-Hypercube-Sampling wurden lokal gewichtete Polynome 2. Ordnung angewendet und die Eingangsparameter entsprechend der vorgegebenen Dichtefunktionen so lange variiert, bis die Erwartungswerte und Varianzen der Zielgröße hinreichend stabil waren. Als Abbruchbedingung wurden zwei signifikante Stellen verwendet. Es wurde angenommen, dass  $\dot{Q} \sim N(2, 0, 25)$ ,  $\dot{V} \sim U[303, 1005]$  und  $T_R \sim U(273, 303)$  gelten. Abbildung [4.20](#page-111-0) zeigt die Temperaturverteilung als Longitudinalschnitt durch die Geometrie für den Erwartungswert und für den Einfluss der Schwankungen ( ± eine Standardabweichung). Hierfür waren ca.10000 (MCS) bzw. 1000 (LHS) Samples nötig, um die Abbruchbedingung des Codes zu erreichen. Zwischen den einzelnen Grafiken in Abbildung [4.20](#page-111-0) sind deutliche

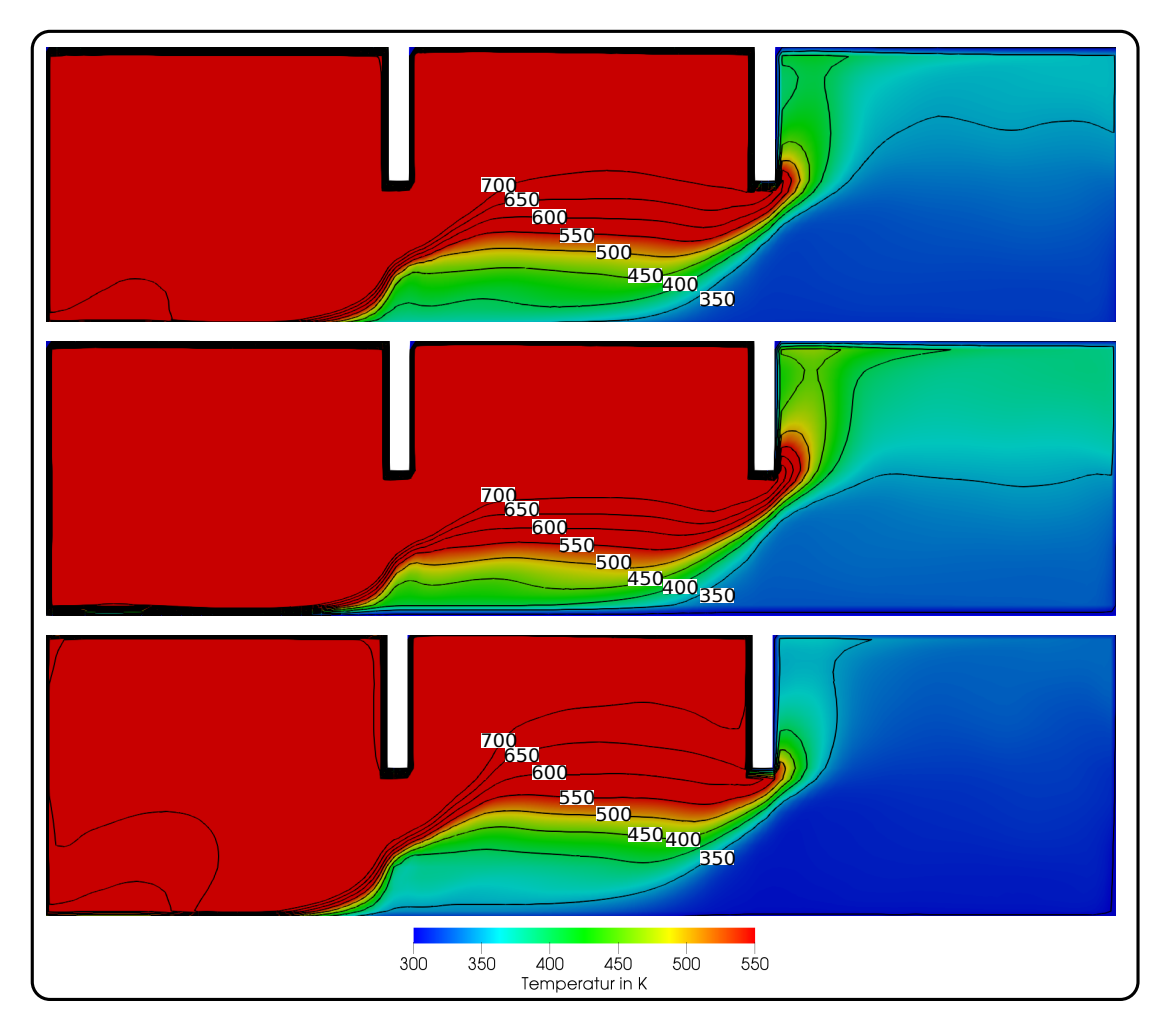

<span id="page-111-0"></span>Abbildung 4.20.: Berechneter Erwartungswert (oben) der Temperatur und Einfluss der Schwankungen (Mitte, unten, ± eine Standardabweichung) als Longitudinalschnitt der Temperaturverteilung.

Unterschiede wahrnehmbar. Unter Einbezug der Isokonturen für verschieden Temperaturen zwischen 350 *K* und 700 *K* werden die lokalen Verschiebungen der einzelnen Schichten im Übergangsbereich zwischen Rauchgas- und Kaltluftschicht noch deutlicher erkennbar. Diese Verschiebungen repräsentieren hierbei den Einfluss der Unsicherheiten der drei betrachteten Anfangs- und Randbedingungen auf das Berechnungsergebnis. Eine quantitative Auswertung zeigen die Diagramme in Abbildung [4.21.](#page-113-0) In diesen ist der Temperaturverlauf entlang der x-Achse (y-Koordinate mittig in der Türöffnung) in einer Höhe von 1*,* 5 *m* [2](#page-112-0) in verschiedenen Ausschnitten zu sehen. Im oberen Diagramm ist der Temperaturverlauf entlang der Linie durch die gesamte Geometrie zu sehen. Ein Vergleich mit dem oberen Diagramm aus Abbildung [4.16](#page-106-0) zeigt, dass der Erwartungswert (schwarzer Graph) die Temperatur entlang der Linie sowohl im Verlauf, als auch betragsmäßig korrekt wiedergegeben werden. Die drei folgenden Diagramme zeigen den Temperaturverlauf in den drei Räumen, wobei sich im zweiten Raum (drittes Diagramm) die ausgeprägtesten Unsicherheiten mit einer Standardabweichung von bis zu 100 *K* zeigen.

Zum Vergleich der erforderlichen Gesamtzeit wurde die Abbruchbedingung durch die Vorgabe von 10000 Samples für die MCS und LHS ersetzt. Die verwendete Core i7 4930K @3*.*4*GHz* benötigte  $10 \cdot 10^3$ s (MCS) und  $30 \cdot 10^3$ s (LHS). Zwar war der Zeitbedarf der LHS für das gewählte Beispiel bei gleicher Stützstellenzahl um den Faktor 3 Größer, als bei der MCS, jedoch erreichte dieses wesentlich effizientere Sampling Verfahren die ausschlaggebende Abbruchbedingung mit  $\frac{1}{10}$  der Samples. Im Vergleich fallen die Unterschiede zwischen den Ersatzmodellen und dem CFD-Ergebnis (siehe Abbildung [4.15](#page-105-0) und Abbildung [4.17\)](#page-108-0) geringer aus, als die Differenzen zwischen dem aus allen betrachteten Samples bestimmten Erwartungswert und der Standardabweichung. Somit kann geschlussfolgert werden, dass unsicherheitsbehaftete Eingangsgrößen oft höheren Einfluss auf die Ergebnisbandbreite ausüben, als Unterschiede in dem verwendeten Vorhersagemodell.

Mit Hilfe der quantitativen Bestimmung der Auswirkungen von Unsicherheiten in den Eingangsparametern auf das Ergebnis der Brandsimulation eröffnen sich zahlreiche Möglichkeiten für sicherheitsbezogene Betrachtungen im Brandingenieurwesen, im Hinblick auf den Einbezug von Parameterfluktuationen oder der Optimierung von Systemen. Die hier durchgeführte Anwendung von Ersatzmodellen auf numerische Brandsimulationen stellt ein Novum für komplexe Brandsimulationen dar. Durch diese kann erstmals die Bandbreite der Ergebnisse, welche aus der Berücksichtigung der individuellen Verteilungsfunktionen der einbezogenen Parameter resultiert, berücksichtigt werden. Für das hierbei untersuchte Beispiel in einem für kerntechnische Anlagen repräsentativen Gebäudekomplex konnte dieses Verfahren etabliert werden und Aussagen zum wahrscheinlichsten Schadszenario sowie der ungünstigsten, als auch konservativsten Abweichung von diesem gemacht werden.

<span id="page-112-0"></span><sup>2</sup>Eine Visualisierung der Linie innerhalb der Geometrie ist in Abbildung [4.16](#page-106-0) und [4.18](#page-109-0) zu finden.

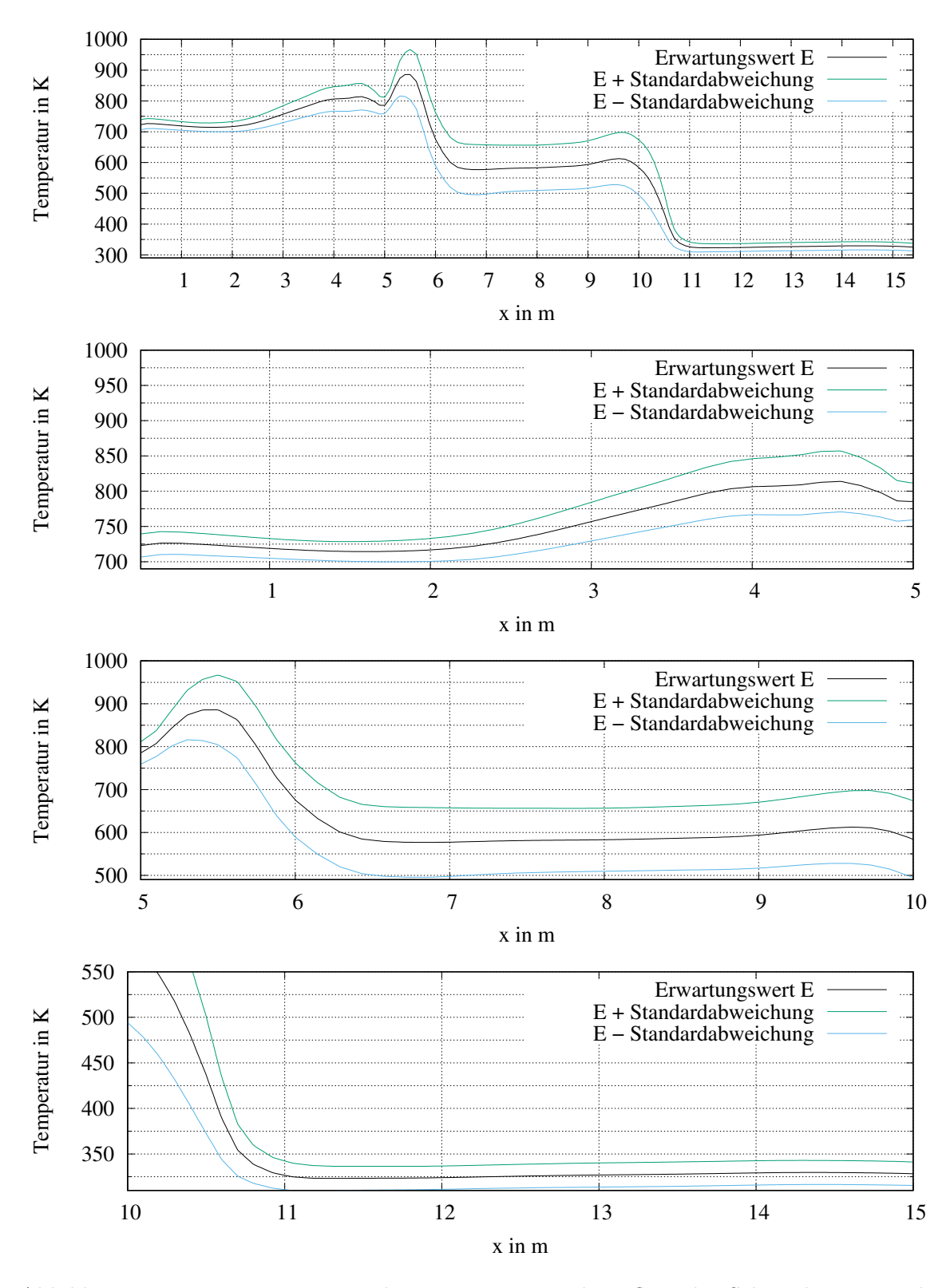

<span id="page-113-0"></span>Abbildung 4.21.: Erwartungswert der Temperatur und Einfluss der Schwankungen entlang der x-Achse in einer Höhe von 1*,* 5 *m*, oben: gesamte Geometrie, folgend: Detailausschnitte der drei Räume.

## <span id="page-114-1"></span>**4.3. Brand in einem Atrium**

Als zweites Fallbeispiel soll im Folgenden die Anwendung der Methodik auf die Brand- und Rauchausbreitung in einem frei ventilierten Atrium untersucht werden. Derartige Geometrien zeichnen sich dadurch aus, dass um einen zentralen Raum (Atrium) weitere offene und geschlossene Räume, ggf. über mehrere Etagen angeordnet sind. Abbildung [4.22](#page-114-0) zeigt eine Auswahl repräsentativer Bauausführungen für Atrien. Typisch sind hierfür mehrgeschossige Industriebauten (Abbildung [4.22](#page-114-0) oben links [\[82\]](#page-138-0)), Verkaufsstätten (Abbildung [4.22](#page-114-0) oben rechts [\[83\]](#page-138-1)), Beherbergungsstätten (Abbildung [4.22](#page-114-0) unten links [\[84\]](#page-138-2))oder Veranstaltungsstätten (Abbildung [4.22](#page-114-0) unten rechts [\[85\]](#page-138-3)).

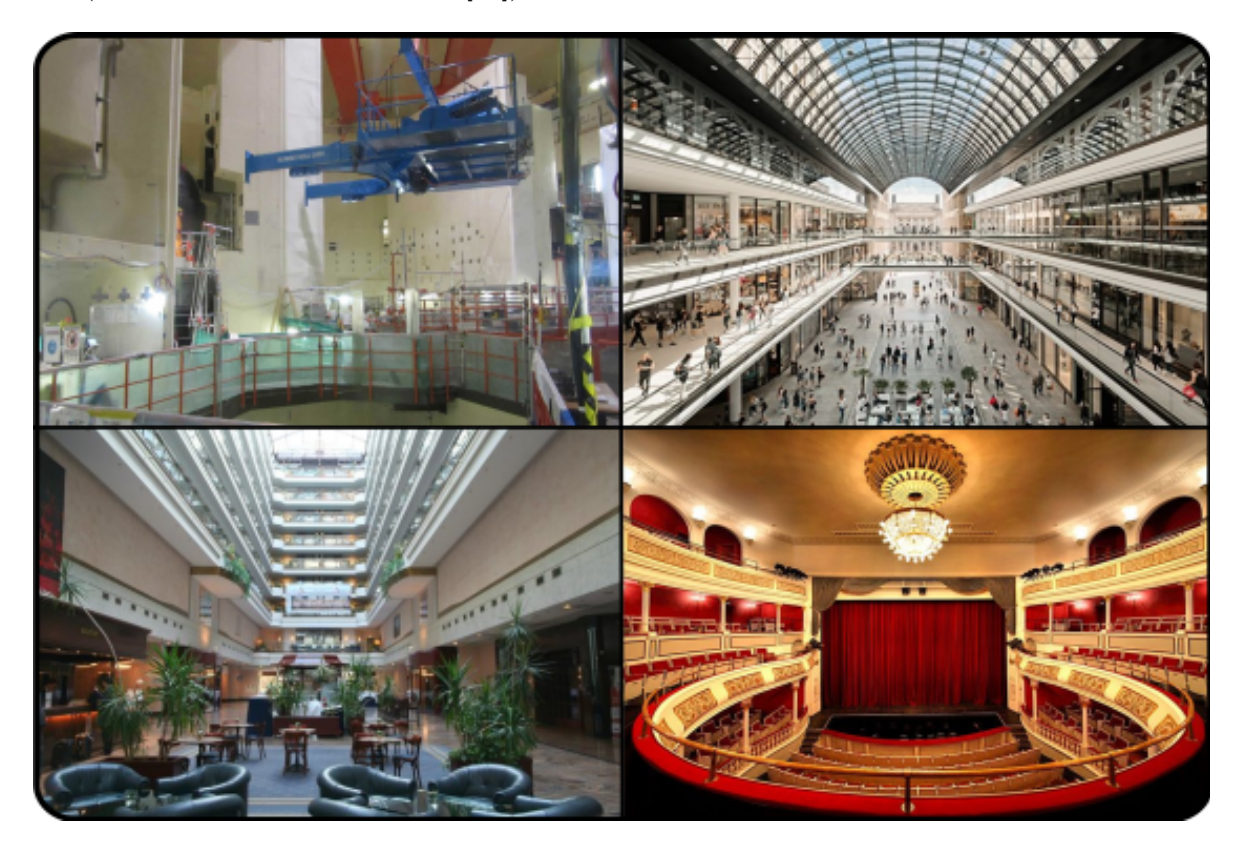

Abbildung 4.22.: Beispiele für die Bauausführung von Atrien, oben links: Reaktorgebäude eines Kernkraftwerks, oben rechts: mehrgeschossiges Einkaufszentrum, unten links: Foyer eines Hotels, unten rechts: Veranstaltungsstätte Theater.

<span id="page-114-0"></span>Das hier vorgestellte Beispiel wurde selbst konfiguriert und orientiert sich nicht an Geometrien aus Untersuchungen, vorherigen Versuchen oder Bestandsbauten, kann jedoch als typischer Vertreter für diese Bauart eingeordnet werden. Das untersuchte Szenario bezieht sich auf ein mögliches Brandereignis während Arbeiten an einem Transformator, wobei es zu einen Austritt von Öl kam, sich dieses in einer Auffangwanne sammelte und entzündet wurde. In Bezug auf die Wärmefreisetzungsrate und andere Brandkenngrößen kann dieses Szenario allerdings auch auf andere Brandereignisse, bei anderen Nutzungsarten bezogen werden. Im Gegensatz zum vorherigen Beispiel sollen die Ventilation und Rauchableitung lediglich durch Triebkraftprozesse erfolgen. Ziel ist es die Wirksamkeit verschiedener Rauch- und Wärmeabzugsflächen und dazu proportionaler Zuluftflächen bei verschiedenen Brandszenarien zu untersuchen und darüber hinaus die Möglichkeit aufzuzeigen, wie diese Komponente des baulichen Brandschutzes im Sinne eines performance based design optimal ausgelegt werden kann.

#### **4.3.1. CFD-Modell und Gitterstudie**

Die untersuchte Geometrie besteht aus drei übereinander angeordneten Räumen à 12 *m*<sup>2</sup> mit einer Raumhöhe von 3 *m*, welche über einen Flur mit einem Atrium verbunden sind. Das Atrium besitzt eine Grundfläche von 36 *m*<sup>2</sup> und eine Höhe von 10 *m*. Abbildung [4.23](#page-115-0) zeigt die verwendete Geometrie, als geschnittenes CAD-Modell und dessen Vernetzung. Der Brandort befindet sich im untersten der drei Räume und die Ventilationsöffnungen befinden sich am Fuße der dem Brandraum gegenüberliegenden Wand des Atriums und an dessen Decke.

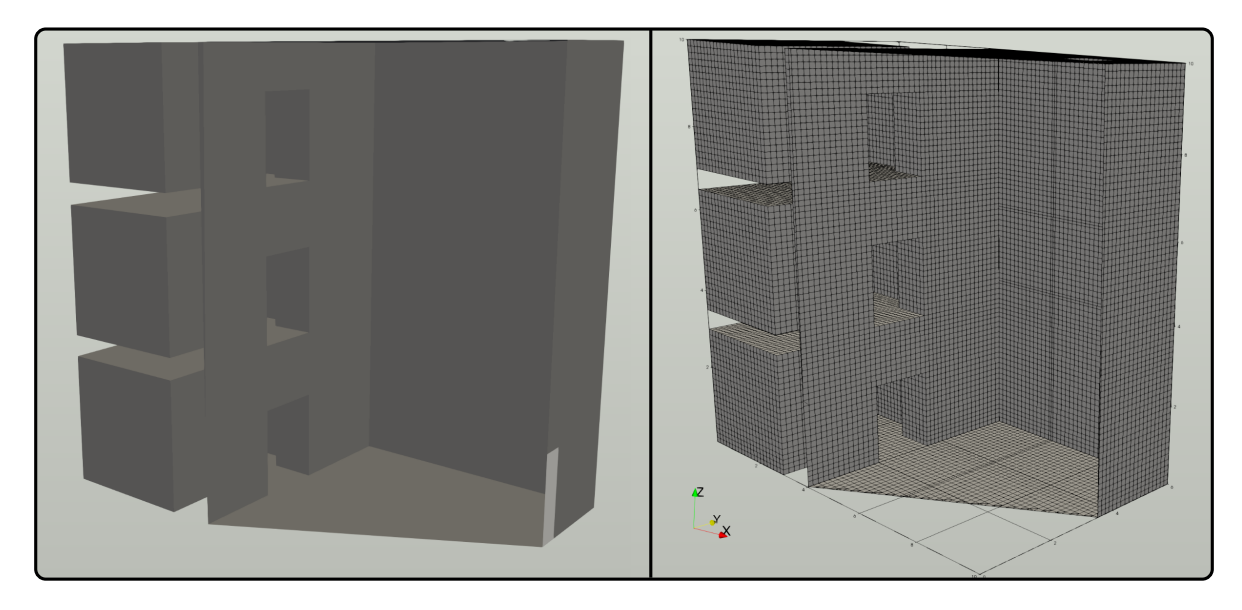

<span id="page-115-0"></span>Abbildung 4.23.: Links: Schnitte durch das CAD-Modell, rechts: Abbildung der Geometrie als strukturiertes CFD-Gitter (hier mit einer Gitterweite von 10 cm).

Die Geometrie wurde mit Hilfe von ICEM-CFD strukturiert vernetzt und alle Zellen besitzen eine einheitliche Kantenlänge. Auch für dieses Beispiel wurden die jeweiligen Gitter gemäß der in Kapitel [2](#page-26-0) beschriebenen Qualitätskriterien erzeugt und anschließend eine Gittersensitivitätsstudie mit Kantenlängen von 5 *cm* bis 25 *cm* durchgeführt. Hieraus folgte eine Zerlegung des Berechnungsgebietes in ≈ 38000 bis ≈ 4172000 Zellen. Das zu Grunde gelegte Szenario war für diese Studie ein Brand im unteren Nebenraum mit einer Leistung von 1 MW, wobei

die Temperaturverteilung im Atrium zur Diskussion der in Abbildung [4.24](#page-116-0) gezeigten Gittereinflüsse genutzt wurde. Im oberen Teil der Abbildung ist die Temperaturschichtung in der gesamten Geometrie zu sehen. Im Hinblick auf die globale Temperaturschichtung im Untersuchungsobjekt können die vergleichsweise groben Gitter, zumindest in der hier abgebildeten stationären Phase des Brandes ohne wesentliche Änderungen der Verteilungen, eine brauchbare Vorhersage liefern. Betrachtet man jedoch die lokale Vorhersage der jeweiligen Größe, so werden deutlichere Unterschiede zwischen den gewählten Gitterweiten deutlich. In den Detailaufnahmen in der unteren Reihe von Abbildung [4.24](#page-116-0) ist zu erkennen, wie die Präzision der Vorhersage (erwartungsgemäß) mit jeder Erhöhung der Gitterweite abnimmt. Da in den letzten drei Verfeinerungsstufen von 5 cm bis 10 cm kaum noch Änderungen zu verzeichnen sind, wurde für die folgende Untersuchung ein Gitter mit einer Kantenlänge von 10 *cm* gewählt, welches anschließend auch zur Erstellung der Response-Surface diente.

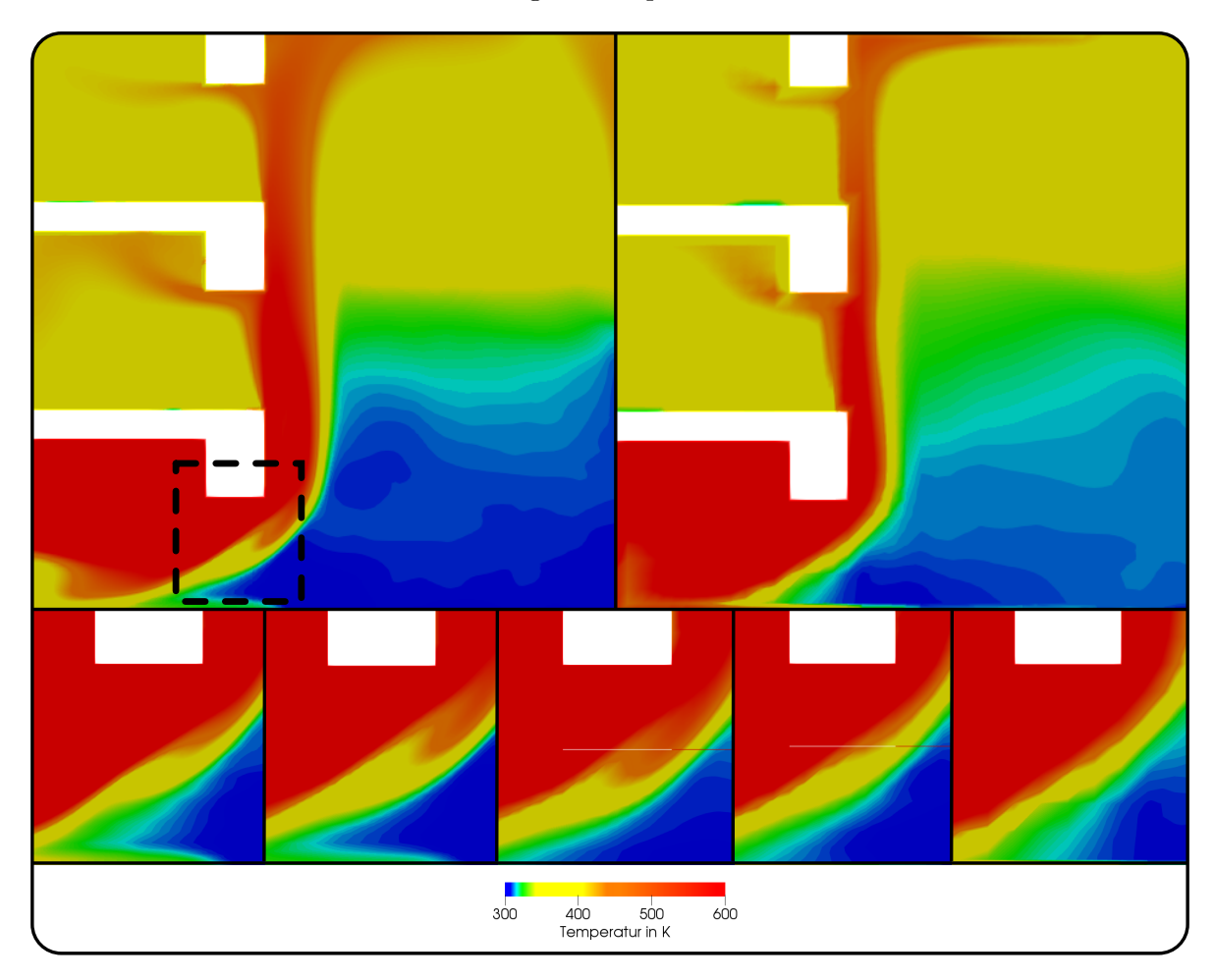

<span id="page-116-0"></span>Abbildung 4.24.: Auszüge der Gitterstudie am Beispiel der Temperaturverteilung oben: Longitudinalschnitt der globalen Stratifizierung für 10 cm (links) und 25 cm (rechts) Kantenlänge, unten: Temperaturverteilung im Detailausschnitt von links nach rechts eine Maschenweite von 5 *cm*; 7*,* 5 *cm*; 10 *cm*; 20 *cm*; 25 *cm*.

### **4.3.2. Zugewiesene Anfangsrandbedingungen des Simulationsmodells und Ergebnisse**

Das betrachtete Brandszenario stellt den Brand einer 3 *m*<sup>2</sup> Lache aus Transformatorenöl nach, dessen Wärmefreisetzungsrate nach dem in [\[11\]](#page-131-0) beschriebenen Verfahren zur Abschätzung der maximalen Wärmefreisetzungsrate bei Poolbränden berechnet wurde. Auch bei diesem Szenario kann der Verlauf der Wärmefreisetzungsrate als zeitunabhängig (steady state) bewertet werden, da nur der voll ausgebildete Brand für das betrachtete Szenario maßgeblich wird, der sich bereits nach kurzer Zeit einstellt [\[11\]](#page-131-0). Aus den Berechnungen zur Wärmefreisetzungsrate nach [\[11\]](#page-131-0) ergab sich eine mittlere Wärmefreisetzungsrate von 1,5 MW. Zur Erstellung der Response-Surface wurden zusätzlich verschiedene Stützstellen zwischen 0,5 und 3 MW betrachtet. Dies wäre praktisch z.B. durch unterschiedliche Lachengrößen oder Brandstoffe gegeben. Da in dieser Betrachtung lediglich die durch den Brand freigesetzte Energie relevant ist, jedoch nicht die detaillierten Reaktionsmechanismen oder der Verdampfungsprozess der Flüssigkeit, wurde der Brand wie bereits im vorhergehenden Beispiel diskutiert, durch ein Massflowrate-Inlet, an dem Methan konstant einströmt, abstrahiert. In das Verbrennungsmodell des jeweiligen Softwarepakets (siehe Kapitel [2\)](#page-26-0) wurde die Verbrennungsreaktion für eine vollständige Verbrennung implementiert.

Die untersuchte Geometrie ist in Massivbauweise ausgeführt und aufgrund der Oberflächenbeschaffenheit von Beton wurden die Oberflächen als hydraulisch glatt eingeordnet und sind mit einer no-slip Randbedingung (siehe vorherige Beispiele) belegt. Zum Initialisierungszeitpunkt sind keinerlei Verbrennungsprodukte in der Geometrie vorhanden, jedoch Luft in ihrer üblichen Komposition, sodass die gesamte Fluid-Domain anfangs deren Eigenschaften bei Umgebungstemperatur besitzt. Alle Zuluft- und Entrauchungsöffnungen des Systems wurden als Opening, also als freie Öffnung gegen den atmosphärischen Druck definiert. Als Turbulenzmodell wurde das SST-Modell zugewiesen, wobei in OpenFOAM eine initiale Berechnung der Größen *k*, und *ω* nötig war, welche bereits im vorherigen Beispiel erfolgte. Zum Zeitpunkt der Initialisierung der Berechnung befand sich in der Domain nur Luft bei der gewählten Umgebungstemperatur von 20◦*C* und auch alle Bauteile besaßen Umgebungstemperatur. Die beiden Entrauchungsöffnungen besitzen jeweils eine Fläche von 1 *m*<sup>2</sup> und die Zuluftöffnung eine Fläche von 3 *m*<sup>2</sup> . Zur Erstellung der Response-Surface wurden Entrauchungsöffnungen mit einer Gesamtfläche von 1 *m*<sup>2</sup> bis 4 *m*<sup>2</sup> und zugehörige Zuluftöffnungen mit der gleichen bis doppelten Größe betrachtet. Alle als Stützstellen simulierten Kombinationen dieser Fallstudie sind in Anhang [A.1,](#page-140-0) Tabelle [A.3](#page-143-0) aufgeführt. Als Beispiel der Simulationsergebnisse dieser Fallstudie sind in Abbildung [4.25](#page-118-0) die Ergebnisse für die Kombination  $\dot{Q}=2MW$ , eine Entrauchungsfläche von 2 *m*<sup>2</sup> und einer Zuluftfläche von 4 *m*<sup>2</sup> zu sehen, wobei auch für dieses Beispiel eine gute Übereinstimmung zwischen den Berechnungsergebnissen beiden verwendeten Codes zu verzeichnen ist.

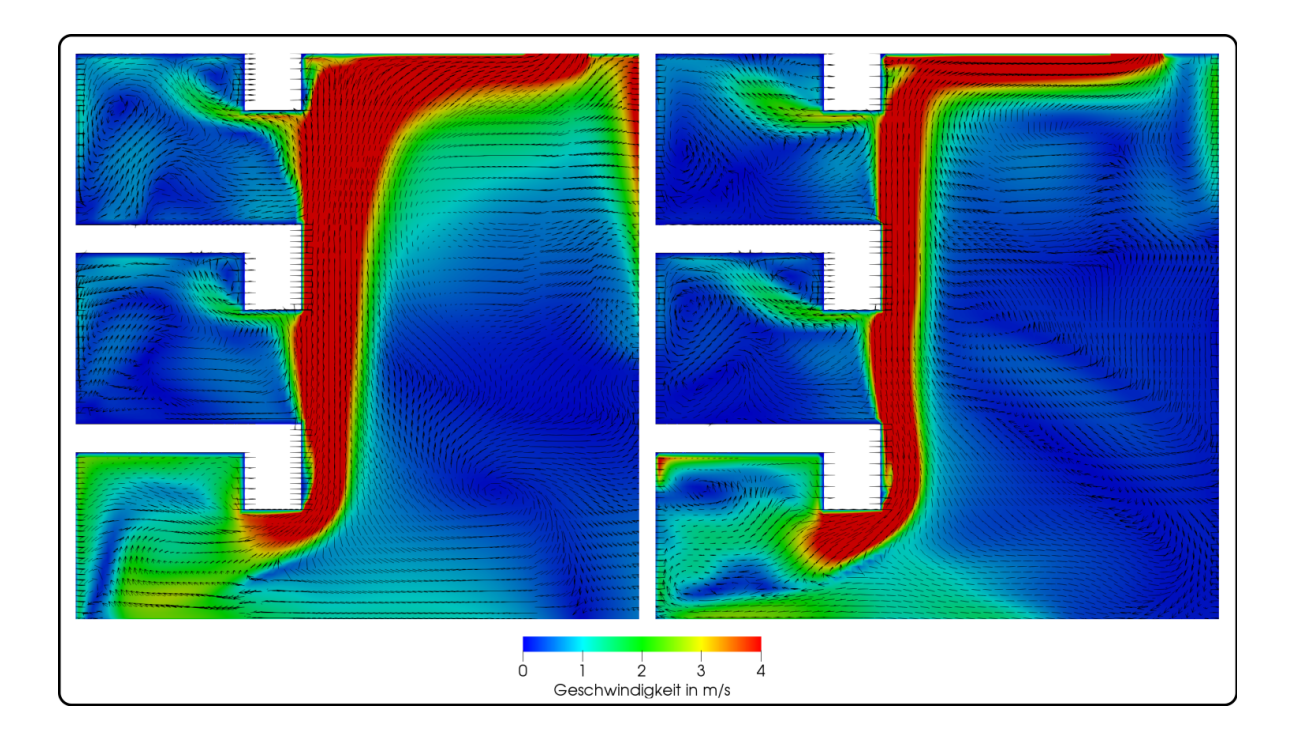

<span id="page-118-0"></span>Abbildung 4.25.: Berechnetes Geschwindigkeitsfeld mit Vektoren für die Parameterkombination  $\dot{Q} = 2 MW$ , eine Entrauchungsfläche von  $2 m^2$  und einer Zuluftfläche von 4 *m*<sup>2</sup> , links OpenFOAM-fireFoam, rechts ANSYS-CFX.

Im Longitudinalschnitt des Geschwindigkeitsfeldes sind lediglich geringe Unterschiede zu sehen, welche erst unter Einbezug der Geschwindigkeitsvektoren deutlicher werden. Trotz der erkennbaren Differenzen werden das grundlegende Strömungsfeld und größere Wirbelstrukturen im Gebäudekomplex vergleichbar wiedergegeben. Somit lässt sich zusammenfassend auch für dieses Fallbeispiel einer frei ventilierten Geometrie Übereinstimmung zwischen den Ergebnissen der beiden verwendeten Codes feststellen.

#### **4.3.3. Erstellung der Response-Surface und Vergleich mit dem Originalmodell**

Die im Folgenden präsentierte Response-Surface wurde mit den von ANSYS-CFX berechneten Daten erstellt. Für die 571760 Berechnungsknoten und entsprechende Parameterkombination waren Polynome anzupassen. Die Response-Surface wurde für die Variablen Wärmefreisetzungsrate *Q*˙ , Entrauchungsfläche *ARW A* und für die Zuluftfläche *Azu* aufgestellt, wobei die Entrauchungs- und Zuluftflächen im Verhältnis 1:1, 1:1,5 (Empfehlung nach [\[1,](#page-131-1) [86,](#page-138-4) [35\]](#page-133-0)) und 1:2 stehen. Zur Erzeugung der Response-Surface aus den generierten Stützstellen waren weitere Datenverarbeitungsschritte nötig, um anhand dieses Beispiels erstmals ein Ersatzmodell einer Brandsimulation für unterschiedliche Netze zu erzeugen. Aufgrund der 9 verschiedenen Kombinationen aus RWA- und Zuluftfläche konnte die Response-Surface nicht direkt aus den

ausgegebenen Daten erzeugt werden. Durch unterschiedliche Ausführung der Öffnungsflächen ergeben sich z. T. abweichende Flächendefinitionen an den Rändern des Berechnungsgebietes (Zuweisung von Wand- oder Opening-Randbedingung), weshalb für alle Kombinationen zwischen Zu- und Abluftfläche eine Neuberechnung des Netzes nötig war. Die erzeugten Netze sind absolut identisch, jedoch erfolgte die Zuordnung der jeweiligen Node-Koordinaten zu einer Zeile im Geometrie-Skript zufällig. Dies ist für den jeweiligen Einzel-Case völlig unproblematisch, da hier jeweils eine eindeutige Zuordnung zwischen Skriptzeile, zugehöriger Koordinate und der übrigen Simulation besteht. Somit besitzen bei den identischen Netzen auf die gesamte Domain bezogen alle Berechnungsknoten die jeweils selben Koordinaten, jedoch kann die zugeordnete Zeile im Geometrie-Skript (und somit auch bei der zugehörigen skalaren oder vektoriellen Größe) von Netz zu Netz unterschiedlich sein. [3](#page-119-0) Um dieses Zuordnungsproblem zu lösen, wurden die ausgegebenen Skalar- und Vektorfelder der untersuchten Größen für die jeweils einem Netz zugeordneten 5 Wärmefreisetzungsraten nach z, y und x Koordinate geordnet und dann zu einem Stützstellen-Set mit einheitlicher geometrischer Zuordnung zusammengefasst, um die Response-Surface zu erzeugen.

Für die Variablen wurden die folgenden Definitionsbereiche untersucht:

$$
\dot{Q} = \{0.5; 1, 0; 1, 5; 2, 0; 3, 0\} \, MW
$$
\n
$$
A_{RWA} = \{1; 2; 4\} \, m^2
$$
\n
$$
A_{zu} = \{1...8\} \, m^2
$$

Mit den Parameterkombinationen, die in 45 einzelnen CFD-Simulationen (siehe Tabelle [A.3\)](#page-143-0) zur Stützstellenerzeugung verarbeitet wurden, wurde eine Datenbasis von rund 26 Millionen Datenpunkten für jede skalare Größe und über 78 Millionen Datenpunkten für jede vektorielle Größe geschaffen, um die Polynome anzupassen.

Für einen Vergleich wurden Polynome 2. Ordnung mit lokaler Wichtung angepasst, da sich die lokale Wichtung bereits als geeigneteres Verfahren zur Bestimmung des Ersatzmodells zeigte. Zu Beginn soll der Vergleich zwischen Originalmodell und Ersatzmodell anhand der Temperaturverteilung gezogen werden. Als Parameterkombination wurde hierfür  $\dot{Q} = 1, 5 MW$ ,  $A_{RWA} = 2 m<sup>2</sup>$  und  $A_{zu} = 3 m<sup>2</sup>$  (Kombination 23 in Tabelle [A.3\)](#page-143-0) gewählt. Die sich ergebende räumliche Temperaturverteilung ist in Abbildung [4.26](#page-120-0) durch einen longitudinalen Schnitt durch die Geometrie dargestellt. Zwischen dem CFD-Ergebnis für diese Parameterkombination und der Vorhersage der gewichteten Response-Surface sind auch in diesem Fall visuell kleine Abweichungen zu erkennen, sodass auch hier eine sehr präzise Kopie des Originalmodells geliefert wird.

<span id="page-119-0"></span><sup>&</sup>lt;sup>3</sup>So kann sich z.B. die Koordinate (1, 1, 1) im Geometrie-Skript der Kombination 2 $m^2$  zu 4 $m^2$  in Zeile 800 befinden und bei der Kombination 4*m*<sup>2</sup> zu 6*m*<sup>2</sup> in Zeile 400000.

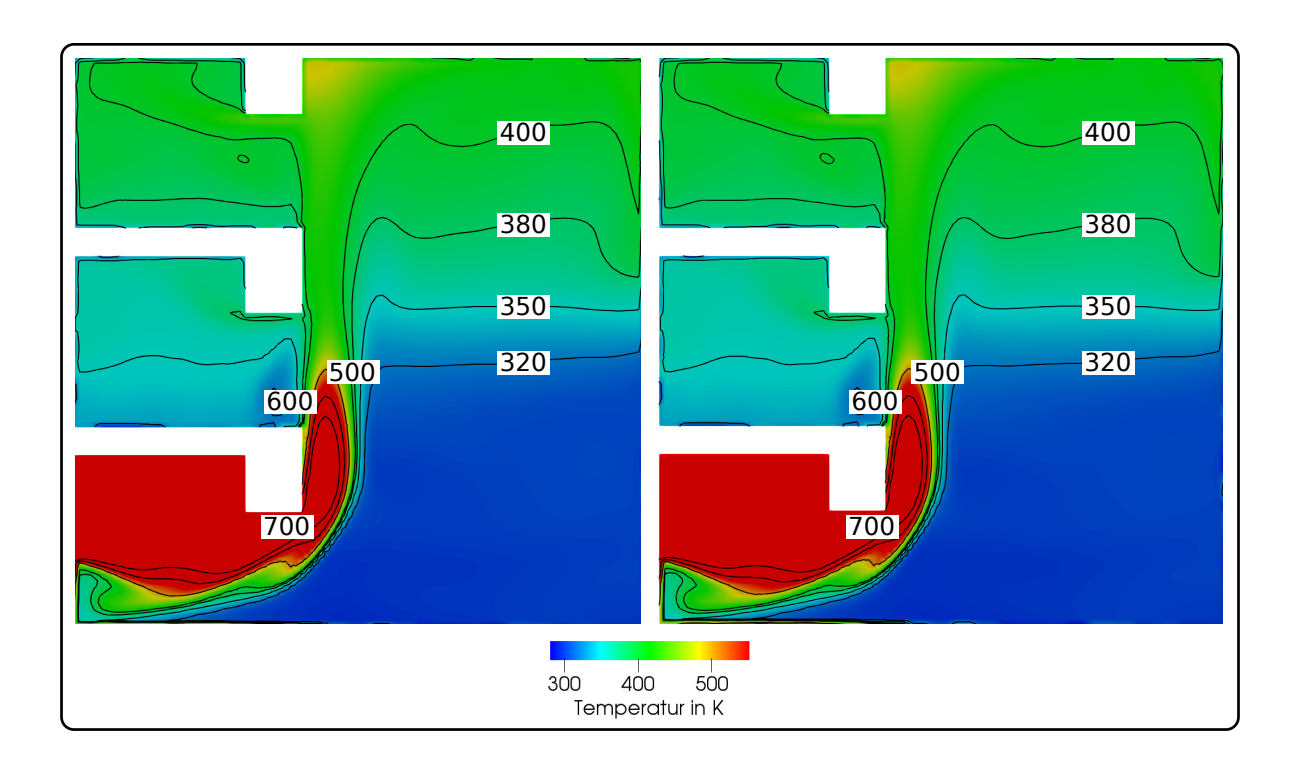

<span id="page-120-0"></span>Abbildung 4.26.: Berechnete Temperaturverteilung im Atrium für die Parameterkombination  $\dot{Q} = 1, 5 MW, A_{RWA} = 2 m^2$  und  $A_{zu} = 3 m^2$  als Schnittdarstellung der xz-Ebene, links: Ergebnis der CFD-Simulation, rechts: Ergebnis der Response-Surface (Polynom 2. Ordnung mit lokaler Wichtung).

Auch unter Einbezug der Isokonturen für verschiedene Temperaturen lässt sich in Abbildung [4.26](#page-120-0) kein Unterschied zwischen dem Simulationsergebnis und dem Ersatzmodell erkennen. Eine detailliertere Betrachtung ermöglicht Abbildung [4.27.](#page-121-0) Hierin ist die Temperaturentwicklung entlang einer Linie in x-Richtung, die sich auf der y-Achse in der Mitte der Türöffnung und Flure befindet und in einer Höhe vom 5 *m* (oberes Drittel des zweiten Raumes) durch die Geometrie verläuft. Im oberen Teil der Abbildung ist auf der linken Seite eine Schnittdarstellung der x-z-Ebene zu sehen, in der der Bereich in dem sich die Linie befindet mit einer Strichlinie markiert ist. Eine Vergrößerung des markierten Bereichs befindet sich rechts daneben, wobei dir Linie als Strich-Punkt-Linie dargestellt wird. Im darunter befindlichen Diagramm ist kein Unterschied zwischen dem Simulationsergebnis und dem Ersatzmodell erkennbar. Auch im zweiten Diagramm, welches den Bereich von  $x = 0m$  bis  $x = 3m$  genauer auflöst, sind nur kleinste Abweichungen zu erkennen. Diese bewegen sich augenscheinlich im Bereich der zweiten Nachkommastelle. Es ist jedoch zu erkennen, dass der Betrag der Differenz zwischen CFD-Ergebnis und Ersatzmodell variiert. Für einen besseren Vergleich sind die Ergebnisse der CFD-Simulation *TCF D* und der Response-Surface *TRSM* in Tabelle [4.1](#page-122-0) entlang der betrachteten Linie im Abstand von 50 *cm* aufgeführt. An den ausgewählten Punkten beträgt die Differenz maximal 0*,* 09 *K* .

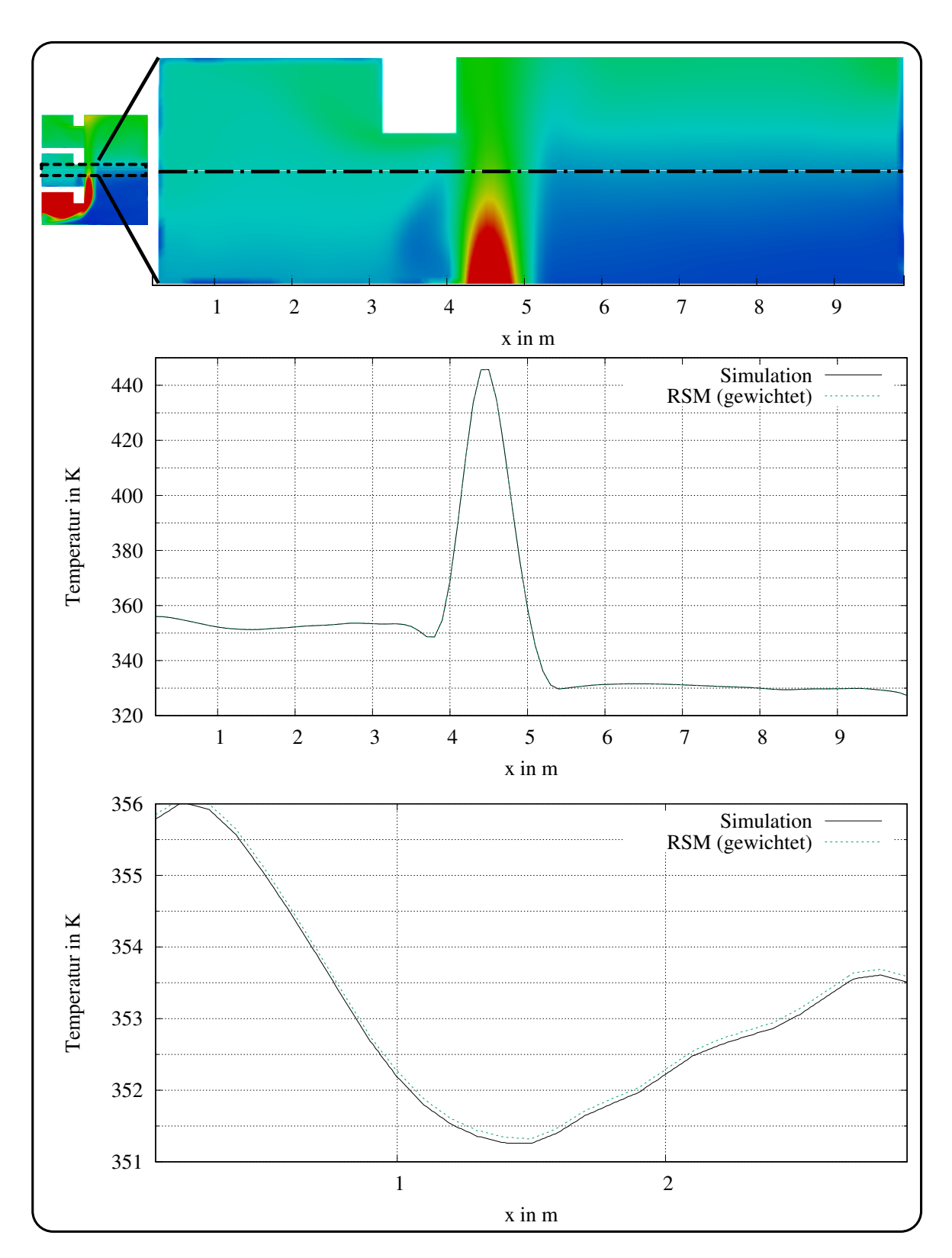

4. Ableitung von Ersatzmodellen für CFD- Brandsimulationen und deren Kopplung mit Unsicherheitsbetrachtungen

<span id="page-121-0"></span>Abbildung 4.27.: Vergleich der mittels numerischer Brandsimulation und der Response-Surface (Polynom 2. Ordnung mit lokaler Wichtung) berechneten Temperaturen entlang der x-Achse in einer Höhe von 5 *m*, Mitte: gesamte Geometrie, unten: Detailaufnahme des Bereiches 0 *m* bis 3 *m*.

<span id="page-122-0"></span>Tabelle 4.1.: Vergleich der CFD-Ergebnisse mit denen der Response-Surface für die Parameterkombination  $\dot{Q} = 1, 5 MW, A_{RWA} = 2 m^2 \text{ und } A_{zu} = 3 m^2 \text{ entlang einer }$ Linie in x-Richtung (*y* und *z* konstant)

| x in m | $T_{CFD}$ in $K$ | $T_{RSM}$ in $K$ | x in m         | $T_{CFD}$ in $K$ | $T_{RSM}$ in $K$ |
|--------|------------------|------------------|----------------|------------------|------------------|
| 0,5    | 355,05           | 355,13           | 1              | 352,18           | 352,27           |
| 1,5    | 351,26           | 351,32           | $\overline{2}$ | 352,22           | 352,29           |
| 2,5    | 353,05           | 353,14           | 3              | 353,42           | 358,48           |
| 3,5    | 352,39           | 352,45           | $\overline{4}$ | 368,93           | 368,99           |
| 4,5    | 445,69           | 445,76           | $\overline{5}$ | 359,06           | 359,12           |
| 5,5    | 329,96           | 330,01           | 6              | 331,32           | 331,39           |
| 6,5    | 331,57           | 331,61           | 7              | 331,18           | 331,23           |
| 7,5    | 330,59           | 330,65           | 8              | 329,96           | 330,02           |
| 8,5    | 329,52           | 329,58           | 9              | 329,77           | 329,82           |
| 9,5    | 329,46           | 329,51           | 10             | 304.86           | 304,86           |

Somit kann festgehalten werden, dass die Response-Surface für dieses Beispiel eine sehr gute Übereinstimmung mit der CFD-Simulation liefert.

#### **4.3.4. Einfluss und Berücksichtigung der Parameterunsicherheiten**

Zur Untersuchung des Einflusses der Parameterunsicherheiten wurde die Response-Surface (wie zuvor) zusammen mit den in Kapitel [3](#page-67-0) beschriebenen Sampling-Verfahren angewendet. Mittels Monte-Carlo- und Latin-Hypercube-Sampling wurden lokal gewichtete Polynome 2. Ordnung angewendet und die Eingangsparameter entsprechend der vorgegebenen Dichtefunktionen so lange variiert, bis die voreingestellte Anzahl an Samplings erreicht war. Es wurde angenommen, dass alle Größen gleichverteilt sind und somit  $\dot{Q} \sim U[500;3000],$   $A_{RWA} \sim U[1;4]$ und  $A_{zu}$  ∼  $U[1;8]$  gelten.

Wie im vorherigen Abschnitt beschriebenen mussten die Zelldaten der CFD-Ergebnisse vor dem Einlesen in die Programmapplikation zur Ersatzmodellerzeugung und Unsicherheitsbetrachtung aufgrund veränderlicher Eigenschaften der umfassenden Oberflächen (Zu- und Abluftflächen) geordnet werden. Zur Visualisierung konnten die Daten deshalb nicht wieder in einen bestehenden CFX-Case kopiert werden, sondern mussten von Datenpunkten zu Longitudinalschnitten oder Isokonturen interpoliert werden. Abbildung [4.28](#page-123-0) zeigt die Temperaturverteilung als Longitudinalschnitt durch die untersuchte Geometrie. Hierbei sind die Ergebnisse des LHS auf der linken Seite und die des MCS auf der rechten Seite zu finden. In der oberen Zeile ist der jeweilige Erwartungswert der Temperatur zu sehen, mittig der Erwartungswert zuzüglich einer Standardabweichung und unter abzüglich einer Standardabweichung. Zwischen den drei Zeilen sind deutliche Unterschiede in der Temperaturverteilung zu erkennen, jedoch

<span id="page-123-0"></span>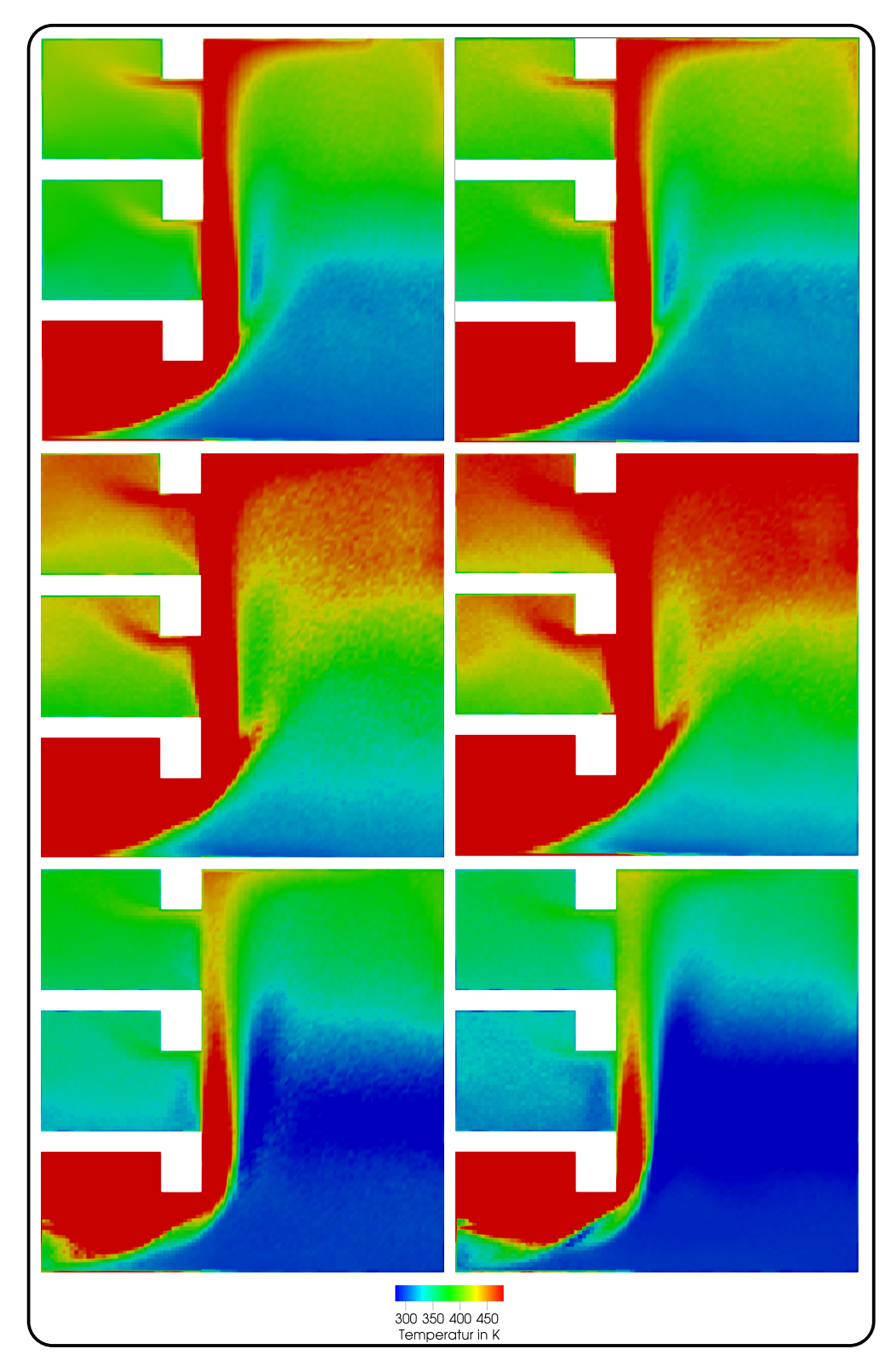

Abbildung 4.28.: Erwartungswert (oben) und Einfluss der Schwankungen (Mitte, unten, ± Standardabweichung) für LHS (links) und MCS (rechts) im Longitudinalschnitt der Temperaturverteilung.

nicht zwischen den beiden Spalten, was bedeutet, dass beide Sampling Verfahren in diesem Fall vergleichbare Ergebnisse liefern. Beim LHS stellte sich bereits ab 1000 Samplings hinreichend stabile Verteilungen der Größen ein, welche sich im Vergleich zu 10000 MCS Samplings nur unwesentlich unterschieden. Beispielsweise sind die Differenzen zwischen den berechneten Erwartungswerten der Temperaturen meist kleiner als 1 *K*. Zum besseren Vergleich sollen die Diagramme aus Abbildung [4.29](#page-125-0) dienen. Diese zeigen die Entwicklung der Temperatur entlang der x-Achse. Die y-Koordinate befindet sich mittig in den Türöffnungen und dem Verbindungskorridor und die z-Koordinate in 5 *m* Höhe, also im oberen Drittel des mittleren Raumes. Wie in den Diagrammen in Abbildung [4.29](#page-125-0) zu sehen, liefern beide Samplingmethoden vergleichbare Ergebnisse. So weichen die Erwartungswerte nur minimal voneinander ab, wie z.B. im unteren Diagramm in der Detailauflösung des Bereiches zwischen *x* = 6 *m* und *x* = 6*,* 5 *m* zu sehen. Unter Einbezug der Standardabweichungen werden die Unterschiede deutlicher, sind jedoch mit 10 *K* bis 30 *K* überschaubar. Auch in diesem Fallbeispiel sind im direkten Vergleich die aus den Parameterunsicherheiten resultierenden Differenzen zwischen Erwartungswert der Temperaturverteilung und den Temperaturverteilungen unter Einbezug der Standardabweichung wesentlich stärker ausgeprägt als zwischen den Ersatzmodellen und den CFD-Ergebnissen (siehe Abbildung [4.26](#page-120-0) ). Dies zeigt erneut, dass die Einflüsse von Toleranzen und Schwankungen in den Eingangsgrößen einen maßgeblichen Einfluss auf die Ergebnisbandbreite ausüben und im Sinne einer sicherheitstechnisch konservativen, aber auch ökonomisch sinnvollen Problemoptimierung in den Auslegungsprozess einzubeziehen sind. In Abbildung [4.30](#page-126-0) sind die mittels LHS (links) und MCS (rechts) bestimmten Erwartungswerte und Schwankungen der Ausprägung der raucharmen Schicht, visualisiert durch die Temperatur-Isokontur von 95◦*C* bzw. 368 *K* (Mittelwert des Temperaturkriteriums zu Anforderungen an die raucharme Schicht in Tabelle [2.2\)](#page-63-0), zu sehen. Hierbei ist gut zu erkennen, wie wichtig die Einbeziehung von Unsicherheiten relevanter Parameter für die brandschutztechnische Auslegung sein kann, da in diesem Beispiel im günstigsten Fall (Erwartungswert abzüglich der Standardabweichung) eine ausreichende Rauchfreihaltung im mittleren Raum gewährleistet wäre, im wahrscheinlichsten und ungünstigsten Fall jedoch nicht. Somit sind in diesem Fall mit den bestimmten Erwartungswerten und Unsicherheiten der Temperaturverteilung neben Rückschlüssen auf das Ansprechverhalten von Thermomeldern oder Löschsystemen, auch eine direkte Ableitung der Gefährdungen von Personen möglich. Ebenso wäre bereits mit dem Ersatzmodell eine Parameterstudie zur Systemoptimierung möglich.

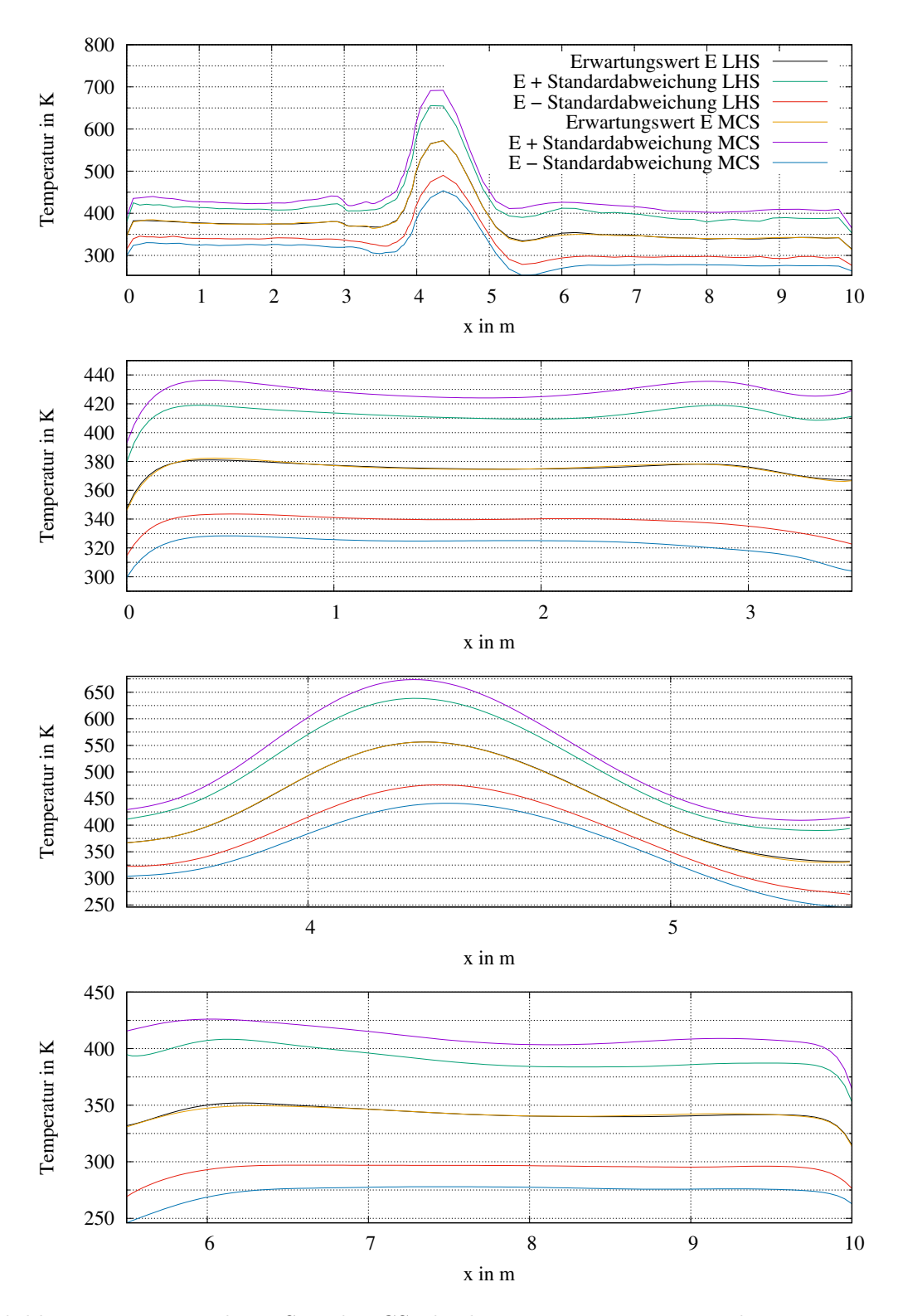

<span id="page-125-0"></span>Abbildung 4.29.: Mittels LHS und MCS abgeleitete Erwartungswerte der Temperatur und Einflüsse der Schwankungen (± Standardabweichung) entlang der x-Achse in 5 *m* Höhe, oben: gesamte Geometrie, Folgebilder: Detailbetrachtung für Raum, Korridor und Atrium.

<span id="page-126-0"></span>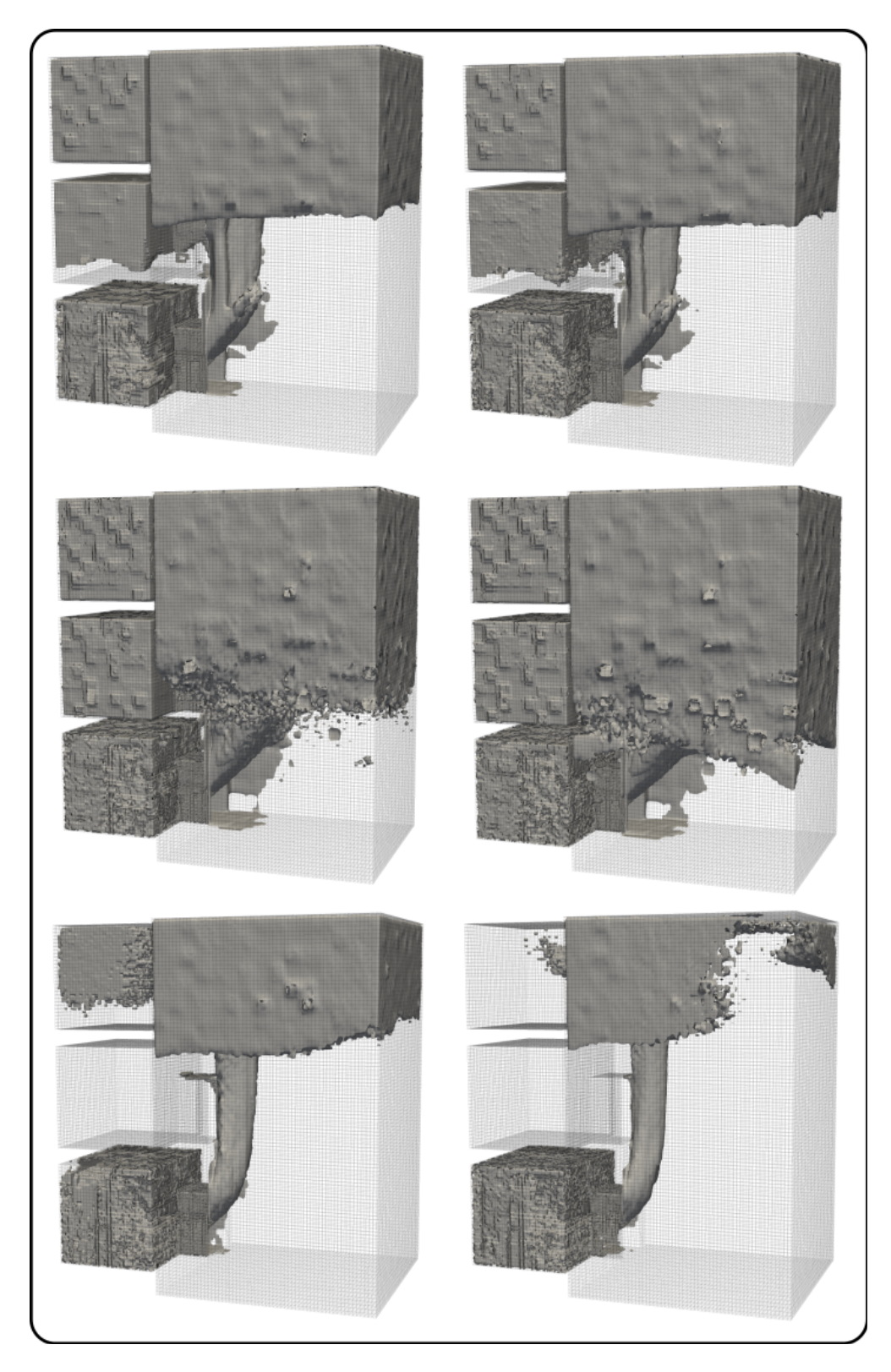

Abbildung 4.30.: Kontur der sich ausprägenden heißen Rauchschicht, Erwartungswert für die betrachteten Parameter (oben) und für den Einfluss der Schwankungen (Mitte, unten, ± Standardabweichung) für LHS (links) und MCS (rechts).

# **5. Zusammenfassung**

Brände und die hierbei freigesetzten Rauchgase und Schadstoffe gefährden die Nutzer eines Gebäudes, darin befindliche Gegenstände und das Bauwerk an sich. Zur Gewährleistung eines grundlegenden Sicherheitsniveaus existieren Anforderungen im Baurecht, welche im Bereich standardisierter Bauten präskriptiv durch eindeutige Vorgaben und technische Standards umgesetzt werden. Für einige Bauvorhaben sind diese standardisierten Verfahren (unter anderem) aufgrund komplexer Geometrien und nicht trivialer Ventilationsbedingungen jedoch nicht anwendbar. Für die in dieser Arbeit im Fokus stehenden kerntechnischen Anlagen treffen darüber hinaus weitere kerntechnischen Regelwerke zu, die einen geeigneten rechnerischen Nachweis zur Einhaltung der kerntechnischen Schutzziele fordern, wobei CFD-Brandsimulationen hierfür sehr gut geeignet sind. Unabhängig davon, ob es sich um ein reguläres Gebäude oder eine nukleartechnische Anlage handelt, dienen die zur Nachweisführung genutzten CFD-Simulationen dazu den Brandverlauf und die Verteilung der Rauchgase ausgehend von einem gewählten Brandszenario für den jeweiligen Einzelfall zu modellieren. Ziel ist es hierbei eine Vorhersage über charakteristische Eigenschaften des Brandes und deren Verteilung zu treffen. Numerische Simulationen zeichnen sich hierbei durch ihre umfassende und ganzheitliche Betrachtungsweise aus. Andere Ansätze vereinfachen die betrachteten Zusammenhänge wesentlich stärker und besitzen vergleichsweise enge Anwendungsgrenzen.

In Kapitel [2](#page-26-0) wurde hierzu eine Einführung in die Methoden der CFD, insbesondere die Modellierung von Brand- und Rauchausbreitungsprozessen, sowie Ableitung plausibler Anfangsund Randbedingungen mit Hilfe eines geeigneten Brandszenarios gegeben. Numerische Brandsimulationen sind anderen Ansätzen überlegen, in vielen Fällen alternativlos und potentiell am präzisesten, jedoch wie jede Modellierung unsicherheitsbehaftet. Viele Fehlerquellen können durch eine hinreichende Validierung und Verifizierung auf ein für die Anwendung in Brandsimulationen ausreichendes Maß reduziert werden. Dies trifft jedoch nicht auf die Eingangsparameter, die das unterstellte Brandszenario widerspiegeln, zu, da diese beispielsweise aufgrund von abweichenden Literaturangaben für Wärmefreisetzungsraten, nicht klar definierbaren Brandstoffen- und -Lasten oder wechselnden Ventilationsbedingungen nicht scharf auf einen Zustand (Parameterkombination) eingegrenzt werden können. Obwohl viele Parameter deutliche Fluktuationen aufweisen, werden im Brandingenieurwesen in der Regel nur Einzelszenarien betrachtet. Als Begründung hierfür wird oftmals die Auswahl eines konservativen Szenarios angeführt, jedoch ist dies bei den nicht linearen Zusammenhängen einer CFD-Simulation schwierig zu plausibilisieren. Auch ein Beleg für die Konservativität der gewählten

Kombination in Form einer Parameter- oder Sensitivitätsstudie wird meist nicht erbracht. Dies ist unter anderem durch den großen, praktisch oft nur schwer umsetzbaren Aufwand für solche Studien begründet.

Eine generelle Auseinandersetzung mit möglichen Bandbreiten des gewählten Szenarios, Einfluss- und Toleranzanalysen der Parameter auf das Simulationsmodell, sowie umfangreiche Fehlerbetrachtungen sind in der Literatur nicht zu finden. Diese Problematik wurde im Rahmen eines durch die Gesellschaft für Anlagen- und Reaktorsicherheit (GRS) betreuten und durch das Bundesministerium für Wirtschaft und Energie (BMWI) geförderten Forschungsvorhaben [\[7\]](#page-131-2) aufgegriffen und eine Lösung erarbeitet. Ziel dieser Arbeit war es eine Methodik zur Berücksichtigung unsicherer Modellparameter in CFD-Brandsimulationen zu erarbeiteten. Mit dieser sollten Sensitivitäts-, Fehler- und Toleranzanalysen auch auf komplexe numerische Brandsimulationen angewendet werden, jedoch der Zeit- und Ressourcenaufwand innerhalb praktischer Anwendungsgrenzen bleiben. Diese Betrachtung sollte für die Bandbreite an Ereignissen inklusive zugehöriger Wahrscheinlichkeitsverteilungen anhand gegebener Problemstellungen demonstriert werden. Hierfür wurde in Kapitel [3](#page-67-0) auf die genutzten probabilistischen und nicht-probabilistischen Ansätze zur Unsicherheitsbetrachtung, die Ableitung eines Ersatzmodells mittels RSM aus CFD-Stützstellen und die Möglichkeiten zur Kopplung von CFD/RSM mit Unsicherheitsbetrachtungen eingegangen.

In der vorliegenden Arbeit wurden vorrangig vier Fragestellungen bearbeitet:

- Sind Sensitivitäts- und Toleranzanalysen durch direkte Kopplung von Brandsimulationen und Unsicherheitsbetrachtungen zumindest auf HPC-Strukturen in adäquaten Zeiträumen umsetzbar?
- Können die hierbei mit RSM abgeleiteten Ersatzmodelle über den aktuellen Stand der Wissenschaft hinaus auch auf komplexe Simulationen mit gekoppelten Geometrien und nicht trivialen Ventilationsbedingungen angewendet werden und besitzen diese dabei eine ausreichende Abbildungstreue?
- Liefern Ersatzmodelle eine praktische Möglichkeit die komplette Ereignisbandbreite mit in die Betrachtungen einzubeziehen?
- Können numerische Brandsimulationen, Ersatzmodelle und probabilistischen Methoden gekoppelt werden, um Sensitivitätsanalysen durchzuführen, Optimierungsfragestellungen zu beantworten und Unsicherheitsanalysen durchzuführen?

Hierzu wurde die Kopplung und Schnittstellenproblematik der Methoden in Kapitel [4](#page-82-0) untersucht und anhand von Fallbeispielen die Anwendung von Response-Surface-Methoden auf komplexe Brandsimulationen demonstriert, Sensitivitäts- und Toleranzanalysen durchgeführt. Hiermit waren umfangreiche Unsicherheitsbetrachtungen mit Aussagen zu Erwartungswerten,

Standardabweichungen und hierdurch möglichen Schlussfolgerungen zur optimierten und anforderungsbasierten Auslegung verbunden.

Im Ergebnis lassen sich die folgenden Punkte festhalten:

- Eine Unsicherheitsbetrachtung für komplexe Brandsimulationen bei direkter Kopplung mit CFD ist selbst auf HPC-Strukturen nicht in praktikablen Zeiträumen umsetzbar. Wie in Kapitel [3.3.1](#page-78-0) an einem Beispiel gezeigt, würde eine entsprechende Unsicherheitsbetrachtung mittels MCS 10000 CFD-Simulationen erfordern, wobei eine Simulation auf 4 CPUs für die Berechnung von 30 Minuten Brandzeit ca. 10 Tage benötigt. Somit wäre der aktuelle HPC-Cluster (Sofja) der Universität, der rund 4700 Kerne besitzt, ca. drei Monate voll ausgelastet, um diese Berechnungsaufgabe zu bewältigen.
- Response-Surface-Methoden sind auch auf komplexe numerische Brandsimulationen anwendbar und können eine sehr hohe Abbildungsgenauigkeit im Vergleich mit dem originalen CFD-Ergebnis liefern.

Wie in den Fallstudien in den Abschnitten [4.2](#page-98-0) und [4.3](#page-114-1) gezeigt, konnten Response-Surface-Methoden erfolgreich auf komplexe numerische Brandsimulationen mit gekoppelten Räumen, verwinkelten Geometrien, verschiedenen Ventilationsbedingungen und weiteren wechselnden Anfangs- und Randbedingungen angewendet werden. Die Ersatzmodelle zeigten für verschiedene Größen weitestgehend eine gute Übereinstimmung mit den CFD-Ergebnissen (von sehr guter (exakter) Übereinstimmung bis zu einer Abweichung von weniger als 10%). Allerdings waren in einzelnen Bereichen, die ausgeprägte turbulente Fluktuationen aufwiesen, auch größere lokale Abweichungen zu finden.

• Aufgrund des wesentlich geringeren Ressourcenbedarfs des Ersatzmodells sind Sensitivitäts- und Parameterstudien problemlos möglich.

Wie gezeigt wurde, können die Ersatzmodelle, insbesondere die gewichtete RS, gut mit CFD-Simulationen vergleichbare Ergebnisse berechnen. Bei den untersuchten Beispielen beanspruchte die Ableitung des Ersatzmodells aus den Stützstellen nur wenige Minuten. Hierdurch nahm die Erzeugung der 1000 (LHS) bzw. 10000 (MCS) Samples zur Unsicherheitsbetrachtung der gewählten Beispiele nunmehr nur noch einige Stunden bis Tage auf einer Standard-Workstation in Anspruch.

• Mit einer geeigneten Schnittstellendefinition zur Datenübertragung können aus den CFD-Ergebnissen (Stützstellen) algebraischen Ersatzmodelle abgeleitet werden, die bei hinreichender Anpassungsgenauigkeit für umfassende Toleranz- und Fehlereinflussanalysen geeignet sind.

Durch diese Kopplung können Unsicherheitsbetrachtungen durchgeführt werden, sodass Aussagen zu Erwartungswerten und Standardabweichungen bei numerischen Brandsimulationen möglich werden. Hierbei bleibt der Aufwand in einem für praktische Anwendung umsetzbaren Umfang.

Somit geht aus der vorliegenden Arbeit eine Methodik hervor, mit der die eingangs beschriebenen Probleme bei der Beachtung unsicherer oder fluktuierender Eingangsparameter gelöst werden.

Bereits durch die Ableitung des Ersatzmodells aus den CFD-Stützstellen (ohne anschließende Unsicherheitsbetrachtung) wäre ein nennenswerter Fortschritt zur Auslegung und Bewertung von Brandschutzmaßnahmen möglich. Bislang werden Parameterstudien und Sensitivitätsanalysen bei numerischen Brandsimulationen kaum durchgeführt, da der Zeit- und Berechnungsaufwand die zur Verfügung stehenden Ressourcen oftmals überschreitet. Mit einem Ersatzmodell wären diese problemlos umsetzbar, sodass die Repräsentativität und Konservativität des zur Auslegung und Bewertung herangezogenen Szenarios quantitativ belegt werden kann. Durch die Kopplung mit probabilistischen Methoden eröffnet sich die Möglichkeit Unsicherheiten für CFD-Brandsimulationen mit in verwinkelten Geometrien und fluktuierenden Eingangsdaten zu quantifizieren und durch die Angabe des hieraus resultierenden Modellfehlers die Qualität der Berechnungen zu belegen.

Hiermit eröffnen sich neue Wege zur probabilistischen Auslegung von Brandschutzsystemen, in denen beispielsweise der Erwartungswert für die Höhe der raucharmen Schicht und der günstigste bzw. ungünstigste Fall (± Standardabweichung) einbezogen werden. Ebenso eröffnet sich die Möglichkeit zur Bearbeitung von Optimierungsproblemen, indem die in dieser Arbeit vorgestellten Verfahren mit in den Designprozess eingebunden werden. Hierdurch könnten beispielsweise die Größen und das Verhältnis von Zu- und Abluftflächen oder das Leistungsvermögen eines Ventilationssystems zur maschinellen Entrauchung anforderungsbasiert ausgelegt werden.

## **Literaturverzeichnis**

- <span id="page-131-1"></span>[1] VDI/DIN-Kommission Lebensmittel, Sport, Veranstaltungen, Sicherheit: *VDI 6019 Blatt 1:2006-05 Ingenieurverfahren zur Bemessung der Rauchableitung aus Gebäuden - Brandverläufe, Überprüfung der Wirksamkeit*. 2005
- [2] Steckler, K.D. ; Quintiere, J.G. ; Rinkinen, W.J.: Flow Induced by Fire in a Comparement. In: *U.S. department of Commerce* (1982)
- [3] OECD/NEA PRISME Project: *OECD/NEA PRISME Project NEA/CSNI/R(2012)14*
- [4] *VdS 2827:2000-05, Bemessungsbrände für Brandsimulationen und Brandschutzkonzepte*. 2000
- [5] *DIN 18230, Baulicher Brandschutz im Industriebau, Deutsches Institut für Normung e.V.* 2015
- [6] Jochen Zehfuß (Herausgeber): *Leitfaden Ingenieurmethoden des Brandschutzes: Technisch-Wissenschaftlicher Beirat (TWB)der Vereinigung zur Förderung des Deutschen Brandschutzes e.V. (vfdb)*. 2020
- <span id="page-131-2"></span>[7] Zinke R., Koehler F.: Modellierung von Brandszenarien in komplexen Gebäudestrukturen. Reaktorsicherheitsforschung - Vorhaben-Nr.: 1501530, 2021. – Forschungsbericht
- [8] Kerntechnischer Ausschuss: *KTA-Regelprogramm / KTA Program of Standards*. [http://www.kta-gs.de/common/regel\\_prog1.htm](http://www.kta-gs.de/common/regel_prog1.htm). Version: 2020
- [9] *Bauministerkonferenz, Musterbauordnung (MBO)*. 2019
- [10] *Bauordnung des Landes Sachsen-Anhalt (BauO LSA) in der Fassung der Bekanntmachung vom 10. September 2013, in der Fassung vom 18. November 2020 (GVBl. LSA S. 660).* 2020
- <span id="page-131-0"></span>[11] Hurley., Morgan J.: *SFPE Handbook of Fire Protection Engineering*. Springer Professional 5. Edition, 2016. – ISBN 978–1–4939–2564–3
- [12] ANSYS Academic Research: *Help System, Coupled Field Analysis Guide, ANSYS, Inc.*
- [13] OPENFOAM LTD. OPENFOAM LTD.: *OpenFOAM*. <http://www.openfoam.com>
- [14] Montomoli F. Carnevale, A. Massini M. Salvadori S. M. D'Ammaro D. M. D'Ammaro: *Uncertainty Quantification in Computational Fluid Dynamics and Aircraft Engines*. Springer Heidelberg New York Dordrecht London, 2015
- [15] Sàndor, Andras P. Z.: Alternative sampling methods for estimating multivariate normal probabilities. In: *Journal of Econometrics* (2004)
- [16] Helton J., Sallaberry C. Storlie C. Johnson J. J. Johnson J.: Survey of sampling-based methods for uncertainty and sensitivity analysis, Reliability Engineering and System Safety. In: *Reliability Engineering and System Safety* (2006)
- [17] Lecheler, S.: *Numerische Strömungsberechnung, 4rd Edition,*. Springer Vieweg, Wiesbaden, 2018
- [18] J. H. Ferziger, Milovan P.: *Computational Methods for Fluid Dynamics*. Springer-Verlag Berlin Heidelberg NewYork, 2002
- [19] J. Ferziger, M. P.: *Numerische Strömungsmechanik*. Springer, 2008
- [20] Yeoh, G. H. ; Yuen, K. K.: *Computational Fluid Dynamics in Fire Engineering*. Elsevier Inc., Oxford, United Kingdom, 2009
- [21] Pfister, Dipl.-Ing. S.: *Grundlagen für die Anwendung numerischer Strömungssimulation auf Brandszenarien in Industrieanlagen*, Technische Universität Berlin, Diss., 2012
- [22] MODEST, M. F.: The Weighted-Sum-of-Gray Gases Model for Arbitrary Solution Methods in Radiative Transfer. In: *ASME J. Heat Transfer, Vol. 113, pp. 650-656.* (1991)
- [23] Spalding, D.B.: *Mixing and Chemical Reaction in Steady State Confined Turbulent Flames*. In 13th Symposium (International) on Combusion, pages 649–657, Pittsburgh, PA, 1971
- [24] Huang, C. ; Anderson, J. ; Svensson, R. ; Ingason, H. ; Husted, B. ; Runefors, M. ; wahlqvist, J.: *Verification, validation and evaluation of FireFOAM as a tool for performance design*. 2017
- [25] MAGNUSSEN, B.F.; HJERTAGER, B.H.: On Mathematical Modelling of Turbulent Com*bustion with Special Emphasis on Soot Formation and Combustion*. 16th Symposium (International) on Combustion, pages 719–729, Pittsburgh, PA, 1976
- [26] Wang, Zhou Chen Li A. Hawkes: *A comparison between direct numerical simulation and experiment of the turbulent burning velocity-related statistics in a turbulent methane-air premixed jet flame at high Karlovitz number*. Proceedings of the Combustion Institute, Volume 36, Issue 2, 2017
- [27] The OpenFOAM Foundation: *OpenFOAM v8 User Guide*. [https://cfd.direct/](https://cfd.direct/openfoam/user-guide) [openfoam/user-guide](https://cfd.direct/openfoam/user-guide), [Stand 22.05.2021],
- [28] Richardson, L. F.: *The Deferred Approach to the Limit*. Transactions of the Royal Society of London, Series A Vol. 226 Seiten 299-361, 1927
- [29] Oberkampf, William L. ; Trucano, Timothy G.: Verification and validation in computational fluid dynamics. In: *Progress in Aerospace Sciences* 38 (2002), Nr. 3, S. 209– 272. [http://dx.doi.org/10.1016/S0376-0421\(02\)00005-2](http://dx.doi.org/10.1016/S0376-0421(02)00005-2). – DOI 10.1016/S0376– 0421(02)00005–2. – ISSN 03760421
- [30] Karimi, M. ; Akdogan, G. ; Dellimore, K. H. ; Bradshaw, S. M.: Quantification of numerical uncertainty in computational fluid dynamics modelling of hydrocyclones. In: *Chemical Engineering* 43 (2012), S. 45–54. [http://dx.doi.org/10.1016/](http://dx.doi.org/10.1016/j.compchemeng.2012.04.009) [j.compchemeng.2012.04.009](http://dx.doi.org/10.1016/j.compchemeng.2012.04.009). – DOI 10.1016/j.compchemeng.2012.04.009. – ISSN 00981354
- [31] Roache, P.J.: *Perspective: A Method for Uniform Reporting of Grid Refinement Studie*. Journal of Fluids Engineering, Vol. 116 Seiten 405-413, 1994
- [32] Salvadori S., Martelli F. Chana K. S. Qureshi I. Povey T. Montomoli F. F. Montomoli F.: *Analysis on the effect of a nonuniform inlet profile on heat transfer and fluid flow in turbine stages*. Journal of Turbomachinery, Vol. 134(1), 2012
- [33] Nuclear Energy Agency (NEA): *Best Practice Guidelines for the Use of CFD in Nuclear Reactor Safety Application*. 2015
- [34] Riese, O. ; Klippel, A. ; Schneider, V. ; Stock, B.: Einfluss der Gitterweite auf die Ergebnisse von Brandsimulationsmodellen und Anwendung auf ein Atrium. In: *Bauphysik* 41 (2019)
- <span id="page-133-0"></span>[35] SCHADENVERHÜTUNG, VdS: *VdS-Richtlinien für natürliche Rauch- und Wärmeabzugsanlagen (NRA): Planung und Einbau VdS 2098, 2013.* 2013
- [36] FM Insurance Europe S.A.: *FM Global*. <https://www.fmglobal.de>, [Stand 22.05.2021],
- [37] *ISO 16733-1:2015-09, Brandschutzingenieurverfahren Auswahl von Bemessungsbrandszenarien und Bemessungsbränden - Teil 1: Auswahl von Bemessungsbrandszenarien, Genf*. 2015
- [38] Daróczy, László: *Practical issues in the optimization of CFD based engineering problems*, Universität Magdeburg, Diss., 2016. <http://dx.doi.org/10.25673/4475>. – DOI 10.25673/4475
- [39] Melcher, T.: *Reproduzierbarkeit von Brandversuchen experimentelle und numerische Betrachtungen*, Otto-von-Guericke-Universität Magdeburg, Diss., 2016
- [40] J. Kim, S. J. K. ; Johnston, J. P.: Investigation of a Reattachment Turbulent Shear Layer: Flow over a Backward-Facing Step. In: *Transactions of the ASME, Journal of Fluids Engineering, 102, 302-308* (1980)
- [41] A.J.Grandison, E.R.Galea ; M.K.Patel: *FIRE MODELLING STAN-DARDS/BENCHMARK*. Fire Safety Engineering Group., University of Greenwich, London SE10 9LS., 2001
- [42] R. Cheesewright, K. J. K. ; Ziai, S.: *Experimental data for the validation of Computer Codes for the prediction of Two-Dimensional Buoyant Cavity Vlows*. Significant Questions in Buoyance Affected Enclosure or Cavity Flows, vol. HTD-60, pp 75-81, ASME, New York, 1986
- [43] Glocking, Annable K. Campbell S. J.L.D: Fire Spread in multi-storey buidings "Fire break out from heavyweight unglazed curtain wall system – Run 007". LPC Laboratories rep. TE 88932-43, 1997. – Forschungsbericht
- [44] THOMAS K. BLANCHAT, Alexander L. Brown P. Ph.D. ; FIGUEROA, Victor: BENCH-MARK ENCLOSURE FIRE SUPPRESSION EXPERIMENTS AND MODELING. In: *A Technical Working Conference (SUPDET 2008) International Plaza Resort and Spa, Orlando, FLTransactions of the ASME, Journal of Fluids Engineering, 102, 302-308* (2008)
- [45] Commerce, U.S. D.: Evaluation of Fire Models for Nuclear Power Plant Applications, Benchmark Exercise 3, International Panel Report. NISTIR 7338, 2007. – Forschungsbericht
- [46] Haukur Ingason, Fredric S.: Numerical simulation of a model scale tunnel fire test. SP Report 2005:47, 2005. – Forschungsbericht
- [47] Moon, H.-J.; Min S.-G.; Kim S.-C.; Park W. M.-H.; Kim K. M.-H.; Kim: Simulation of Indoor Fire Dynamics of Residential Buildings with Full-Scale Fire Test. MDPI - Sustainability, 2021. – Forschungsbericht
- [48] Franke, J. ; Hellsten, A. ; Schlünzen, H. ; Carissimo, B.: Best Practice Guideline for the CFD Simulation of Flows in the Urban Environment: COST Action 732 Quality Assurance and Improvement of Microscale Meteorological Models. In: *Meteorological Institute University of Hamburg* (2007)
- [49] Mahadevan, S. ; Raghothamachar, P.: Adaptive simulation for system reliability analysis of large structures. In: *Computers and Structures* 77 (2000), Nr. 6, S. 9. [http://](http://dx.doi.org/10.1016/S0045-7949(00)00013-4)

[dx.doi.org/10.1016/S0045-7949\(00\)00013-4](http://dx.doi.org/10.1016/S0045-7949(00)00013-4). – DOI 10.1016/S0045–7949(00)00013– 4

- [50] Isukapalli, S. S. ; Roy, A. ; Georgopoulos, P. G.: Stochastic Response Surface Methods (SRSMs) for Uncertainty Propagation: Application to Environmental and Biological Systems. In: *Risk Analysis* 18 (1998), Nr. 3, S. 12. [http://dx.doi.org/10.1111/](http://dx.doi.org/10.1111/j.1539-6924.1998.tb01301.x) [j.1539-6924.1998.tb01301.x](http://dx.doi.org/10.1111/j.1539-6924.1998.tb01301.x). – DOI 10.1111/j.1539-6924.1998.tb01301.x
- [51] Zinke, Ronald: *Unsicherheitsbetrachtungen und Fehlerfortpflanzung in quantitativen Risikoanalysen*. [http://nbn-resolving.de/urn/resolver.pl?urn=urn:nbn:de:gbv:](http://nbn-resolving.de/urn/resolver.pl?urn=urn:nbn:de:gbv:ma9:1-1981185920-900867) [ma9:1-1981185920-900867](http://nbn-resolving.de/urn/resolver.pl?urn=urn:nbn:de:gbv:ma9:1-1981185920-900867). Version: 2022
- [52] Box, G. E. W. ; Wilson, K. B.: On the Experimental Attainment of Optimum Conditions. In: *Journal of the Royal Statistical Society: Series B.* 13 (1951), Nr. 1. <http://dx.doi.org/10.1111/j.2517-6161.1951.tb00067.x>. – DOI 10.1111/j.2517– 6161.1951.tb00067.x
- [53] Khuri, André I. ; Mukhopadhyay, Siuli: Response surface methodology. In: *Wiley Interdisciplinary Reviews: Computational Statistics* 2 (2010), Nr. 2, S. 128–149. [http:](http://dx.doi.org/10.1002/wics.73) [//dx.doi.org/10.1002/wics.73](http://dx.doi.org/10.1002/wics.73). – DOI 10.1002/wics.73. – ISSN 1939–5108
- [54] Myers, R. H. ; Montgomery, D. C. ; Anderson-Clark-Cook, C. M.: *RESPONSE SURFACE METHODOLOGY: Process and Product Optimization Using Designed Experiments*. 2016
- [55] Jasbir, S. A.: *Introduction to Optimum Design*. Version: 2017. [http://dx.doi.org/10.](http://dx.doi.org/10.1016/C2013-0-15344-5) [1016/C2013-0-15344-5](http://dx.doi.org/10.1016/C2013-0-15344-5). – DOI 10.1016/C2013–0–15344–5. ISBN 978–0–12–800806–5
- [56] Forrester, A. ; Sóbester, A. ; Keane, A.: *Engineering design via surrogate modelling: A practical guide*. Hoboken, N.J and Chichester : Wiley, 2008 [http://onlinelibrary.](http://onlinelibrary.wiley.com/book/10.1002/9780470770801) [wiley.com/book/10.1002/9780470770801](http://onlinelibrary.wiley.com/book/10.1002/9780470770801). – ISBN 978–0–470–06068–1
- [57] Myers, R. H. ; Montgomery, D. C. ; Vining, G. G. ; Borror, C. M. ; Kowalski, S. M.: Response Surface Methodology: A Retrospective and Literature Survey. In: *Journal of Quality Technology* 36 (2004), Nr. 1, S. 53–77. [http://dx.doi.org/10.1080/](http://dx.doi.org/10.1080/00224065.2004.11980252) [00224065.2004.11980252](http://dx.doi.org/10.1080/00224065.2004.11980252). – DOI 10.1080/00224065.2004.11980252
- [58] CHUTIA, R. ; MAHANTA, S. ; DATTA, D: Uncertainty modelling of atmospheric dispersion by stochastic response surface method under aleatory and epistemic uncertainties. In: *Sadhana* 39 (2014), S. 18. <http://dx.doi.org/10.1007/s12046-013-0212-7>. – DOI 10.1007/s12046–013–0212–7
- [59] van Weyenberge, Bart ; Criel, Pieterjan ; Deckers, Xavier ; Caspeele, Robby ; Merci, Bart: Response surface modelling in quantitative risk analysis for life safety in

case of fire. In: *Fire Safety Journal* 91 (2017), S. 1007–1015. [http://dx.doi.org/10.](http://dx.doi.org/10.1016/j.firesaf.2017.03.020) [1016/j.firesaf.2017.03.020](http://dx.doi.org/10.1016/j.firesaf.2017.03.020). – DOI 10.1016/j.firesaf.2017.03.020. – ISSN 03797112

- [60] van Weyenberge, Bart ; Deckers, Xavier ; Caspeele, Robby ; Merci, Bart: Development of an Integrated Risk Assessment Method to Quantify the Life Safety Risk in Buildings in Case of Fire. In: *Fire Technology* 55 (2018), Nr. 4, S. 1211–1242. <http://dx.doi.org/10.1007/s10694-018-0763-6>. – DOI 10.1007/s10694–018–0763– 6. – ISSN 0015–2684
- [61] Mugler, A.: *Verallgemeinertes Polynomielles Chaos zur Lösung stationärer Diffusionsprobleme mit zufälligen Koeffizienten*, Brandenburgische Technische Universität Cottbus, Diss., 2013
- [62] CHOI, Seung-Kyum; GRANDHI, Ramana V.; CANFIELD, Robert A.; PETTIT, Chris L.: Polynomial Chaos Expansion with Latin Hypercube Sampling for Estimating Response Variability. In: *AIAA Journal* 42 (2004), Nr. 6, S. 1191–1198. [http://dx.doi.org/10.](http://dx.doi.org/10.2514/1.2220) [2514/1.2220](http://dx.doi.org/10.2514/1.2220). – DOI 10.2514/1.2220. – ISSN 0001–1452
- [63] Ghanem, R. G. ; Spanos, P. D.: Spectral techniques for Stochastic Finite Elements. In: *Archives of Computational Methods in Engineering* 4 (1997), Nr. 1, S. 63–100
- [64] CAMERON, R. H.; MARTIN, W. T.: The Orthogonal Developement of Non-Linear Functionals in Series of Fourier-Hermite Functionals. In: *The Annals of Mathematics* 48 (1947), Nr. 2, S. 385–392
- [65] Xiu, D. ; Roy, A. ; Karniadakis, G. E.: The Winer-Askey Polynomial Chaos for Stochastic Differential Equations. In: *SIAM Journal on Scientific Computing* 24 (2002), Nr. 2, S. 25. <http://dx.doi.org/10.1137/S1064827501387826>. – DOI 10.1137/S1064827501387826
- [66] Wiener, N.: The Homogeneous Chaos. In: *American Journal of Mathematics* 60 (1938), Nr. 4, S. 39. <http://dx.doi.org/10.2307/2371268>. – DOI 10.2307/2371268
- [67] ERNST, O. G. ; MUGLER, A. ; STARKLOFF, H.-J. ; ULLMANN, E.: On the convergence of generalized polynomial chaos expansion. In: *ESAIM: M2AN* 46 (2012), Nr. 2, S. 317–339. <http://dx.doi.org/10.1051/m2an/2011045>. – DOI 10.1051/m2an/2011045
- [68] Faragher, J.: Probabilistic Methods for the Quantification of Uncertainty and Error in Fluid Dynamics Simulation. In: *Australian Government, Department of Defence, Defence Science and Technology Organization, DSDO-TR-1633* (2004), S. 30
- [69] saltelli, A.: Sensitivity Analysis for Importance Assessment. In: *Risk Analysis* 22 (2002), Nr. 3, S. 11. <http://dx.doi.org/10.1111/0272-4332.00040>. – DOI 10.1111/0272–4332.00040
- [70] Siebertz, C. ; Bebber, d. v. ; Hochkirchen, T.: *Statistische Versuchsplanung*. Version: 2017. <http://dx.doi.org/10.1007/978-3-662-55743-3>. – DOI 10.1007/978– 3–662–55743–3
- [71] Georgii, H.: *Stochastik Einführung in die Wahrscheinlichkeitstheorie und Statistik*. de Gruyter, 4. Auflage, 2002. – ISBN 3110215268
- [72] Sobol, I. M.: Die Monte-Carlo-Methode. In: *Deutscher Verlag der Wissenschaften* (1991)
- [73] Gronbach, M. T. ; Novak, N. ; Ritter, K.: *Monte Carlo-Algorithmen*. Version: 2012. <http://dx.doi.org/10.1007/978-3-540-89141-3>. – DOI 10.1007/978–3–540–89141–3
- [74] Knetsch, Th.: *Unsicherheiten in Ingenieurberechnungen*, Universität Magdeburg, Diss., 2004. <http://dx.doi.org/http://dx.doi.org/10.25673/3827>. – DOI http://dx.doi.org/10.25673/3827
- [75] Zinke, R. ; Melcher, T.: Consideration of unknown and stochastic distributed Parameters in the Models of Fire Safety Engineering. In: *Proceedings of the 22nd International Conference on Fire Protection, Ostrava* (2013), S. 14
- [76] Universitätsrechenzentrum: *URZ HPC-Cluster Sofja*. [https://wasd.urz.](https://wasd.urz.uni-magdeburg.de/jschulen/urz_hpc/hpc21/) [uni-magdeburg.de/jschulen/urz\\_hpc/hpc21/](https://wasd.urz.uni-magdeburg.de/jschulen/urz_hpc/hpc21/). – [Online; Stand 03. Oktober 2022]
- [77] McKay, M. D. ; Beckman, R. J. ; Conover, W. J.: Comparison of Three Methods for Selecting Values of Input Variables in the Analysis of Output from a Computer Code. In: *Technometrics* 21 (1979), Nr. 2, S. 239–245. [http://dx.doi.org/10.1080/00401706.](http://dx.doi.org/10.1080/00401706.1979.10489755) [1979.10489755](http://dx.doi.org/10.1080/00401706.1979.10489755). – DOI 10.1080/00401706.1979.10489755. – ISSN 0040–1706
- [78] Iman, R. L. ; Helton, J. C. ; Campbell, J. E.: An Approach to Sensitivity Analysis of Computer Models: Part I—Introduction, Input Variable Selection and Preliminary Variable Assessment. In: *Journal of Quality Technology* 13 (1981), Nr. 3, S. 9. [http://dx.](http://dx.doi.org/10.1080/00224065.1981.11978748) [doi.org/10.1080/00224065.1981.11978748](http://dx.doi.org/10.1080/00224065.1981.11978748). – DOI 10.1080/00224065.1981.11978748
- [79] Saltelli, A. ; Chan, K. ; Scott, E. M.: *Sensitivity Analysis*. Wiley, 2009. ISBN 978–0–470–74382–9
- [80] HELTON, J. C.; DAVIS, F. J.: Sampling-Based Methods for Uncertainty and Sensitivity Analysis. 22 (2002), Nr. 3, S. 31. <http://dx.doi.org/10.1111/0272-4332.00041>. – DOI 10.1111/0272–4332.00041
- [81] OECD/NEA PRISME PROJECT: Investigating Heat and Smoke Propagation Mechanisms in Multi-Compartment Fire Scenarios - Final Report of the PRISME Project. OECD/NEA, 2018. – Forschungsbericht
- <span id="page-138-0"></span>[82] *RWE Nuclear GmbH*. [https://www.rwe.com/presse/rwe-nuclear/](https://www.rwe.com/presse/rwe-nuclear/2019-10-18-rwe-setzt-sicheren-abbau-von-grosskomponenten-konsequent-fort.) [2019-10-18-rwe-setzt-sicheren-abbau-von-grosskomponenten-konsequent-fort.](https://www.rwe.com/presse/rwe-nuclear/2019-10-18-rwe-setzt-sicheren-abbau-von-grosskomponenten-konsequent-fort.) Version: 2021. – Online; accessed 6-December-2021
- <span id="page-138-1"></span>[83] *Berlin.de - Mall of Berlin*. [https://www.berlin.de/special/shopping/](https://www.berlin.de/special/shopping/einkaufscenter/1917383-1724954-mall-of-berlin-leipziger-platz.html.) [einkaufscenter/1917383-1724954-mall-of-berlin-leipziger-platz.html.](https://www.berlin.de/special/shopping/einkaufscenter/1917383-1724954-mall-of-berlin-leipziger-platz.html.) Version: 2021. – Online; accessed 6-December-2021
- <span id="page-138-2"></span>[84] *Trip Advisor - Maritim Hotel Magdeburg*. [https://www.tripadvisor.de/](https://www.tripadvisor.de/LocationPhotoDirectLink-g187406-d199447-i114291582-Maritim_Hotel_Magdeburg-Magdeburg_Saxony_Anhalt.html.) [LocationPhotoDirectLink-g187406-d199447-i114291582-Maritim\\_Hotel\\_](https://www.tripadvisor.de/LocationPhotoDirectLink-g187406-d199447-i114291582-Maritim_Hotel_Magdeburg-Magdeburg_Saxony_Anhalt.html.) [Magdeburg-Magdeburg\\_Saxony\\_Anhalt.html.](https://www.tripadvisor.de/LocationPhotoDirectLink-g187406-d199447-i114291582-Maritim_Hotel_Magdeburg-Magdeburg_Saxony_Anhalt.html.) Version: 2021. – Online; accessed 6-December-2021
- <span id="page-138-3"></span>[85] *Aschaffenburg Theater und Kabarett*. [https://www.info-aschaffenburg.de/](https://www.info-aschaffenburg.de/kultur-events/kabarett-theater.html.) [kultur-events/kabarett-theater.html.](https://www.info-aschaffenburg.de/kultur-events/kabarett-theater.html.) Version: 2021. – Online; accessed 6- December-2021
- <span id="page-138-4"></span>[86] *DIN 18232, Rauch- und Wärmefreihaltung, Deutsches Institut für Normung e.V.* 2007

# **A. Anhänge**

## <span id="page-140-0"></span>**A.1. Simulationspläne**

| Nr.              | $Q$ in kW | CO/CO <sub>2</sub>     | $T_{Umgebung}$ in $K$ |
|------------------|-----------|------------------------|-----------------------|
| $\mathbf{1}$     | $50\,$    | 1/0                    | 273,15                |
| $\overline{2}$   | $50\,$    | 1/0                    | 288,15                |
| 3                | $50\,$    | 1/0                    | 303,15                |
| $\overline{4}$   | $50\,$    | 0,75/0,25              | 273,15                |
| $\bf 5$          | $50\,$    | 0,75/0,25              | 288,15                |
| $\overline{6}$   | $50\,$    | 0,75/0,25              | 303,15                |
| $\overline{7}$   | $50\,$    | $\overline{0,}5/0,5$   | 273,15                |
| $8\,$            | $50\,$    | $\overline{0,}5/0,5$   | 288,15                |
| $\boldsymbol{9}$ | $50\,$    | 0,5/0,5                | 303,15                |
| 10               | $100\,$   | 1/0                    | 273,15                |
| 11               | 100       | 1/0                    | 288,15                |
| $12\,$           | 100       | 1/0                    | 303,15                |
| $13\,$           | 100       | 0,75/0,25              | 273,15                |
| $14\,$           | $100\,$   | $\overline{0,}75/0,25$ | 288,15                |
| 15               | 100       | 0,75/0,25              | 303,15                |
| $16\,$           | $100\,$   | 0,5/0,5                | 273,15                |
| $17\,$           | 100       | 0,5/0,5                | 288,15                |
| 18               | $100\,$   | 0,5/0,5                | 303,15                |
| 19               | $200\,$   | 1/0                    | 273,15                |
| $20\,$           | 200       | 1/0                    | 288,15                |
| 21               | 200       | 1/0                    | 303,15                |
| 22               | 200       | 0,75/0,25              | 273,15                |
| 23               | $200\,$   | 0,75/0,25              | 288,15                |
| 24               | $200\,$   | $\overline{0,}75/0,25$ | 303,15                |
| $25\,$           | $200\,$   | 0,5/0,5                | 273,15                |
| 26               | $200\,$   | 0,5/0,5                | 288,15                |
| 27               | 200       | 0,5/0,5                | 303,15                |
| 28               | 300       | 1/0                    | 273,15                |
| $\,29$           | 300       | 1/0                    | 288,15                |
| $30\,$           | 300       | 1/0                    | 303,15                |
| 31               | 300       | 0,75/0,25              | 273,15                |
| 32               | 300       | 0,75/0,25              | 288,15                |
| 33               | 300       | 0,75/0,25              | 303,15                |
| 34               | 300       | 0,5/0,5                | 273,15                |
| $35\,$           | 300       | 0,5/0,5                | 288,15                |
| 36               | 300       | 0,5/0,5                | 303,15                |
| 37               | 500       | 1/0                    | 273,15                |
| 38               | 500       | 1/0                    | 288,15                |
| $39\,$           | 500       | 1/0                    | 303,15                |
| 40               | 500       | $\overline{0,75/0,25}$ | 273,15                |
| 41               | $500\,$   | 0,75/0,25              | 288,15                |
| $42\,$           | 500       | 0,75/0,25              | 303,15                |
| 43               | 500       | 0,5/0,5                | 273,15                |
| $44\,$           | 500       | 0,5/0,5                | 288,15                |
| $45\,$           | 500       | 0,5/0,5                | 303,15                |

Tabelle A.1.: Simulationsplan Raumbrand

| Nr.              | $Q$ in $\mathbf{MW}$ | Luftwechselrate $m^3/h$ | $T_{Umgebung}$ in $K$ |
|------------------|----------------------|-------------------------|-----------------------|
| $\mathbf{1}$     | 0,5                  | 335                     | 273,15                |
| $\sqrt{2}$       | 0,5                  | $335\,$                 | 288,15                |
| $\overline{3}$   | 0,5                  | $335\,$                 | 303,15                |
| $\,4\,$          | 0,5                  | 670                     | 273,15                |
| $\bf 5$          | 0,5                  | 670                     | 288,15                |
| $\overline{6}$   | 0,5                  | $670\,$                 | 303,15                |
| $\overline{7}$   | 0,5                  | 1005                    | 273,15                |
| $\overline{8}$   | 0,5                  | 1005                    | 288,15                |
| $\boldsymbol{9}$ | 0,5                  | 1005                    | 303,15                |
| $10\,$           | $\mathbf{1}$         | $335\,$                 | 273,15                |
| 11               | $\mathbf{1}$         | $335\,$                 | 288,15                |
| $12\,$           | $\mathbf{1}$         | $335\,$                 | 303,15                |
| $13\,$           | $\,1$                | 670                     | 273,15                |
| $14\,$           | $\overline{1}$       | 670                     | 288,15                |
| $15\,$           | $\mathbf{1}$         | 670                     | 303,15                |
| $16\,$           | $1\,$                | $1005\,$                | 273,15                |
| 17               | $\mathbf{1}$         | 1005                    | 288,15                |
| 18               | $\mathbf{1}$         | $1005\,$                | 303,15                |
| $19\,$           | 1,5                  | $335\,$                 | 273,15                |
| $20\,$           | 1,5                  | $335\,$                 | 288,15                |
| 21               | 1,5                  | $335\,$                 | 303,15                |
| 22               | $1,\!5$              | 670                     | $273,\!15$            |
| $23\,$           | 1,5                  | 670                     | 288,15                |
| $24\,$           | 1,5                  | 670                     | 303,15                |
| $25\,$           | 1,5                  | $1005\,$                | 273,15                |
| $26\,$           | 1,5                  | $1005\,$                | 288,15                |
| $27\,$           | 1,5                  | $1005\,$                | 303,15                |
| 28               | $\overline{2}$       | $335\,$                 | $273,\!15$            |
| $\,29$           | $\overline{2}$       | $335\,$                 | $\overline{2}88,15$   |
| $30\,$           | $\sqrt{2}$           | $335\,$                 | 303,15                |
| 31               | $\overline{2}$       | 670                     | 273,15                |
| 32               | $\overline{2}$       | 670                     | 288,15                |
| 33               | $\overline{2}$       | 670                     | 303,15                |
| 34               | $\overline{2}$       | 1005                    | $273,\!15$            |
| $35\,$           | $\overline{2}$       | 1005                    | 288,15                |
| 36               | $\overline{2}$       | $1005\,$                | 303,15                |
| 37               | 3                    | $335\,$                 | 273,15                |
| 38               | $\overline{3}$       | 335                     | 288,15                |
| $39\,$           | 3                    | $335\,$                 | 303,15                |
| 40               | $\overline{3}$       | 670                     | $273,\!15$            |
| 41               | $\overline{3}$       | 670                     | 288,15                |
| $42\,$           | 3                    | 670                     | 303,15                |
| $43\,$           | $\overline{3}$       | 1005                    | 273,15                |
| 44               | $\overline{3}$       | 1005                    | 288,15                |
| $45\,$           | 3                    | 1005                    | 303,15                |

Tabelle A.2.: Simulationsplan DIVA-Facility

<span id="page-143-0"></span>

| Nr.              | $\boldsymbol{Q}$ in kW | $A_{RWA}$ in $m^2$ | $A_{Zuluff}$ in $m^2$ |
|------------------|------------------------|--------------------|-----------------------|
| $\mathbf{1}$     | $\rm 0,5$              | $\mathbf{1}$       | $\mathbf{1}$          |
| $\overline{2}$   | $\rm 0,5$              | $\overline{1}$     | $1,\!5$               |
| $\overline{3}$   | $\rm 0,5$              | $\overline{1}$     | $\overline{2}$        |
| $\sqrt{4}$       | $\rm 0,5$              | $\sqrt{2}$         | $\overline{2}$        |
| $\overline{5}$   | $\rm 0,5$              | $\overline{2}$     | $\overline{3}$        |
| $\,6$            | $\rm 0,5$              | $\overline{2}$     | $\,4\,$               |
| $\,7$            | $\overline{0,5}$       | $\sqrt{4}$         | $\,4\,$               |
| $\overline{8}$   | $\rm 0,5$              | $\,4\,$            | $\overline{6}$        |
| $\boldsymbol{9}$ | $\rm 0,5$              | $\overline{4}$     | $8\,$                 |
| $\overline{10}$  | $\overline{1}$         | $\overline{1}$     | $\overline{1}$        |
| $11\,$           | $\,1$                  | $\,1$              | $1,\!5$               |
| $12\,$           | $\overline{1}$         | $\,1$              | $\overline{2}$        |
| $13\,$           | $\mathbf{1}$           | $\overline{2}$     | $\overline{2}$        |
| $14\,$           | $\overline{1}$         | $\overline{2}$     | $\overline{3}$        |
| $15\,$           | $\overline{1}$         | $\overline{2}$     | $\,4\,$               |
| $\overline{16}$  | $\overline{1}$         | $\overline{4}$     | $\sqrt{4}$            |
| $17\,$           | $\overline{1}$         | $\sqrt{4}$         | $\overline{6}$        |
| $18\,$           | $\overline{1}$         | $\,4$              | $\,$ $\,$             |
| 19               | 1,5                    | $\overline{1}$     | $\overline{1}$        |
| $20\,$           | $1,\!5$                | $\overline{1}$     | $1,\!5$               |
| $21\,$           | $1,\!5$                | $\,1$              | $\sqrt{2}$            |
| $\overline{22}$  | $1,\!5$                | $\overline{2}$     | $\overline{2}$        |
| $23\,$           | $1,\!5$                | $\overline{2}$     | $\overline{3}$        |
| $\overline{24}$  | $1,\!5$                | $\overline{2}$     | $\sqrt{4}$            |
| $25\,$           | 1,5                    | $\sqrt{4}$         | $\sqrt{4}$            |
| $26\,$           | $1,\!5$                | $\boldsymbol{4}$   | $\,6\,$               |
| $27\,$           | $1,\!5$                | $\sqrt{4}$         | $\overline{8}$        |
| $28\,$           | $\sqrt{2}$             | $\,1$              | $\,1$                 |
| 29               | $\overline{2}$         | $\overline{1}$     | $\overline{1,\!5}$    |
| $30\,$           | $\overline{2}$         | $\overline{1}$     | $\overline{2}$        |
| $31\,$           | $\overline{2}$         | $\overline{2}$     | $\overline{2}$        |
| $32\,$           | $\sqrt{2}$             | $\,2$              | $\sqrt{3}$            |
| $\overline{33}$  | $\overline{2}$         | $\overline{2}$     | $\overline{4}$        |
| $34\,$           | $\overline{2}$         | $\overline{4}$     | $\overline{4}$        |
| $35\,$           | $\overline{2}$         | $\overline{4}$     | $\,6\,$               |
| $36\,$           | $\overline{2}$         | $\overline{4}$     | $8\,$                 |
| 37               | $\boldsymbol{3}$       | $\mathbf 1$        | $\mathbf{1}$          |
| $\overline{38}$  | $\overline{3}$         | $\overline{1}$     | 1,5                   |
| $39\,$           | $\overline{3}$         | $1\,$              | $\sqrt{2}$            |
| $40\,$           | $\overline{3}$         | $\overline{2}$     | $\overline{2}$        |
| 41               | $\boldsymbol{3}$       | $\overline{2}$     | 3                     |
| $42\,$           | $\overline{3}$         | $\overline{2}$     | $\sqrt{4}$            |
| $43\,$           | $\overline{3}$         | $\overline{4}$     | $\overline{4}$        |
| $44\,$           | $\overline{3}$         | $\overline{4}$     | $\overline{6}$        |
| $45\,$           | $\overline{3}$         | $\overline{4}$     | $8\,$                 |

Tabelle A.3.: Simulationsplan Atrium
## **A.2. Zusammenfassung zu den Simulationssetups (in Anlehnung an [\[1\]](#page-131-0))**

## **Allgemeine Angaben:**

Bezeichnung des Objekts: Raumbrand

Bauort:

Bauherr (BH):

Entwurfsverfasser (EV):

Nachweisführender (NF):

Brandschutzdienststelle (BDS):

Bauaufsichtsbehörde (BOA):

Abstimmungsprotokolle:

**Beschreibung des Schutzziels** (Personenschutz, Brandbekämpfung, Sachschutz, Nachbarschutz etc.):

keines - Forschungsuntersuchung / Demonstrationsbeispiel an Benchmarc-Case

**Angaben zum CFD-Modell:**

Bezeichnung des Modells/Version: Ansys CFX / fireFOAM

Modelltyp: Release 17.2 / Version 8

Softwarehersteller: ANSYS Inc. / Openfoam Fundation

**Beschreibung der Objektmodellierung**

**Netzgenerierung:**

Art des verwendeten Netzes: blockstruckturiertes Gitter

Anzahl der Netzelemente: 18502

**Anfangs- und Randbedingungen:** 

Öffnung als Opening gegen Atmosphäre, Temperatur zwischen 0 und 30°C, zum Zeitpunkt t=0 lediglich Luft in der Domain, Turbulenzintensität 5%, Umfassung mit Eigenschaften einer glatten Leichtbauwand, Wärmefreisetzungsrate zwischen 50 und 500 kW

Simulationsdauer: ca. 10 h auf einem Kern

Zeitschrittweite:

**Definition der Fluideigenschaften** 

Dichte: Temperatur und Zusammensetzungsabhängig bestimmt

Viskosität: 1.535e-5

Wärmeleitfähigkeit: 0,0454 W/(mK)

Wärmekapazität: 1006 /(KgK) J

**Physikalische/chemische Modelle**

Turbulenzmodell – Feld:

k-Epsilon Modell (RAS)

Turbulenzmodell – Wand: k-Omega Modell (RAS)

Verbrennungsmodell:

Eddy-Dissipation-Modell

Strahlungsmodell:

Monte-Carlo-Modell / fvDOM- Modell

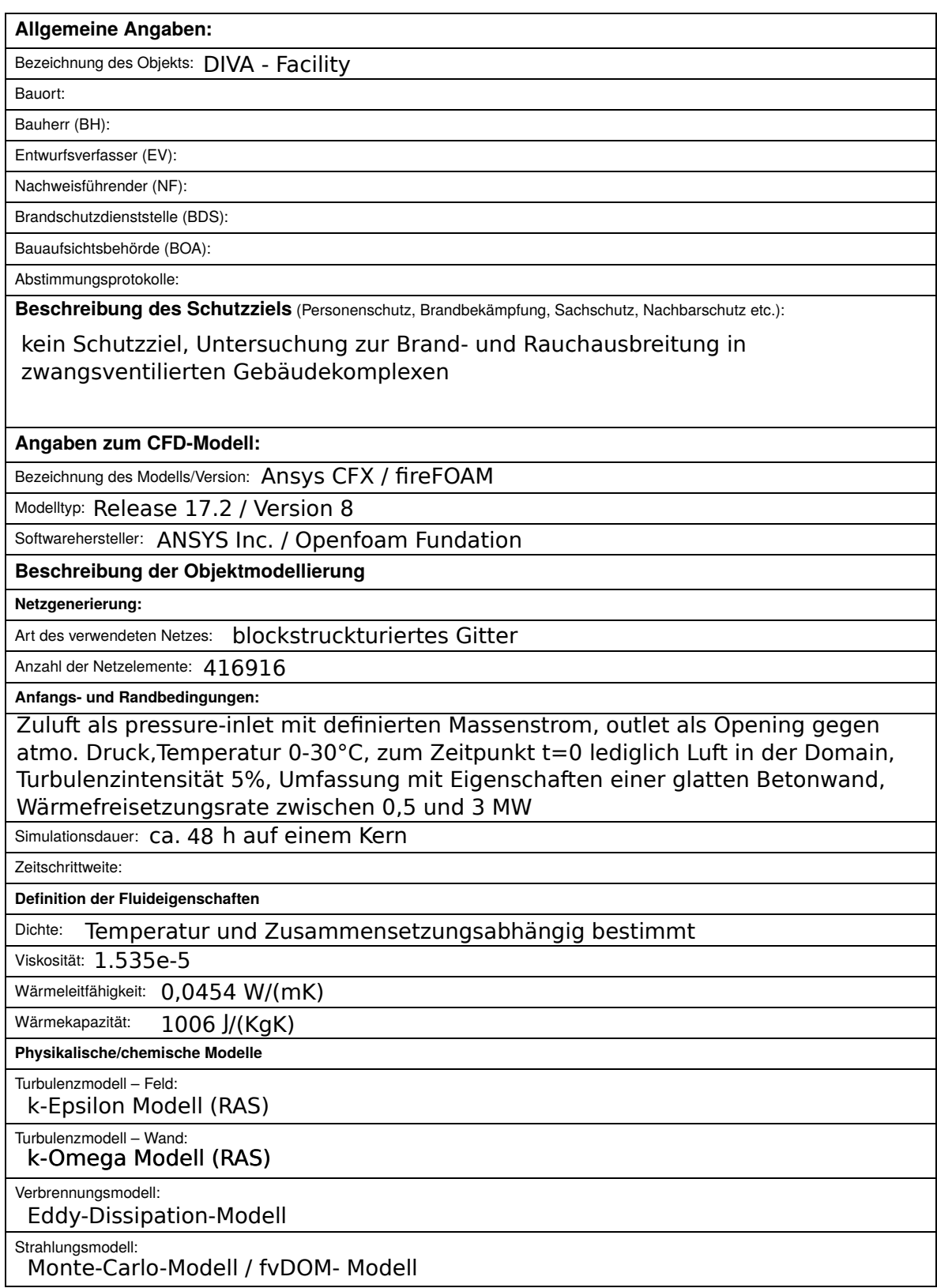

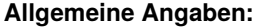

Bezeichnung des Objekts: Atrium

Bauort:

Bauherr (BH):

Entwurfsverfasser (EV):

Nachweisführender (NF):

Brandschutzdienststelle (BDS):

Bauaufsichtsbehörde (BOA):

Abstimmungsprotokolle:

**Beschreibung des Schutzziels** (Personenschutz, Brandbekämpfung, Sachschutz, Nachbarschutz etc.): kein Schutzziel, Untersuchung zur Brand- und Rauchausbreitung in frei ventilierten Gebäudekomplexen

**Angaben zum CFD-Modell:**

Bezeichnung des Modells/Version: Ansys CFX / fireFOAM

Modelltyp: Release 17.2 / Version 8

Softwarehersteller: ANSYS Inc. / Openfoam Fundation

**Beschreibung der Objektmodellierung**

**Netzgenerierung:**

Art des verwendeten Netzes: blockstruckturiertes Gitter

Anzahl der Netzelemente: 571760

**Anfangs- und Randbedingungen:** 

Öffnungen als Opening gegen Atmosphäre, Temperatur 20°C, zum Zeitpunkt t=0 lediglich Luft in der Domain, Turbulenzintensität 5%, Umfassung mit Eigenschaften einer glatten Betonwand, Wärmefreisetzungsrate zwischen 0,5 und 3 MW

Simulationsdauer: ca. 72 h auf einem Kern

Zeitschrittweite:

**Definition der Fluideigenschaften** 

Dichte: Temperatur und Zusammensetzungsabhängig bestimmt

Viskosität: 1.535e-5

Wärmeleitfähigkeit: 0,0454 W/(mK)

Wärmekapazität: 1006J/(KgK)

**Physikalische/chemische Modelle**

Turbulenzmodell – Feld:

k-Epsilon Modell (RAS)

Turbulenzmodell – Wand: k-Omega Modell (RAS)

Verbrennungsmodell:

Eddy-Dissipation-Modell

Strahlungsmodell:

Monte-Carlo-Modell / fvDOM- Modell